# Package 'lsirm12pl'

July 29, 2024

Type Package

Title Latent Space Item Response Model

Version 1.3.2

Date 2024-07-28

Maintainer Jina Park <pja0707@yonsei.ac.kr>

Description Analysis of dichotomous and continuous response data using latent fac-tor by both 1PL LSIRM and 2PL LSIRM as described in Jeon et al. (2021) [<doi:10.1007/s11336-](https://doi.org/10.1007/s11336-021-09762-5) [021-09762-5>](https://doi.org/10.1007/s11336-021-09762-5). It includes original 1PL LSIRM and 2PL LSIRM provided for binary response data and its extension for continuous response data. Bayesian model selection with spikeand-slab prior and method for dealing data with missing value under missing at random, missing completely at random are also supported. Various diagnostic plots are available to inspect the latent space and summary of estimated parameters.

#### License GPL-3

**Imports** Rcpp  $(>= 1.0.5)$ , MCMCpack, ggplot2, GPArotation, dplyr  $(>=$ 1.1.4), grDevices, rlang, pROC, coda, spatstat, spatstat.geom, spatstat.random, plotly, gridExtra, grid, tidyr, fpc, kernlab, plyr, purrr

LinkingTo Rcpp, RcppArmadillo

Encoding UTF-8

RoxygenNote 7.3.2

Suggests knitr, testthat

**Depends**  $R (=3.1.0)$ 

LazyData true

NeedsCompilation yes

Author Dongyoung Go [aut], Gwanghee Kim [aut], Jina Park [aut, cre], Ickhoon Jin [ctb], Minjeong Jeon [ctb]

Repository CRAN

Date/Publication 2024-07-29 09:10:01 UTC

# **Contents**

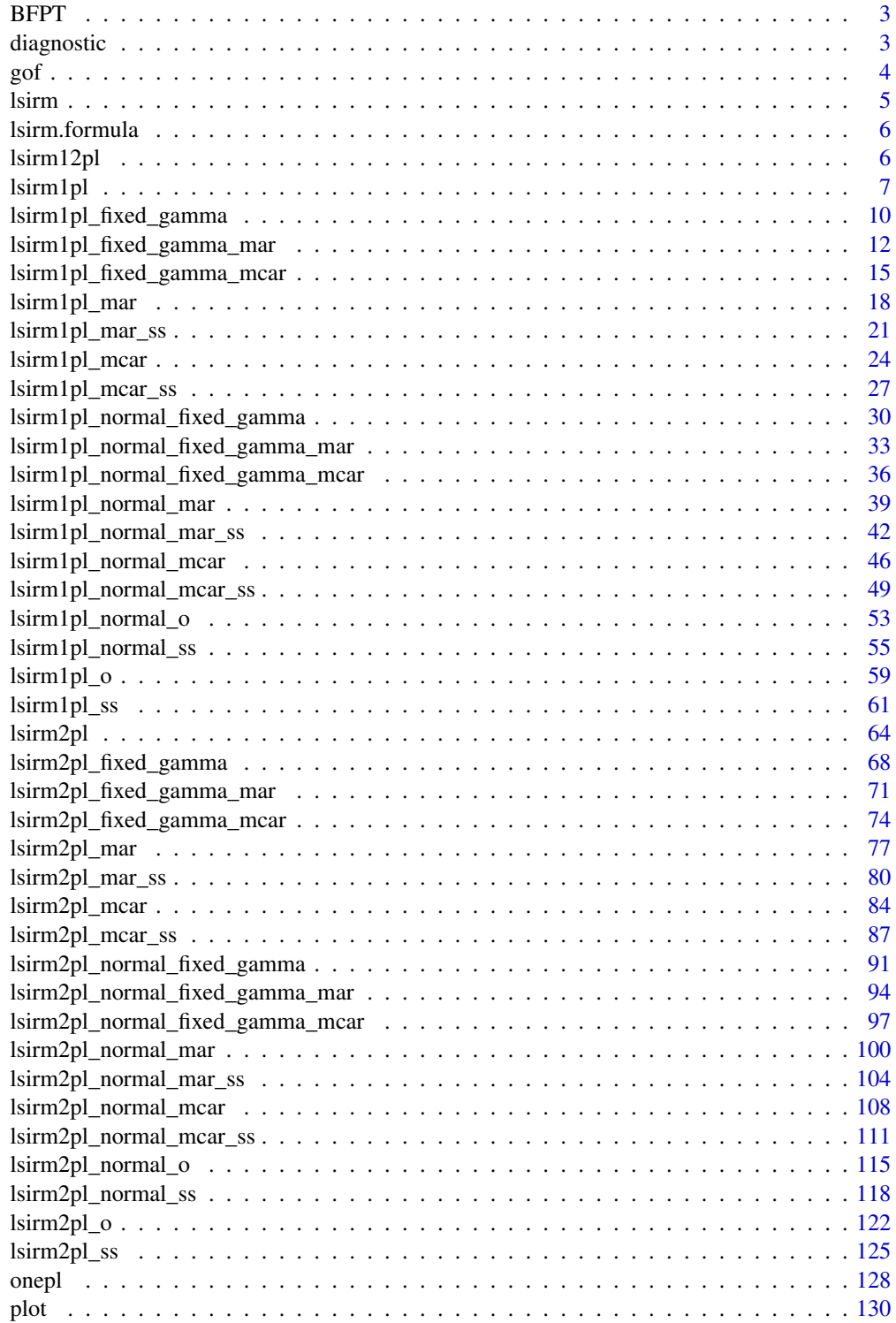

#### <span id="page-2-0"></span> $BFPT$  3

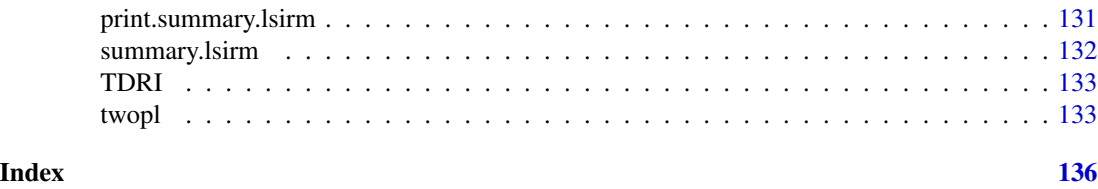

BFPT *Big Five Personality Test*

## Description

A dataset containing the result of personality test for 50 questions from 1,000 random sampled people.

## Usage

data(BFPT)

## Format

A matrix with 1,015,341 rows and 50 columns.

## Details

A dataset collected in 2016-2018 through an interactive on-line personality test, containing the result of personality test for 50 questions. 1,000 people are random sampled from the original dataset containing 1,015,341 people. The scale is labeled as 1=Disagree, 3=Neutral and 5=Agree.

## Source

<https://www.kaggle.com/tunguz/big-five-personality-test>

diagnostic *Diagnostic the result of LSIRM.*

## Description

diagnostic checks the convergence of MCMC for LSIRM parameters using various diagnostic tools, such as trace plots, posterior density distributions, autocorrelation functions (ACF), and Gelman-Rubin-Brooks plots.

```
diagnostic(
 object,
 draw.item = list(beta = c(1), theta = c(1)),
  gelman.diag = FALSE
)
```
## <span id="page-3-0"></span>Arguments

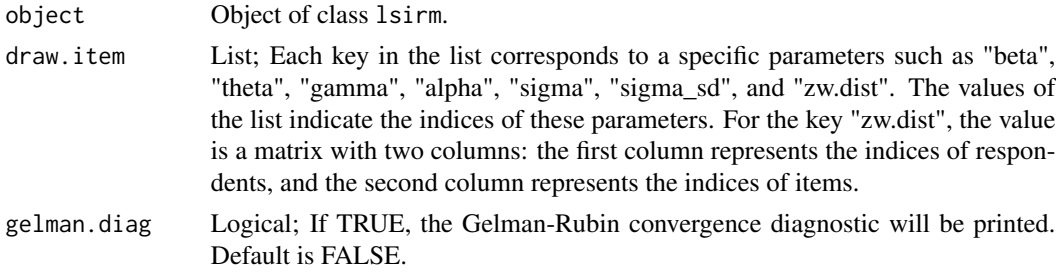

## Value

diagnostic returns plots for checking MCMC convergence for selected parameters.

## Examples

```
# Generate example item response matrix
data \leq matrix(rbinom(500, size = 1, prob = 0.5), ncol=10, nrow=50)
# For 1PL LSIRM
lsirm_result <- lsirm(data ~ lsirm1pl(spikenslab = FALSE, fixed_gamma = FALSE))
diagnostic(lsirm_result)
# For 2PL LSIRM
lsirm_result <- lsirm(data ~ lsirm2pl(spikenslab = FALSE, fixed_gamma = FALSE))
diagnostic(lsirm_result)
```
<span id="page-3-1"></span>gof *Goodness-of-fit LSIRM*

## Description

[gof](#page-3-1) is goodness-of-fit the latent space of fitted LSIRM.

## Usage

gof(object, chain.idx = 1)

## Arguments

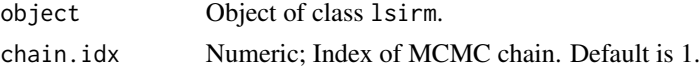

## Value

gof returns the boxplot or AUC plot

#### <span id="page-4-0"></span>lsirm **5**

## Examples

```
# generate example item response matrix
data \leq matrix(rbinom(500, size = 1, prob = 0.5), ncol=10, nrow=50)
lsirm_result <- lsirm(data ~ lsirm1pl())
gof(lsirm_result)
```
<span id="page-4-1"></span>

lsirm *Fit a LSIRM ( Latent Space Item Response Model)*

## Description

[lsirm](#page-4-1) is used to fit 1PL LSIRM and 2PL LSIRM using Bayesian method as described in Jeon et al. (2021).

## Usage

lsirm(formula, ...)

#### Arguments

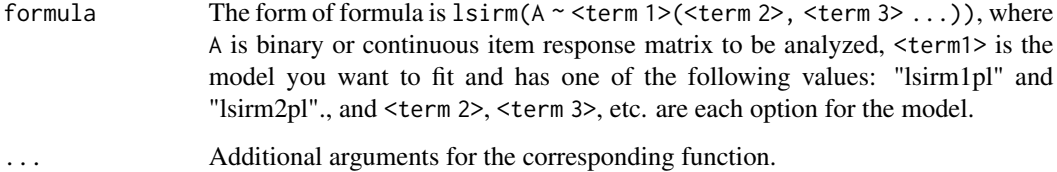

#### Details

The descriptions of options for each model, such as <term 2> and <term 3>, are included in [lsirm1pl](#page-6-1) for 1PL LSIRM and [lsirm2pl](#page-63-1) for 2PL LSIRM.

## Value

lsirm returns an object of class list.

See corresponding functions such as [lsirm1pl](#page-6-1) for 1PL LSIRM and [lsirm2pl](#page-63-1) for 2PL LSIRM.

## See Also

[lsirm1pl](#page-6-1) for 1PL LSIRM. [lsirm2pl](#page-63-1) for 2PL LSIRM.

## Examples

```
# generate example item response matrix
data \leq matrix(rbinom(500, size = 1, prob = 0.5), ncol=10, nrow=50)
lsirm_result <- lsirm(data~lsirm1pl())
lsirm_result <- lsirm(data~lsirm2pl())
```
<span id="page-5-1"></span>lsirm.formula *Formula function for LSIRM*

## Description

[lsirm.formula](#page-5-1) is formula object.

## Usage

```
## S3 method for class 'formula'
lsirm(formula, ...)
```
## Arguments

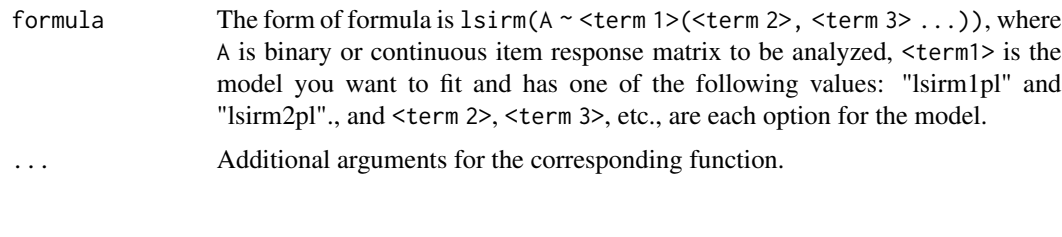

lsirm12pl *lsirm12pl-package*

## Description

Analysis of dichotomous and continuous response data using latent factor by both 1PL LSIRM and 2PL LSIRM as described in Jeon et al. (2021) <doi:10.1007/s11336-021-09762-5>. It includes original 1PL LSIRM and 2PL LSIRM provided for binary response data and its extension for continuous response data. Bayesian model selection with spike-and-slab prior and method for dealing data with missing value under missing at random, missing completely at random are also supported. Various diagnostic plots are available to inspect the latent space and summary of estimated parameters.

<span id="page-5-0"></span>

## <span id="page-6-1"></span><span id="page-6-0"></span>Description

[lsirm1pl](#page-6-1) integrates all functions related to 1PL LSIRM. Various 1PL LSIRM function can be used by setting the spikenslab, fixed\_gamma, and missing\_data arguments.

This function can be used regardless of the data type, providing a unified approach to model fitting.

#### Usage

```
lsirm1pl(
  data,
  spikenslab = FALSE,
  fixed_gamma = FALSE,
 missing_data = NA,
  chains = 1,
  multicore = 1,
  seed = NA,
 ndim,
  niter,
  nburn,
  nthin,
  nprint,
  jump_beta,
  jump_theta,
  jump_z,
  jump_w,
 pr_mean_beta,
  pr_sd_beta,
 pr_mean_theta,
 pr_a_theta,
 pr_b_theta,
  ...
)
```
## Arguments

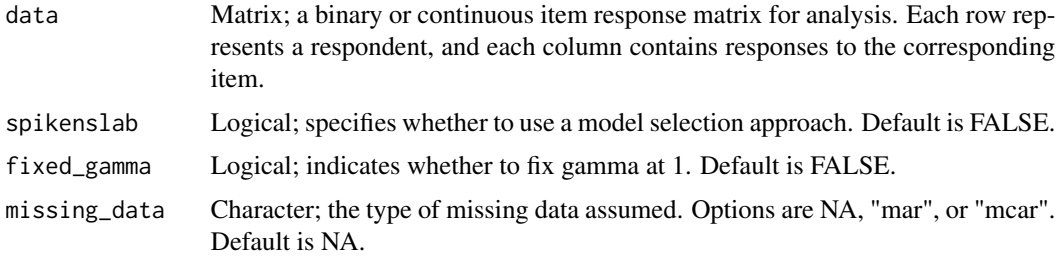

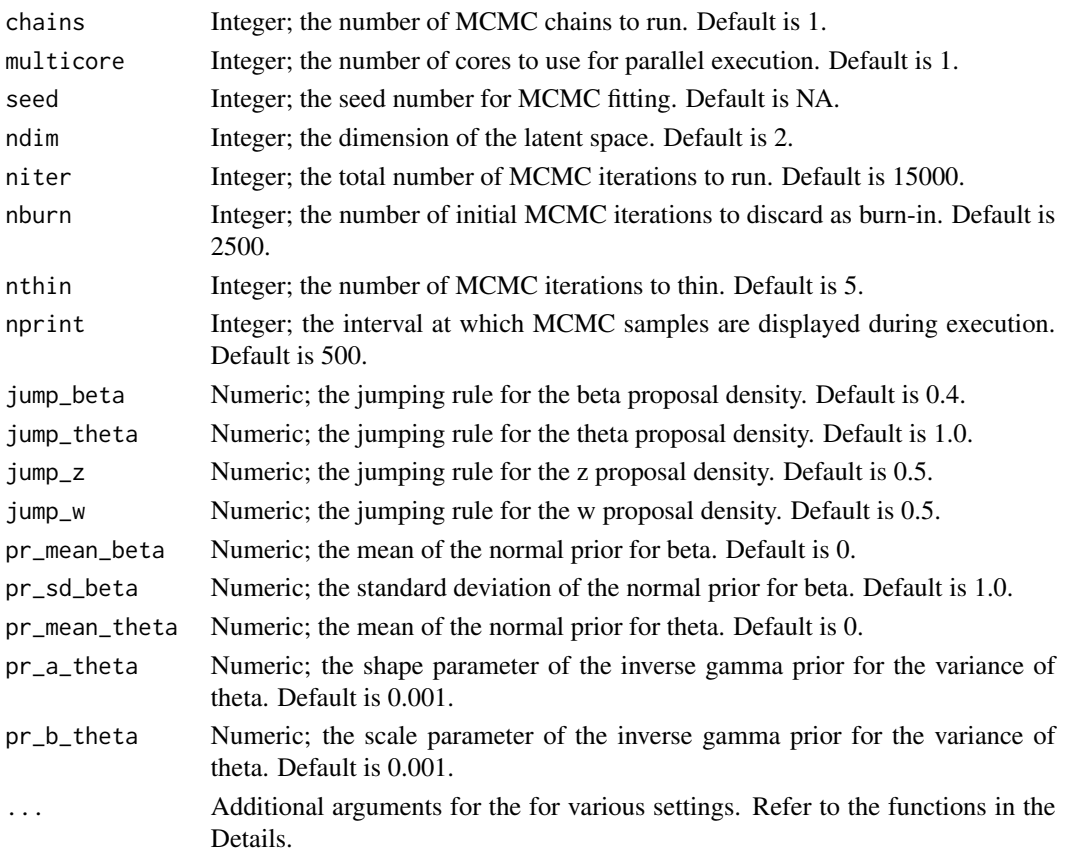

Additional arguments and return values for each function are documented in the respective function's description.

- \* For LSIRM with data included missing value are detailed in [lsirm1pl\\_mar](#page-17-1) and [lsirm1pl\\_mcar.](#page-23-1)
- \* For LSIRM using the spike-and-slab model selection approach are detailed in [lsirm1pl\\_ss.](#page-60-1)
- \* For continuous version of LSIRM are detailed in [lsirm1pl\\_normal\\_o.](#page-52-1)

For 1PL LSIRM with binary item response data, the probability of correct response by respondent j to item i with item effect  $\beta_i$ , respondent effect  $\theta_j$  and the distance between latent position  $w_i$  of item i and latent position  $z_j$  of respondent j in the shared metric space, with  $\gamma$  represents the weight of the distance term:

$$
logit(P(Y_{j,i} = 1 | \theta_j, \beta_i, \gamma, z_j, w_i)) = \theta_j + \beta_i - \gamma ||z_j - w_i||
$$

For 1PL LSIRM with continuous item response data, the continuous value of response by respondent j to item i with item effect  $\beta_i$ , respondent effect  $\theta_j$  and the distance between latent position  $w_i$  of item i and latent position  $z_i$  of respondent j in the shared metric space, with  $\gamma$  represents the weight of the distance term:

$$
Y_{j,i} = \theta_j + \beta_i - \gamma ||z_j - w_i|| + e_{j,i}
$$

where the error  $e_{j,i} \sim N(0, \sigma^2)$ .

#### lsirm1pl 9

## Value

lsirm1pl returns an object of list. The basic return list containing the following components:

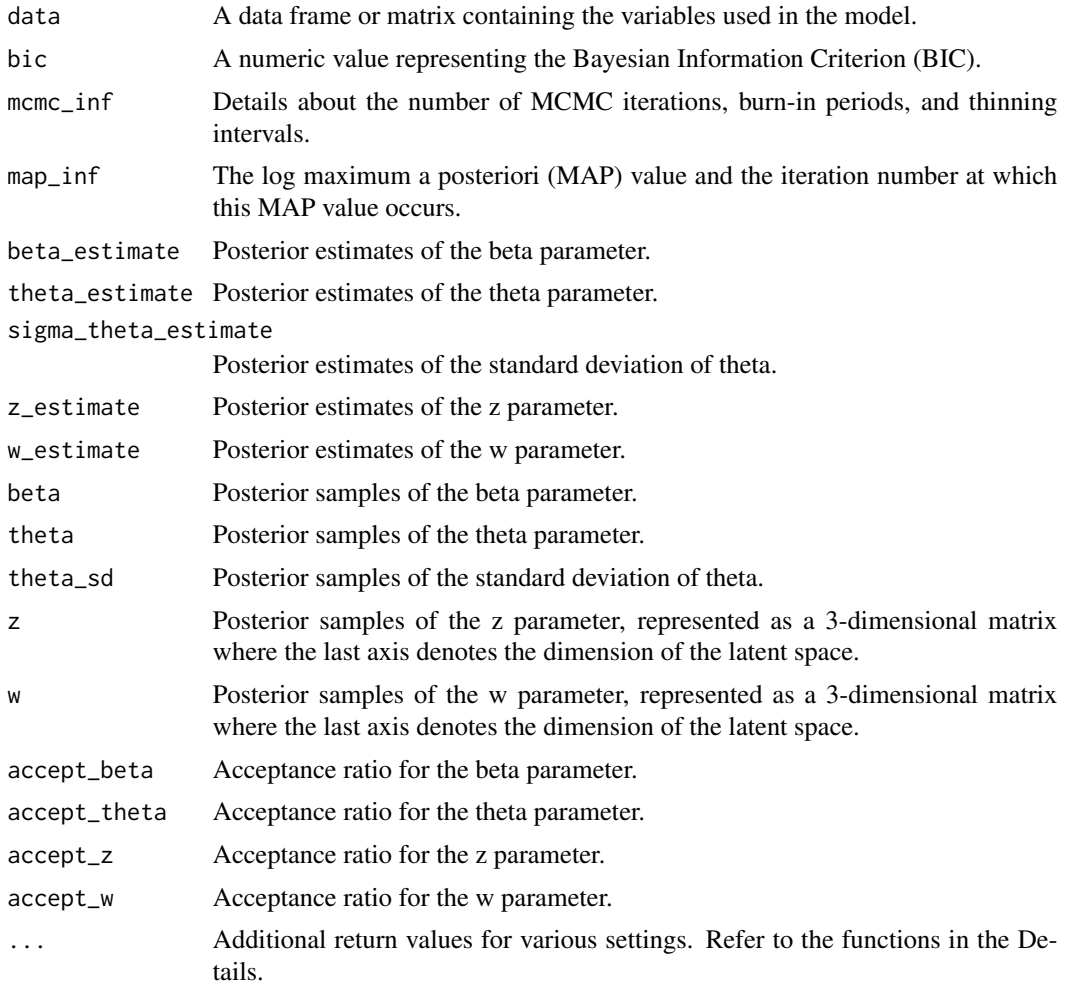

## Note

If both spikenslab and fixed\_gamma are set TRUE, it returns error because both are related to gamma.

#### See Also

The LSIRM for 1PL LSIRM for binary item response data as following:

[lsirm1pl\\_o](#page-58-1), [lsirm1pl\\_fixed\\_gamma](#page-9-1), [lsirm1pl\\_mar](#page-17-1),[lsirm1pl\\_mcar](#page-23-1), [lsirm1pl\\_fixed\\_gamma\\_mar](#page-11-1), [lsirm1pl\\_fixed\\_gamma\\_mcar](#page-14-1), [lsirm1pl\\_ss](#page-60-1), [lsirm1pl\\_mar\\_ss](#page-20-1), and [lsirm1pl\\_mcar\\_ss](#page-26-1)

The LSIRM for 1PL LSIRM for continuous item response data as following:

[lsirm1pl\\_normal\\_o](#page-52-1), [lsirm1pl\\_normal\\_fixed\\_gamma](#page-29-1), [lsirm1pl\\_normal\\_mar](#page-38-1), [lsirm1pl\\_normal\\_mcar](#page-45-1),[lsirm1pl\\_normal\\_fixed\\_gamma\\_mar](#page-32-1), [lsirm1pl\\_normal\\_fixed\\_gamma\\_mcar](#page-35-1), [lsirm1pl\\_normal\\_ss](#page-54-1), [lsirm1pl\\_normal\\_mar\\_ss](#page-41-1), [lsirm1pl\\_normal\\_mcar\\_ss](#page-48-1)

## <span id="page-9-0"></span>Examples

```
# generate example item response matrix
data \leq matrix(rbinom(500, size = 1, prob = 0.5), ncol=10, nrow=50)
lsirm_result <- lsirm1pl(data)
# The code following can achieve the same result.
lsirm_result <- lsirm(data~lsirm1pl())
```
<span id="page-9-1"></span>lsirm1pl\_fixed\_gamma *1PL LSIRM fixing gamma to 1.*

## Description

[lsirm1pl\\_fixed\\_gamma](#page-9-1) is used to fit 1PL LSIRM with gamma fixed to 1. [lsirm1pl\\_fixed\\_gamma](#page-9-1) factorizes item response matrix into column-wise item effect, row-wise respondent effect and further embeds interaction effect in a latent space. The resulting latent space provides an interaction map that represents interactions between respondents and items.

## Usage

```
lsirm1pl_fixed_gamma(
  data,
  ndim = 2,
 niter = 15000,
 nburn = 2500,
 nthin = 5,
  nprint = 500,
  jump_beta = 0.4,
  jump_theta = 1,
  jump_z = 0.5,
  jump_w = 0.5,
 pr\_mean\_beta = 0,
 pr_s d_beta = 1,
 pr_mean_{theta} = 0,
 pr_{a_{t}} theta = 0.001,
 pr_b_{theta} = 0.001,
  verbose = FALSE
)
```
## Arguments

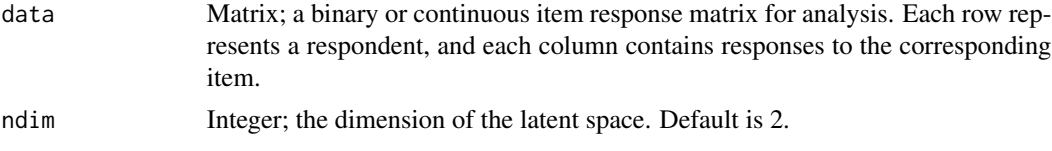

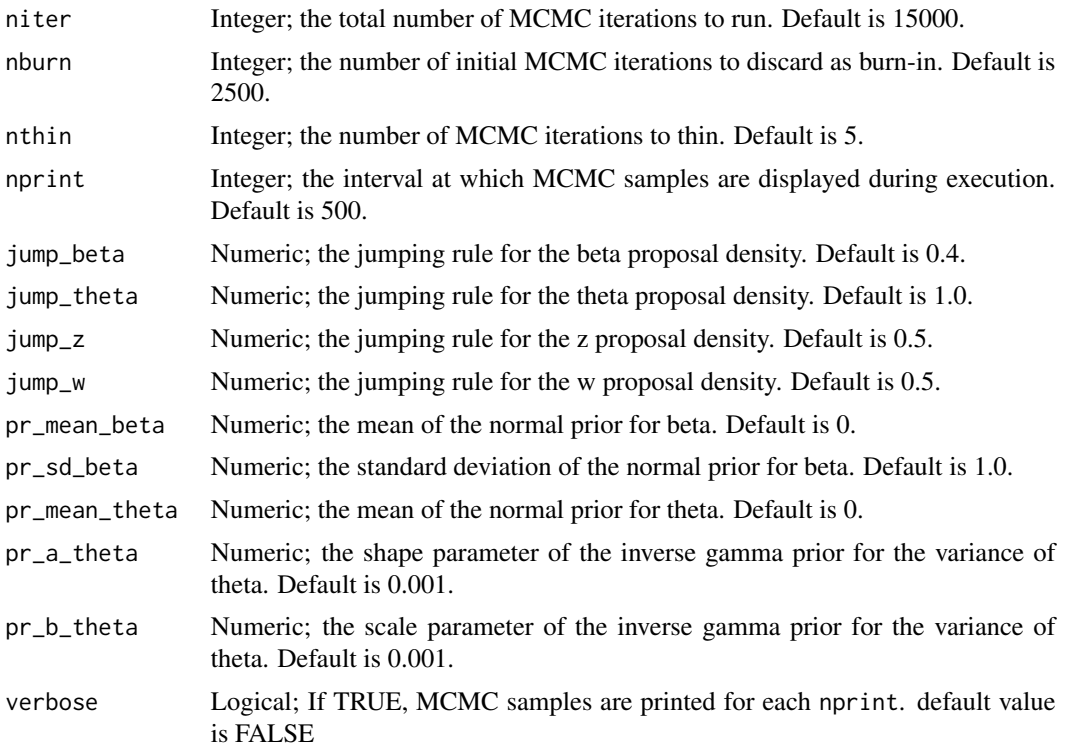

lsirm1pl\_fixed\_gamma models the probability of correct response by respondent  $j$  to item  $i$  with item effect  $\beta_i$ , respondent effect  $\theta_j$  and the distance between latent position  $w_i$  of item i and latent position  $z_j$  of respondent  $j$  in the shared metric space:

$$
logit(P(Y_{j,i} = 1 | \theta_j, \beta_i, z_j, w_i)) = \theta_j + \beta_i - ||z_j - w_i||
$$

## Value

lsirm1pl\_fixed\_gamma returns an object of list containing the following components:

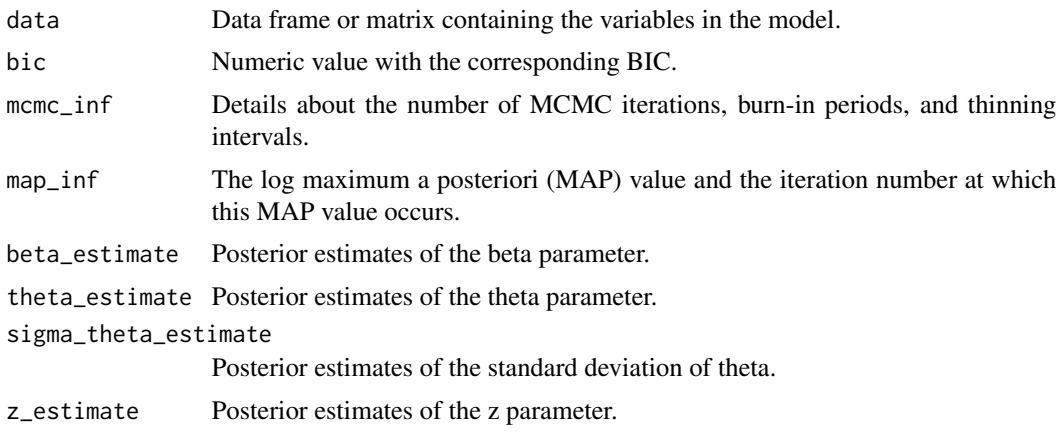

<span id="page-11-0"></span>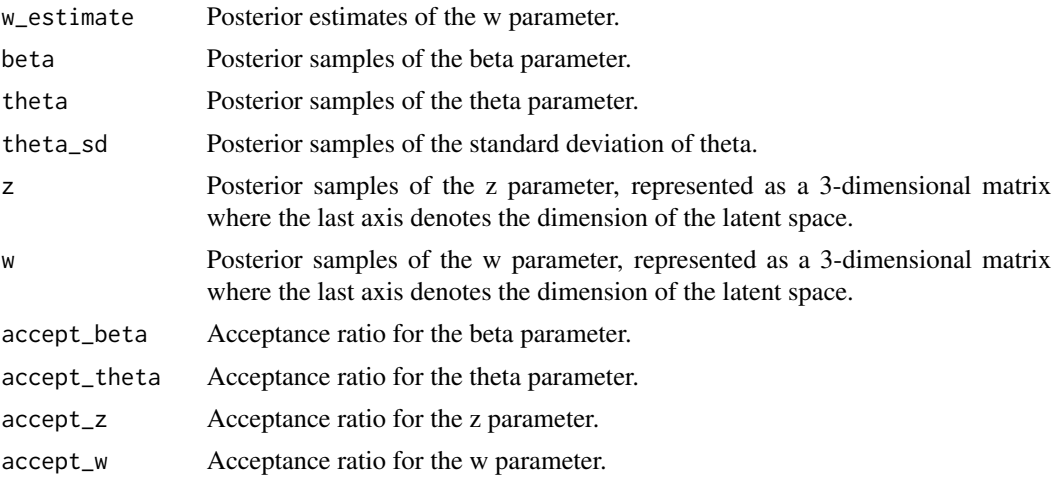

#### Examples

```
# generate example item response matrix
data \leq matrix(rbinom(500, size = 1, prob = 0.5), ncol=10, nrow=50)
lsirm_result <- lsirm1pl_fixed_gamma(data)
# The code following can achieve the same result.
lsirm_result <- lsirm(data ~ lsirm1pl(spikenslab = FALSE, fixed_gamma = TRUE))
```

```
lsirm1pl_fixed_gamma_mar
```
*1PL LSIRM fixing gamma to 1 for missing at random data.*

## Description

[lsirm1pl\\_fixed\\_gamma\\_mar](#page-11-1) is used to fit LSIRM with gamma fixed to 1 in incomplete data assumed to be missing at random. Isirm1pl\_fixed\_gamma\_mar factorizes item response matrix into columnwise item effect, row-wise respondent effect and further embeds interaction effect in a latent space, while considering the missing element under the assumption of missing at random. The resulting latent space provides an interaction map that represents interactions between respondents and items.

```
lsirm1pl_fixed_gamma_mar(
  data,
  ndim = 2,
  niter = 15000,
  nburn = 2500,nthin = 5,
  nprint = 500,
```
 $jump_beta = 0.4$ , jump\_theta = 1,  $jump_z = 0.5,$  $jump_w = 0.5$ ,  $pr_mean_beta = 0$ ,  $pr_sd_beta = 1$ ,  $pr\_mean\_theta = 0$ ,  $pr_{a_{t}}$ theta = 0.001,  $pr_b_{theta} = 0.001$ , missing.val = 99, verbose = FALSE

## Arguments

 $\mathcal{L}$ 

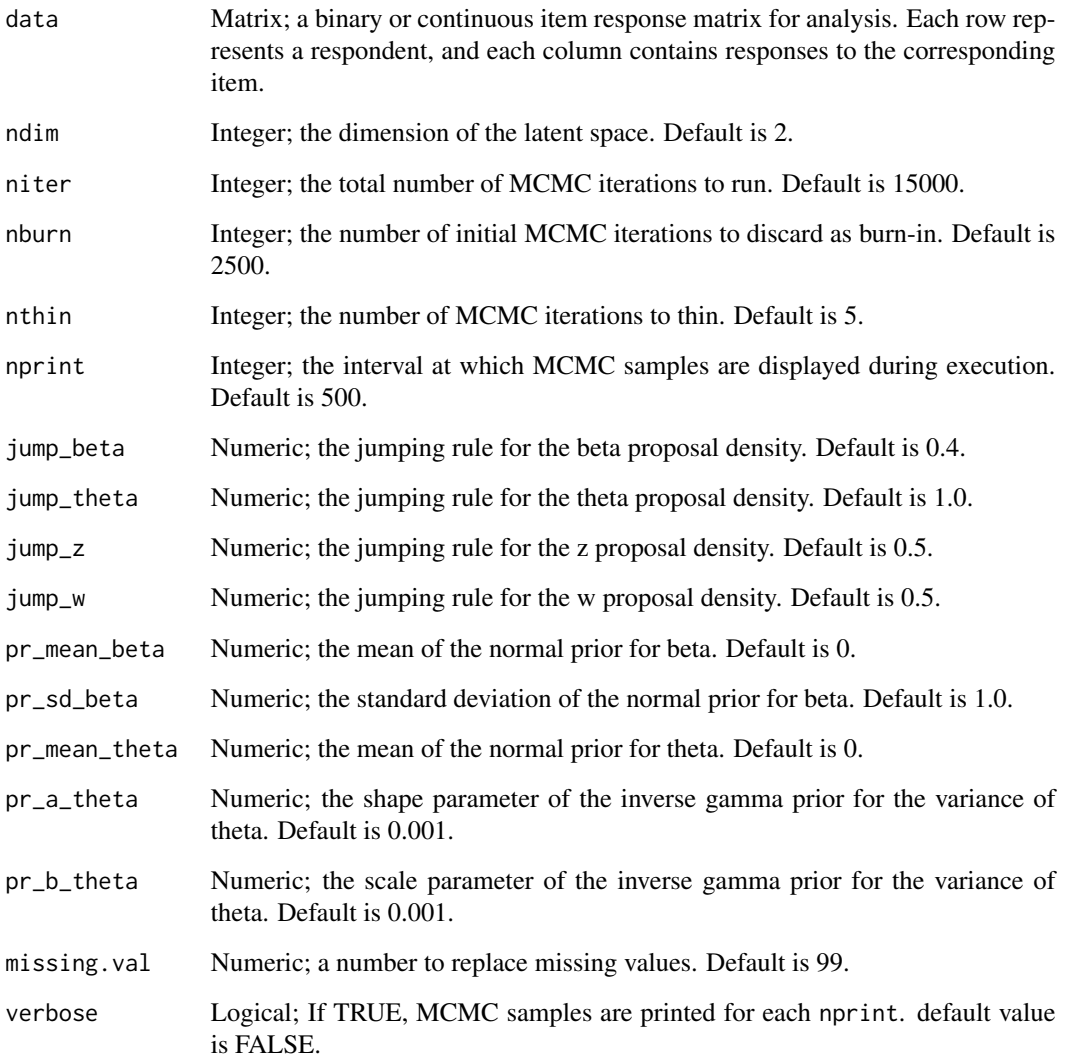

lsirm1pl\_fixed\_gamma\_mar models the probability of correct response by respondent  $j$  to item  $i$ with item effect  $\beta_i$ , respondent effect  $\theta_j$  and the distance between latent position  $w_i$  of item i and latent position  $z_j$  of respondent j in the shared metric space:

$$
logit(P(Y_{j,i} = 1 | \theta_j, \beta_i, z_j, w_i)) = \theta_j + \beta_i - ||z_j - w_i||
$$

Under the assumption of missing at random, the model takes the missing element into consideration in the sampling procedure. For the details of missing at random assumption and data augmentation, see References.

#### Value

lsirm1pl\_fixed\_gamma\_mar returns an object of list containing the following components:

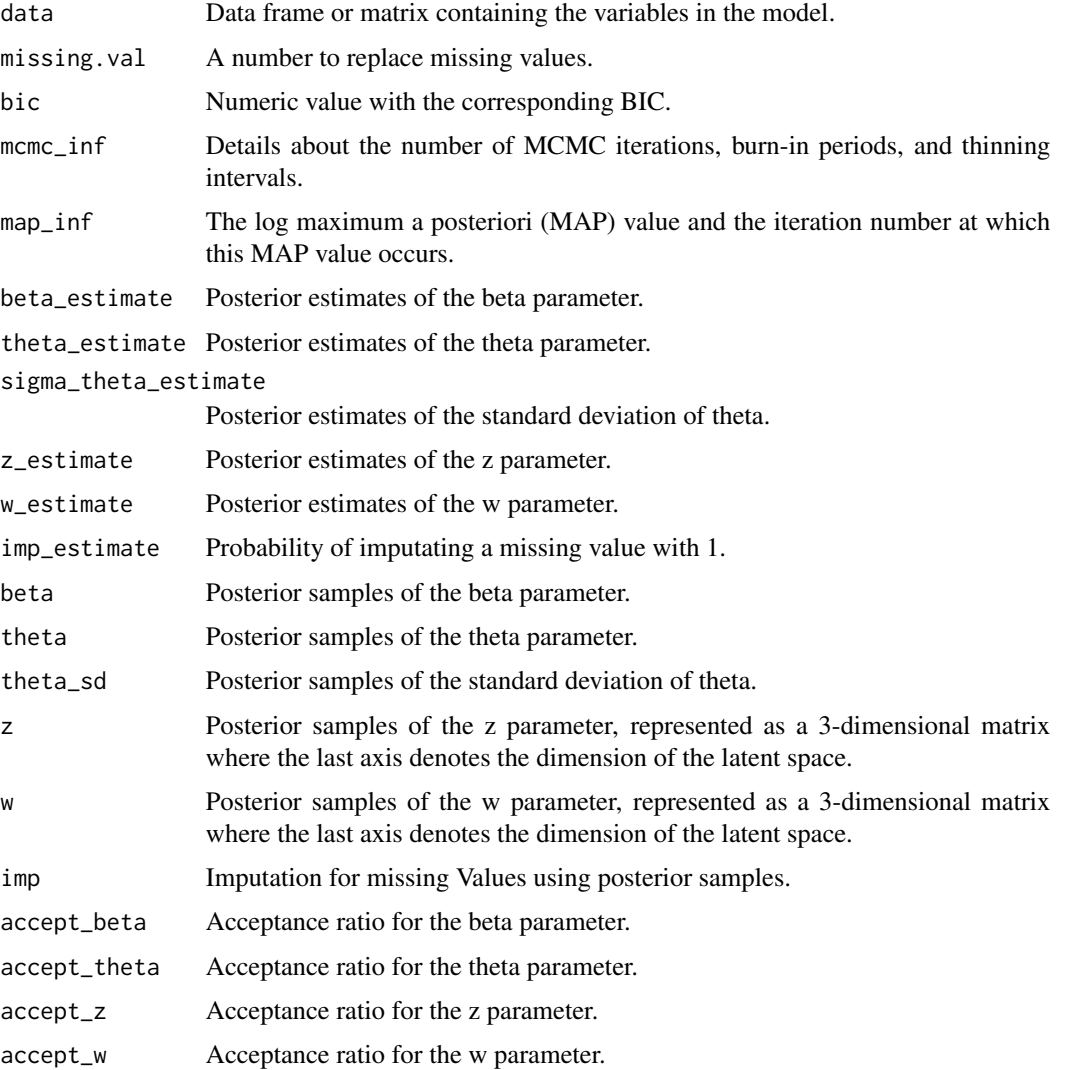

#### <span id="page-14-0"></span>References

Little, R. J., & Rubin, D. B. (2019). Statistical analysis with missing data (Vol. 793). John Wiley & Sons.

#### Examples

```
# generate example item response matrix
data \leq matrix(rbinom(500, size = 1, prob = 0.5), ncol=10, nrow=50)
# generate example missing indicator matrix
missing_mat \leq matrix(rbinom(500, size = 1, prob = 0.2), ncol=10, nrow=50)
# make missing value with missing indicator matrix
data[missing_mat==1] <- 99
lsirm_result <- lsirm1pl_fixed_gamma_mar(data)
# The code following can achieve the same result.
lsirm_result <- lsirm(data ~ lsirm1pl(spikenslab = FALSE, fixed_gamma = TRUE,
missing_data = "mar", missing.val = 99))
```
<span id="page-14-1"></span>lsirm1pl\_fixed\_gamma\_mcar

*1PL LSIRM fixing gamma to 1 for missing completely at random data.*

## **Description**

[lsirm1pl\\_fixed\\_gamma\\_mcar](#page-14-1) is used to fit LSIRM with gamma fixed to 1 in incomplete data assumed to be missing completely at random. [lsirm1pl\\_fixed\\_gamma\\_mcar](#page-14-1) factorizes item response matrix into column-wise item effect, row-wise respondent effect and further embeds interaction effect in a latent space, while ignoring the missing element under the assumption of missing completely at random. The resulting latent space provides an interaction map that represents interactions between respondents and items.

```
lsirm1pl_fixed_gamma_mcar(
  data,
  ndim = 2,
  niter = 15000,
  nburn = 2500,
  nthin = 5,
  nprint = 500,
  jump_beta = 0.4,
  jump_{theta} = 1,
  jump_z = 0.5,
  jump_w = 0.5,
```

```
pr\_mean\_beta = 0,
 pr_s d_beta = 1,
 pr\_mean\_theta = 0,
 pr_{a_{t}} = 0.001,
 pr_b_{theta} = 0.001,
 missing.val = 99,
  verbose = FALSE
\mathcal{L}
```
## Arguments

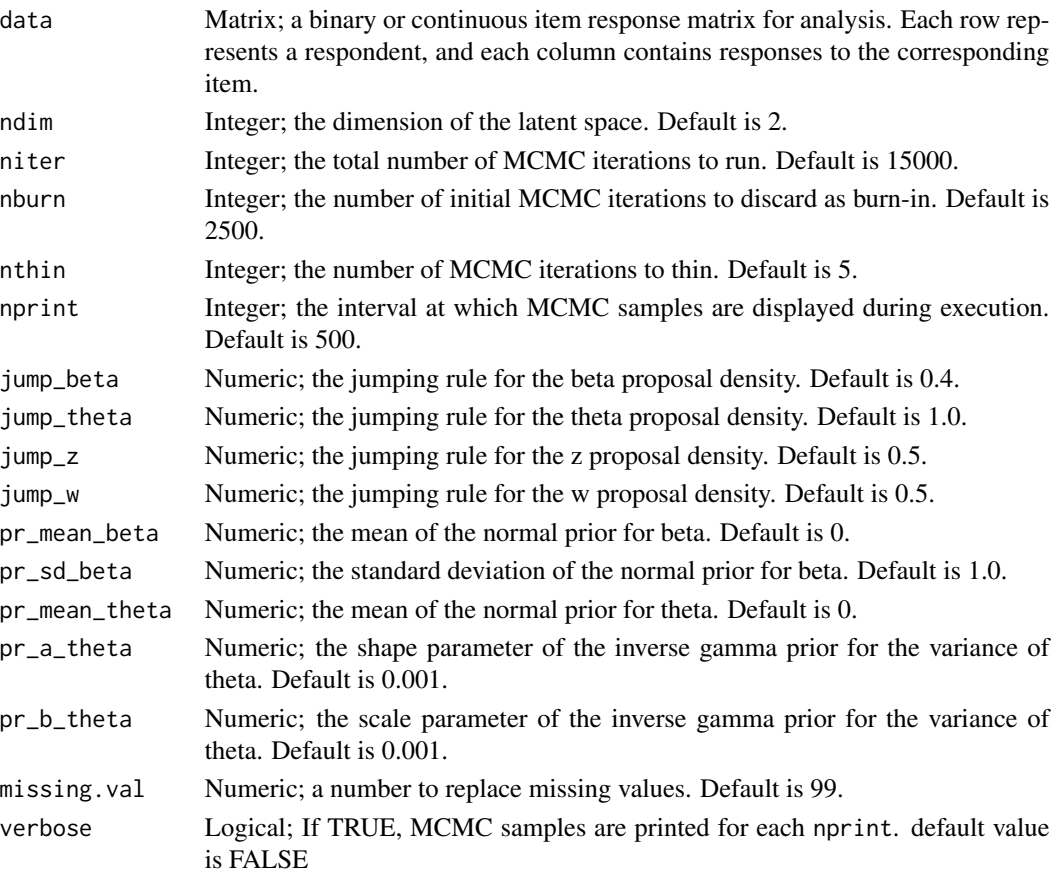

#### Details

 $lsirm1pl\_fixed\_gamma$  mcar models the probability of correct response by respondent  $j$  to item *i* with item effect  $\beta_i$ , respondent effect  $\theta_j$  and the distance between latent position  $w_i$  of item *i* and latent position  $z_j$  of respondent j in the shared metric space:

 $logit(P(Y_{j,i} = 1 | \theta_j, \beta_i, z_j, w_i)) = \theta_j + \beta_i - ||z_j - w_i||$ 

Under the assumption of missing completely at random, the model ignores the missing element in doing inference. For the details of missing completely at random assumption and data augmentation, see References.

## Value

lsirm1pl\_fixed\_gamma\_mcar returns an object of list containing the following components:

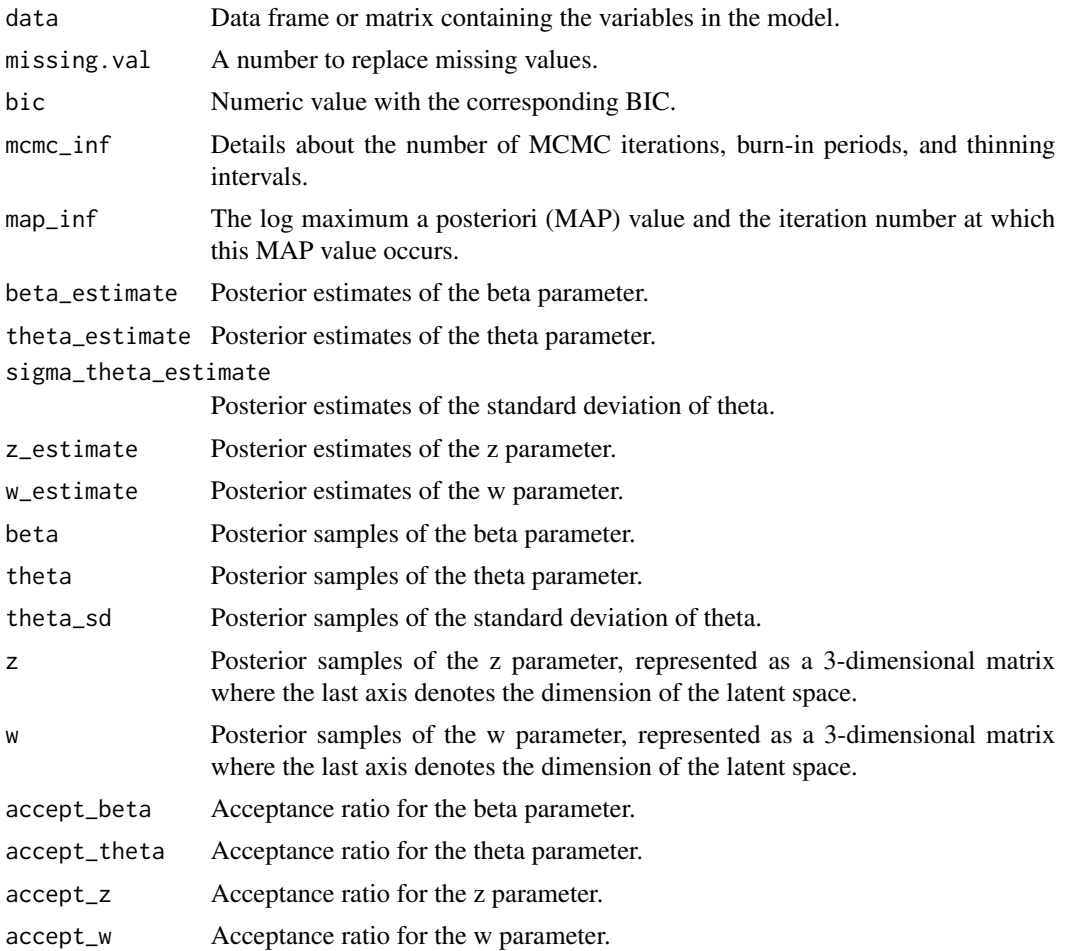

#### References

Little, R. J., & Rubin, D. B. (2019). Statistical analysis with missing data (Vol. 793). John Wiley & Sons.

## Examples

```
# generate example item response matrix
data \leq matrix(rbinom(500, size = 1, prob = 0.5), ncol=10, nrow=50)
# generate example missing indicator matrix
missing_mat \leq matrix(rbinom(500, size = 1, prob = 0.2), ncol=10, nrow=50)
# make missing value with missing indicator matrix
data[missing_mat==1] <- 99
```

```
lsirm_result <- lsirm1pl_fixed_gamma_mcar(data)
# The code following can achieve the same result.
lsirm_result <- lsirm(data ~ lsirm1pl(spikenslab = FALSE, fixed_gamma = TRUE,
missing_data = "mcar", missing.val = 99))
```
<span id="page-17-1"></span>

lsirm1pl\_mar *1PL LSIRM for missing at random data.*

#### Description

[lsirm1pl\\_mar](#page-17-1) is used to fit 1PL LSIRM in incomplete data assumed to be missing at random. [lsirm1pl\\_mar](#page-17-1) factorizes item response matrix into column-wise item effect, row-wise respondent effect and further embeds interaction effect in a latent space, while considering the missing element under the assumption of missing at random. The resulting latent space provides an interaction map that represents interactions between respondents and items.

#### Usage

```
lsirm1pl_mar(
  data,
  ndim = 2,
 niter = 15000,
  nburn = 2500,nthin = 5,
  nprint = 500,
  jump_beta = 0.4,
  jump_{theta} = 1,
  jump_{gamma} = 0.025,
  jump_z = 0.5,
  jump_w = 0.5,
  pr\_mean\_beta = 0,
 pr_s d_beta = 1,
  pr_mean_{theta = 0,pr\_mean\_gamma = 0.5,
 pr_sd_gamma = 1,
 pr_{a}_theta = 0.001,
 pr_b_{theta} = 0.001,
 missing.val = 99.verbose = FALSE
)
```
## Arguments

data Matrix; a binary or continuous item response matrix for analysis. Each row represents a respondent, and each column contains responses to the corresponding item.

<span id="page-17-0"></span>

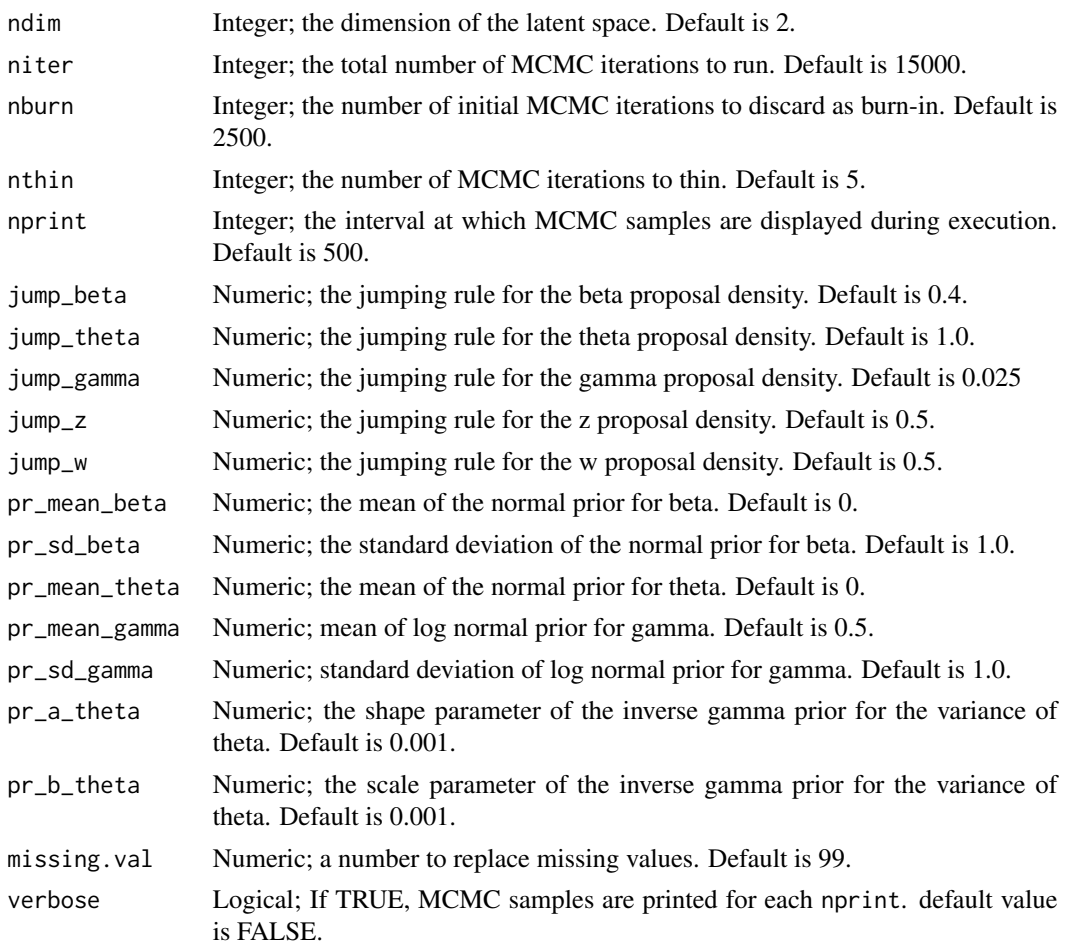

lsirm1pl\_mar models the probability of correct response by respondent  $j$  to item  $i$  with item effect  $\beta_i$ , respondent effect  $\theta_j$  and the distance between latent position  $w_i$  of item i and latent position  $z_j$ of respondent j in the shared metric space, with  $\gamma$  represents the weight of the distance term:

$$
logit(P(Y_{j,i} = 1 | \theta_j, \beta_i, \gamma, z_j, w_i)) = \theta_j + \beta_i - \gamma ||z_j - w_i||
$$

Under the assumption of missing at random, the model takes the missing element into consideration in the sampling procedure. For the details of missing at random assumption and data augmentation, see References.

#### Value

lsirm1pl\_mar returns an object of list containing the following components:

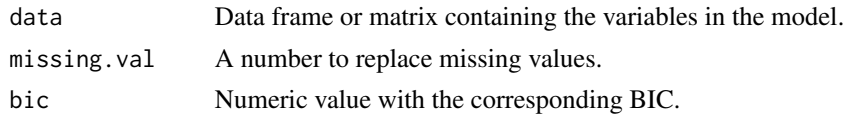

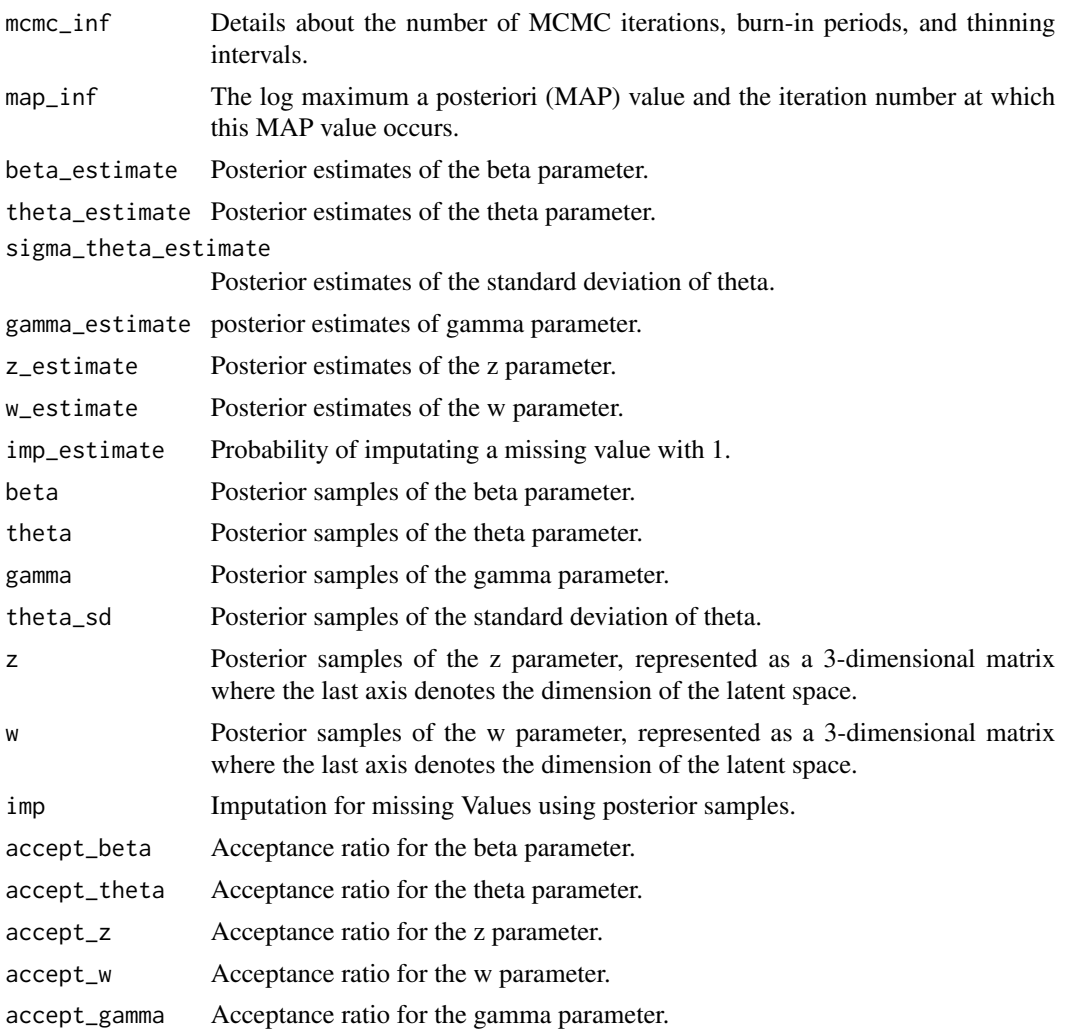

#### References

Little, R. J., & Rubin, D. B. (2019). Statistical analysis with missing data (Vol. 793). John Wiley & Sons.

## Examples

```
# generate example item response matrix
data \leq matrix(rbinom(500, size = 1, prob = 0.5), ncol=10, nrow=50)
# generate example missing indicator matrix
missing_mat \leq matrix(rbinom(500, size = 1, prob = 0.2), ncol=10, nrow=50)
# make missing value with missing indicator matrix
data[missing_mat==1] <- 99
lsirm_result <- lsirm1pl_mar(data)
```

```
# The code following can achieve the same result.
lsirm_result <- lsirm(data ~ lsirm1pl(spikenslab = FALSE, fixed_gamma = FALSE,
missing_data ='mar', missing.val = 99))
```
<span id="page-20-1"></span>lsirm1pl\_mar\_ss *1PL LSIRM with model selection approach for missing at random data.*

#### Description

[lsirm1pl\\_mar\\_ss](#page-20-1) is used to fit 1PL LSIRM with model selection approach based on spike-andslab priors in incomplete data assumed to be missing at random. [lsirm1pl\\_mar\\_ss](#page-20-1) factorizes item response matrix into column-wise item effect, row-wise respondent effect and further embeds interaction effect in a latent space, while considering the missing element under the assumption of missing at random. The resulting latent space provides an interaction map that represents interactions between respondents and items.

```
lsirm1pl_mar_ss(
  data,
  ndim = 2,
 niter = 15000,
  nburn = 2500,
  nthin = 5,
  nprint = 500,jump_beta = 0.4,
  jump_{theta} = 1,
  jump_gamma = 1,
  jump_z = 0.5,
  jump_w = 0.5,
  pr\_mean\_beta = 0,
 pr_s d_beta = 1,
  pr_mean_{theta = 0,
 pr\_spike\_mean = -3,
 pr\_spike\_sd = 1,
 pr\_slab_mean = 0.5,
 pr\_slab\_sd = 1,
 pr_{a_{t}} theta = 0.001,
 pr_b_{theta} = 0.001,
 pr\_xi_a = 1,
 pr_xi_b = 1,
 missing.val = 99,verbose = FALSE
```
## Arguments

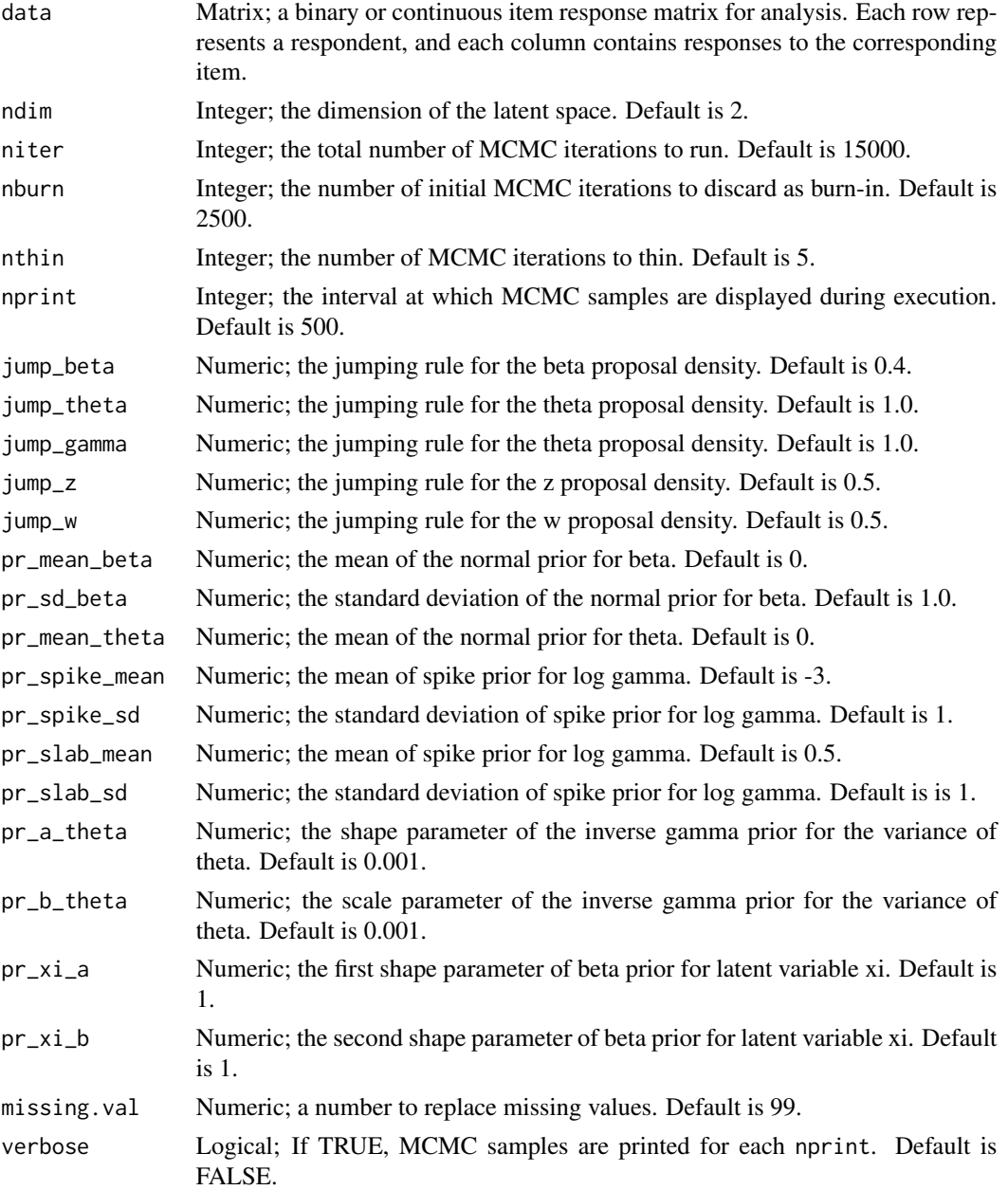

## Details

lsirm1pl\_mar\_ss models the probability of correct response by respondent  $j$  to item  $i$  with item effect  $\beta_i$ , respondent effect  $\theta_j$  and the distance between latent position  $w_i$  of item i and latent position  $z_j$  of respondent j in the shared metric space, with  $\gamma$  represents the weight of the distance term:

 $logit(P(Y_{j,i} = 1 | \theta_j, \beta_i, \gamma, z_j, w_i)) = \theta_j + \beta_i - \gamma ||z_j - w_i||$ 

Under the assumption of missing at random, the model takes the missing element into consideration in the sampling procedure. For the details of missing at random assumption and data augmentation, see References. lsirm1pl\_mar\_ss model include model selection approach based on spike-andslab priors for log gamma. For detail of spike-and-slab priors, see References.

## Value

lsirm1pl\_mar\_ss returns an object of list containing the following components:

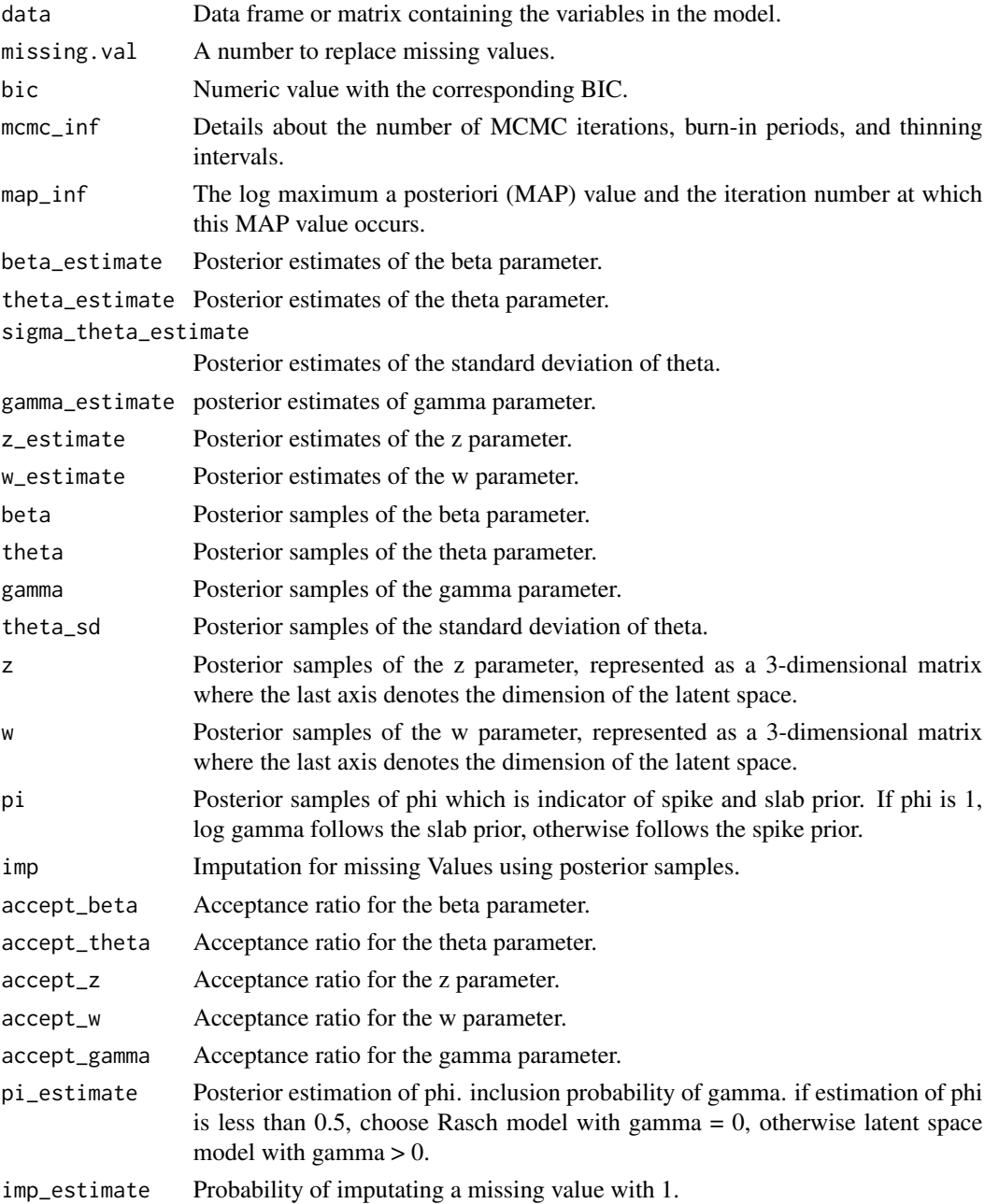

#### <span id="page-23-0"></span>References

Little, R. J., & Rubin, D. B. (2019). Statistical analysis with missing data (Vol. 793). John Wiley & Sons. Ishwaran, H., & Rao, J. S. (2005). Spike and slab variable selection: frequentist and Bayesian strategies. The Annals of Statistics, 33(2), 730-773.

#### Examples

```
# generate example item response matrix
data \leq matrix(rbinom(500, size = 1, prob = 0.5), ncol=10, nrow=50)
# generate example missing indicator matrix
missing_mat \leq matrix(rbinom(500, size = 1, prob = 0.2), ncol=10, nrow=50)
# make missing value with missing indicator matrix
data[missing_mat==1] <- 99
lsirm_result <- lsirm1pl_mar_ss(data)
# The code following can achieve the same result.
lsirm_result <- lsirm(data ~ lsirm1pl(spikenslab = TRUE, fixed_gamma = FALSE,
missing_data = 'mar', missing = 99))
```
<span id="page-23-1"></span>lsirm1pl\_mcar *1PL LSIRM for missing completely at random data.*

## **Description**

[lsirm1pl\\_mcar](#page-23-1) is used to fit 1PL LSIRM in incomplete data assumed to be missing completely at random. [lsirm1pl\\_mcar](#page-23-1) factorizes item response matrix into column-wise item effect, row-wise respondent effect and further embeds interaction effect in a latent space, while ignoring the missing element under the assumption of missing completely at random. The resulting latent space provides an interaction map that represents interactions between respondents and items.

```
lsirm1pl_mcar(
  data,
  ndim = 2,
 niter = 15000,
  nburn = 2500,nthin = 5,
  nprint = 500,
  jump_beta = 0.4,
  jump_{theta} = 1,
  jump_{gamma} = 0.025,
  jump_z = 0.5,
  jump_w = 0.5,
```
## lsirm1pl\_mcar 25

```
pr\_mean\_beta = 0,
  pr_s d_beta = 1,
 pr\_mean\_theta = 0,
  pr\_mean\_gamma = 0.5,
 pr_sd_gamma = 1,
  pr_{a_{t}}theta = 0.001,
  pr_b_theta = 0.001,
  missing.val = 99,
  verbose = FALSE
\mathcal{L}
```
## Arguments

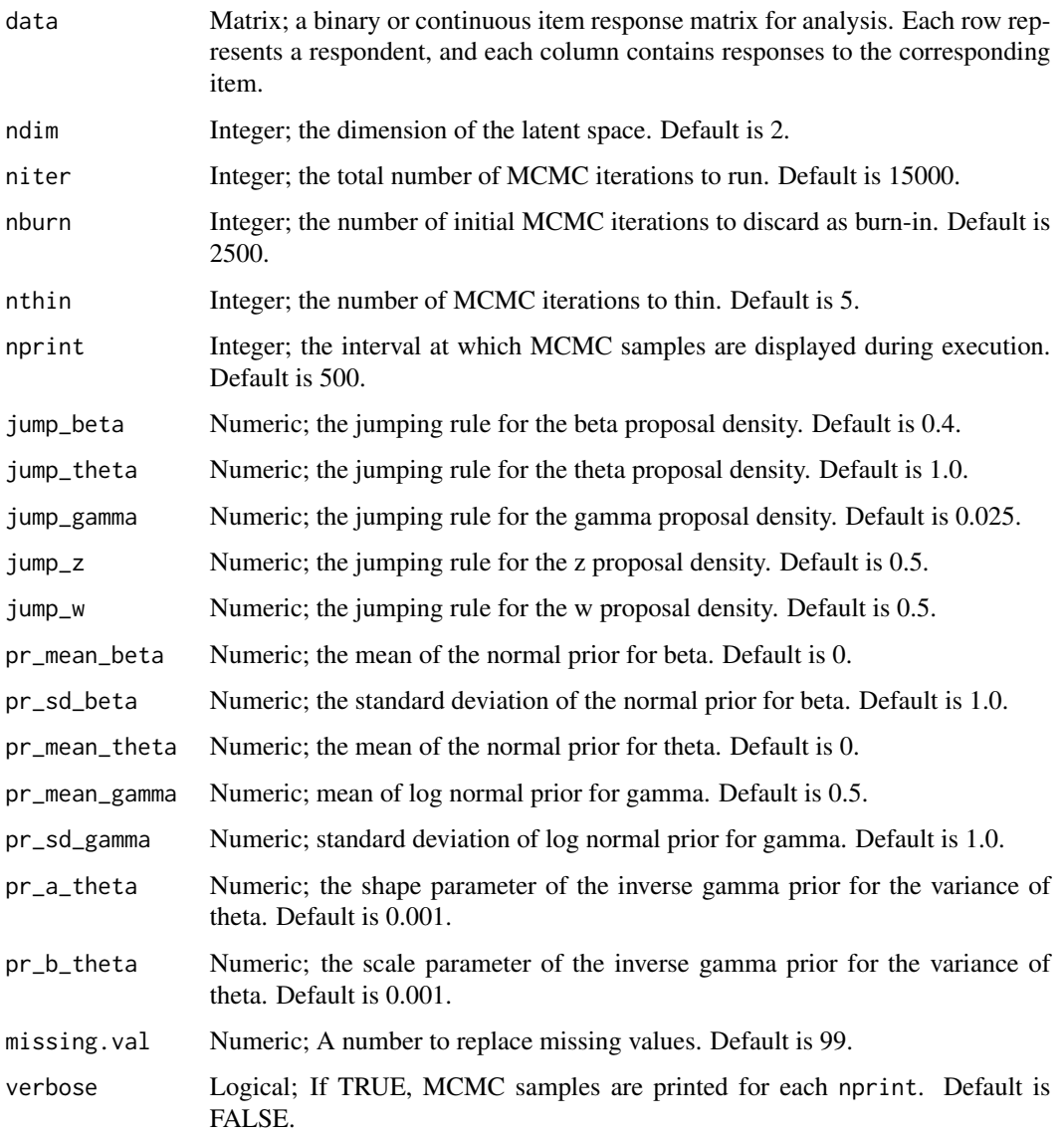

lsirm1pl\_mcar models the probability of correct response by respondent  $j$  to item  $i$  with item effect  $\beta_i$ , respondent effect  $\theta_j$  and the distance between latent position  $w_i$  of item i and latent position  $z_j$  of respondent j in the shared metric space, with  $\gamma$  represents the weight of the distance term:

$$
logit(P(Y_{j,i} = 1 | \theta_j, \beta_i, \gamma, z_j, w_i)) = \theta_j + \beta_i - \gamma ||z_j - w_i||
$$

Under the assumption of missing completely at random, the model ignores the missing element in doing inference. For the details of missing completely at random assumption and data augmentation, see References.

#### Value

lsirm1pl\_mcar returns an object of list containing the following components:

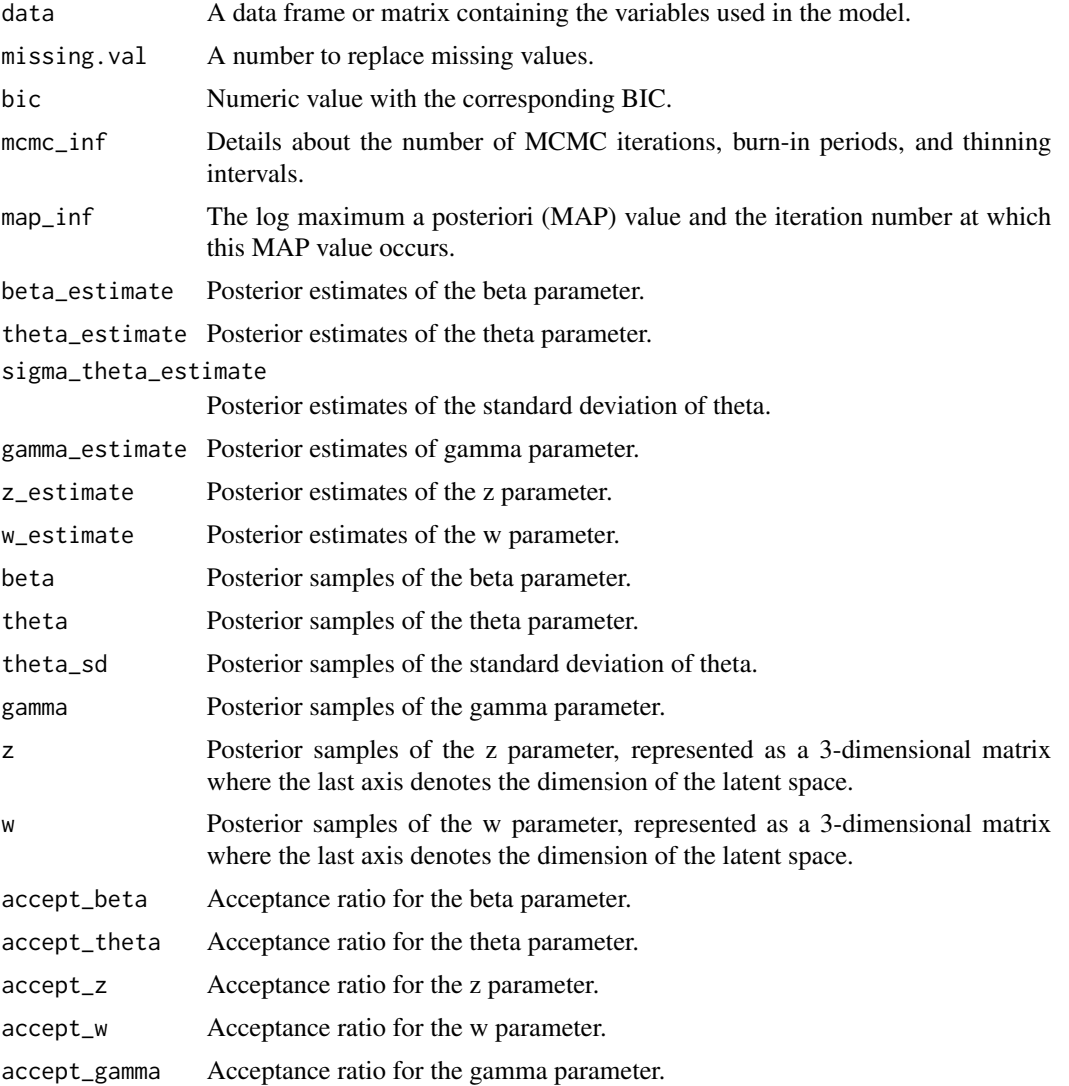

<span id="page-26-0"></span>lsirm1pl\_mcar\_ss 27

#### References

Little, R. J., & Rubin, D. B. (2019). Statistical analysis with missing data (Vol. 793). John Wiley & Sons.

#### Examples

```
# generate example item response matrix
data \leq matrix(rbinom(500, size = 1, prob = 0.5), ncol=10, nrow=50)
# generate example missing indicator matrix
missing_mat \leq matrix(rbinom(500, size = 1, prob = 0.2), ncol=10, nrow=50)
# make missing value with missing indicator matrix
data[missing_mat==1] <- 99
lsirm_result <- lsirm1pl_mcar(data)
# The code following can achieve the same result.
lsirm_result <- lsirm(data ~ lsirm1pl(spikenslab = FALSE, fixed_gamma = FALSE,
missing_data ='mcar', missing.val = 99))
```
<span id="page-26-1"></span>lsirm1pl\_mcar\_ss *1PL LSIRM with model selection approach for missing completely at random data.*

#### Description

[lsirm1pl\\_mcar\\_ss](#page-26-1) is used to fit 1PL LSIRM with model selection approach based on spike-and-slab priors in incomplete data assumed to be missing completely at random. [lsirm1pl\\_mcar\\_ss](#page-26-1) factorizes item response matrix into column-wise item effect, row-wise respondent effect and further embeds interaction effect in a latent space, while ignoring the missing element under the assumption of missing completely at random. The resulting latent space provides an interaction map that represents interactions between respondents and items.

```
lsirm1pl_mcar_ss(
  data,
  ndim = 2,
  niter = 15000,
  nburn = 2500,
  nthin = 5,
  nprint = 500.
  jump_beta = 0.4,
  jump_{theta} = 1,
  jump_gamma = 1,
  jump_z = 0.5,
```

```
jump_w = 0.5,
 pr\_mean\_beta = 0,
 pr_s d_beta = 1,
 pr\_mean\_theta = 0,
 pr\_spike\_mean = -3,
 pr_spike_sd = 1,
 pr\_slab_mean = 0.5,
 pr\_slab\_sd = 1,
 pr_{a_{t}} = 0.001,
 pr_b_{theta} = 0.001,
 pr\_xi_a = 1,
 pr_xi_b = 1,
 missing.val = 99,
 verbose = FALSE
\mathcal{L}
```
## Arguments

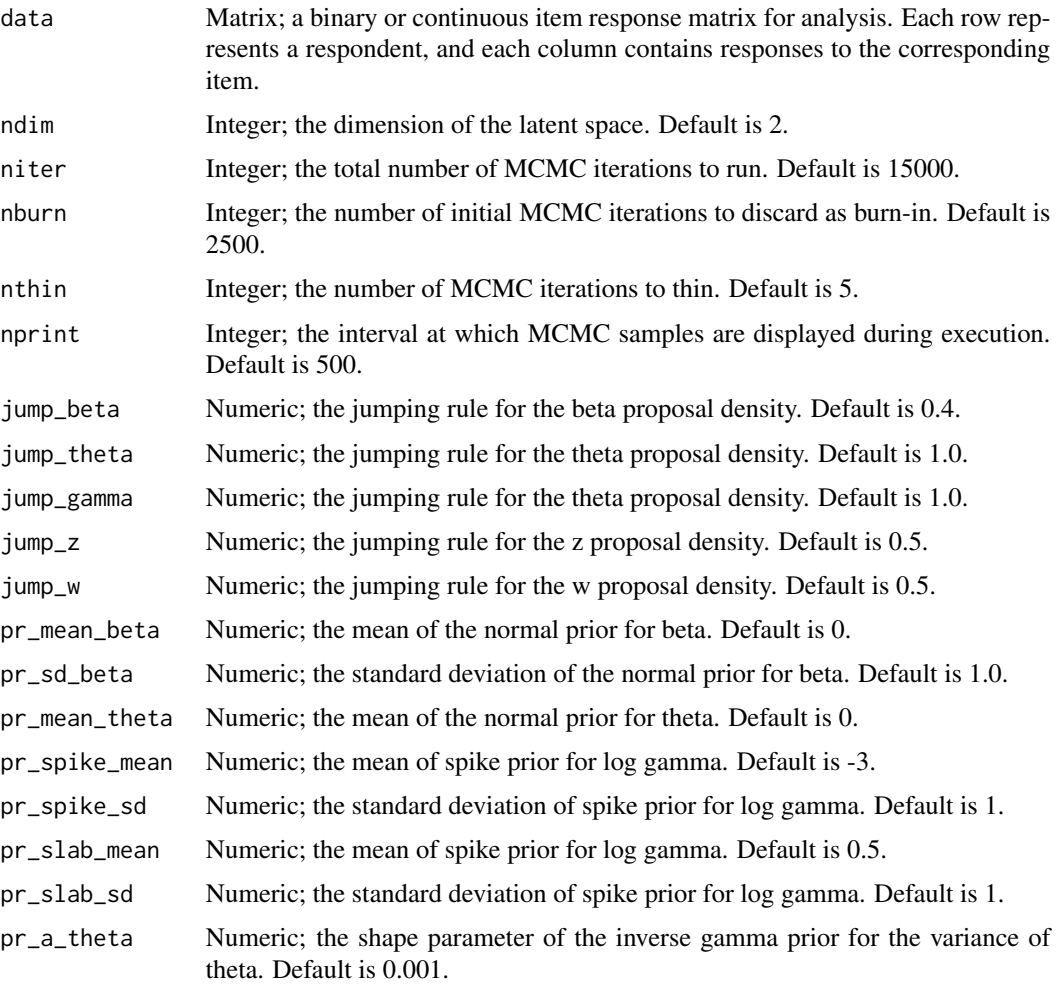

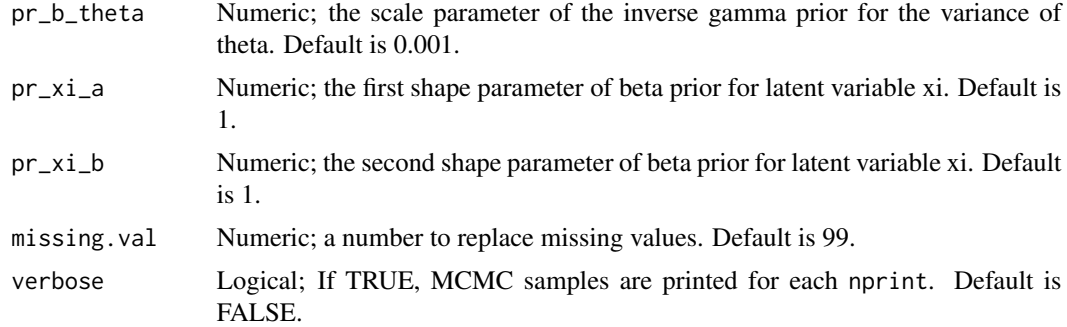

lsirm1pl\_mcar\_ss models the probability of correct response by respondent  $j$  to item  $i$  with item effect  $\beta_i$ , respondent effect  $\theta_j$  and the distance between latent position  $w_i$  of item i and latent position  $z_j$  of respondent j in the shared metric space, with  $\gamma$  represents the weight of the distance term:

$$
logit(P(Y_{j,i} = 1 | \theta_j, \beta_i, \gamma, z_j, w_i)) = \theta_j + \beta_i - \gamma ||z_j - w_i||
$$

Under the assumption of missing completely at random, the model ignores the missing element in doing inference. For the details of missing completely at random assumption and data augmentation, see References. lsirm1pl\_mcar\_ss model include model selection approach based on spike-and-slab priors for log gamma. For detail of spike-and-slab priors, see References.

#### Value

lsirm1pl\_mcar\_ss returns an object of list containing the following components:

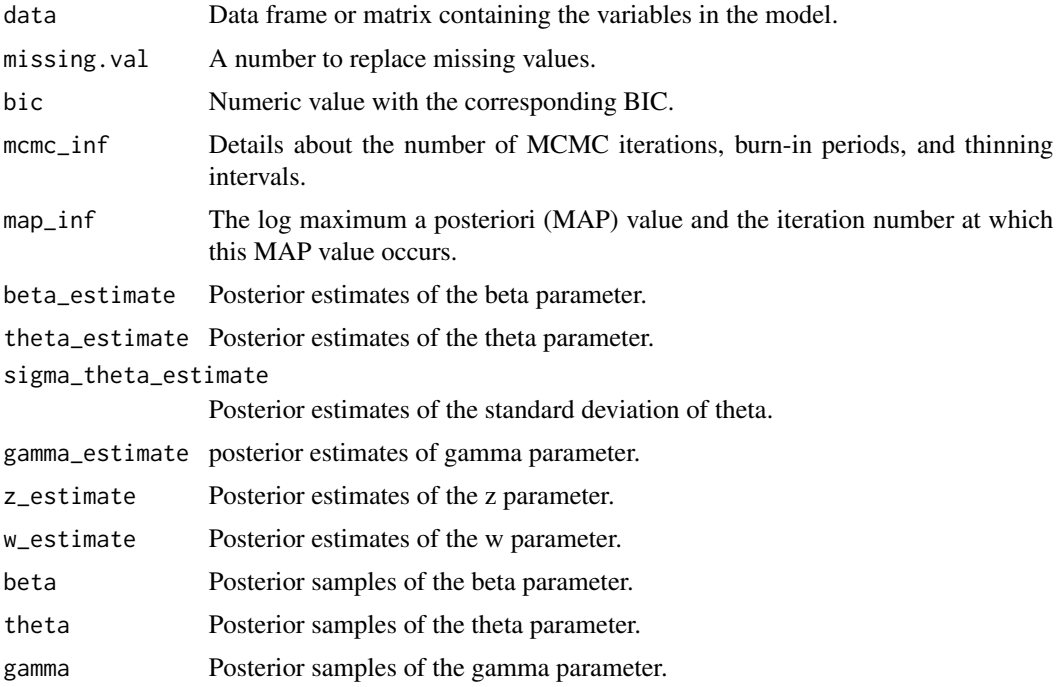

<span id="page-29-0"></span>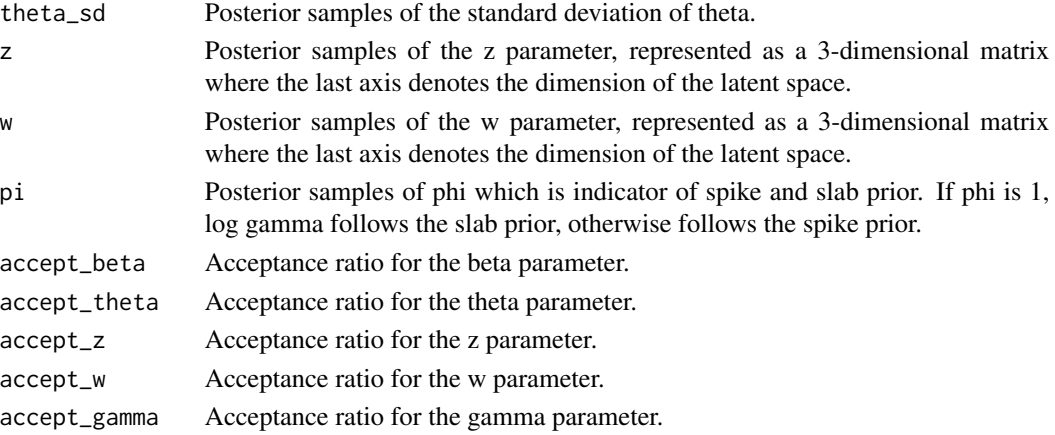

#### References

Little, R. J., & Rubin, D. B. (2019). Statistical analysis with missing data (Vol. 793). John Wiley & Sons. Ishwaran, H., & Rao, J. S. (2005). Spike and slab variable selection: frequentist and Bayesian strategies. The Annals of Statistics, 33(2), 730-773.

#### Examples

```
# generate example item response matrix
data \leq matrix(rbinom(500, size = 1, prob = 0.5), ncol=10, nrow=50)
# generate example missing indicator matrix
missing_mat \leq matrix(rbinom(500, size = 1, prob = 0.2), ncol=10, nrow=50)
# make missing value with missing indicator matrix
data[missing_mat==1] <- 99
lsirm_result <- lsirm1pl_mcar_ss(data)
# The code following can achieve the same result.
lsirm_result <- lsirm(data ~ lsirm1pl(spikenslab = TRUE, fixed_gamma = FALSE,
missing_data ='mcar', missing.val = 99))
```
<span id="page-29-1"></span>lsirm1pl\_normal\_fixed\_gamma *1PL LSIRM fixing gamma to 1 with normal likelihood*

#### Description

[lsirm1pl\\_normal\\_fixed\\_gamma](#page-29-1) is used to fit 1PL LSIRM for continuous variable with gamma fixed to 1. lsirm1pl normal fixed gamma factorizes continuous item response matrix into column-wise item effect, row-wise respondent effect and further embeds interaction effect in a latent space, while ignoring the missing element under the assumption of missing at random. The resulting latent space provides an interaction map that represents interactions between respondents and items.

## Usage

```
lsirm1pl_normal_fixed_gamma(
  data,
 ndim = 2,niter = 15000,
 nburn = 2500,nthin = 5,
 nprint = 500,
  jump_beta = 0.4,
  jump_theta = 1,
  jump_z = 0.5,
  jump_w = 0.5,
 pr\_mean\_beta = 0,
 pr_sd_beta = 1,
 pr\_mean\_theta = 0,
 pr_{a_{t}} theta = 0.001,
 pr_b_{theta} = 0.001,
 pr_a_eps = 0.001,pr_b_eps = 0.001,verbose = FALSE
```

```
)
```
## Arguments

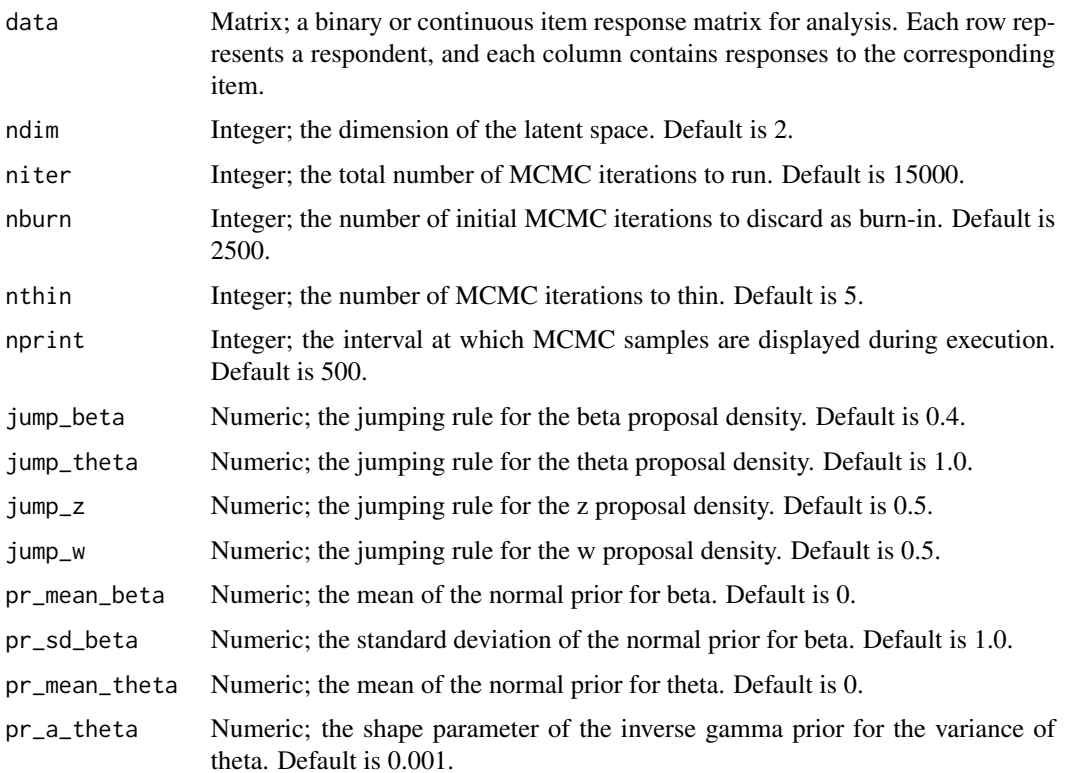

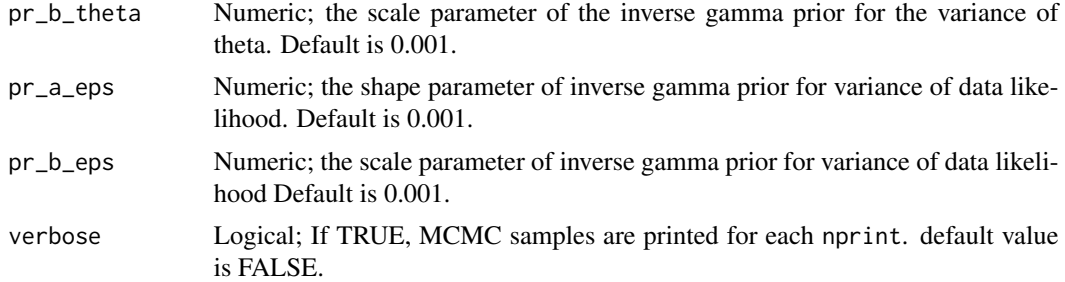

lsirm1pl\_normal\_fixed\_gamma models the continuous value of response by respondent  $j$  to item i with item effect  $\beta_i$ , respondent effect  $\theta_j$  and the distance between latent position  $w_i$  of item i and latent position  $z_j$  of respondent j in the shared metric space:

$$
Y_{j,i} = \theta_j + \beta_i - ||z_j - w_i|| + e_{j,i}
$$

where the error  $e_{j,i} \sim N(0, \sigma^2)$ .

## Value

lsirm1pl\_normal\_fixed\_gamma returns an object of list containing the following components:

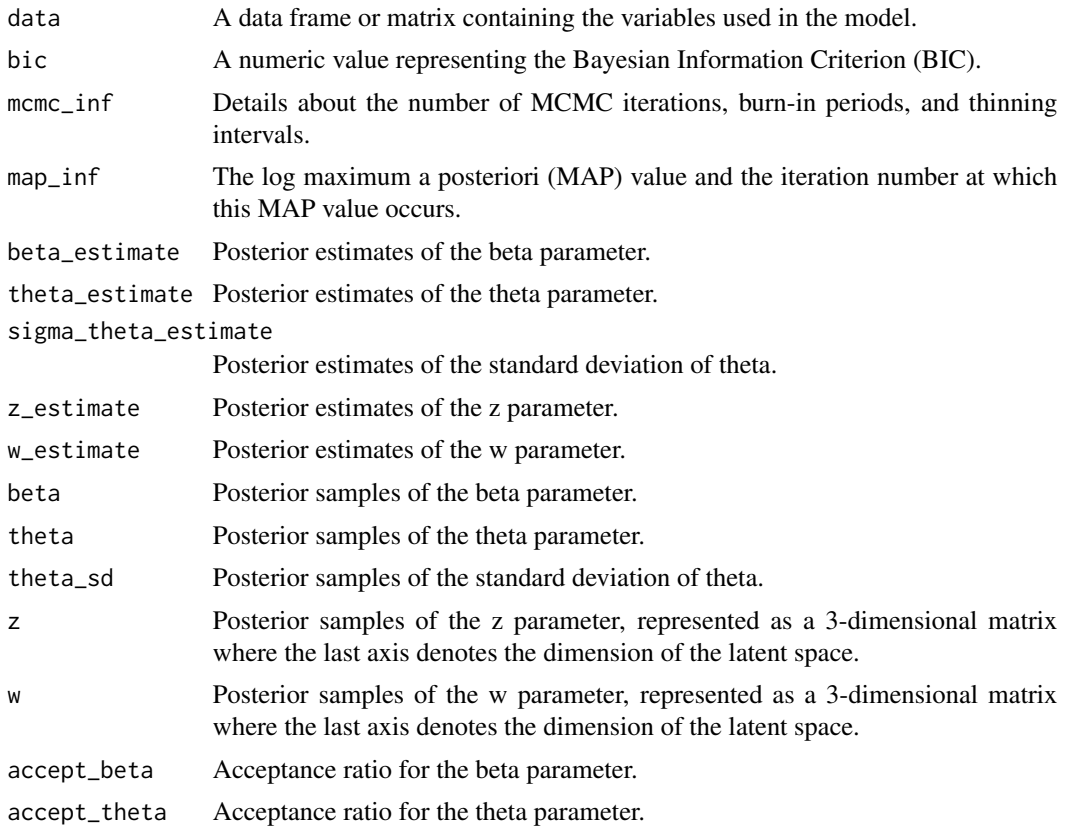

<span id="page-32-0"></span>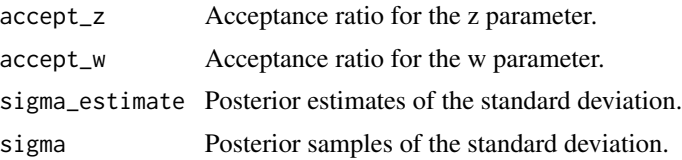

#### Examples

```
# generate example (continuous) item response matrix
data \leq matrix(rnorm(500, mean = 0, sd = 1), ncol=10, nrow=50)
# generate example missing indicator matrix
missing_mat \leq matrix(rbinom(500, size = 1, prob = 0.2), ncol=10, nrow=50)
# make missing value with missing indicator matrix
data[missing_mat==1] <- 99
lsirm_result <- lsirm1pl_normal_fixed_gamma(data)
# The code following can achieve the same result.
lsirm_result <- lsirm(data ~ lsirm1pl(spikenslab = FALSE, fixed_gamma = TRUE))
```
<span id="page-32-1"></span>lsirm1pl\_normal\_fixed\_gamma\_mar

*1PL LSIRM fixing gamma to 1 with normal likelihood for missing at random data.*

### Description

[lsirm1pl\\_normal\\_fixed\\_gamma\\_mar](#page-32-1) is used to fit 1PL LSIRM for continuous variable with gamma fixed to 1 in incomplete data assumed to be missing at random.

[lsirm1pl\\_normal\\_fixed\\_gamma\\_mar](#page-32-1) factorizes continuous item response matrix into column-wise item effect, row-wise respondent effect and further embeds interaction effect in a latent space, while considering the missing element under the assumption of missing at random. The resulting latent space provides an interaction map that represents interactions between respondents and items.

```
lsirm1pl_normal_fixed_gamma_mar(
  data,
  ndim = 2,
 niter = 15000,
 nburn = 2500,
  nthin = 5,
  nprint = 500,
  jump_beta = 0.4,
  jump_{theta} = 1,
```

```
jump_z = 0.5,
  jump_w = 0.5,
  pr\_mean\_beta = 0,
  pr_s d_beta = 1,
  pr_mean_theta = 0,
  pr_{a_{t}}theta = 0.001,
  pr_b_{theta} = 0.001,
  pr_a_eps = 0.001,pr_b_eps = 0.001,
  missing.val = 99,
  verbose = FALSE
\mathcal{L}
```
## Arguments

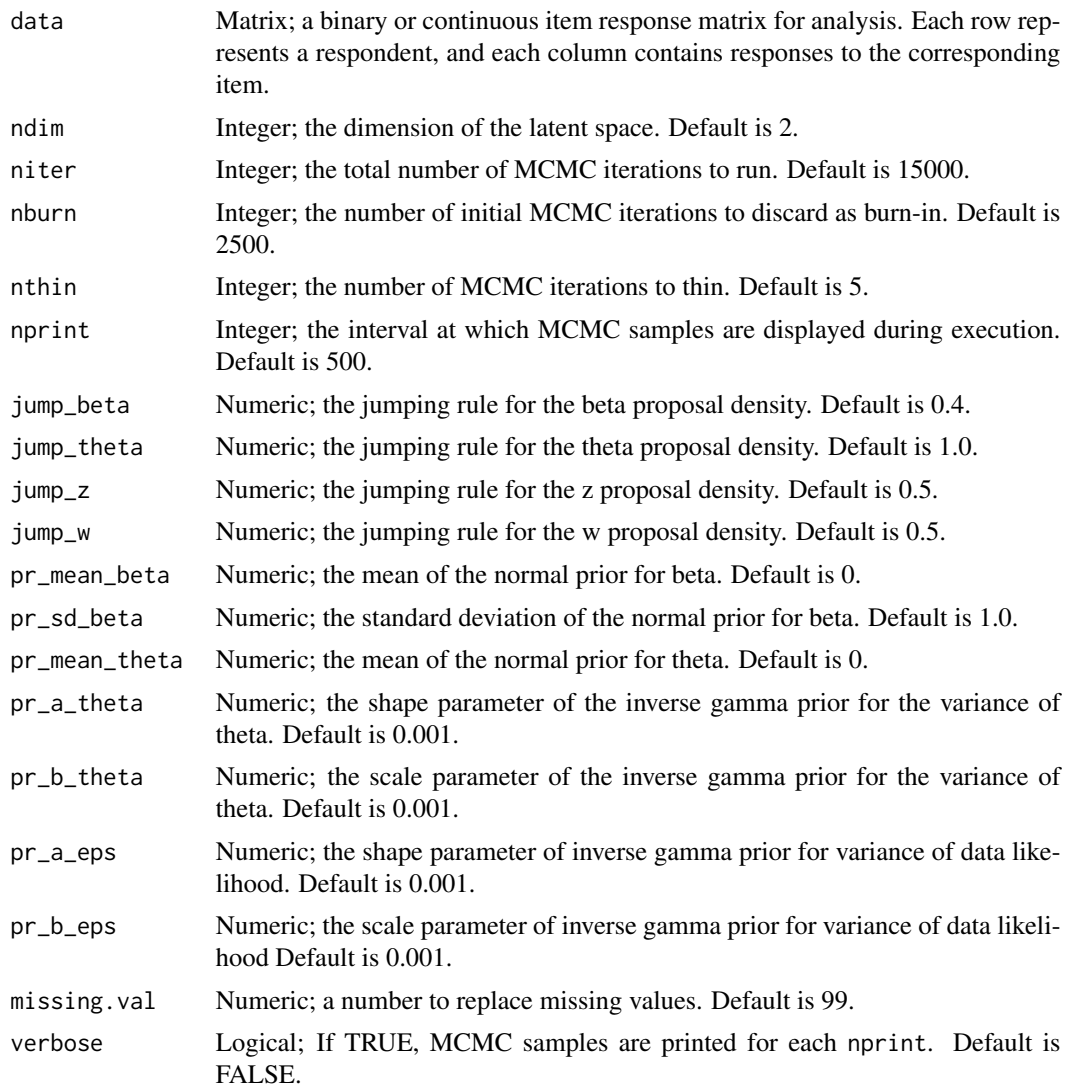

lsirm1pl\_normal\_fixed\_gamma\_mar models the continuous value of response by respondent  $j$  to item *i* with item effect  $\beta_i$ , respondent effect  $\theta_j$  and the distance between latent position  $w_i$  of item i and latent position  $z_j$  of respondent j in the shared metric space:

$$
Y_j, i = \theta_j + \beta_i - ||z_j - w_i|| + e_{ji}
$$

where the error  $e_j i N(0, \sigma^2)$  Under the assumption of missing at random, the model takes the missing element into consideration in the sampling procedure. For the details of missing at random assumption and data augmentation, see References.

## Value

lsirm1pl\_normal\_fixed\_gamma\_mar returns an object of list containing the following components:

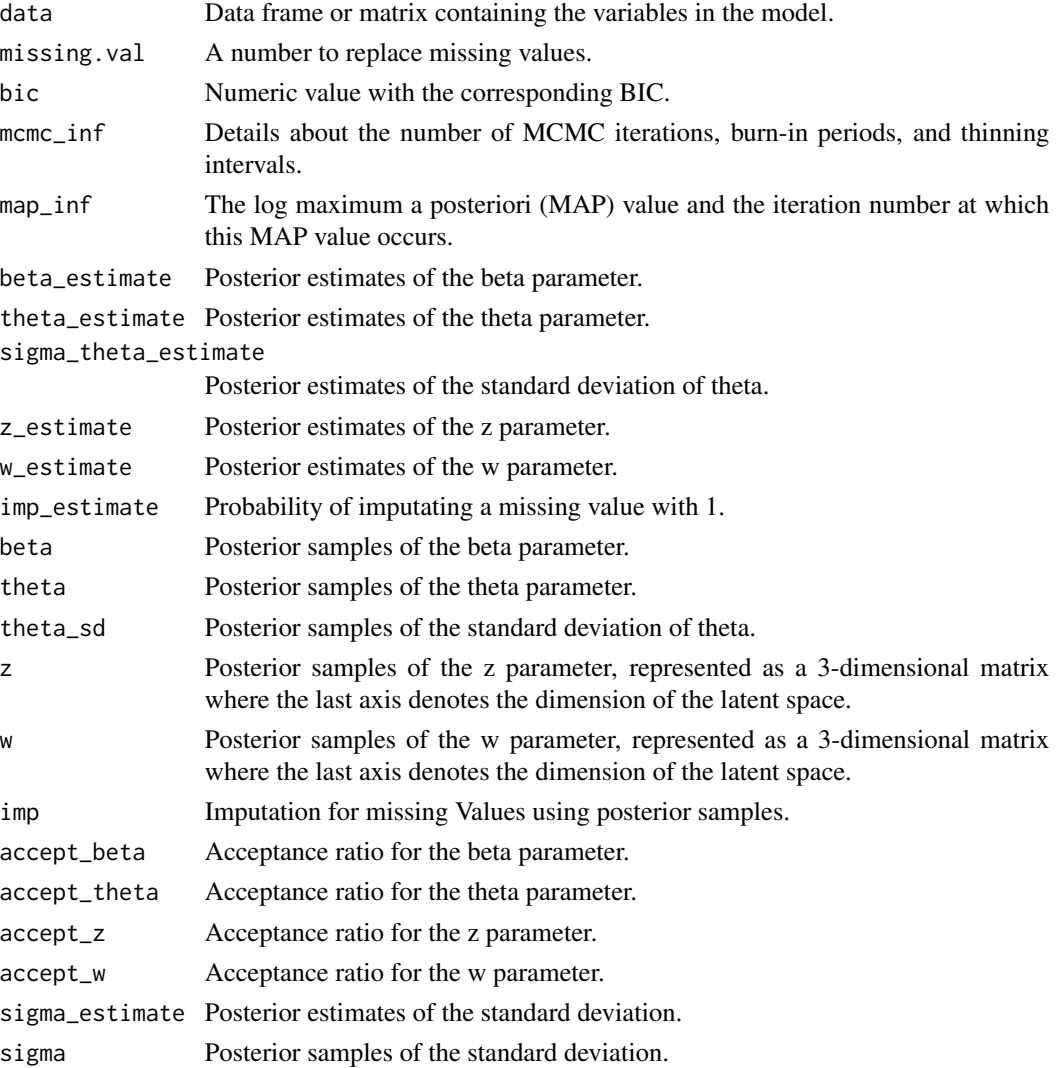

#### Examples

```
# generate example (continuous) item response matrix
data \leq matrix(rnorm(500, mean = 0, sd = 1), ncol=10, nrow=50)
# generate example missing indicator matrix
missing_mat \leq matrix(rbinom(500, size = 1, prob = 0.2), ncol=10, nrow=50)
# make missing value with missing indicator matrix
data[missing_mat==1] <- 99
lsirm_result <- lsirm1pl_normal_fixed_gamma_mar(data)
# The code following can achieve the same result.
lsirm_result <- lsirm(data ~ lsirm1pl(spikenslab = FALSE, fixed_gamma = TRUE,
missing_data = "mar", missing.val = 99))
```
<span id="page-35-1"></span>lsirm1pl\_normal\_fixed\_gamma\_mcar *1PL LSIRM fixing gamma to 1 with normal likelihood for missing completely at random data.*

## Description

[lsirm1pl\\_normal\\_fixed\\_gamma\\_mcar](#page-35-1) is used to fit 1PL LSIRM for continuous variable with gamma fixed to 1 in incomplete data assumed to be missing completely at random.

[lsirm1pl\\_normal\\_fixed\\_gamma\\_mcar](#page-35-1) factorizes continuous item response matrix into column-wise item effect, row-wise respondent effect and further embeds interaction effect in a latent space, while ignoring the missing element under the assumption of missing completely at random. The resulting latent space provides an interaction map that represents interactions between respondents and items.

```
lsirm1pl_normal_fixed_gamma_mcar(
  data,
  ndim = 2,niter = 15000,
  nburn = 2500,nthin = 5,
  nprint = 500,
  jump_beta = 0.4,
  jump_{theta} = 1,
  \text{jump}_z = 0.5,
  jump_w = 0.5,
  pr_{\text{mean}_{\text{beta}}} = 0,
  pr_s d_beta = 1,
  pr\_mean\_theta = 0,
  pr_{a_{t}} theta = 0.001,
```
<span id="page-35-0"></span>
```
pr_b_{theta} = 0.001,
 pr_a_eps = 0.001,pr_b_eps = 0.001,missing.val = 99,
 verbose = FALSE
)
```
## Arguments

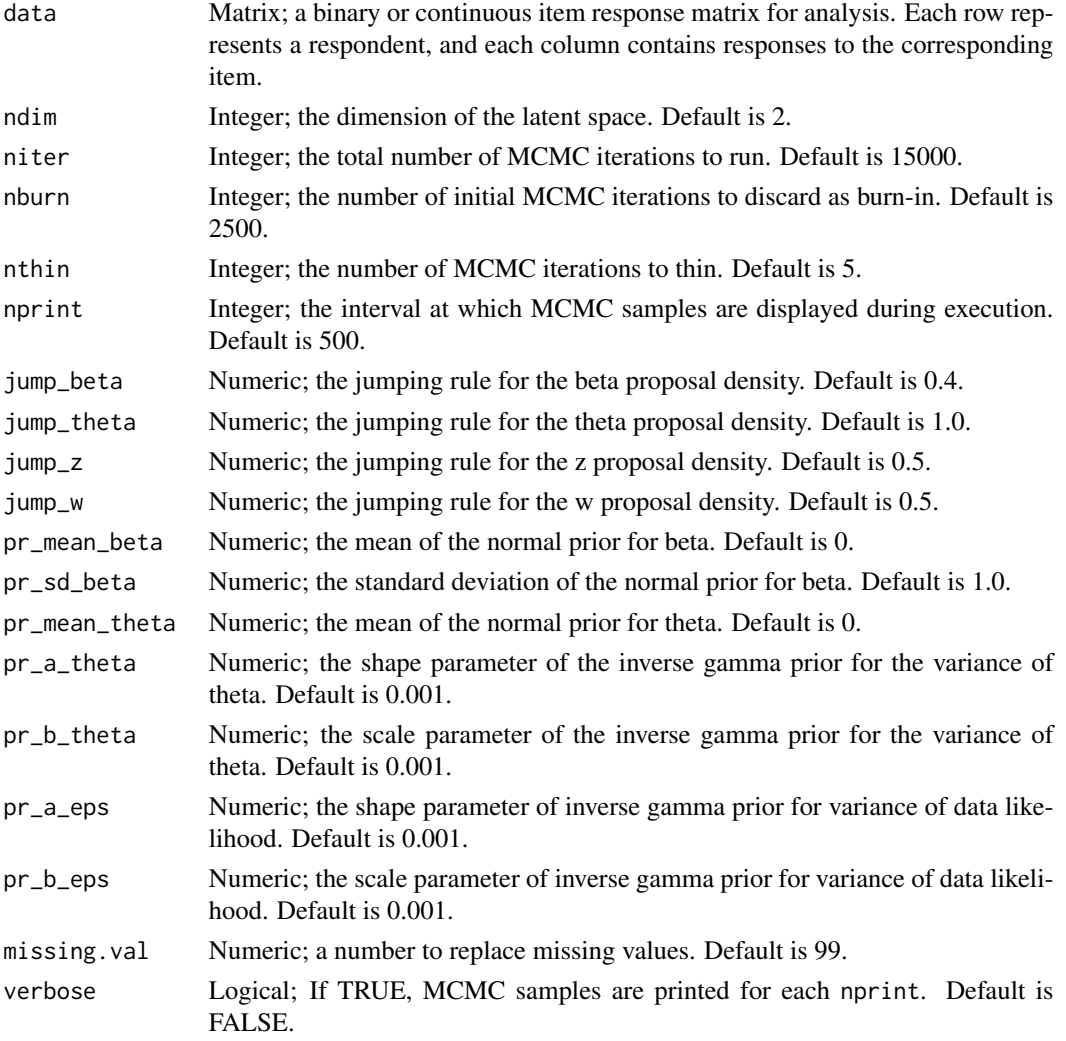

### Details

 $lsim1$ pl\_normal\_fixed\_gamma\_mcar models the continuous value of response by respondent j to item *i* with item effect  $\beta_i$ , respondent effect  $\theta_j$  and the distance between latent position  $w_i$  of item i and latent position  $z_j$  of respondent j in the shared metric space:

$$
Y_{j,i} = \theta_j + \beta_i - ||z_j - w_i|| + e_{j,i}
$$

where the error  $e_{j,i} \sim N(0, \sigma^2)$  Under the assumption of missing completely at random, the model ignores the missing element in doing inference. For the details of missing completely at random assumption and data augmentation, see References.

### Value

lsirm1pl\_normal\_fixed\_gamma\_mcar returns an object of list containing the following components:

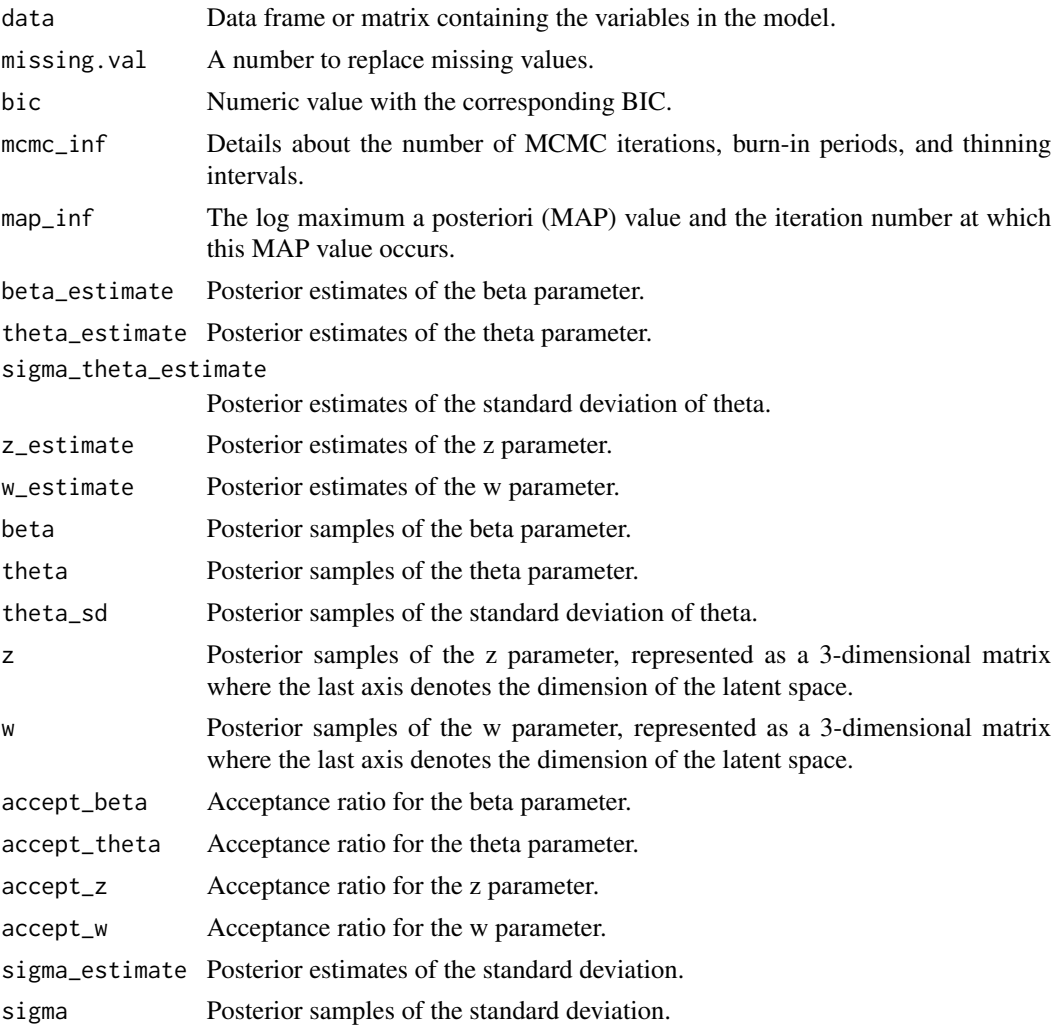

### Examples

```
# generate example (continuous) item response matrix
data \leq matrix(rnorm(500, mean = 0, sd = 1), ncol=10, nrow=50)
# generate example missing indicator matrix
missing_mat \leq matrix(rbinom(500, size = 1, prob = 0.2), ncol=10, nrow=50)
```
## lsirm1pl\_normal\_mar 39

```
# make missing value with missing indicator matrix
data[missing_mat==1] <- 99
lsirm_result <- lsirm1pl_normal_fixed_gamma_mcar(data)
# The code following can achieve the same result.
lsirm_result <- lsirm(data ~ lsirm1pl(spikenslab = FALSE, fixed_gamma = TRUE,
missing_data = "mcar", missing.val = 99))
```
<span id="page-38-0"></span>lsirm1pl\_normal\_mar *1PL LSIRM with normal likelihood for missing at random data.*

### Description

[lsirm1pl\\_normal\\_mar](#page-38-0) is used to fit LSIRM for continuous variable with 1pl in incomplete data assumed to be missing at random. [lsirm1pl\\_normal\\_mar](#page-38-0) factorizes continuous item response matrix into column-wise item effect, row-wise respondent effect and further embeds interaction effect in a latent space, while considering the missing element under the assumption of missing at random. The resulting latent space provides an interaction map that represents interactions between respondents and items.

#### Usage

```
lsirm1pl_normal_mar(
  data,
  ndim = 2,
  niter = 15000,
  nburn = 2500,nthin = 5,
  nprint = 500,
  jump_beta = 0.4,
  jump_{theta} = 1,
  jump_gamma = 1,
  jump_z = 0.5,
  jump_w = 0.5,
  pr\_mean\_beta = 0,
 pr_s d_beta = 1,
  pr_mean_{theta = 0,
  pr\_mean\_gamma = 0.5,
  pr_sd_gamma = 1,
 pr_{a_{t}} theta = 0.001,
 pr_b_{theta} = 0.001,
 pr_a_eps = 0.001,
 pr_b_eps = 0.001,
 missing.val = 99,verbose = FALSE
)
```
## Arguments

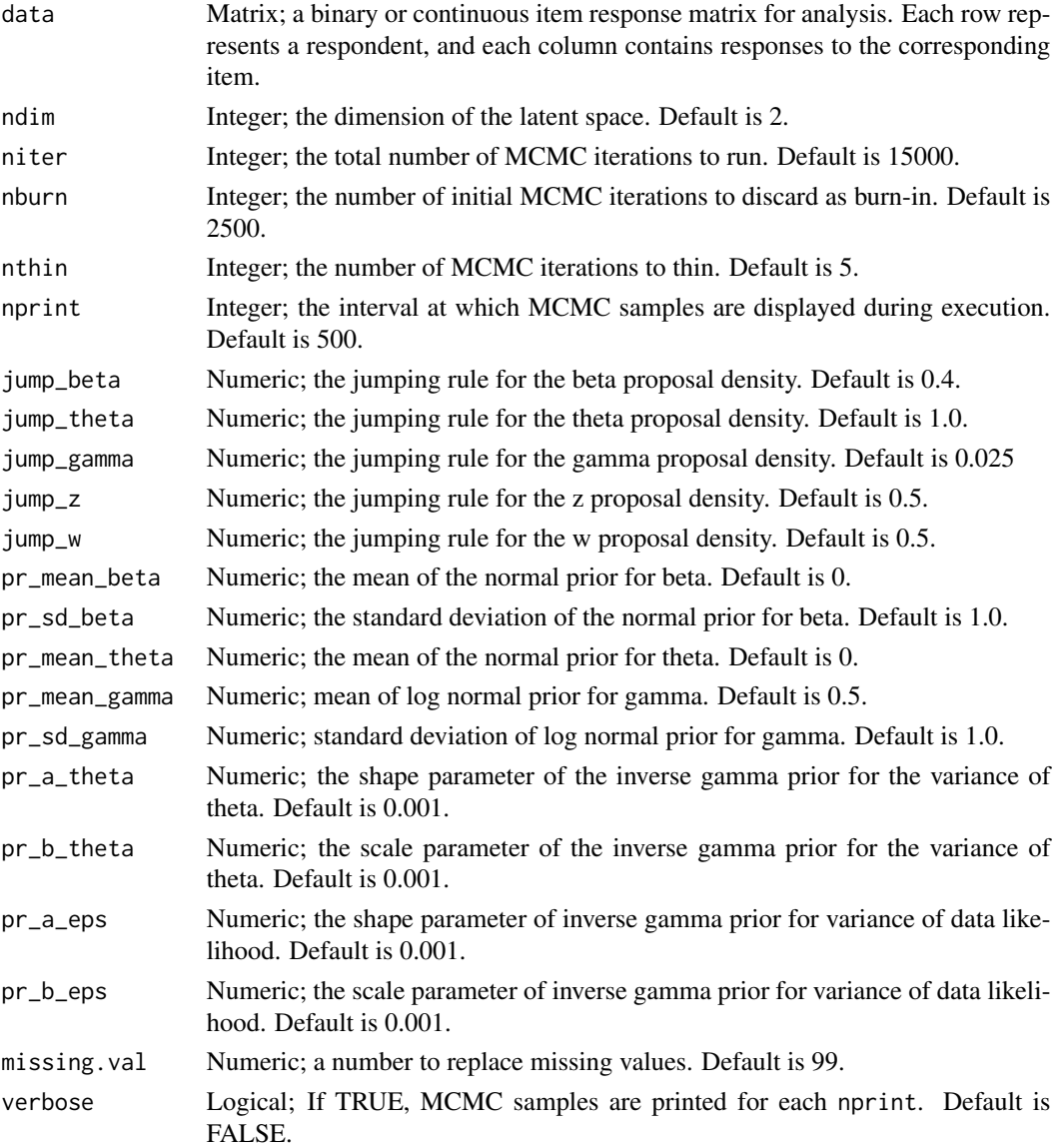

### Details

lsirm1pl\_normal\_mar models the continuous value of response by respondent  $j$  to item  $i$  with item effect  $\beta_i$ , respondent effect  $\theta_j$  and the distance between latent position  $w_i$  of item i and latent position  $z_j$  of respondent j in the shared metric space, with  $\gamma$  represents the weight of the distance term:

$$
Y_j, i = \theta_j + \beta_i - \gamma ||z_j - w_i|| + e_{ji}
$$

where the error  $e_{ji} \sim N(0, \sigma^2)$  Under the assumption of missing at random, the model takes the missing element into consideration in the sampling procedure. For the details of missing at random assumption and data augmentation, see References.

# Value

lsirm1pl\_normal\_mar returns an object of list containing the following components:

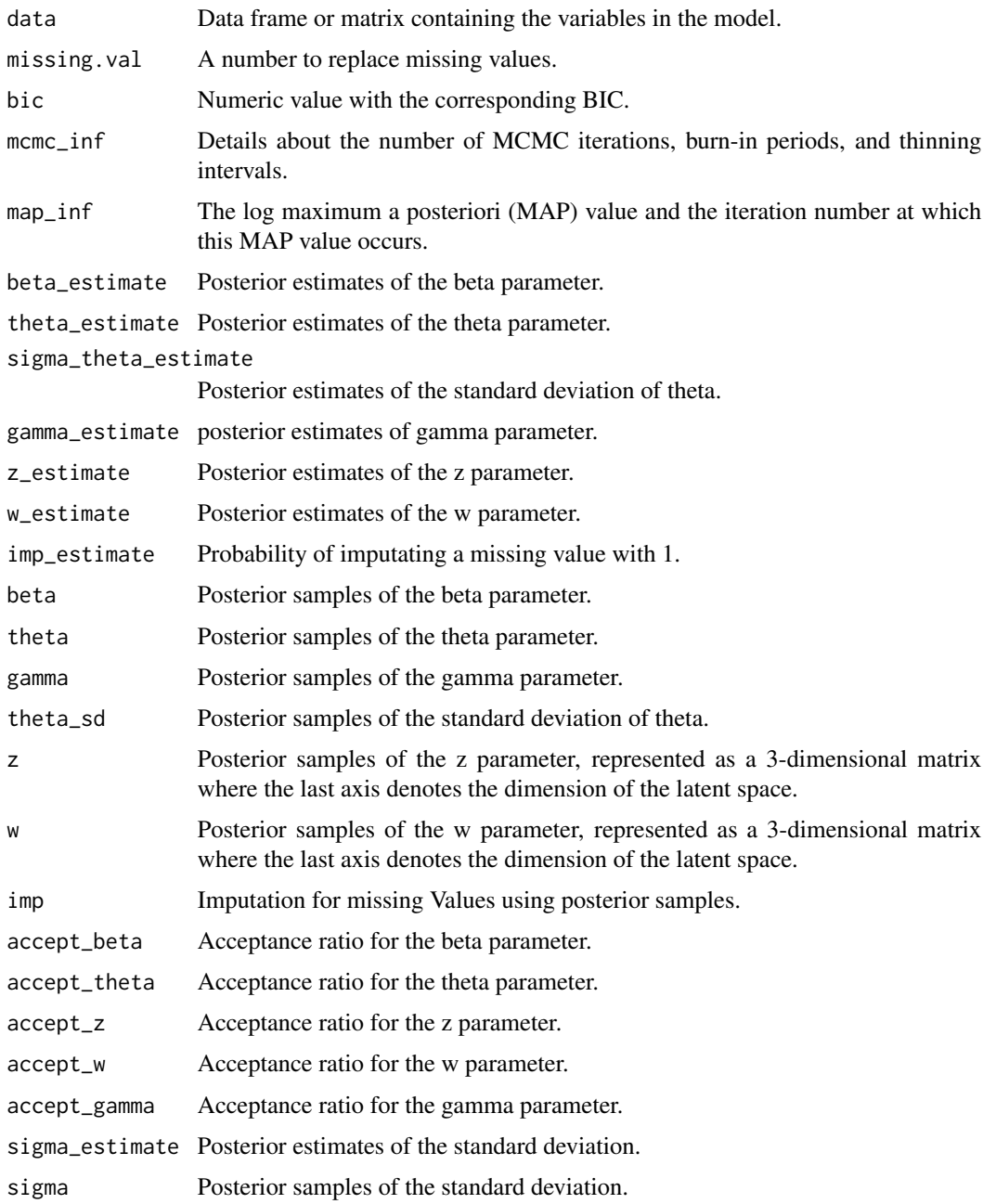

## References

Little, R. J., & Rubin, D. B. (2019). Statistical analysis with missing data (Vol. 793). John Wiley & Sons.

#### Examples

```
# generate example (continuous) item response matrix
data \leq matrix(rnorm(500, mean = 0, sd = 1), ncol=10, nrow=50)
# generate example missing indicator matrix
missing mat \leq matrix(rbinom(500, size = 1, prob = 0.2), ncol=10, nrow=50)
# make missing value with missing indicator matrix
data[missing_mat==1] <- 99
lsirm_result <- lsirm1pl_normal_mar(data)
# The code following can achieve the same result.
lsirm_result <- lsirm(data ~ lsirm1pl(spikenslab = FALSE, fixed_gamma = FALSE,
missing_data ='mar', missing.val = 99))
```
<span id="page-41-0"></span>lsirm1pl\_normal\_mar\_ss

*1PL LSIRM with normal likelihood and model selection approach for missing at random data.*

## **Description**

[lsirm1pl\\_normal\\_mar\\_ss](#page-41-0) is used to fit 1PL LSIRM with model selection approach based on spikeand-slab priors for continuous variable with 1pl in incomplete data assumed to be missing at random. [lsirm1pl\\_normal\\_mar\\_ss](#page-41-0) factorizes continuous item response matrix into column-wise item effect, row-wise respondent effect and further embeds interaction effect in a latent space, while considering the missing element under the assumption of missing at random. The resulting latent space provides an interaction map that represents interactions between respondents and items.

#### Usage

```
lsirm1pl_normal_mar_ss(
  data,
  ndim = 2,
  niter = 15000,
  nburn = 2500,nthin = 5,
  nprint = 500,
  jump_beta = 0.4,
  jump_{theta} = 1,
  jump_{\text{gamma}} = 1,
  jump_z = 0.5,
  \text{jump}_w = 0.5,
  pr\_mean\_beta = 0,
  pr_sd_beta = 1,
  pr\_mean\_theta = 0,
```

```
pr\_spike\_mean = -3,
 pr_spike_sd = 1,
 pr\_slab_mean = 0.5,
 pr\_slab\_sd = 1,
 pr_{a_{t}} = 0.001,
 pr_b_{theta} = 0.001,
 pr_a_eps = 0.001,pr_b_eps = 0.001,
 pr\_xi_a = 0.001,pr\_xi_b = 0.001,missing.val = 99,
 verbose = FALSE
)
```
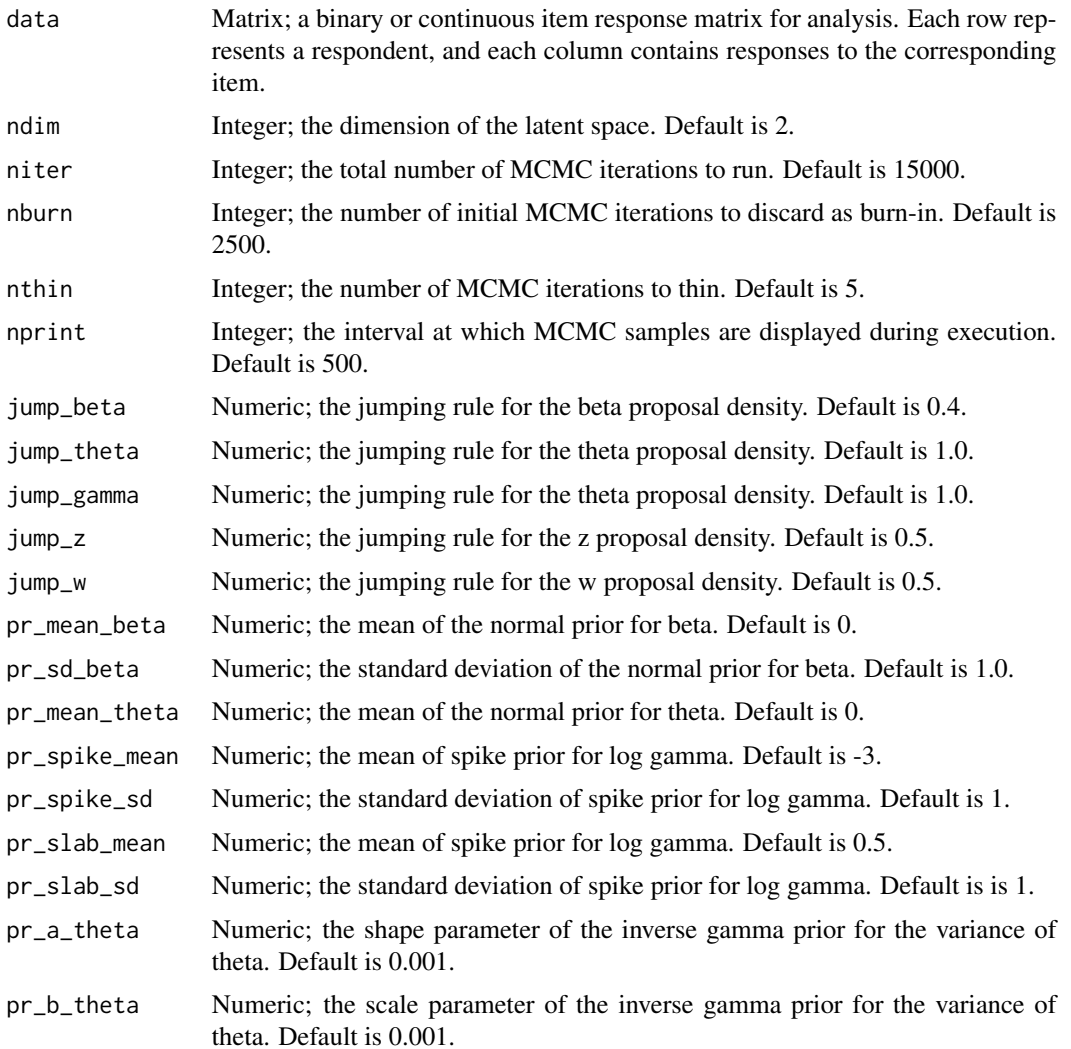

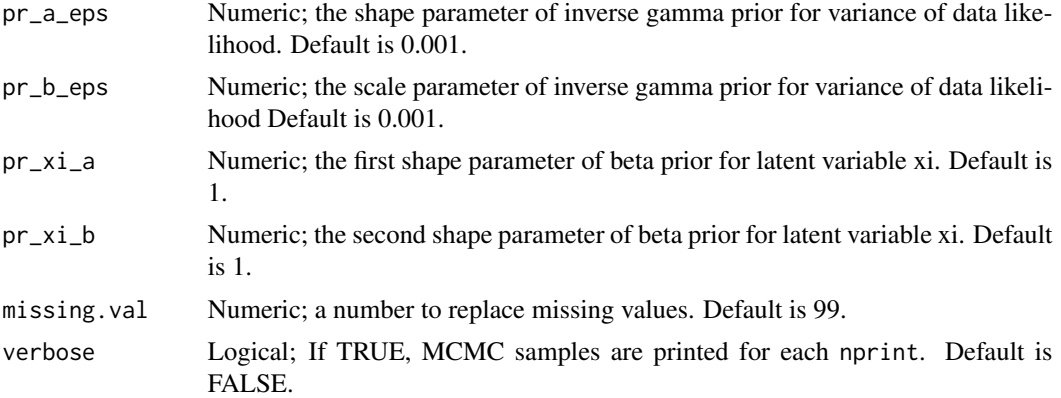

lsirm1pl\_normal\_mar\_ss models the continuous value of response by respondent j to item i with item effect  $\beta_i$ , respondent effect  $\theta_j$  and the distance between latent position  $w_i$  of item i and latent position  $z_j$  of respondent j in the shared metric space, with  $\gamma$  represents the weight of the distance term:

$$
Y_{j,i} = \theta_j + \beta_i - \gamma ||z_j - w_i|| + e_{j,i}
$$

where the error  $e_{j,i} \sim N(0, \sigma^2)$  Under the assumption of missing at random, the model takes the missing element into consideration in the sampling procedure. For the details of missing at random assumption and data augmentation, see References. lsirm1pl\_normal\_mar\_ss model include model selection approach based on spike-and-slab priors for log gamma. For detail of spike-andslab priors, see References.

### Value

lsirm1pl\_normal\_mar\_ss returns an object of list containing the following components:

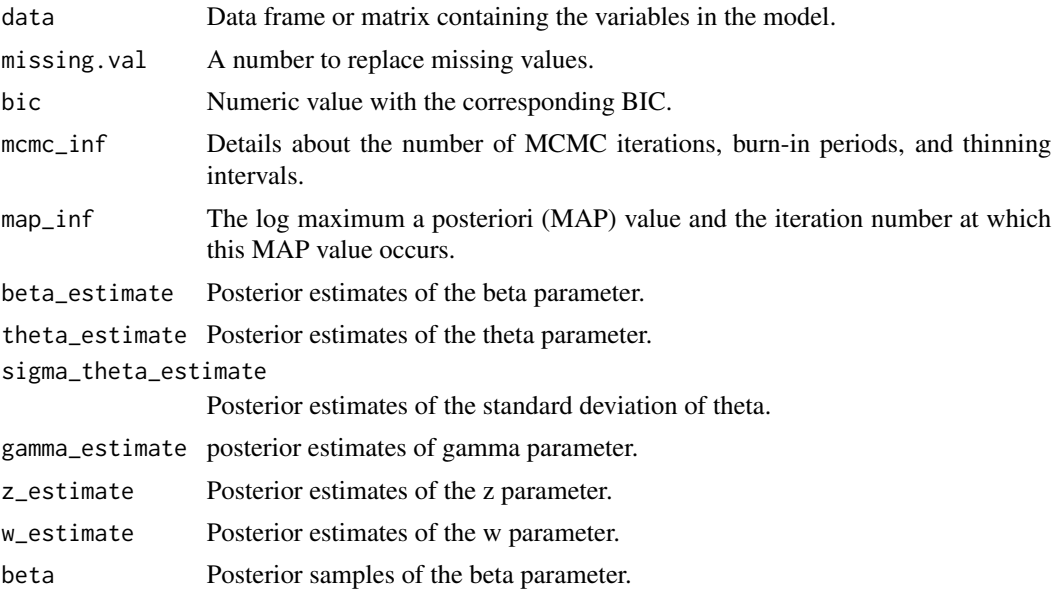

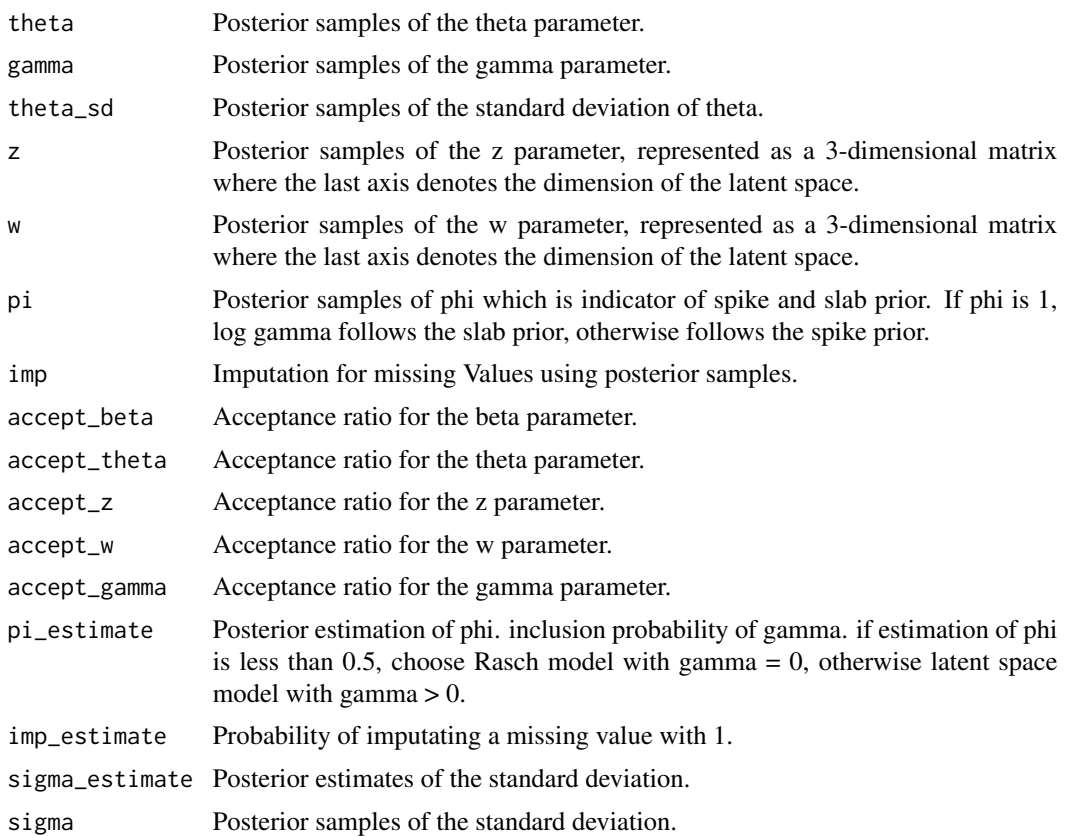

### References

Little, R. J., & Rubin, D. B. (2019). Statistical analysis with missing data (Vol. 793). John Wiley & Sons. Ishwaran, H., & Rao, J. S. (2005). Spike and slab variable selection: frequentist and Bayesian strategies. The Annals of Statistics, 33(2), 730-773.

## Examples

```
# generate example (continuous) item response matrix
data \leq matrix(rnorm(500, mean = 0, sd = 1), ncol=10, nrow=50)
# generate example missing indicator matrix
missing_mat \leq matrix(rbinom(500, size = 1, prob = 0.2), ncol=10, nrow=50)
# make missing value with missing indicator matrix
data[missing_mat==1] <- 99
lsirm_result <- lsirm1pl_normal_mar_ss(data)
# The code following can achieve the same result.
lsirm_result <- lsirm(data ~ lsirm1pl(spikenslab = TRUE, fixed_gamma = FALSE,
missing_data = 'mar', missing = 99))
```
<span id="page-45-0"></span>lsirm1pl\_normal\_mcar *1PL LSIRM with normal likelihood for missing completely at random data.*

#### Description

[lsirm1pl\\_normal\\_mcar](#page-45-0) is used to fit LSIRM with 1pl in incomplete data assumed to be missing completely at random. [lsirm1pl\\_normal\\_mcar](#page-45-0) factorizes continuous item response matrix into columnwise item effect, row-wise respondent effect and further embeds interaction effect in a latent space, while ignoring the missing element under the assumption of missing completely at random. The resulting latent space provides an interaction map that represents interactions between respondents and items.

### Usage

```
lsirm1pl_normal_mcar(
  data,
  ndim = 2,
  niter = 15000,
  nburn = 2500,nthin = 5,
  nprint = 500,
  jump_beta = 0.4,
  jump_{theta} = 1,
  jump_gamma = 1,
  jump_z = 0.5,
  jump_w = 0.5,
 pr\_mean\_beta = 0,
 pr_s d_beta = 1,
  pr\_mean\_theta = 0,
  pr\_mean\_gamma = 0.5,
 pr_sd_gamma = 1,
 pr_{a_{t}} theta = 0.001,
 pr_b_{theta} = 0.001,
 pr_{a_e} = 0.001,
 pr_b_eps = 0.001,
 missing.val = 99,verbose = FALSE
)
```
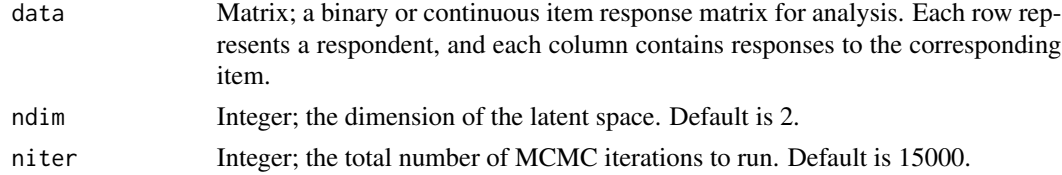

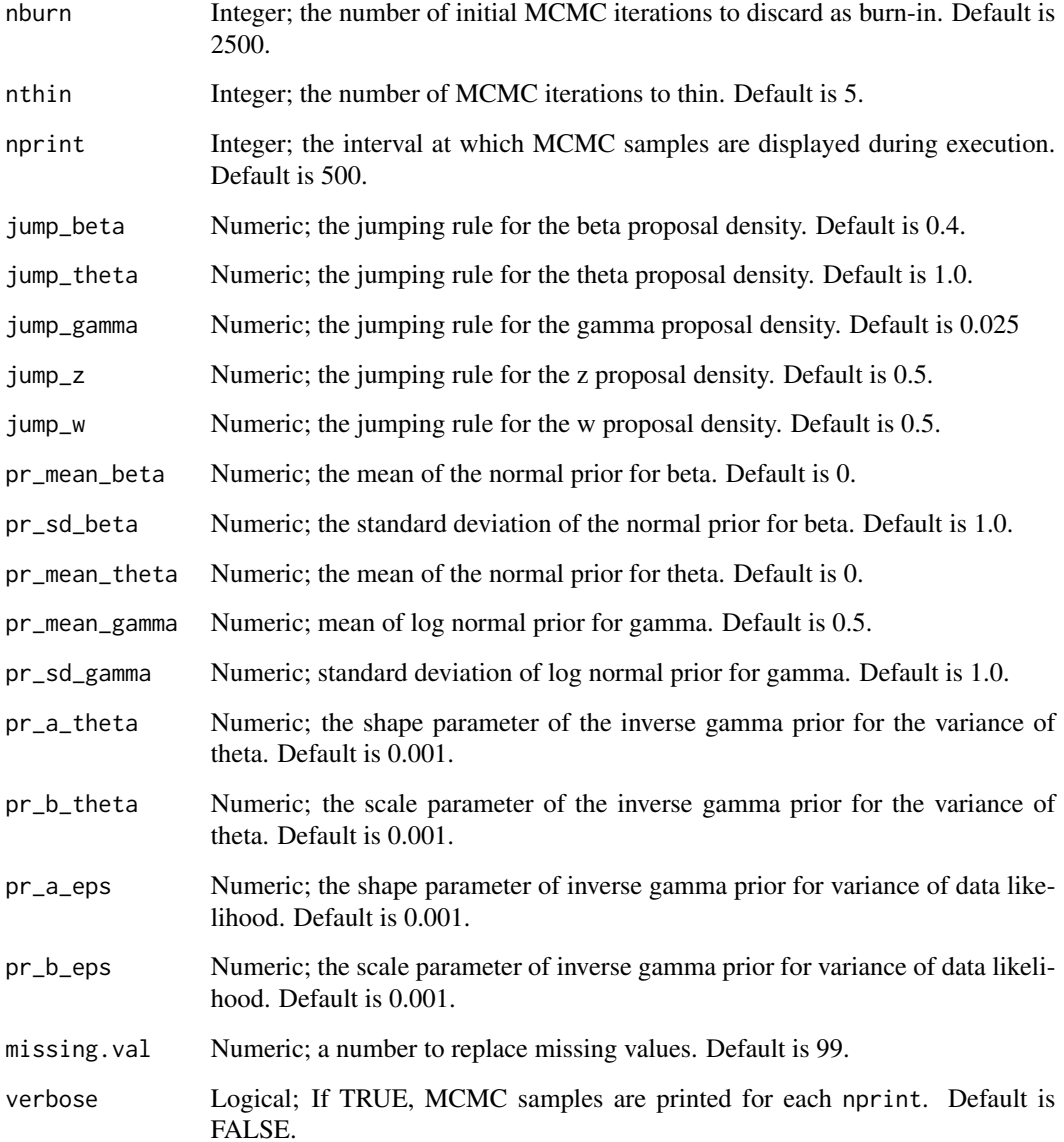

lsirm1pl\_normal\_mcar models the continuous value of response by respondent  $j$  to item  $i$  with item effect  $\beta_i$ , respondent effect  $\theta_j$  and the distance between latent position  $w_i$  of item i and latent position  $z_j$  of respondent j in the shared metric space, with  $\gamma$  represents the weight of the distance term:

$$
Y_{j,i} = \theta_j + \beta_i - \gamma ||z_j - w_i|| + e_{j,i}
$$

where the error  $e_{j,i} \sim N(0, \sigma^2)$  Under the assumption of missing completely at random, the model ignores the missing element in doing inference. For the details of missing at random assumption and data augmentation, see References.

# Value

lsirm1pl\_normal\_mcar returns an object of list containing the following components:

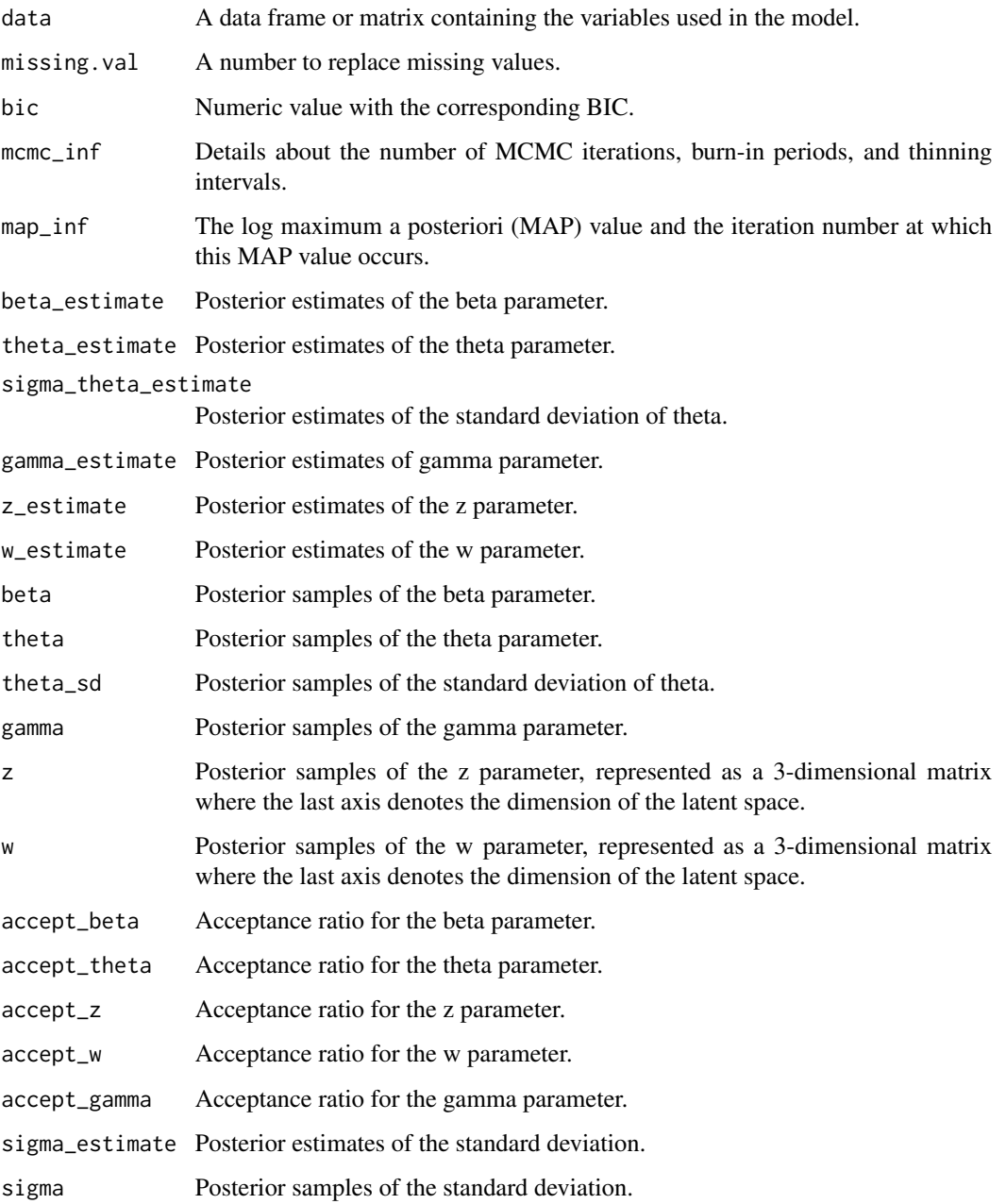

# References

Little, R. J., & Rubin, D. B. (2019). Statistical analysis with missing data (Vol. 793). John Wiley & Sons.

#### Examples

```
# generate example (continuous) item response matrix
data \leq matrix(rnorm(500, mean = 0, sd = 1), ncol=10, nrow=50)
# generate example missing indicator matrix
missing mat \leq matrix(rbinom(500, size = 1, prob = 0.2), ncol=10, nrow=50)
# make missing value with missing indicator matrix
data[missing_mat==1] <- 99
lsirm_result <- lsirm1pl_normal_mcar(data)
# The code following can achieve the same result.
lsirm_result <- lsirm(data ~ lsirm1pl(spikenslab = FALSE, fixed_gamma = FALSE,
missing_data ='mcar', missing.val = 99))
```
<span id="page-48-0"></span>lsirm1pl\_normal\_mcar\_ss

*1PL LSIRM with normal likelihood and model selection approach for missing completely at random data.*

## **Description**

[lsirm1pl\\_normal\\_mcar\\_ss](#page-48-0) is used to fit LSIRM with model selection approach based on spike-andslab priors for continuous variable with 1pl in incomplete data assumed to be missing completely at random. [lsirm1pl\\_normal\\_mcar\\_ss](#page-48-0) factorizes continuous item response matrix into column-wise item effect, row-wise respondent effect and further embeds interaction effect in a latent space, while ignoring the missing element under the assumption of missing completely at random. The resulting latent space provides an interaction map that represents interactions between respondents and items.

#### Usage

```
lsirm1pl_normal_mcar_ss(
  data,
  ndim = 2,
  niter = 15000,
  nburn = 2500,nthin = 5,
  nprint = 500,
  jump_beta = 0.4,
  jump_{theta} = 1,
  jump_{\text{gamma}} = 1,
  jump_z = 0.5,
  \text{jump}_w = 0.5,
  pr\_mean\_beta = 0,
  pr_s d_beta = 1,
  pr\_mean\_theta = 0,
```

```
pr\_spike\_mean = -3,
 pr_spike_sd = 1,
 pr\_slab_mean = 0.5,
 pr\_slab\_sd = 1,
 pr_{a_{t}} = 0.001,
 pr_b_{theta} = 0.001,
 pr_a_eps = 0.001,pr_b_eps = 0.001,pr\_xi_a = 0.001,pr\_xi_b = 0.001,missing.val = 99,
 verbose = FALSE
\mathcal{L}
```
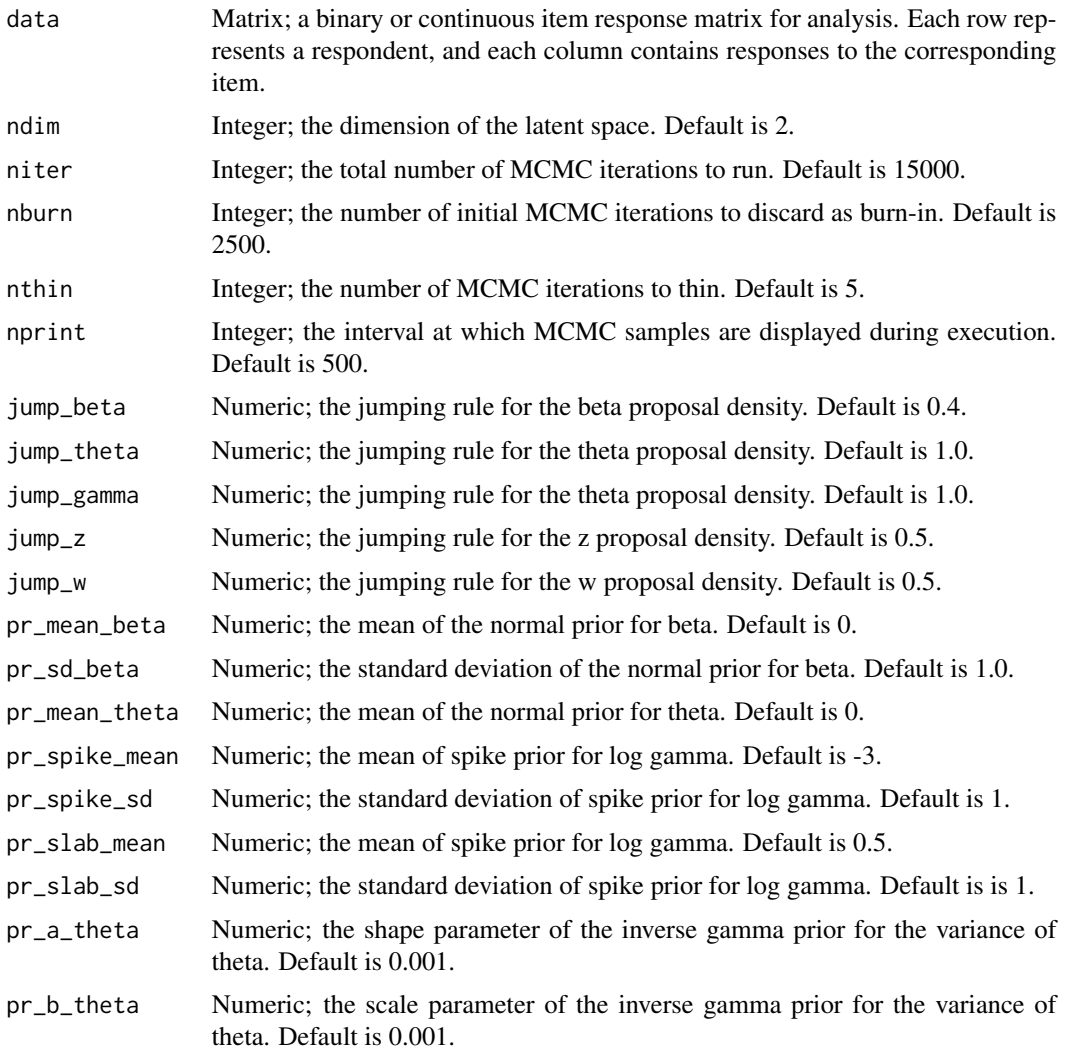

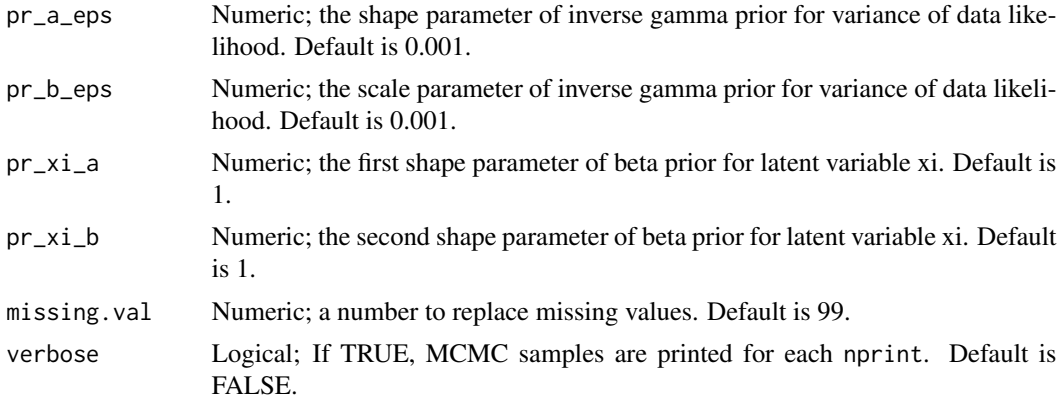

lsirm1pl\_normal\_mcar\_ss models the continuous value of response by respondent  $j$  to item  $i$ with item effect  $\beta_i$ , respondent effect  $\theta_j$  and the distance between latent position  $w_i$  of item i and latent position  $z_j$  of respondent j in the shared metric space, with  $\gamma$  represents the weight of the distance term:

$$
Y_{j,i} = \theta_j + \beta_i - \gamma ||z_j - w_i|| + e_{j,i}
$$

where the error  $e_{j,i} \sim N(0, \sigma^2)$ . Under the assumption of missing completely at random, the model ignores the missing element in doing inference. For the details of missing at random assumption and data augmentation, see References. lsirm1pl\_normal\_mcar\_ss model include model selection approach based on spike-and-slab priors for log gamma. For detail of spike-and-slab priors, see References.

## Value

lsirm1pl\_normal\_mcar\_ss returns an object of list containing the following components:

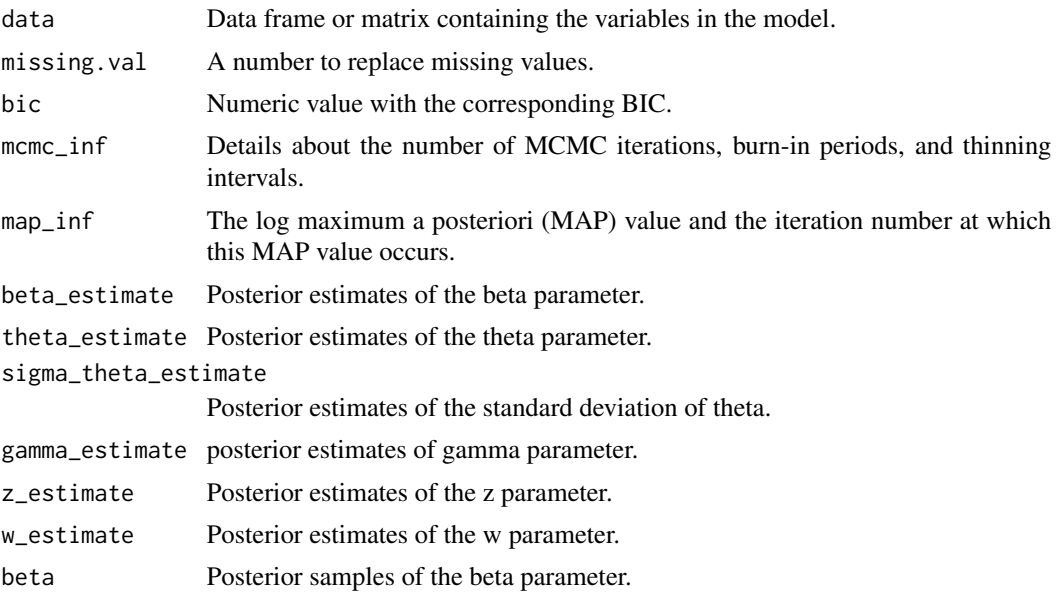

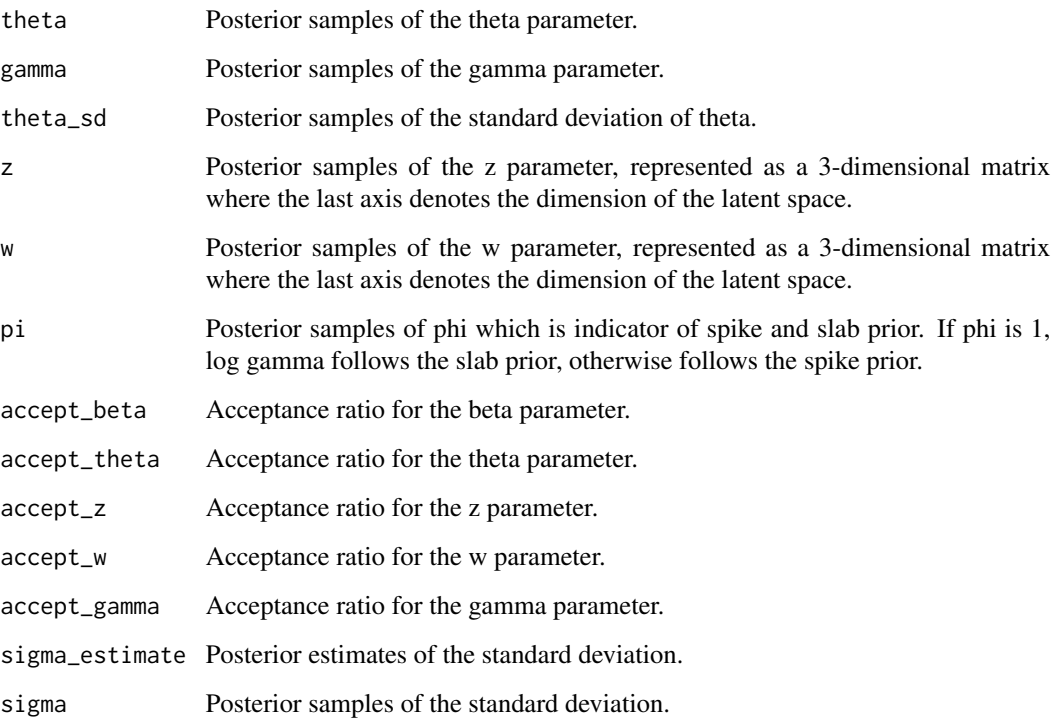

### References

Little, R. J., & Rubin, D. B. (2019). Statistical analysis with missing data (Vol. 793). John Wiley & Sons. Ishwaran, H., & Rao, J. S. (2005). Spike and slab variable selection: frequentist and Bayesian strategies. The Annals of Statistics, 33(2), 730-773.

## Examples

```
# generate example (continuous) item response matrix
data \leq matrix(rnorm(500, mean = 0, sd = 1), ncol=10, nrow=50)
# generate example missing indicator matrix
missing_mat \leq matrix(rbinom(500, size = 1, prob = 0.2), ncol=10, nrow=50)
# make missing value with missing indicator matrix
data[missing_mat==1] <- 99
lsirm_result <- lsirm1pl_normal_mcar_ss(data)
# The code following can achieve the same result.
lsirm_result <- lsirm(data ~ lsirm1pl(spikenslab = TRUE, fixed_gamma = FALSE,
missing_data ='mcar', missing.val = 99))
```
<span id="page-52-0"></span>lsirm1pl\_normal\_o *1PL LSIRM with normal likelihood.*

### Description

[lsirm1pl\\_normal\\_o](#page-52-0) is used to fit LSIRM for continuous variable with 1pl. [lsirm1pl\\_normal\\_o](#page-52-0) factorizes continuous item response matrix into column-wise item effect, row-wise respondent effect and further embeds interaction effect in a latent space. The resulting latent space provides an interaction map that represents interactions between respondents and items.

### Usage

```
lsirm1pl_normal_o(
  data,
  ndim = 2,niter = 15000,
  nburn = 2500,nthin = 5,
  nprint = 500,
  jump_beta = 0.4,
  jump_{theta} = 1,
  jump_gamma = 1,
  jump_z = 0.5,
  jump_w = 0.5,
  pr_mean_beta = 0,
 pr_s d_beta = 1,
  pr_mean_{theta} = 0,
  pr_mean_gamma = 0.5,
  pr_sd_gamma = 1,
  pr_{a_{t}} theta = 0.001,
  pr_b_{theta} = 0.001,
  pr_a_eps = 0.001,pr_b_eps = 0.001,
  verbose = FALSE
)
```
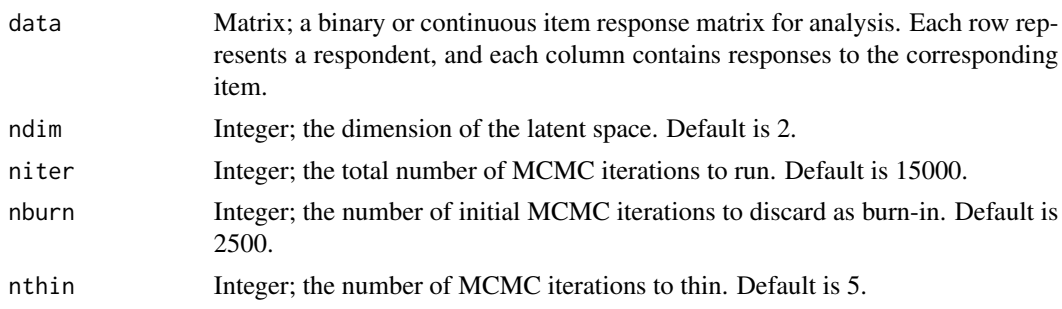

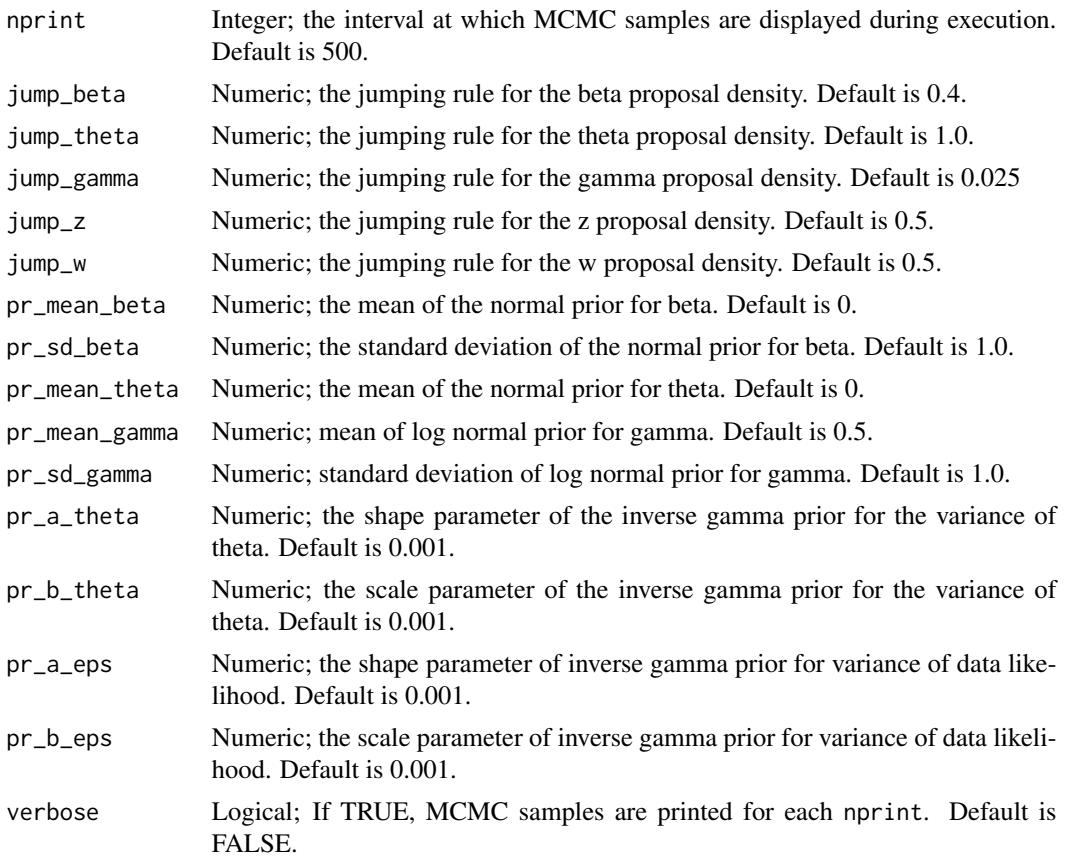

lsirm1pl\_normal\_o models the continuous value of response by respondent  $j$  to item  $i$  with item effect  $\beta_i$ , respondent effect  $\theta_j$  and the distance between latent position  $w_i$  of item i and latent position  $z_j$  of respondent j in the shared metric space, with  $\gamma$  represents the weight of the distance term:

$$
Y_{j,i} = \theta_j + \beta_i - \gamma ||z_j - w_i|| + e_{j,i}
$$

where the error  $e_{j,i} \sim N(0, \sigma^2)$ .

## Value

lsirm1pl\_normal\_o returns an object of list containing the following components:

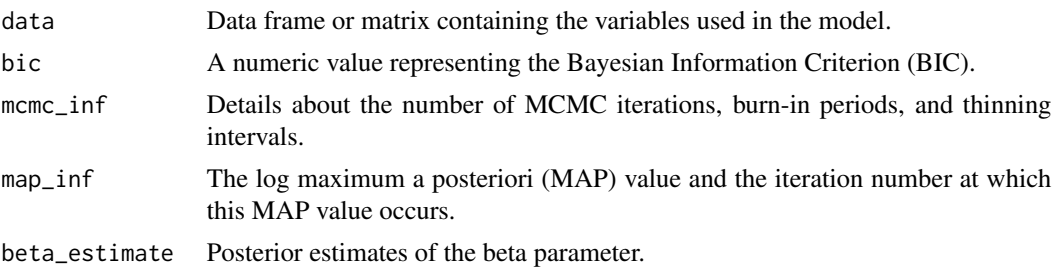

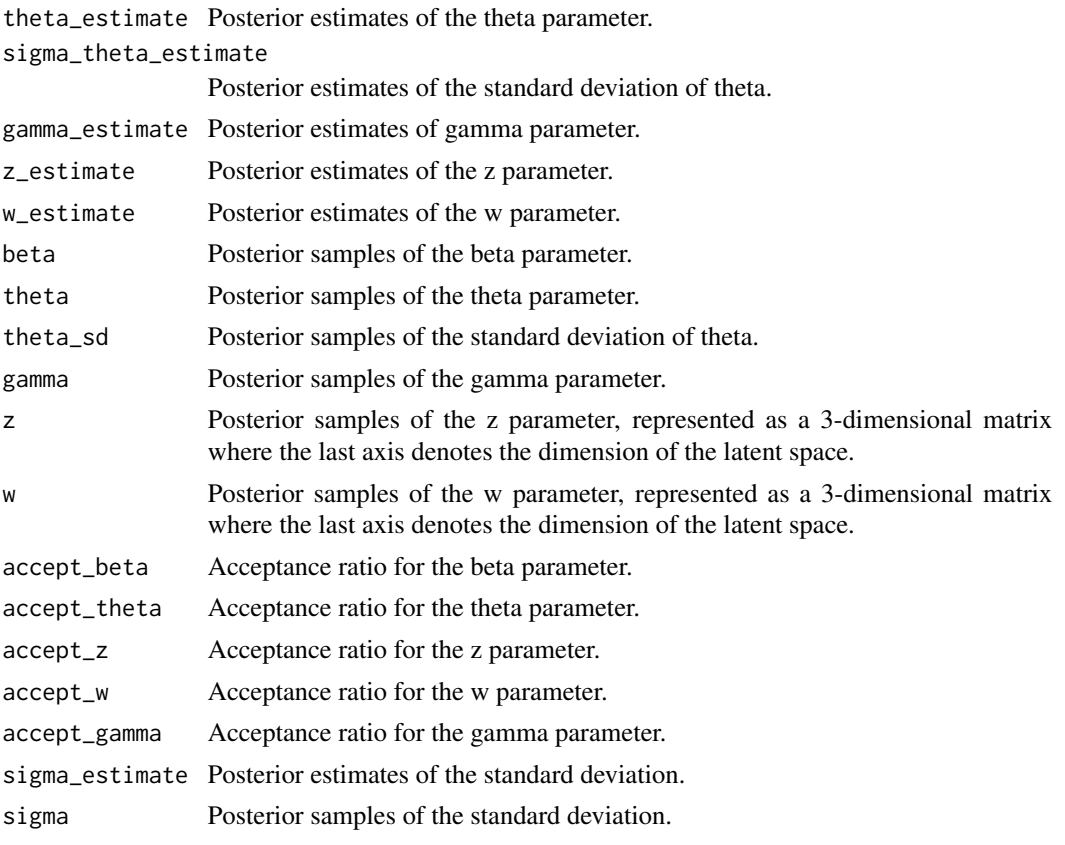

#### Examples

```
# generate example (continuous) item response matrix
data \leq matrix(rnorm(500, mean = 0, sd = 1), ncol=10, nrow=50)
lsirm_result <- lsirm1pl_normal_o(data)
# The code following can achieve the same result.
lsirm_result <- lsirm(data ~ lsirm1pl(spikenslab = FALSE, fixed_gamma = FALSE))
```
<span id="page-54-0"></span>lsirm1pl\_normal\_ss *1PL LSIRM with normal likelihood and model selection approach.*

## Description

[lsirm1pl\\_normal\\_ss](#page-54-0) is used to fit LSIRM with model selection approach based on spike-and-slab priors for continuous variable with 1pl. LSIRM factorizes continuous item response matrix into column-wise item effect, row-wise respondent effect and further embeds interaction effect in a latent space. The resulting latent space provides an interaction map that represents interactions between respondents and items.

# Usage

```
lsirm1pl_normal_ss(
  data,
  ndim = 2,niter = 15000,
 nburn = 2500,nthin = 5,
  nprint = 500,
  jump_beta = 0.4,
  jump_{theta} = 1,
  jump_gamma = 1,
  jump_z = 0.5,
  jump_w = 0.5,
 pr\_mean\_beta = 0,
 pr_sd_beta = 1,
 pr\_mean\_theta = 0,
 pr\_spike\_mean = -3,
 pr_spike_sd = 1,
 pr\_slab_mean = 0.5,
 pr\_slab\_sd = 1,
 pr_{a_{t}} = 0.001,
 pr_b_{theta} = 0.001,
 pr_a_eps = 0.001,pr_b_eps = 0.001,
 pr\_xi_a = 0.001,pr_x i_b = 0.001,verbose = FALSE
\mathcal{L}
```
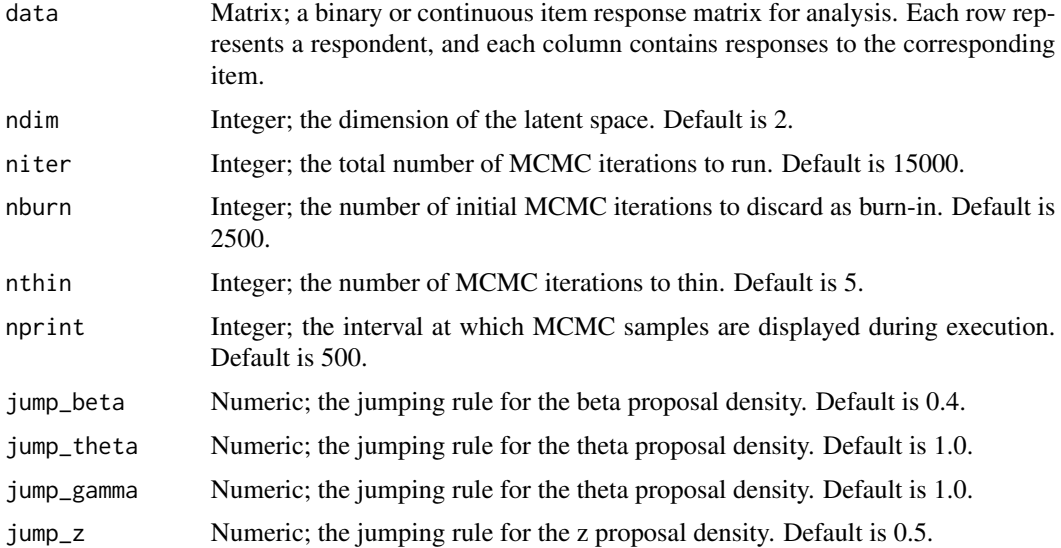

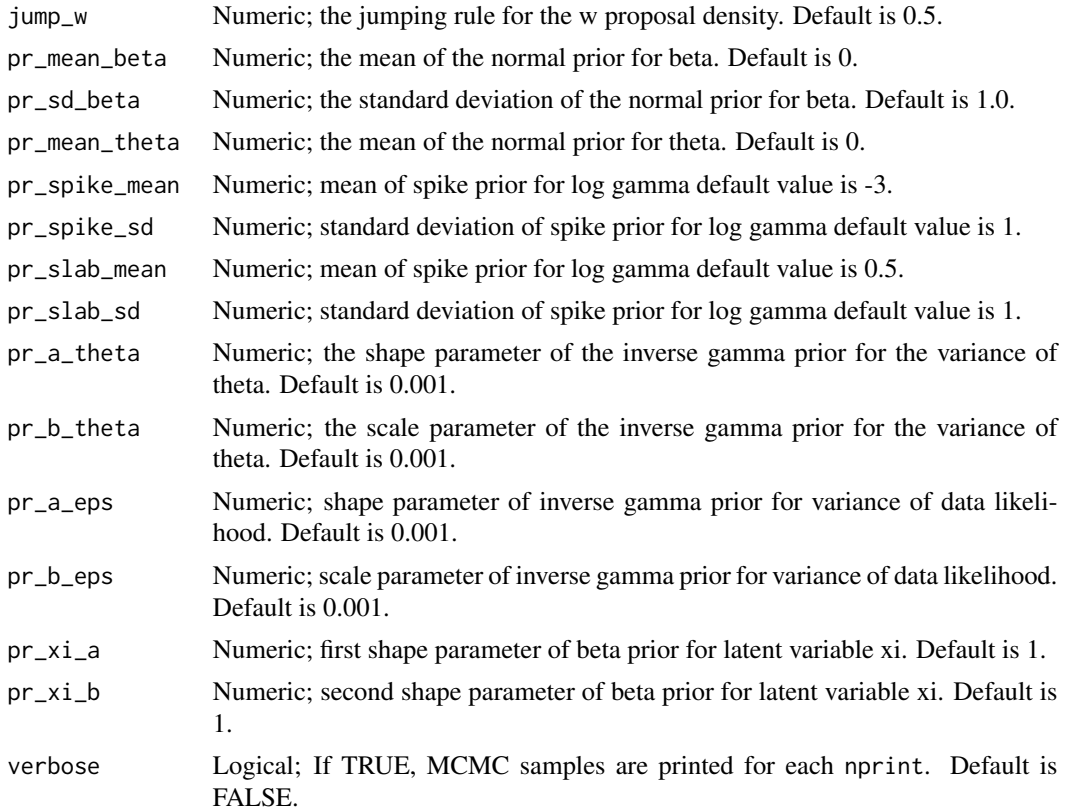

 $lsim1$ ] isirm $1$ pl\_normal\_ss models the continuous value of response by respondent j to item i with item effect  $\beta_i$ , respondent effect  $\theta_j$  and the distance between latent position  $w_i$  of item i and latent position  $z_j$  of respondent j in the shared metric space, with  $\gamma$  represents the weight of the distance term:

$$
Y_{j,i} = \theta_j + \beta_i - \gamma ||z_j - w_i|| + e_{j,i}
$$

where the error  $e_{j,i} \sim N(0, \sigma^2)$ . 1srm1p1\_noram1\_ss model include model selection approach based on spike-and-slab priors for log gamma. For detail of spike-and-slab priors, see References.

### Value

lsirm1pl\_normal\_ss returns an object of list containing the following components:

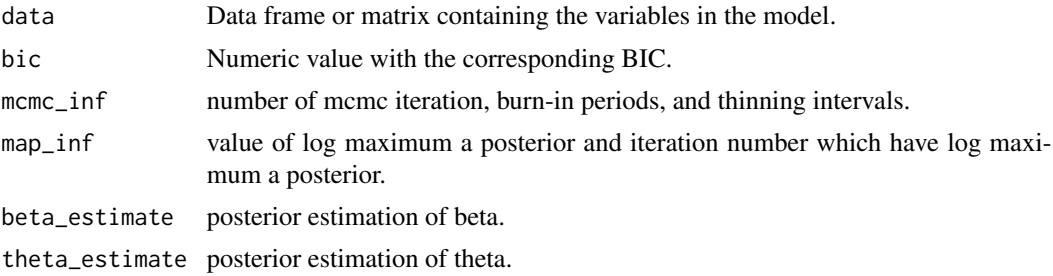

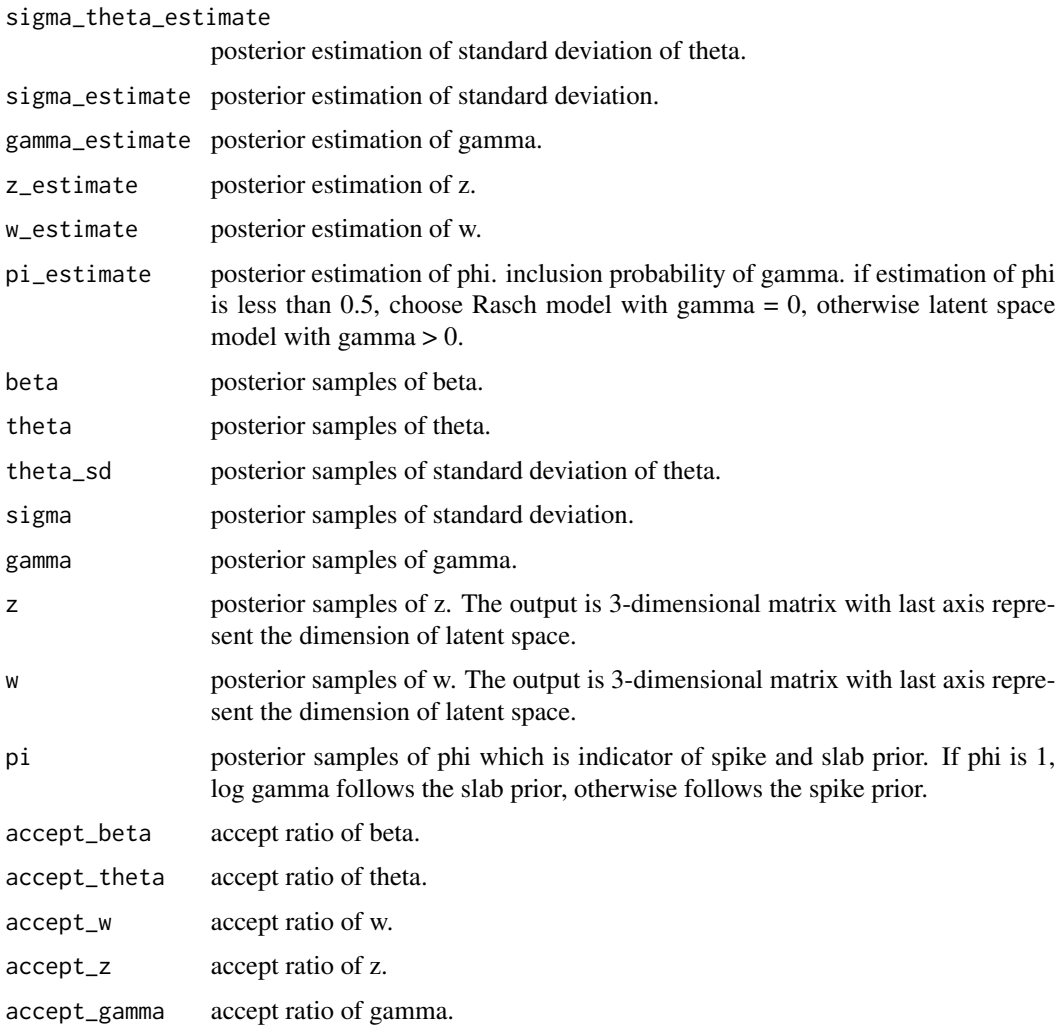

### References

Ishwaran, H., & Rao, J. S. (2005). Spike and slab variable selection: Frequentist and Bayesian strategies (Vol. 33). The Annals of Statistics

### Examples

```
# generate example (continuous) item response matrix
data \leq matrix(rnorm(500, mean = 0, sd = 1), ncol=10, nrow=50)
lsirm_result <- lsirm1pl_normal_ss(data)
# The code following can achieve the same result.
lsirm_result <- lsirm(data ~ lsirm1pl(spikenslab = TRUE, fixed_gamma = FALSE))
```
<span id="page-58-0"></span>

#### Description

[lsirm1pl\\_o](#page-58-0) is used to fit 1PL LSIRM. [lsirm1pl\\_o](#page-58-0) factorizes item response matrix into column-wise item effect, row-wise respondent effect and further embeds interaction effect in a latent space. The resulting latent space provides an interaction map that represents interactions between respondents and items.

#### Usage

```
lsirm1pl_o(
  data,
  ndim = 2,niter = 15000,
  nburn = 2500,
  nthin = 5,
  nprint = 500,jump_beta = 0.4,
  jump_{theta} = 1,
  jump\_gamma = 0.025,
  jump_z = 0.5,
  jump_w = 0.5,
  pr\_mean\_beta = 0,
  pr_sd_beta = 1,
  pr\_mean\_theta = 0,
  pr_{mean_{gamma}} = 0.5,
  pr_sd_gamma = 1,
  pr_{a}_theta = 0.001,
 pr_b_{theta} = 0.001,
  verbose = FALSE
)
```
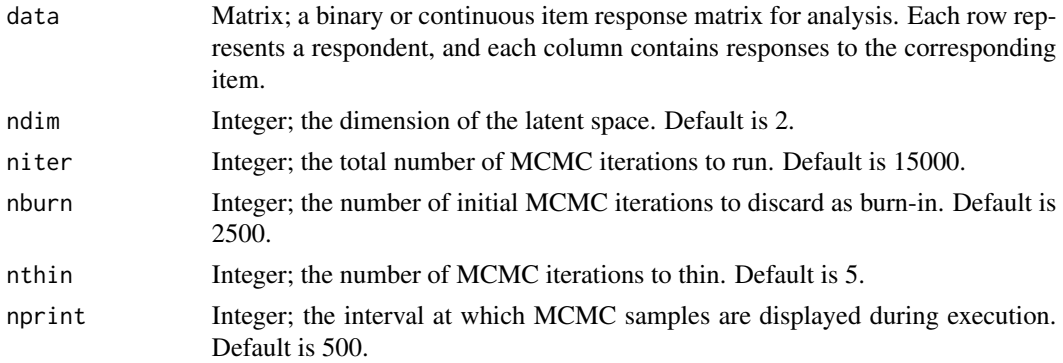

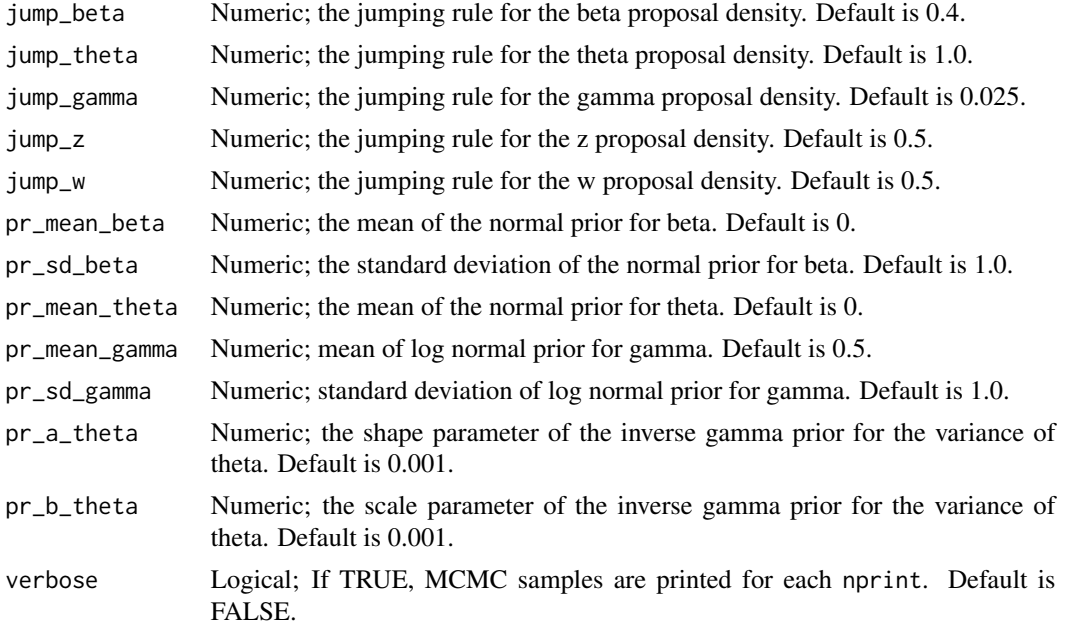

lsirm1pl\_o models the probability of correct response by respondent  $j$  to item  $i$  with item effect  $\beta_i$ , respondent effect  $\theta_j$  and the distance between latent position  $w_i$  of item i and latent position  $z_j$ of respondent  $j$  in the shared metric space, with  $\gamma$  represents the weight of the distance term:

$$
logit(P(Y_{j,i} = 1 | \theta_j, \beta_i, \gamma, z_j, w_i)) = \theta_j + \beta_i - \gamma ||z_j - w_i||
$$

### Value

lsirm1pl\_o returns an object of list containing the following components:

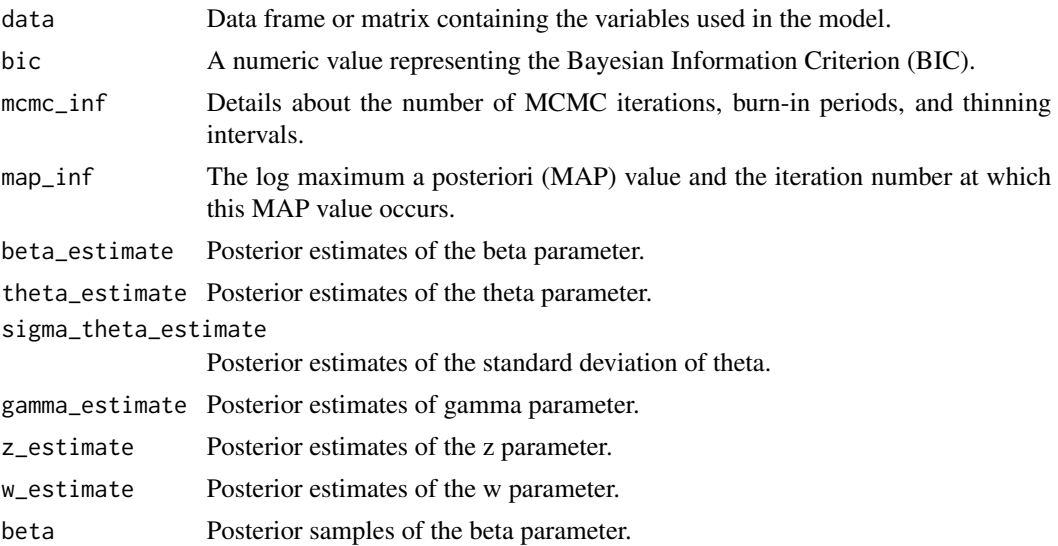

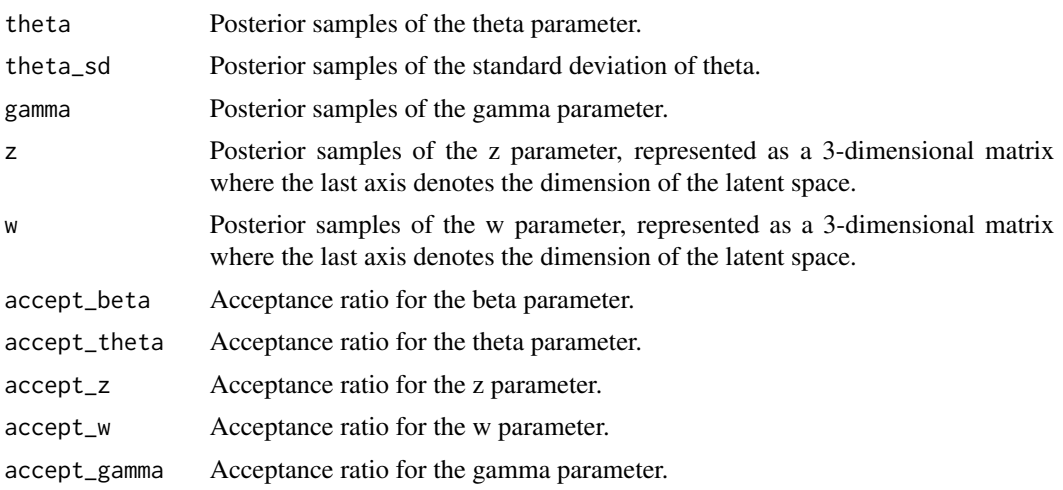

#### Examples

```
# generate example item response matrix
data \leq matrix(rbinom(500, size = 1, prob = 0.5), ncol=10, nrow=50)
lsirm_result <- lsirm1pl_o(data)
# The code following can achieve the same result.
lsirm_result <- lsirm(data ~ lsirm1pl(spikenslab = FALSE, fixed_gamma = FALSE))
```
<span id="page-60-0"></span>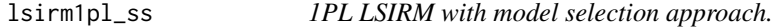

## Description

[lsirm1pl\\_ss](#page-60-0) is used to fit 1PL LSIRM with model selection approach based on spike-and-slab priors. LSIRM factorizes item response matrix into column-wise item effect, row-wise respondent effect and further embeds interaction effect in a latent space. The resulting latent space provides an interaction map that represents interactions between respondents and items.

## Usage

```
lsirm1pl_ss(
  data,
  ndim = 2,niter = 15000,
  nburn = 2500,
  nthin = 5,
  nprint = 500,jump_beta = 0.4,
  jump_{theta} = 1,
```

```
jump_gamma = 1,
  jump_z = 0.5,
  jump_w = 0.5,
 pr\_mean\_beta = 0,
 pr_sd_beta = 1,
 pr\_mean\_theta = 0,
 pr\_spike\_mean = -3,
 pr_spike_sd = 1,
 pr_slab_mean = 0.5,
 pr\_slab\_sd = 1,
 pr_{a_{t}} = 0.001,
 pr_b_{theta} = 0.001,
 pr\_xi_a = 1,
 pr\_xi_b = 1,
 verbose = FALSE
)
```
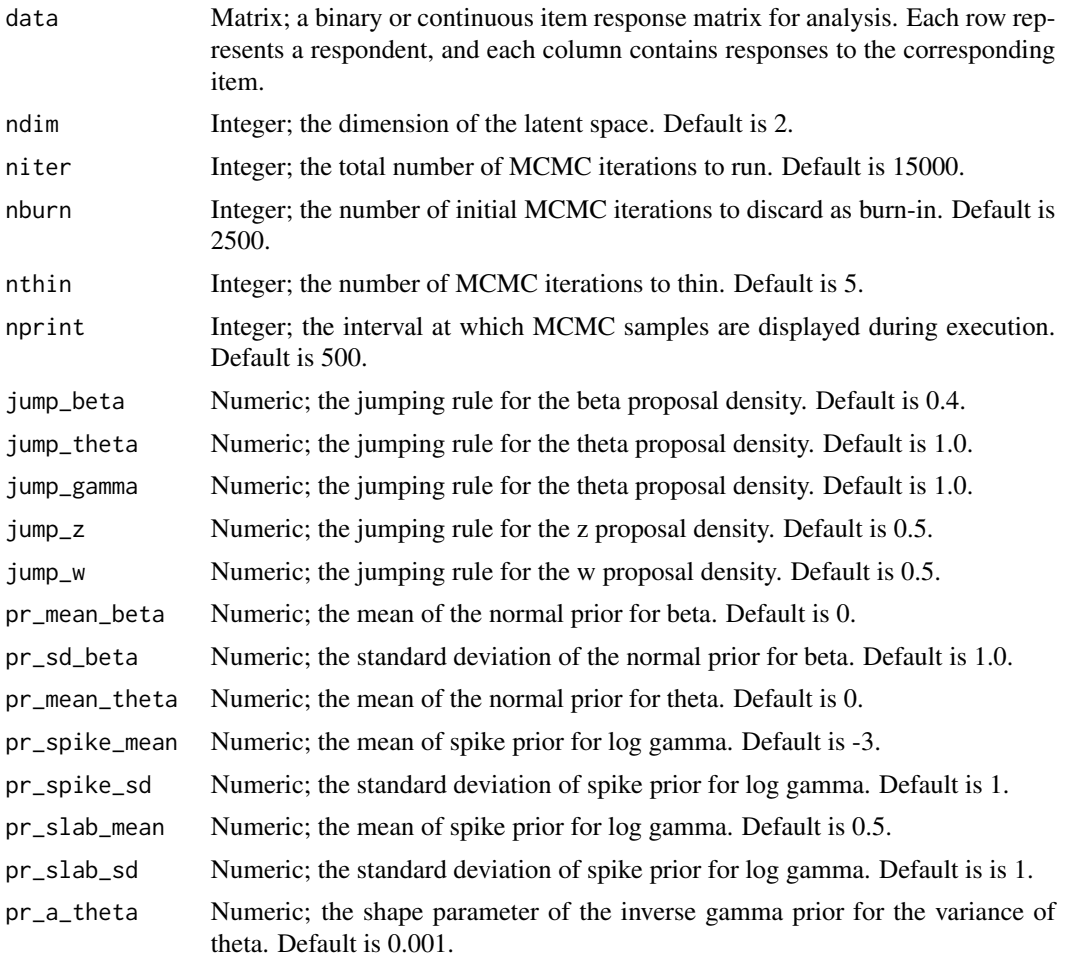

## lsirm1pl\_ss 63

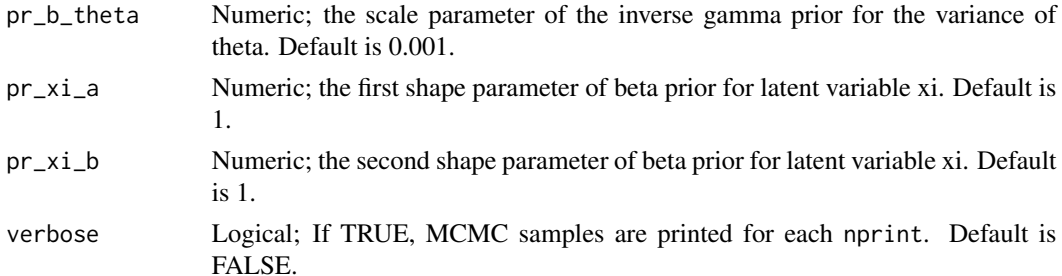

## Details

lsirm1pl\_ss models the probability of correct response by respondent  $j$  to item  $i$  with item effect  $\beta_i$ , respondent effect  $\theta_j$  and the distance between latent position  $w_i$  of item i and latent position  $z_j$ of respondent  $j$  in the shared metric space, with  $\gamma$  represents the weight of the distance term:

 $logit(P(Y_{j,i} = 1 | \theta_j, \beta_i, \gamma, z_j, w_i)) = \theta_j + \beta_i - \gamma ||z_j - w_i||$ 

lsirm1pl\_ss model include model selection approach based on spike-and-slab priors for log gamma. For detail of spike-and-slab priors, see References.

## Value

lsirm1pl\_ss returns an object of list containing the following components:

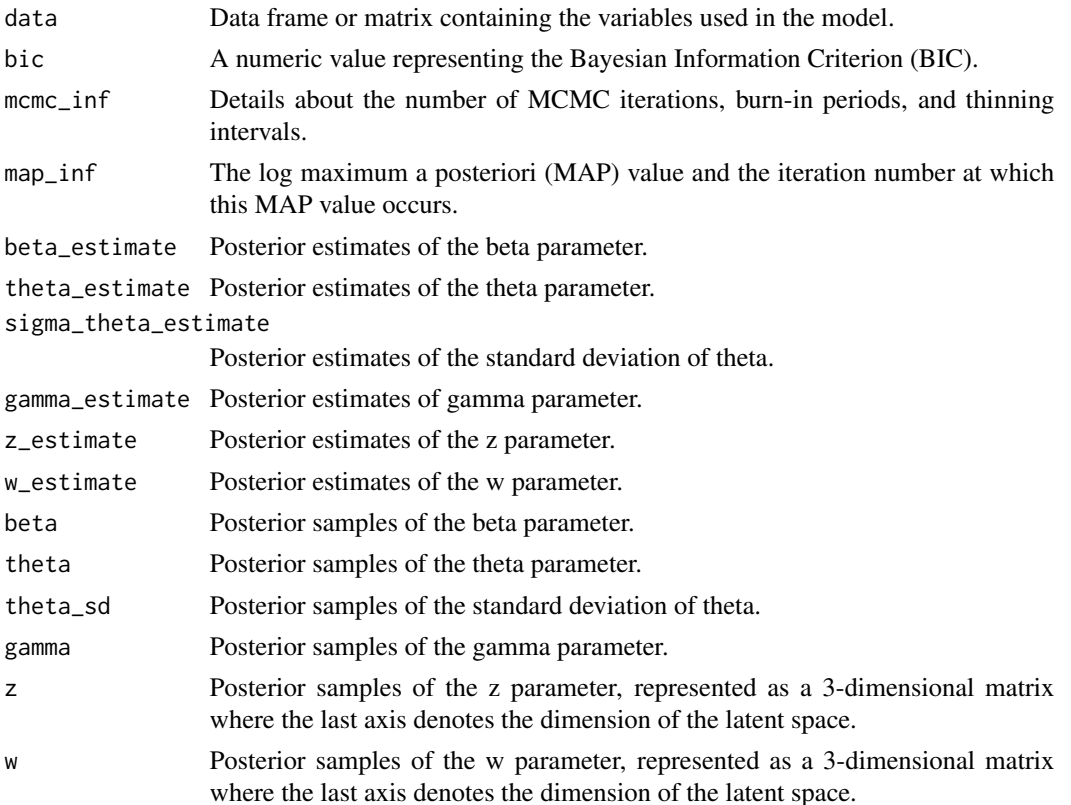

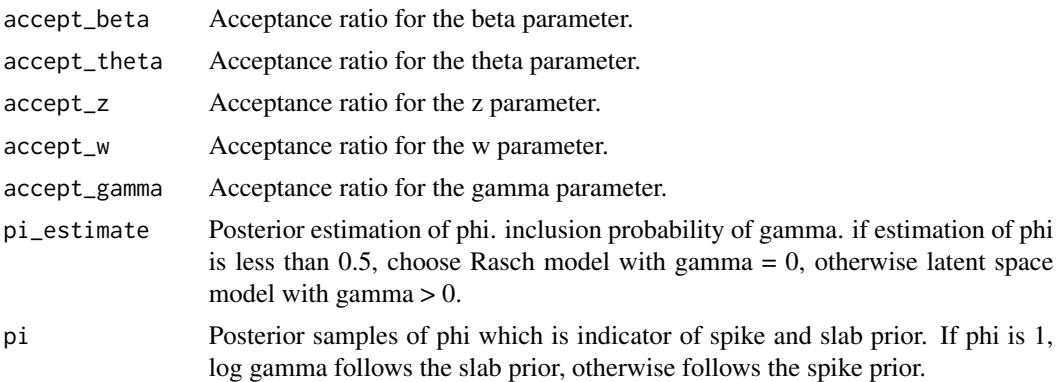

### References

Ishwaran, H., & Rao, J. S. (2005). Spike and slab variable selection: Frequentist and Bayesian strategies (Vol. 33). The Annals of Statistics

### Examples

```
# generate example item response matrix
data \leq matrix(rbinom(500, size = 1, prob = 0.5), ncol=10, nrow=50)
lsirm_result <- lsirm1pl_ss(data)
# The code following can achieve the same result.
lsirm_result <- lsirm(data ~ lsirm1pl(spikenslab = TRUE, fixed_gamma = FALSE))
```
<span id="page-63-0"></span>lsirm2pl *Fit a 2pl LSIRM for binary and continuous item resopnse data*

#### Description

[lsirm2pl](#page-63-0) integrates all functions related to 2PL LSIRM. Various 2PL LSIRM function can be used by setting the spikenslab, fixed\_gamma, and missing\_data arguments.

This function can be used regardless of the data type, providing a unified approach to model fitting.

#### Usage

```
lsirm2pl(
  data,
  spikenslab = FALSE,
  fixed_gamma = FALSE,
 missing_data = NA,
 chains = 1,
 multicore = 1,
  seed = NA,
```
#### lsirm2pl 65

```
ndim,
niter,
nburn,
nthin,
nprint,
jump_beta,
jump_theta,
jump_alpha,
jump_z,
jump_w,
pr_mean_beta,
pr_sd_beta,
pr_mean_theta,
pr_a_theta,
pr_b_theta,
pr_mean_alpha,
pr_sd_alpha,
...
```
# Arguments

 $\overline{)}$ 

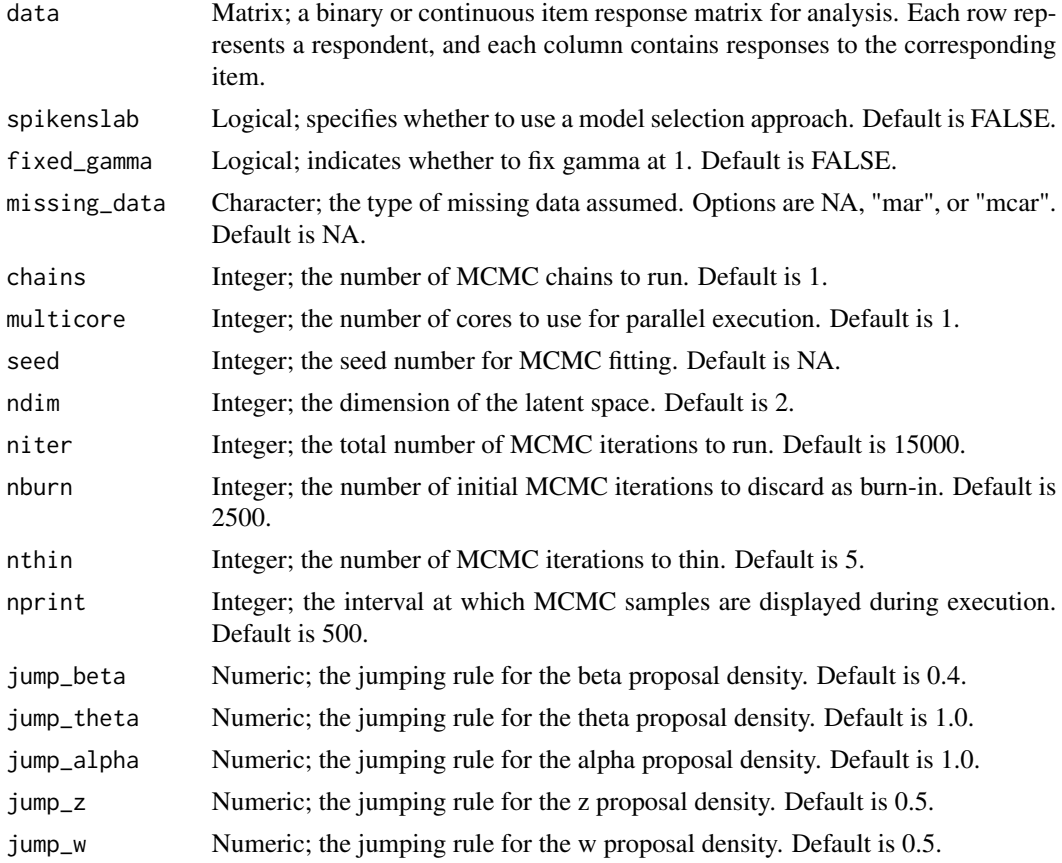

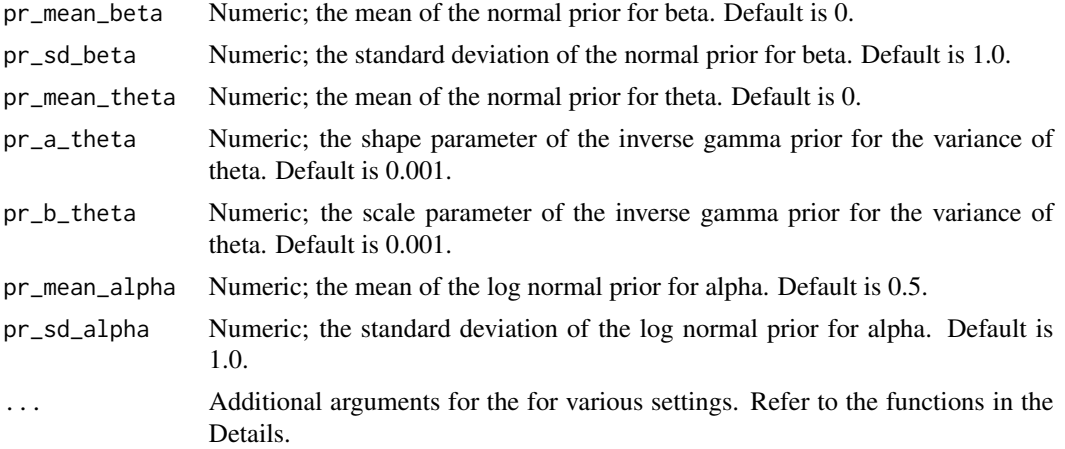

Additional arguments and return values for each function are documented in the respective function's description.

\* For 2PL LSIRM with data included missing value are detailed in [lsirm2pl\\_mar](#page-76-0) and [lsirm2pl\\_mcar.](#page-83-0)

\* For 2PL LSIRM using the spike-and-slab model selection approach are detailed in [lsirm2pl\\_ss.](#page-124-0)

\* For continuous version of 2PL LSIRM are detailed in [lsirm2pl\\_normal\\_o.](#page-114-0)

For 2PL LSIRM with binary item response data, the probability of correct response by respondent j to item i with item effect  $\beta_i$ , respondent effect  $\theta_j$  and the distance between latent position  $w_i$  of item i and latent position  $z_i$  of respondent j in the shared metric space, with  $\gamma$  represents the weight of the distance term. For 2pl model, the the item effect is assumed to have additional discrimination parameter  $\alpha_i$  multiplied by  $\theta_i$ :

$$
logit(P(Y_{j,i} = 1 | \theta_j, \alpha_i, \beta_i, \gamma, z_j, w_i)) = \theta_j * \alpha_i + \beta_i - \gamma ||z_j - w_i||
$$

For 2PL LSIRM with continuous item response data, the continuous value of response by respondent j to item i with item effect  $\beta_i$ , respondent effect  $\theta_j$  and the distance between latent position  $w_i$  of item i and latent position  $z_j$  of respondent j in the shared metric space, with  $\gamma$  represents the weight of the distance term. For 2pl model, the the item effect is assumed to have additional discrimination parameter  $\alpha_i$  multiplied by  $\theta_j$ :

$$
Y_{j,i} = \theta_j + \beta_i - \gamma ||z_j - w_i|| + e_{j,i}
$$

where the error  $e_{j,i} \sim N(0, \sigma^2)$ 

### Value

lsirm2pl returns an object of list. The basic return list containing the following components:

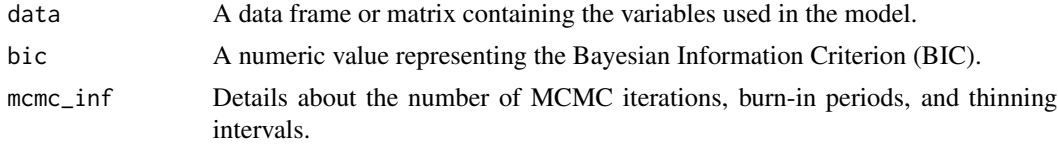

#### lsirm2pl 67

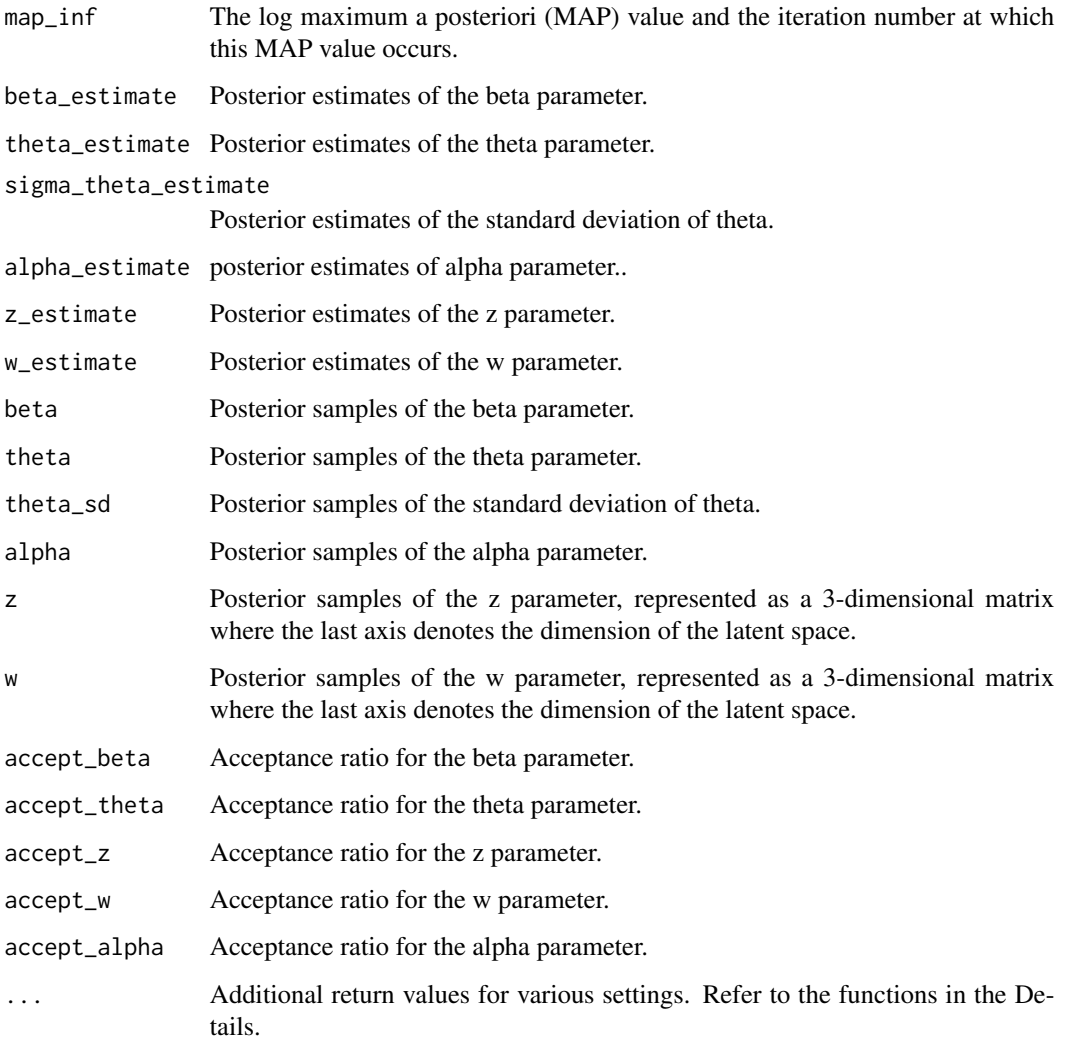

#### Note

If both spikenslab and fixed\_gamma are set TRUE, it returns error because both are related to gamma.

### See Also

The 2PL LSIRM for binary item response data as following:

[lsirm2pl\\_o](#page-121-0), [lsirm2pl\\_fixed\\_gamma](#page-67-0), [lsirm2pl\\_mar](#page-76-0),[lsirm2pl\\_mcar](#page-83-0), [lsirm2pl\\_fixed\\_gamma\\_mar](#page-70-0), [lsirm2pl\\_fixed\\_gamma\\_mcar](#page-73-0), [lsirm2pl\\_ss](#page-124-0), [lsirm2pl\\_mar\\_ss](#page-79-0), and [lsirm2pl\\_mcar\\_ss](#page-86-0)

The 2PL LSIRM for continuous item response data as following:

[lsirm2pl\\_normal\\_o](#page-114-0), [lsirm2pl\\_normal\\_fixed\\_gamma](#page-90-0), [lsirm2pl\\_normal\\_mar](#page-99-0), [lsirm2pl\\_normal\\_mcar](#page-107-0),[lsirm1pl\\_normal\\_fixed\\_gamma\\_mar](#page-32-0), [lsirm2pl\\_normal\\_fixed\\_gamma\\_mcar](#page-96-0), [lsirm2pl\\_normal\\_ss](#page-117-0), [lsirm2pl\\_normal\\_mar\\_ss](#page-103-0), [lsirm2pl\\_normal\\_mcar\\_ss](#page-110-0)

#### Examples

```
# generate example item response matrix
data \leq matrix(rbinom(500, size = 1, prob = 0.5), ncol=10, nrow=50)
lsirm_result <- lsirm2pl(data)
# The code following can achieve the same result.
lsirm_result <- lsirm(data~lsirm2pl())
```
<span id="page-67-0"></span>lsirm2pl\_fixed\_gamma *2PL LSIRM fixing gamma to 1.*

## Description

[lsirm2pl\\_fixed\\_gamma](#page-67-0) is used to fit 2PL LSIRM fixing gamma to 1. [lsirm2pl\\_fixed\\_gamma](#page-67-0) factorizes item response matrix into column-wise item effect, row-wise respondent effect and further embeds interaction effect in a latent space. Unlike 1PL model, 2PL model assumes the item effect can vary according to respondent, allowing additional parameter multiplied with respondent effect. The resulting latent space provides an interaction map that represents interactions between respondents and items.

#### Usage

```
lsirm2pl_fixed_gamma(
  data,
  ndim = 2,
  niter = 15000,
  nburn = 2500,
  nthin = 5,
  nprint = 500,
  jump_beta = 0.4,
  jump_{theta} = 1,
  jump_alpha = 1,
  jump_z = 0.5,
  jump_w = 0.5,
  pr\_mean\_beta = 0,
  pr_s d_beta = 1,
  pr\_mean\_theta = 0,
  pr_{mean_{alpha}} = 0.5,
  pr_sd_alpha = 1,
  pr_{a_{t}} theta = 0.001,
  pr_b_{theta} = 0.001,
  verbose = FALSE
)
```
### Arguments

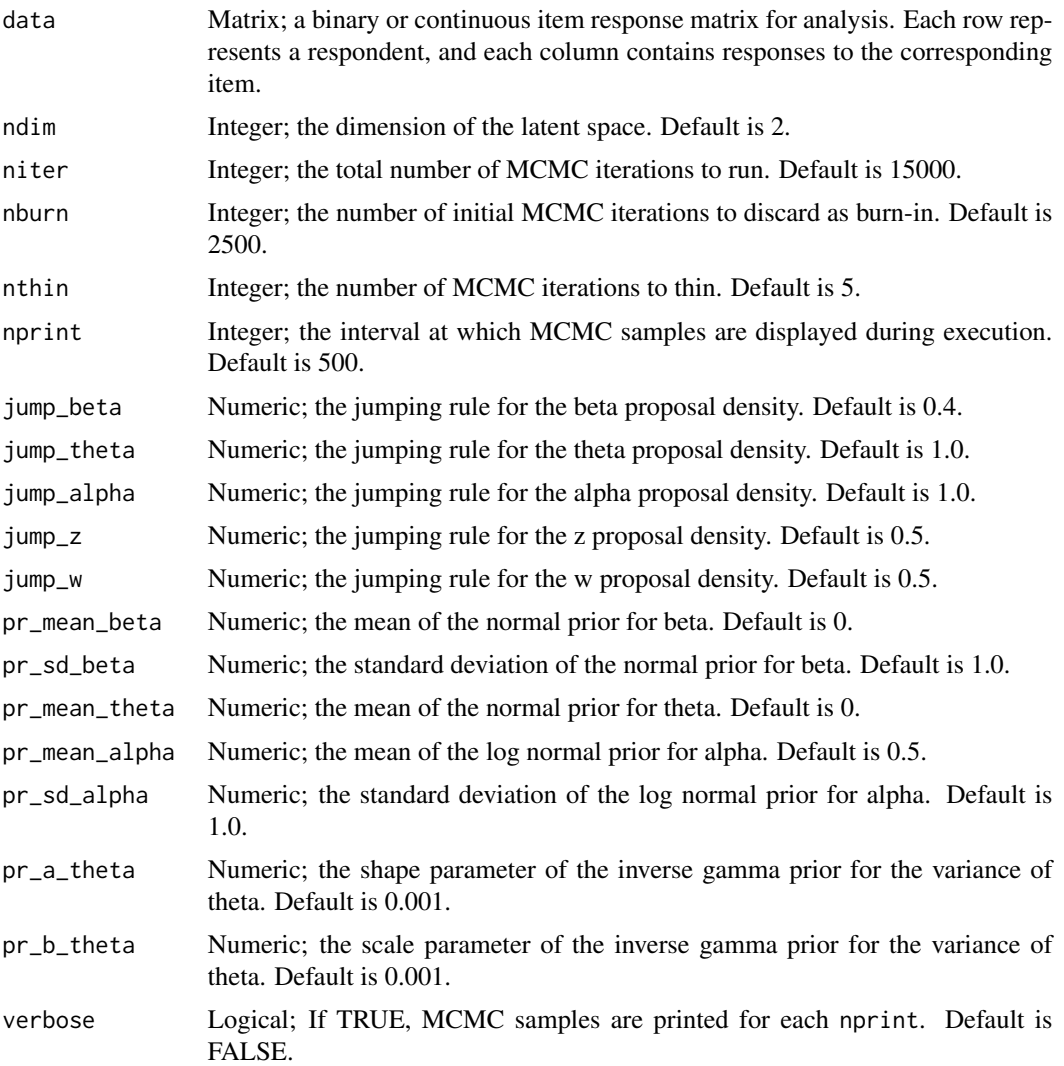

#### Details

lsirm2pl\_fixed\_gamma models the probability of correct response by respondent  $j$  to item  $i$  with item effect  $\beta_i$ , respondent effect  $\theta_j$  and the distance between latent position  $w_i$  of item i and latent position  $z_j$  of respondent j in the shared metric space. For 2pl model, the the item effect is assumed to have additional discrimination parameter  $\alpha_i$  multiplied by  $\theta_j$ :

$$
logit(P(Y_{j,i} = 1 | \theta_j, \alpha_i, \beta_i, z_j, w_i)) = \theta_j * \alpha_i + \beta_i - ||z_j - w_i||
$$

## Value

lsirm2pl\_fixed\_gamma returns an object of list containing the following components: lsirm1pl\_fixed\_gamma returns an object of list containing the following components:

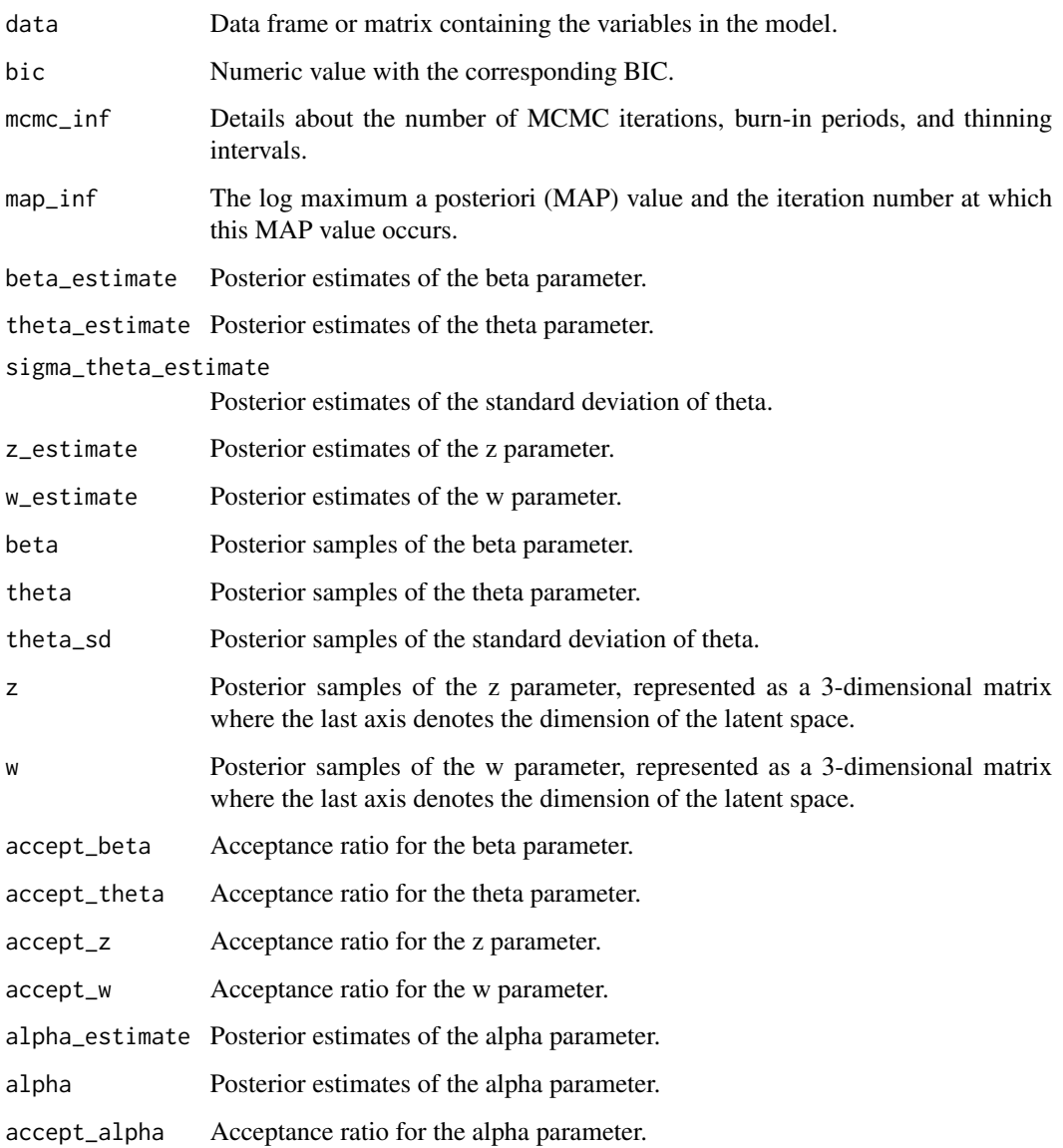

# Examples

```
# generate example item response matrix
data \leq matrix(rbinom(500, size = 1, prob = 0.5), ncol=10, nrow=50)
lsirm_result <- lsirm2pl_fixed_gamma(data)
# The code following can achieve the same result.
lsirm_result <- lsirm(data ~ lsirm2pl(spikenslab = FALSE, fixed_gamma = TRUE))
```
<span id="page-70-0"></span>lsirm2pl\_fixed\_gamma\_mar

*2PL LSIRM fixing gamma to 1 for missing at random data.*

## Description

[lsirm2pl\\_fixed\\_gamma\\_mar](#page-70-0) is used to fit 2PL LSIRM fixing gamma to 1 in incomplete data assumed to be missing at random. Isirm2pl\_fixed\_gamma\_mar factorizes item response matrix into column-wise item effect, row-wise respondent effect and further embeds interaction effect in a latent space, while considering the missing element under the assumption of missing at random. Unlike 1pl model, 2pl model assumes the item effect can vary according to respondent, allowing additional parameter multiplied with respondent effect. The resulting latent space provides an interaction map that represents interactions between respondents and items.

### Usage

```
lsirm2pl_fixed_gamma_mar(
  data,
 ndim = 2,
  niter = 15000,
  nburn = 2500,
  nthin = 5,
  nprint = 500,
  jump_beta = 0.4,
  jump_{theta} = 1,
  jump_alpha = 1,
  jump_z = 0.5,
  jump_w = 0.5,
  pr\_mean\_beta = 0,
 pr_s d_beta = 1,
 pr\_mean\_theta = 0,
  pr_mean_alpha = 0.5,
 pr_sd_alpha = 1,
 pr_{a_{t}} theta = 0.001,
 pr_b_{theta} = 0.001,
 missing.val = 99,
  verbose = FALSE
)
```
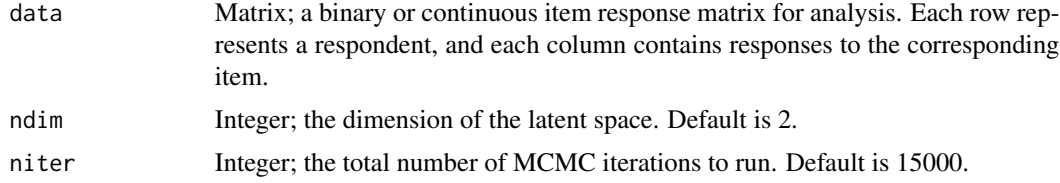

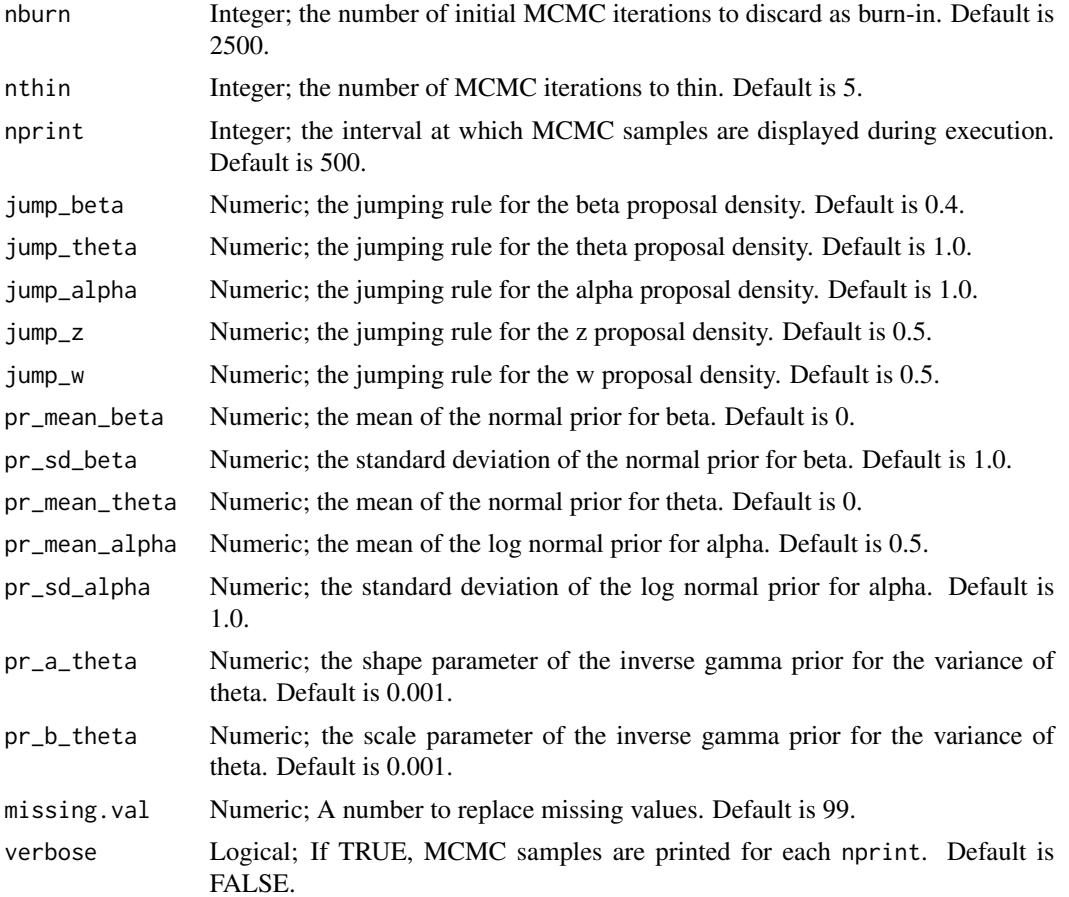

lsirm2pl\_fixed\_gamma\_mar models the probability of correct response by respondent  $j$  to item  $i$ with item effect  $\beta_i$ , respondent effect  $\theta_j$  and the distance between latent position  $w_i$  of item i and latent position  $z_i$  of respondent j in the shared metric space. For 2pl model, the the item effect is assumed to have additional discrimination parameter  $\alpha_i$  multiplied by  $\theta_j$ :

$$
logit(P(Y_{j,i} = 1 | \theta_j, \alpha_i, \beta_i, z_j, w_i)) = \theta_j * \alpha_i + \beta_i - ||z_j - w_i||
$$

Under the assumption of missing at random, the model takes the missing element into consideration in the sampling procedure. For the details of missing at random assumption and data augmentation, see References.

### Value

lsirm2pl\_fixed\_gamma\_mar returns an object of list containing the following components:

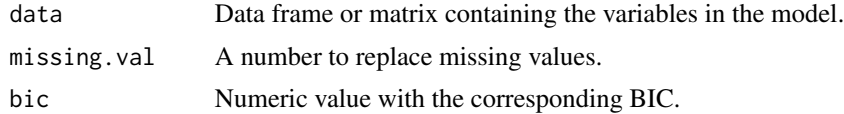
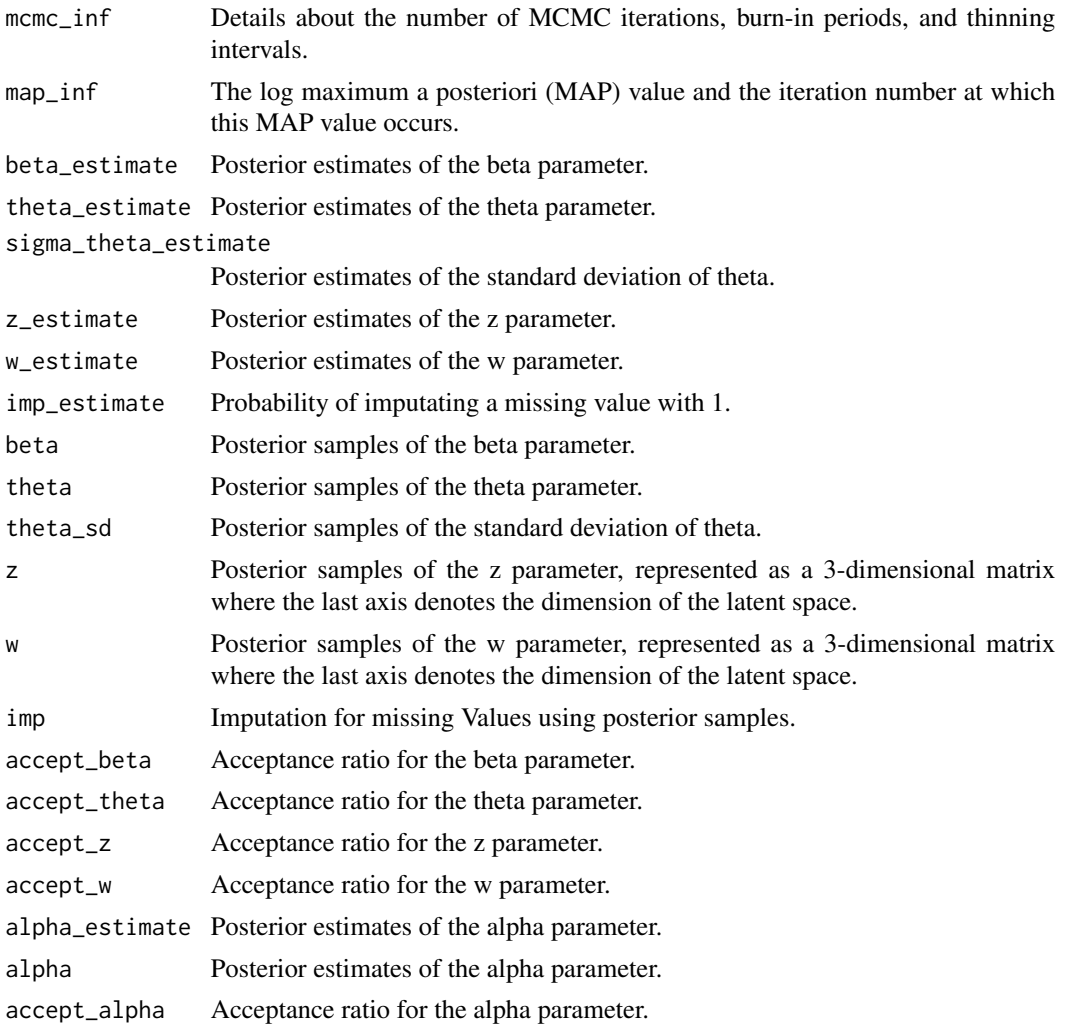

#### References

Little, R. J., & Rubin, D. B. (2019). Statistical analysis with missing data (Vol. 793). John Wiley & Sons.

# Examples

```
# generate example item response matrix
data \leq matrix(rbinom(500, size = 1, prob = 0.5), ncol=10, nrow=50)
# generate example missing indicator matrix
missing_mat \leq matrix(rbinom(500, size = 1, prob = 0.2), ncol=10, nrow=50)
# make missing value with missing indicator matrix
data[missing_mat==1] <- 99
lsirm_result <- lsirm2pl_fixed_gamma_mar(data)
```

```
# The code following can achieve the same result.
lsirm_result <- lsirm(data ~ lsirm2pl(spikenslab = FALSE, fixed_gamma = TRUE,
                      missing_data = "mar"))
```
<span id="page-73-0"></span>lsirm2pl\_fixed\_gamma\_mcar

*2PL LSIRM fixing gamma to 1 for missing completely at random data.*

## **Description**

[lsirm2pl\\_fixed\\_gamma\\_mcar](#page-73-0) is used to fit 2PL LSIRM fixing gamma to 1 in incomplete data assumed to be missing completely at random. [lsirm2pl\\_fixed\\_gamma\\_mcar](#page-73-0) factorizes item response matrix into column-wise item effect, row-wise respondent effect and further embeds interaction effect in a latent space, while ignoring the missing element under the assumption of missing completely at random. Unlike 1pl model, 2pl model assumes the item effect can vary according to respondent, allowing additional parameter multiplied with respondent effect. The resulting latent space provides an interaction map that represents interactions between respondents and items.

#### Usage

```
lsirm2pl_fixed_gamma_mcar(
  data,
  ndim = 2,niter = 15000,
  nburn = 2500,
  nthin = 5.
  nprint = 500,jump_beta = 0.4,
  jump_{theta} = 1,
  jump_alpha = 1,
  jump_z = 0.5,
  jump_w = 0.5,
  pr\_mean\_beta = 0,
 pr_s d_beta = 1,
 pr_mean_{theta} = 0,
 pr_mean_alpha = 0.5,
 pr_s d_alpha = 1,
 pr_{a}_theta = 0.001,
 pr_b_{theta} = 0.001,
 missing.val = 99,verbose = FALSE
)
```
#### Arguments

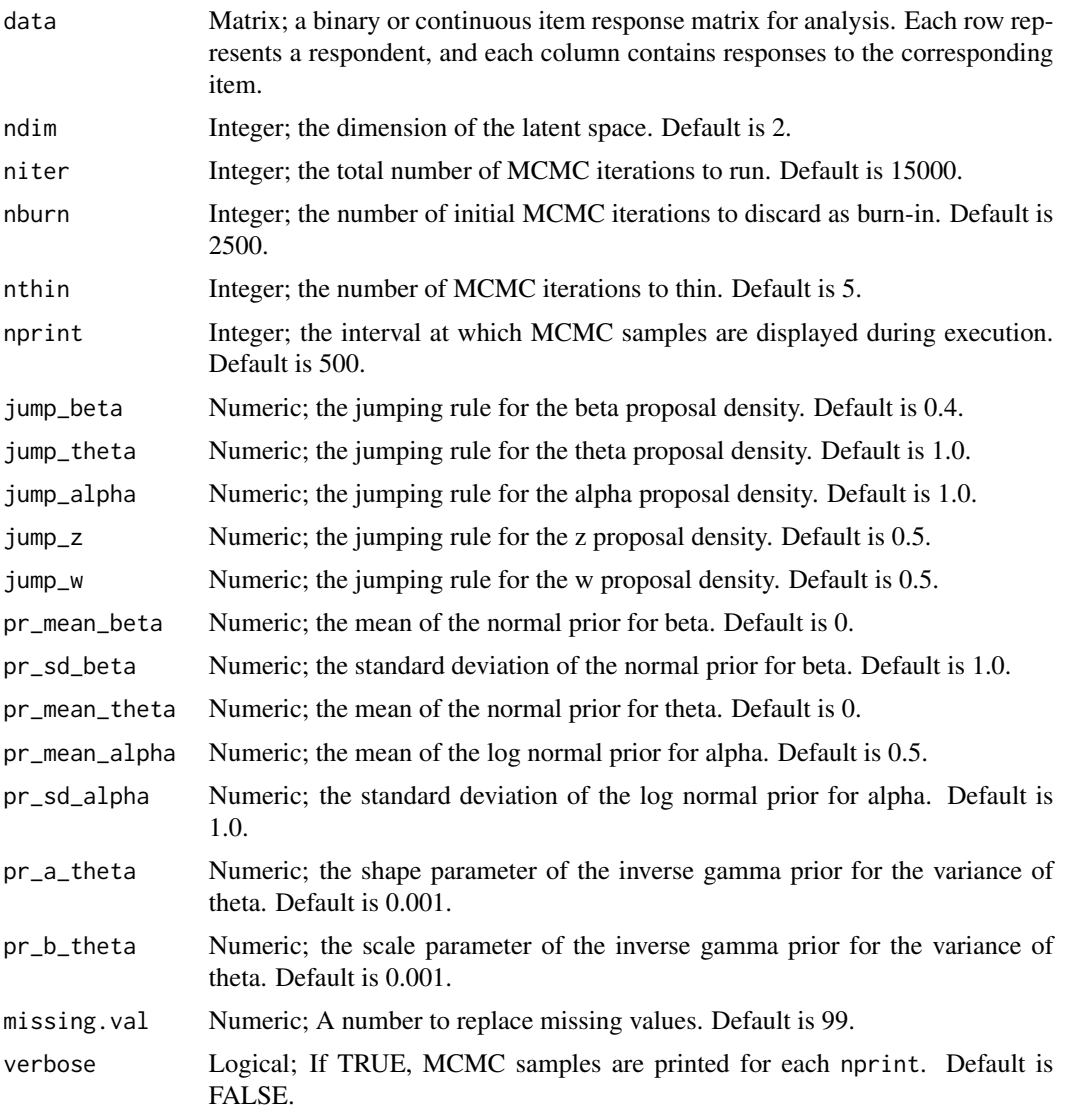

#### Details

 $lsirm2pl\_fixed\_gamma_mcar$  models the probability of correct response by respondent  $j$  to item i with item effect  $\beta_i$ , respondent effect  $\theta_j$  and the distance between latent position  $w_i$  of item i and latent position  $z_j$  of respondent j in the shared metric space. For 2pl model, the the item effect is assumed to have additional discrimination parameter  $\alpha_i$  multiplied by  $\theta_j$  :

$$
logit(P(Y_{j,i} = 1 | \theta_j, \alpha_i, \beta_i, z_j, w_i)) = \theta_j * \alpha_i + \beta_i - ||z_j - w_i||
$$

Under the assumption of missing completely at random, the model ignores the missing element in doing inference. For the details of missing completely at random assumption and data augmentation, see References.

# Value

lsirm2pl\_fixed\_gamma\_mar returns an object of list containing the following components:

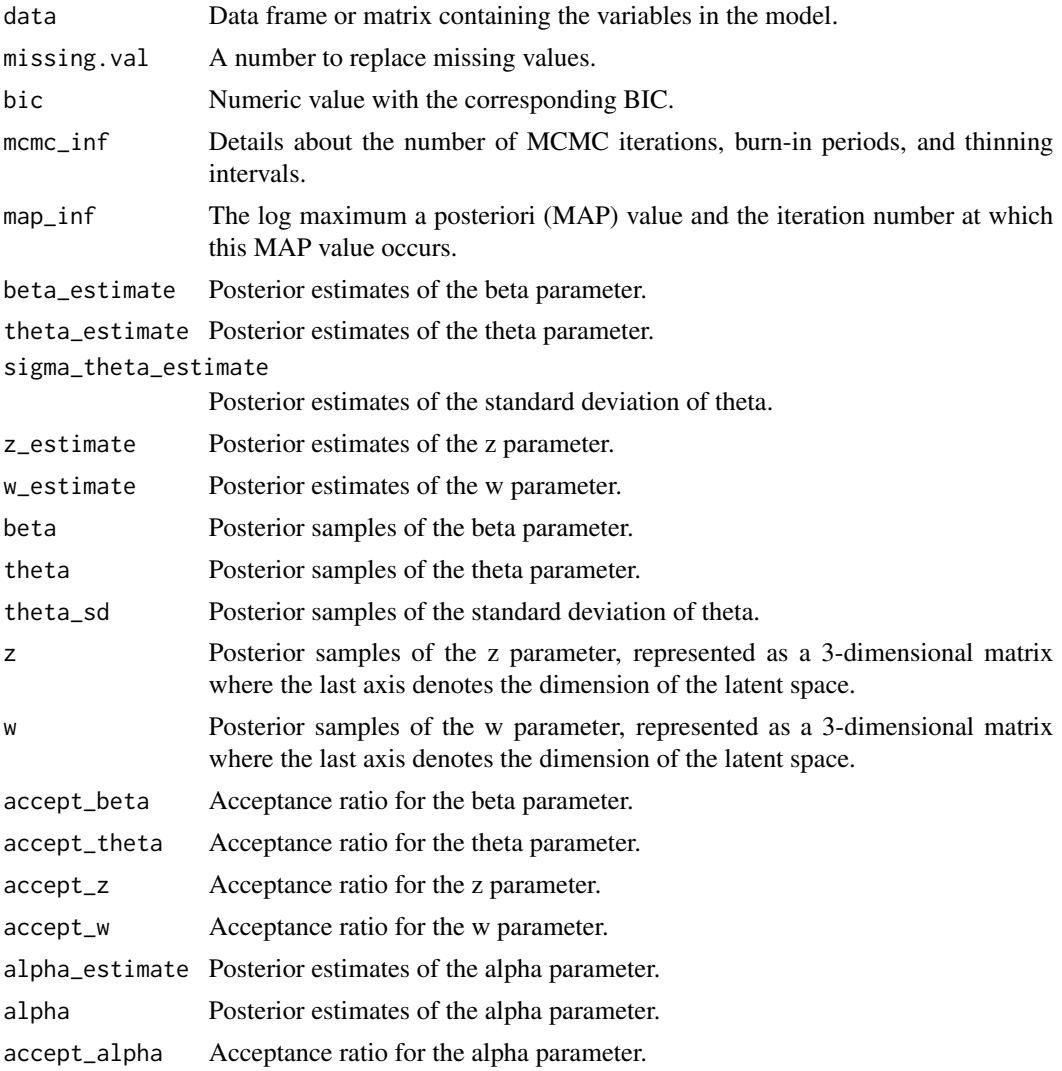

#### References

Little, R. J., & Rubin, D. B. (2019). Statistical analysis with missing data (Vol. 793). John Wiley & Sons.

# Examples

```
# generate example item response matrix
data \leq matrix(rbinom(500, size = 1, prob = 0.5), ncol=10, nrow=50)
# generate example missing indicator matrix
missing_mat \leq matrix(rbinom(500, size = 1, prob = 0.2), ncol=10, nrow=50)
```

```
# make missing value with missing indicator matrix
data[missing_mat==1] <- 99
lsirm_result <- lsirm2pl_fixed_gamma_mcar(data)
# The code following can achieve the same result.
lsirm_result <- lsirm(data ~ lsirm2pl(spikenslab = FALSE, fixed_gamma = TRUE,
                      missing_data = "mcar"))
```
<span id="page-76-0"></span>

lsirm2pl\_mar *2PL LSIRM for missing at random data.*

# Description

[lsirm2pl\\_mar](#page-76-0) is used to fit 2PL LSIRM in incomplete data assumed to be missing at random. [lsirm2pl\\_mar](#page-76-0) factorizes item response matrix into column-wise item effect, row-wise respondent effect in a latent space, while considering the missing element under the assumption of missing at random. Unlike 1PL model, 2PL model assumes the item effect can vary according to respondent, allowing additional parameter multiplied with respondent effect. The resulting latent space provides an interaction map that represents interactions between respondents and items.

#### Usage

```
lsirm2pl_mar(
  data,
  ndim = 2,
  niter = 15000,
  nburn = 2500,
  nthin = 5,
  nprint = 500,
  jump_beta = 0.4,
  jump_{theta} = 1,
  jump_alpha = 1,
  jump_{gamma} = 0.025,
  jump_z = 0.5,
  jump_w = 0.5,
  pr\_mean\_beta = 0,
  pr_s d_beta = 1,
  pr_mean_{theta} = 0,
  pr\_mean\_gamma = 0.5,
  pr_sd_gamma = 1,
  pr\_mean\_alpha = 0.5,
  pr_s d_alpha = 1,
  pr_{a_{t}} theta = 0.001,
  pr_b_{theta} = 0.001,
  missing.val = 99,
```

```
verbose = FALSE
\mathcal{L}
```
# Arguments

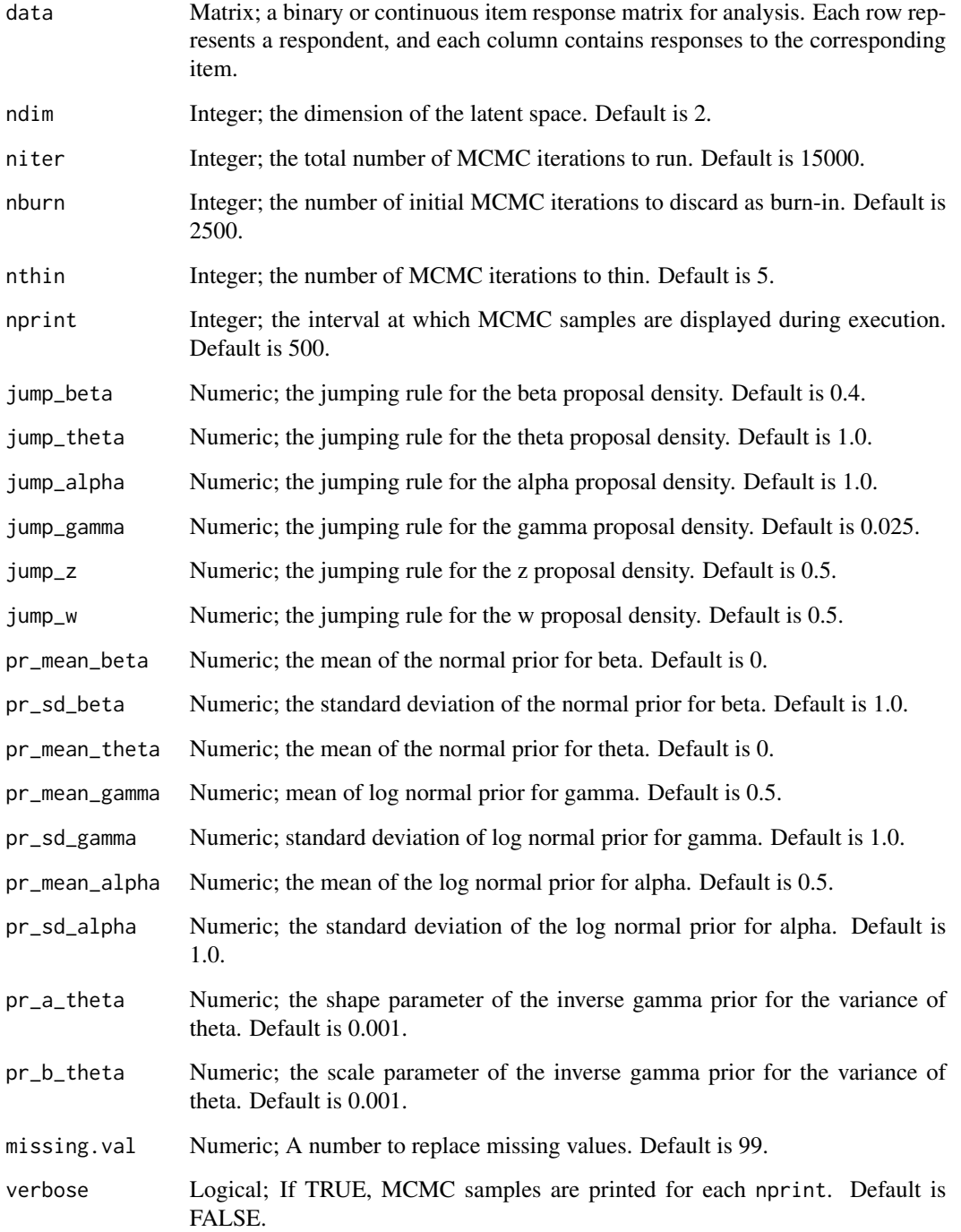

lsirm2pl\_mar models the probability of correct response by respondent  $j$  to item  $i$  with item effect  $\beta_i$ , respondent effect  $\theta_j$  in the shared metric space, with  $\gamma$  represents the weight of the distance term. For 2pl model, the the item effect is assumed to have additional discrimination parameter  $\alpha_i$ multiplied by  $\theta_j$ :

$$
logit(P(Y_{j,i}=1|\theta_j,\alpha_i,\beta_i,\gamma,z_j,w_i))=\theta_j*\alpha_i+\beta_i-\gamma||z_j-w_i||
$$

Under the assumption of missing at random, the model takes the missing element into consideration in the sampling procedure. For the details of missing at random assumption and data augmentation, see References.

#### Value

lsirm2pl\_mar returns an object of list containing the following components:

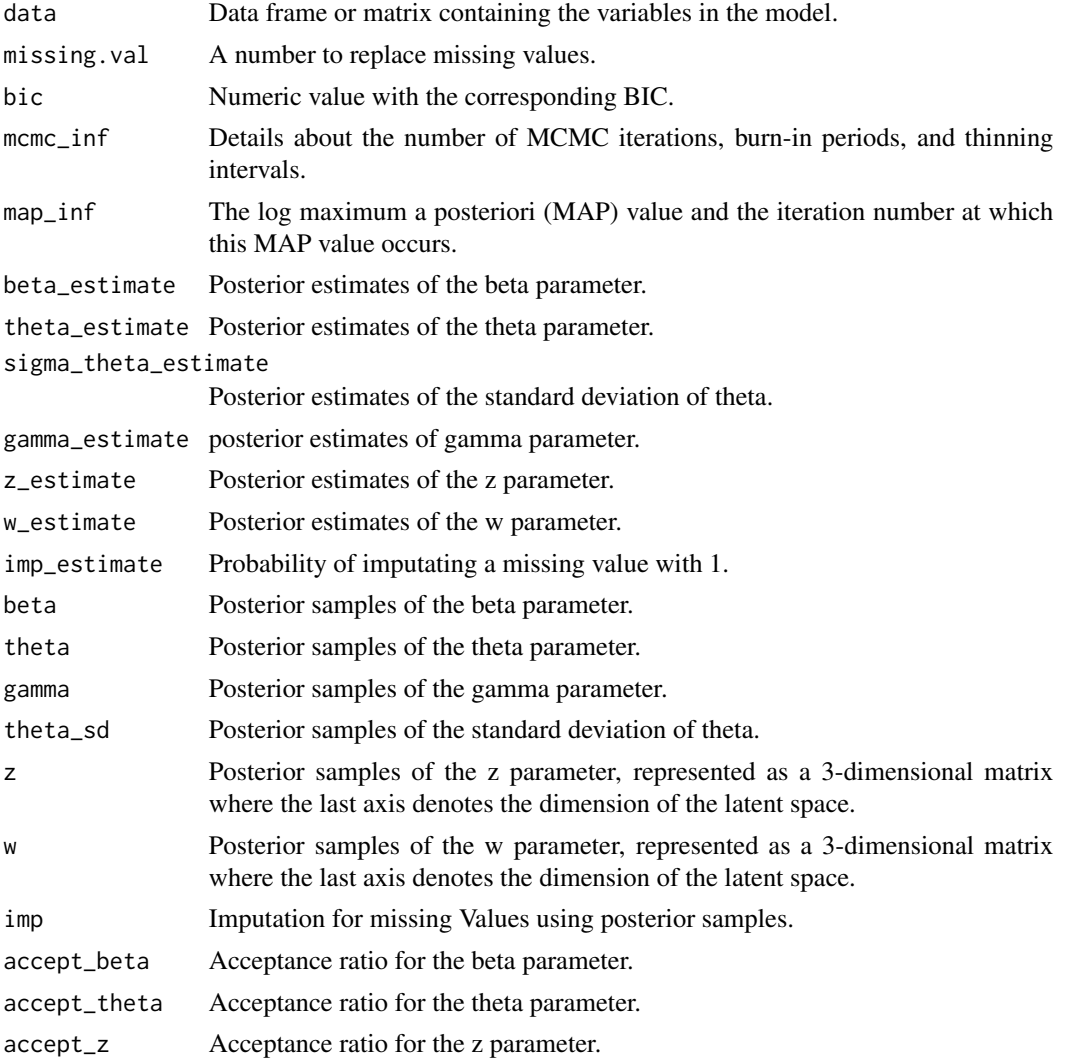

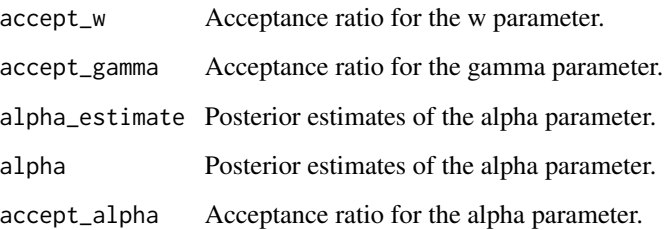

#### References

Little, R. J., & Rubin, D. B. (2019). Statistical analysis with missing data (Vol. 793). John Wiley & Sons.

#### Examples

```
# generate example item response matrix
data \leq matrix(rbinom(500, size = 1, prob = 0.5), ncol=10, nrow=50)
# generate example missing indicator matrix
missing_mat \leq matrix(rbinom(500, size = 1, prob = 0.2), ncol=10, nrow=50)
# make missing value with missing indicator matrix
data[missing_mat==1] <- 99
lsirm_result <- lsirm2pl_mar(data)
# The code following can achieve the same result.
lsirm_result <- lsirm(data ~ lsirm2pl(spikenslab = FALSE, fixed_gamma = FALSE,
                     missing_data = "mar"))
```
<span id="page-79-0"></span>lsirm2pl\_mar\_ss *2PL LSIRM with model selection approach for missing at random data.*

#### **Description**

[lsirm2pl\\_mar\\_ss](#page-79-0) is used to fit 2PL LSIRM based on spike-and-slab priors in incomplete data assumed to be missing at random. Isirm2pl\_mar\_ss factorizes item response matrix into column-wise item effect, row-wise respondent effect in a latent space, while considering the missing element under the assumption of missing at random. Unlike 1PL model, 2PL model assumes the item effect can vary according to respondent, allowing additional parameter multiplied with respondent effect. The resulting latent space provides an interaction map that represents interactions between respondents and items.

# Usage

```
lsirm2pl_mar_ss(
 data,
  ndim = 2,niter = 15000,
 nburn = 2500,nthin = 5,
  nprint = 500,
  jump_beta = 0.4,
  jump_{theta} = 1,
  jump_alpha = 1,
  jump_gamma = 1,
  jump_z = 0.5,
  jump_w = 0.5,
  pr\_mean\_beta = 0,
 pr_sd_beta = 1,
 pr\_mean\_theta = 0,
 pr\_spike\_mean = -3,
 pr_spike_sd = 1,
 pr\_slab_mean = 0.5,
 pr\_slab\_sd = 1,
 pr_mean_alpha = 0.5,
 pr_s d_alpha = 1,
 pr_{-}a_{-}theta = 0.001,
 pr_b_{theta} = 0.001,
 pr\_xi_a = 1,
 pr\_xi_b = 1,
 missing.val = 99,
  verbose = FALSE
)
```
# Arguments

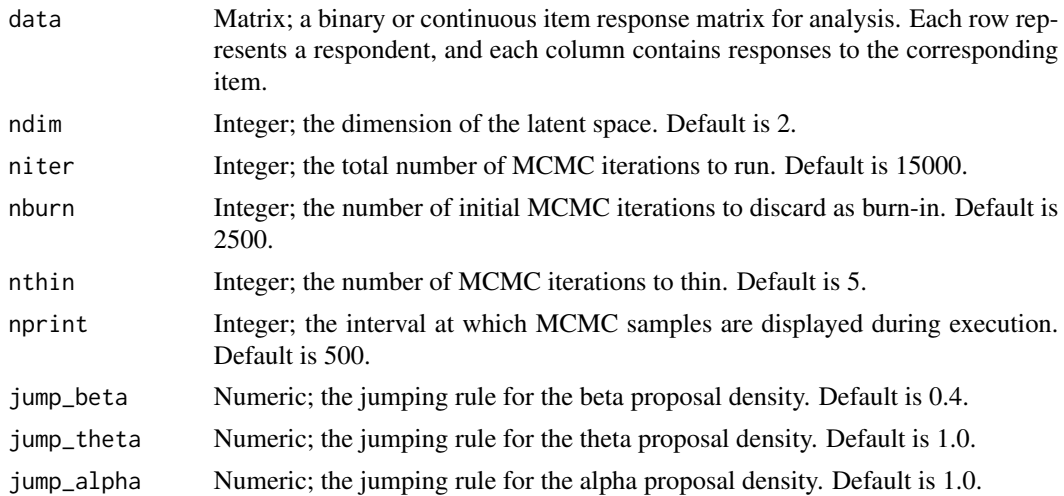

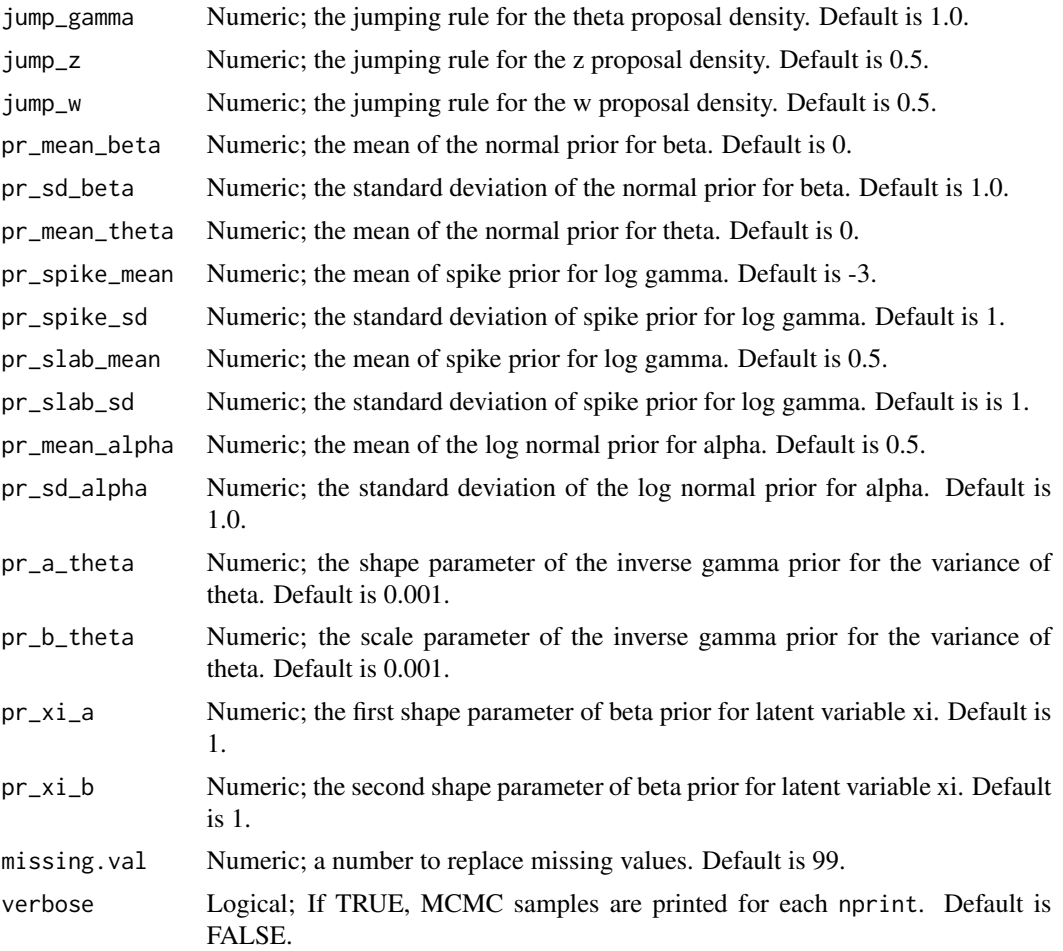

lsirm2pl\_mar\_ss models the probability of correct response by respondent  $j$  to item  $i$  with item effect  $\beta_i$ , respondent effect  $\theta_j$  in the shared metric space, with  $\gamma$  represents the weight of the distance term. For 2pl model, the the item effect is assumed to have additional discrimination parameter  $\alpha_i$ multiplied by  $\theta_i$ :

$$
logit(P(Y_{j,i} = 1 | \theta_j, \alpha_i, \beta_i, \gamma, z_j, w_i)) = \theta_j * \alpha_i + \beta_i - \gamma ||z_j - w_i||
$$

Under the assumption of missing at random, the model takes the missing element into consideration in the sampling procedure. For the details of missing at random assumption and data augmentation, see References. lsirm2pl\_mar\_ss model include model selection approach based on spike-andslab priors for log gamma. For detail of spike-and-slab priors, see References.

### Value

lsirm2pl\_mar\_ss returns an object of list containing the following components:

data Data frame or matrix containing the variables in the model.

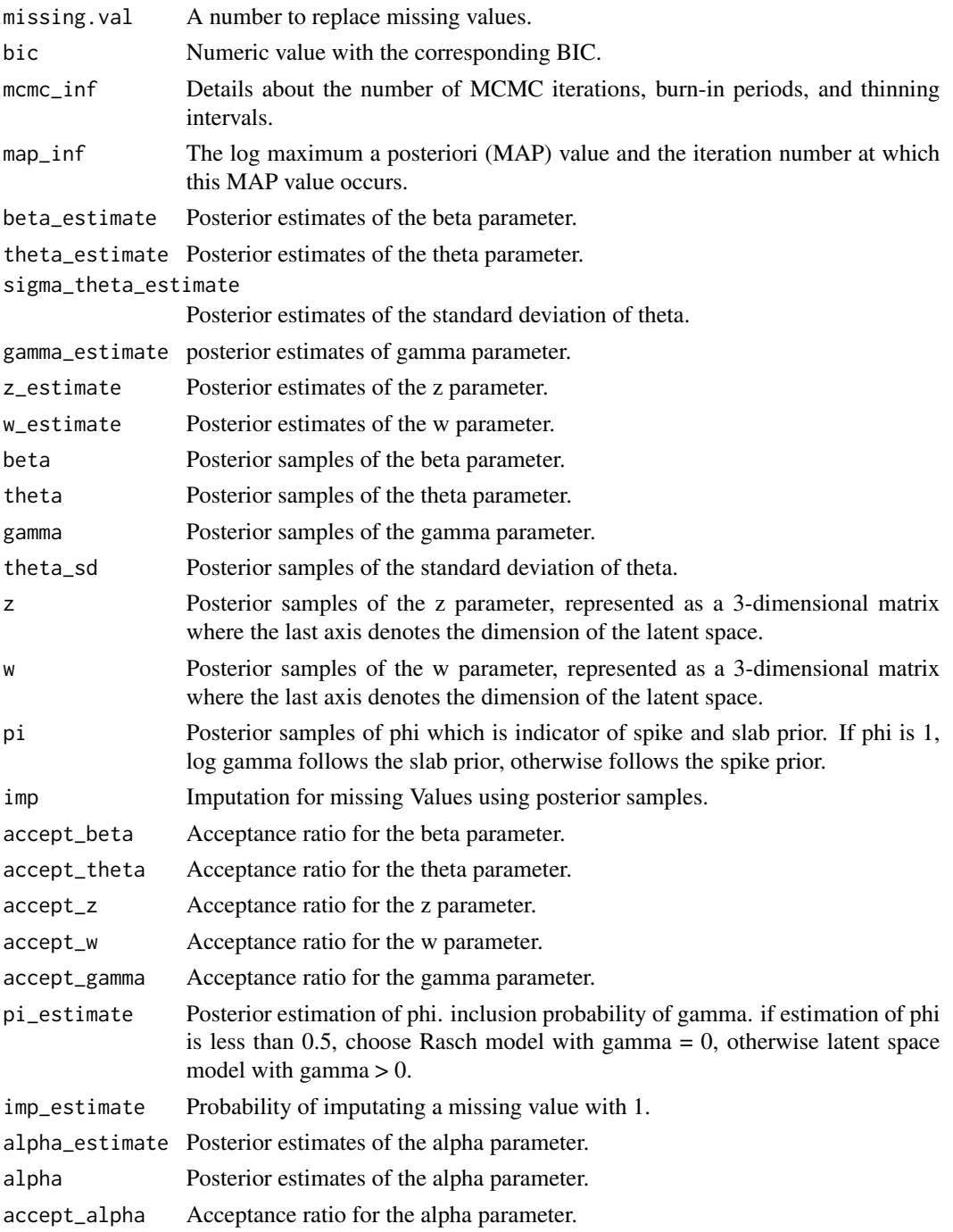

#### References

Little, R. J., & Rubin, D. B. (2019). Statistical analysis with missing data (Vol. 793). John Wiley & Sons. Ishwaran, H., & Rao, J. S. (2005). Spike and slab variable selection: Frequentist and Bayesian strategies. The Annals of Statistics, 33(2), 730-773.

#### Examples

```
# generate example item response matrix
data \leq matrix(rbinom(500, size = 1, prob = 0.5), ncol=10, nrow=50)
# generate example missing indicator matrix
missing_mat <- matrix(rbinom(500, size = 1, prob = 0.2), ncol=10, nrow=50)
# make missing value with missing indicator matrix
data[missing_mat==1] <- 99
lsirm_result <- lsirm2pl_mar_ss(data)
# The code following can achieve the same result.
lsirm_result <- lsirm(data ~ lsirm2pl(spikenslab = TRUE, fixed_gamma = FALSE,
                     missing_data = "mar"))
```
<span id="page-83-0"></span>lsirm2pl\_mcar *2PL LSIRM for missing completely at random data.*

# Description

[lsirm2pl\\_mcar](#page-83-0) is used to fit 2PL LSIRM in incomplete data assumed to be missing completely at random. Isirm2pl mcar factorizes item response matrix into column-wise item effect, row-wise respondent effect in a latent space, while ignoring the missing element under the assumption of missing completely at random. Unlike 1PL model, 2PL model assumes the item effect can vary according to respondent, allowing additional parameter multiplied with respondent effect. The resulting latent space provides an interaction map that represents interactions between respondents and items.

#### Usage

```
lsirm2pl_mcar(
  data,
  ndim = 2,niter = 15000,
  nburn = 2500,
  nthin = 5,
  nprint = 500,
  jump_beta = 0.4,
  jump_{theta} = 1,
  jump_alpha = 1,
  jump_{gamma} = 0.025,
  jump_z = 0.5,
  jump_w = 0.5,
  pr\_mean\_beta = 0,
  pr_s d_beta = 1,
  pr\_mean\_theta = 0,
```
# lsirm2pl\_mcar 85

```
pr\_mean\_gamma = 0.5,
pr_sd_gamma = 1,
pr_mean_alpha = 0.5,
pr_sd_alpha = 1,
pr_{a_{t}} = 0.001,
pr_b_{theta} = 0.001,
missing.val = 99,
verbose = FALSE
```

```
\mathcal{L}
```
# Arguments

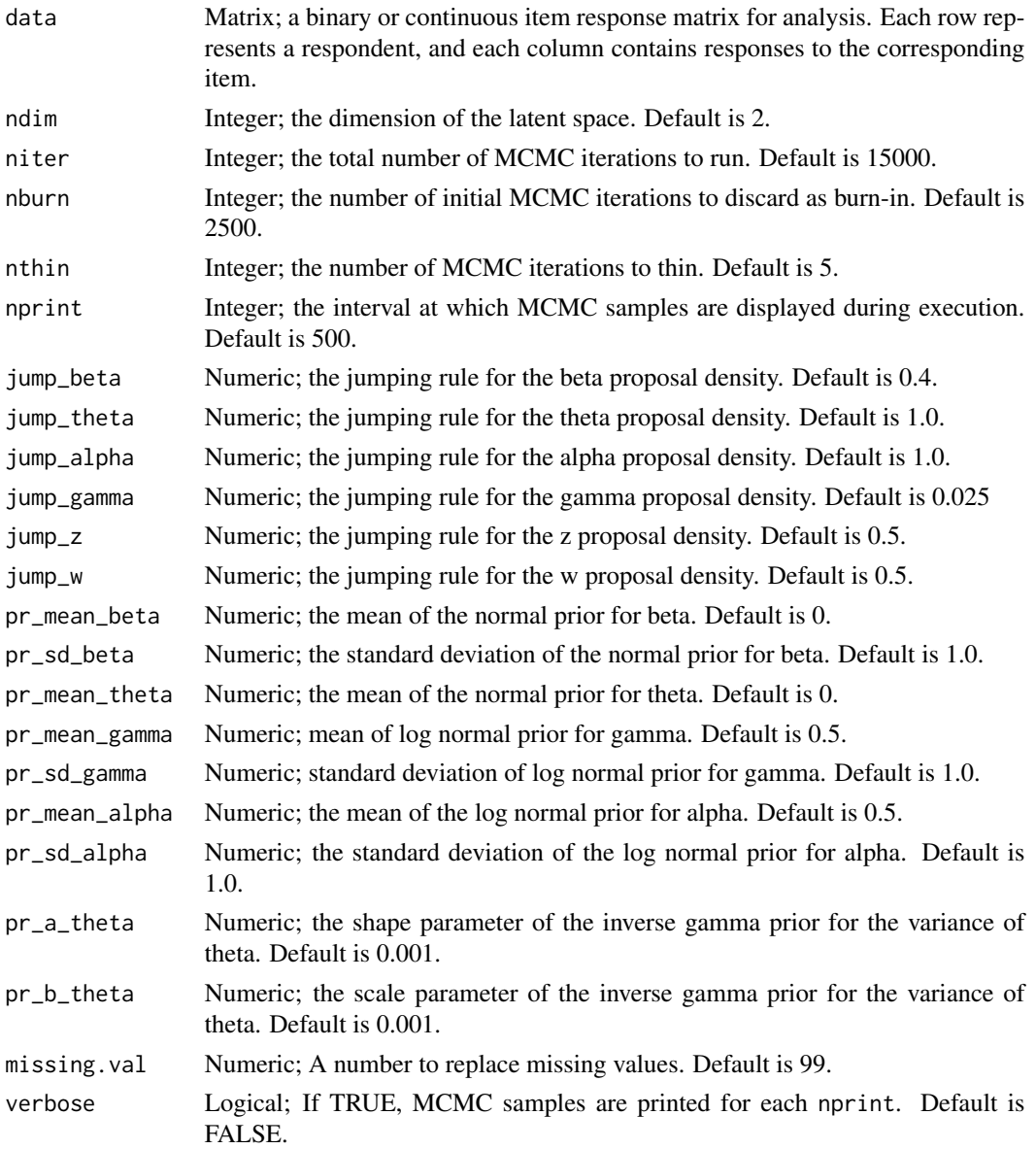

lsirm2pl\_mcar models the probability of correct response by respondent  $j$  to item  $i$  with item effect  $\beta_i$ , respondent effect  $\theta_j$  in the shared metric space, with  $\gamma$  represents the weight of the distance term. For 2pl model, the the item effect is assumed to have additional discrimination parameter  $\alpha_i$ multiplied by  $\theta_j$ :

$$
logit(P(Y_{j,i} = 1 | \theta_j, \alpha_i, \beta_i, \gamma, z_j, w_i)) = \theta_j * \alpha_i + \beta_i - \gamma ||z_j - w_i||
$$

Under the assumption of missing completely at random, the model ignores the missing element in doing inference. For the details of missing completely at random assumption and data augmentation, see References.

#### Value

lsirm2pl\_mar returns an object of list containing the following components:

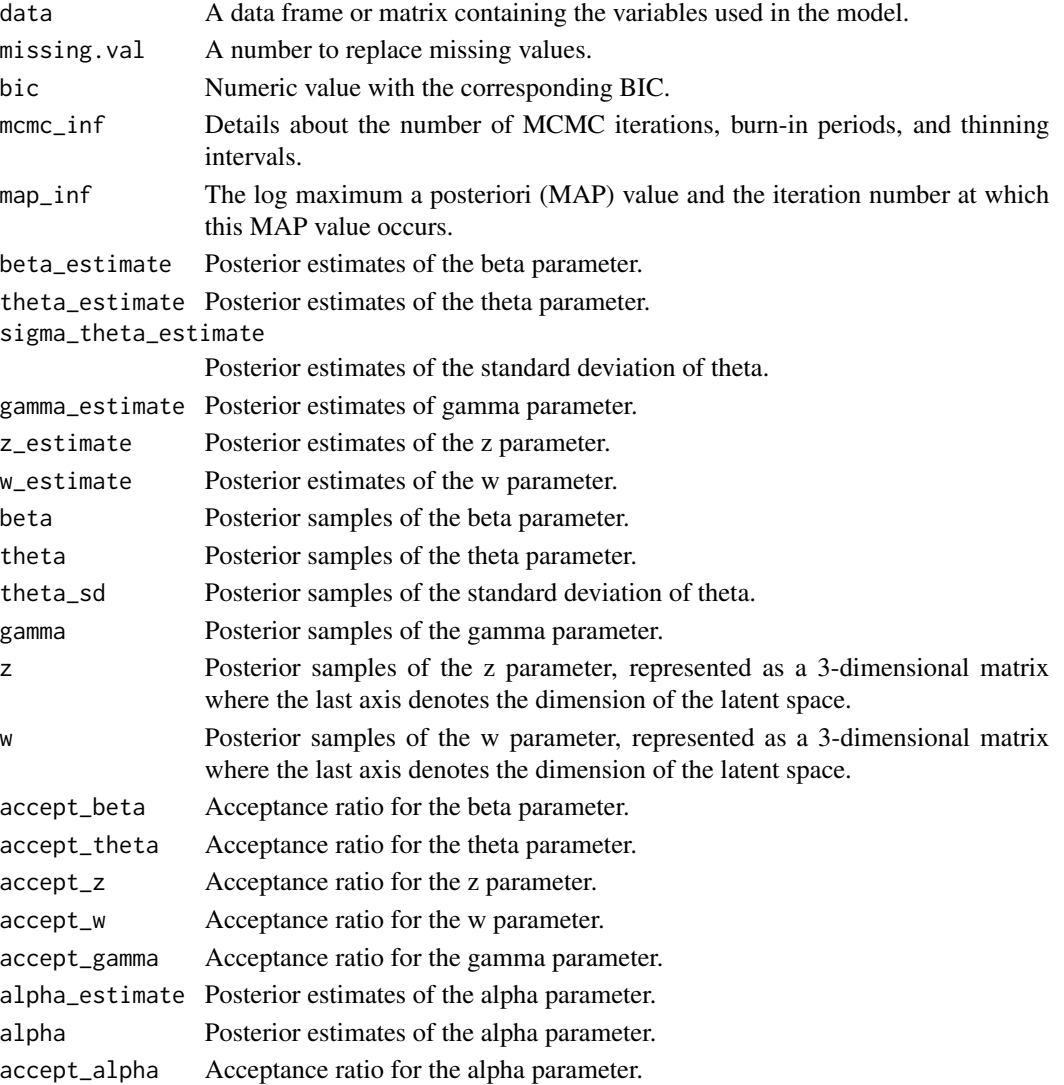

#### References

Little, R. J., & Rubin, D. B. (2019). Statistical analysis with missing data (Vol. 793). John Wiley & Sons.

#### Examples

```
# generate example item response matrix
data \leq matrix(rbinom(500, size = 1, prob = 0.5), ncol=10, nrow=50)
# generate example missing indicator matrix
missing_mat <- matrix(rbinom(500, size = 1, prob = 0.2), ncol=10, nrow=50)
# make missing value with missing indicator matrix
data[missing_mat==1] <- 99
lsirm_result <- lsirm2pl_mcar(data)
# The code following can achieve the same result.
lsirm_result <- lsirm(data ~ lsirm2pl(spikenslab = FALSE, fixed_gamma = FALSE,
                     missing_data = "mcar"))
```
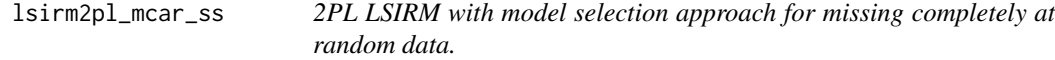

#### Description

[lsirm2pl\\_mar\\_ss](#page-79-0) is used to fit 2PL LSIRM based on spike-and-slab priors in incomplete data assumed to be missing completely at random. Isirm2pl\_mar\_ss factorizes item response matrix into column-wise item effect, row-wise respondent effect in a latent space, while ignoring the missing element under the assumption of missing completely at random. Unlike 1PL model, 2PL model assumes the item effect can vary according to respondent, allowing additional parameter multiplied with respondent effect. The resulting latent space provides an interaction map that represents interactions between respondents and items.

#### Usage

```
lsirm2pl_mcar_ss(
  data,
  ndim = 2,
  niter = 15000,
  nburn = 2500,
  nthin = 5,
  nprint = 500,
  jump_beta = 0.4,
  jump_{theta} = 1,
  jump_alpha = 1,
```

```
jump_{gamma} = 1,
  jump_z = 0.5,
  jump_w = 0.5,
 pr\_mean\_beta = 0,
 pr_s d_beta = 1,
 pr\_mean\_theta = 0,
 pr\_spike\_mean = -3,
 pr_spike_sd = 1,
 pr\_slab_mean = 0.5,
 pr\_slab\_sd = 1,
 pr\_mean\_alpha = 0.5,
 pr_s d_alpha = 1,
 pr_{a_{t}} = 0.001,
 pr_b_theta = 0.001,
 pr\_xi_a = 1,
 pr\_xi_b = 1,
 missing.val = 99,
 verbose = FALSE
\mathcal{L}
```
# Arguments

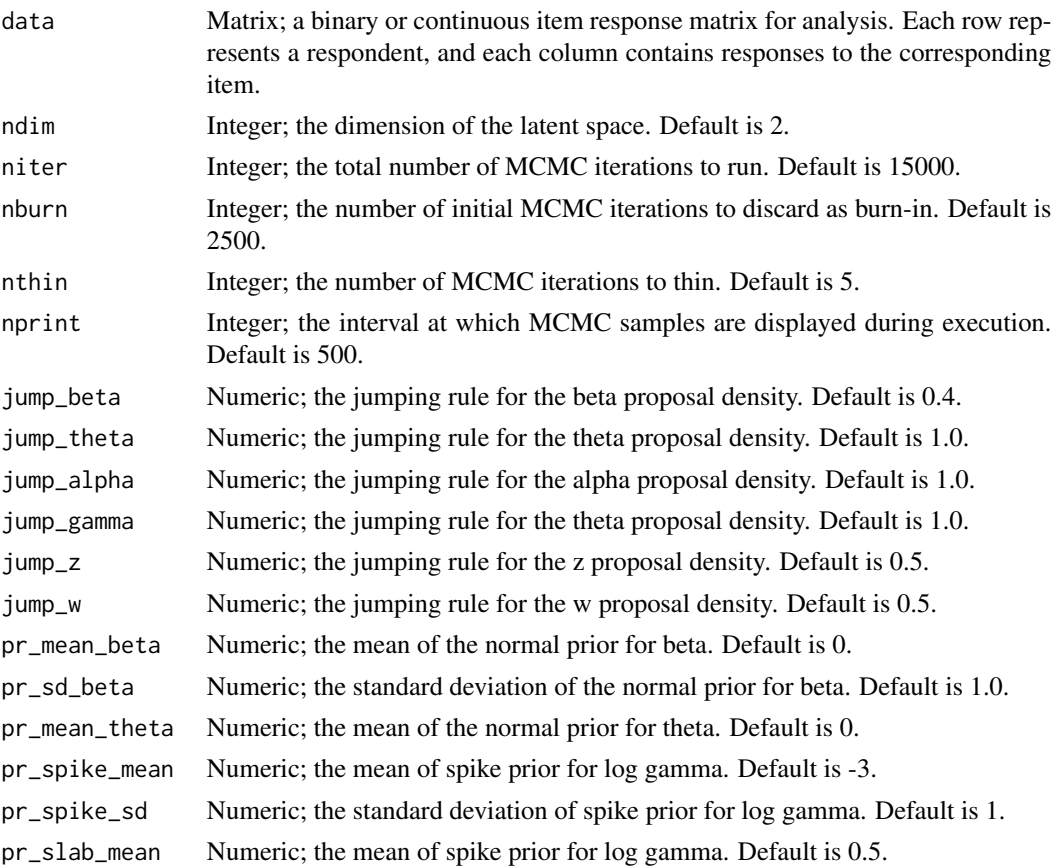

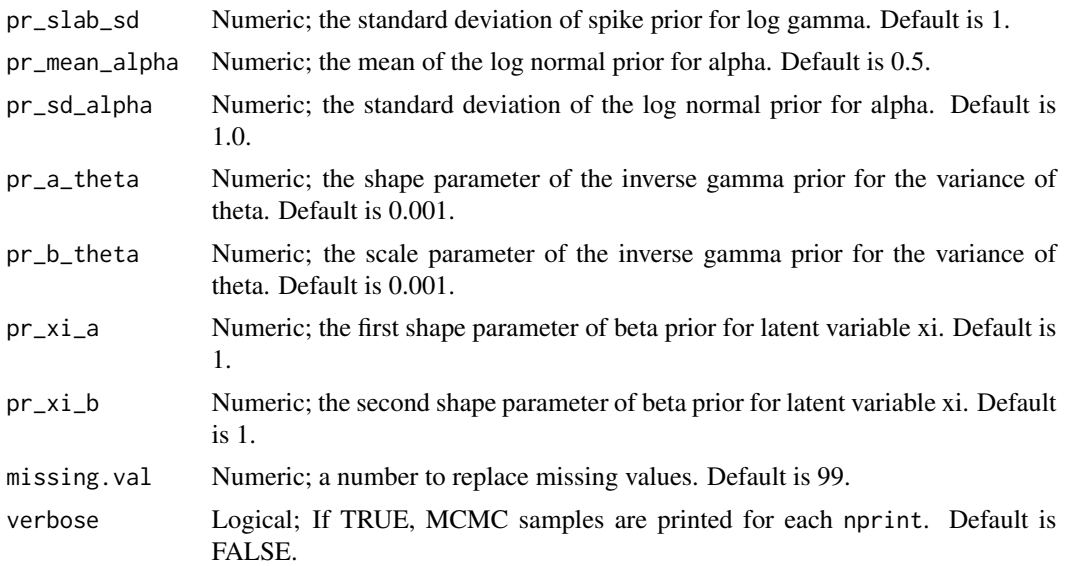

lsirm2pl\_mcar\_ss models the probability of correct response by respondent  $j$  to item  $i$  with item effect  $\beta_i$ , respondent effect  $\theta_j$  in the shared metric space, with  $\gamma$  represents the weight of the distance term. For 2pl model, the the item effect is assumed to have additional discrimination parameter  $\alpha_i$ multiplied by  $\theta_j$ :

$$
logit(P(Y_{j,i} = 1 | \theta_j, \alpha_i, \beta_i, \gamma, z_j, w_i)) = \theta_j * \alpha_i + \beta_i - \gamma ||z_j - w_i||
$$

Under the assumption of missing at random, the model takes the missing element into consideration in the sampling procedure. For the details of missing at random assumption and data augmentation, see References. lsirm2pl\_mcar\_ss model include model selection approach based on spike-andslab priors for log gamma. For detail of spike-and-slab priors, see References.

### Value

lsirm2pl\_mar\_ss returns an object of list containing the following components:

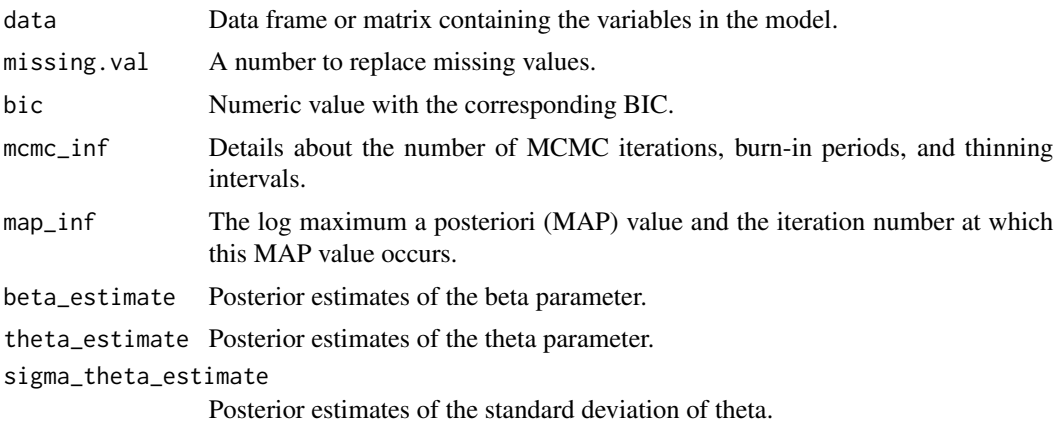

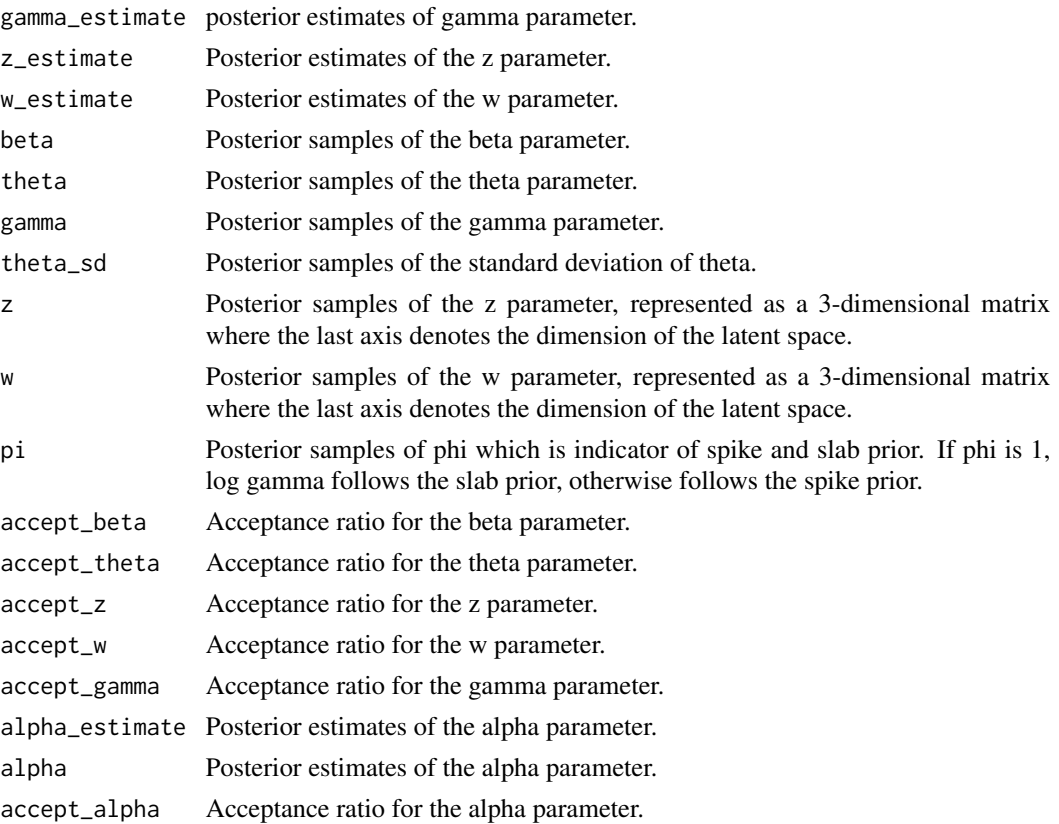

# References

Little, R. J., & Rubin, D. B. (2019). Statistical analysis with missing data (Vol. 793). John Wiley & Sons. Ishwaran, H., & Rao, J. S. (2005). Spike and slab variable selection: Frequentist and Bayesian strategies. The Annals of Statistics, 33(2), 730-773.

#### Examples

```
# generate example item response matrix
data \leq matrix(rbinom(500, size = 1, prob = 0.5), ncol=10, nrow=50)
# generate example missing indicator matrix
missing_mat \leq matrix(rbinom(500, size = 1, prob = 0.2), ncol=10, nrow=50)
# make missing value with missing indicator matrix
data[missing_mat==1] <- 99
lsirm_result <- lsirm2pl_mcar_ss(data)
# The code following can achieve the same result.
lsirm_result <- lsirm(data ~ lsirm2pl(spikenslab = TRUE, fixed_gamma = FALSE,
                     missing_data = "mcar"))
```
<span id="page-90-0"></span>lsirm2pl\_normal\_fixed\_gamma

*2PL LSIRM fixing gamma to 1 with normal likelihood*

# Description

[lsirm2pl\\_normal\\_fixed\\_gamma](#page-90-0) is used to fit 2PL LSIRM with gamma fixed to 1 for continuous variable. [lsirm2pl\\_normal\\_fixed\\_gamma](#page-90-0) factorizes item response matrix into column-wise item effect, row-wise respondent effect and further embeds interaction effect in a latent space. Unlike 1PL model, 2PL model assumes the item effect can vary according to respondent, allowing additional parameter multiplied with respondent effect. The resulting latent space provides an interaction map that represents interactions between respondents and items.

#### Usage

```
lsirm2pl_normal_fixed_gamma(
  data,
  ndim = 2,
  niter = 15000,
  nburn = 2500,
  nthin = 5,
  nprint = 500,
  jump_beta = 0.4,
  jump_theta = 1,
  jump_alpha = 1,
  jump_z = 0.5,
  jump_w = 0.5,
  pr\_mean\_beta = 0,
  pr_s d_beta = 1,
  pr\_mean\_theta = 0,
  pr_{mean_{alpha} = 0.5,
  pr_sd_alpha = 1,
  pr_{a_{t}} theta = 0.001,
  pr_b_{theta} = 0.001,
  pr_a_eps = 0.001,pr_b_eps = 0.001,
  verbose = FALSE
)
```
#### Arguments

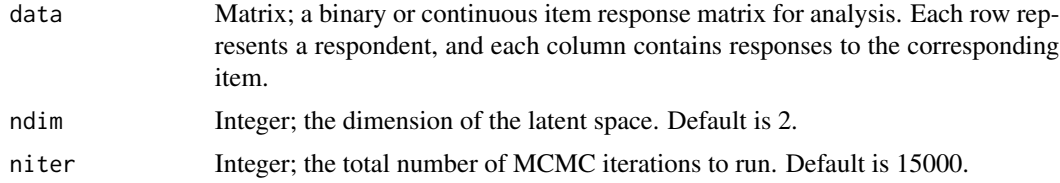

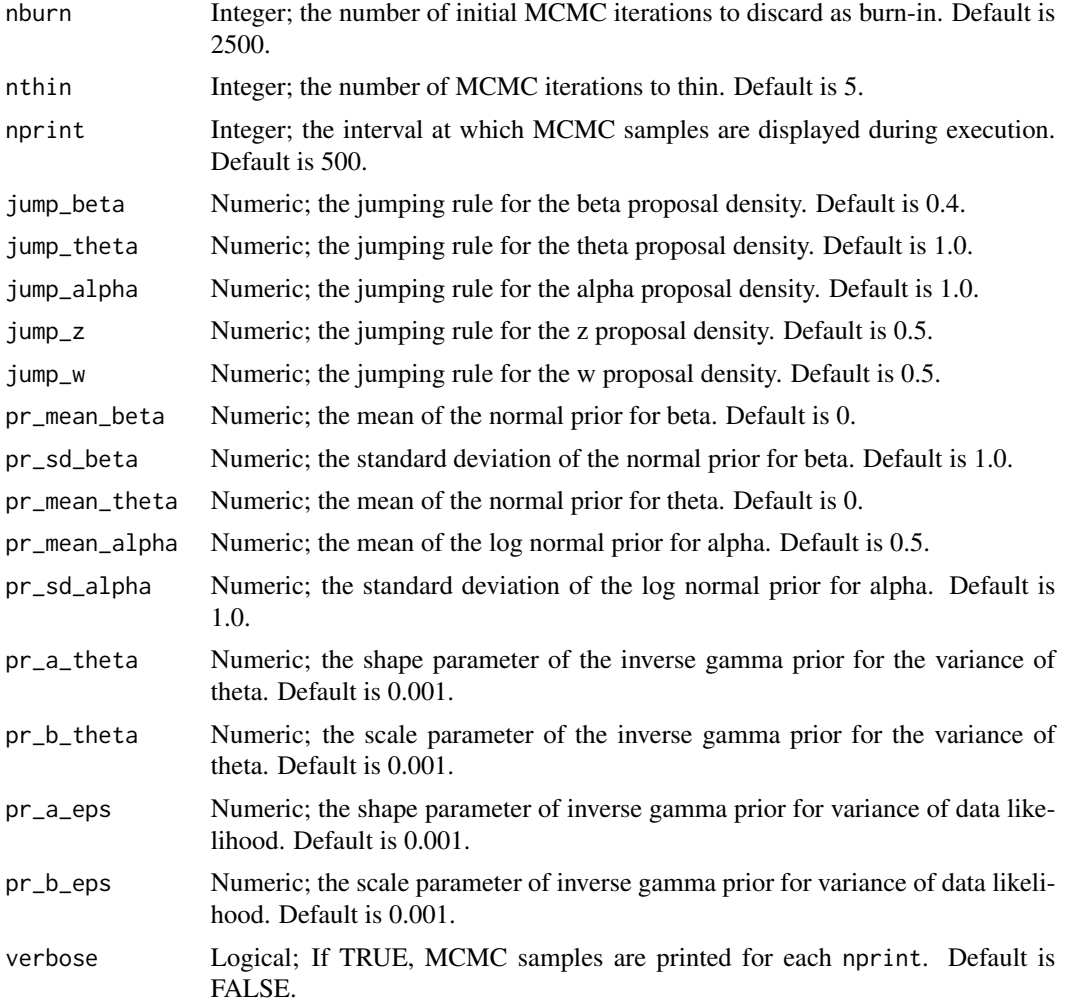

 $lsirm2pl\_normal\_fixed\_gamma$  models the continuous value of response by respondent  $j$  to item *i* with item effect  $\beta_i$ , respondent effect  $\theta_j$  and the distance between latent position  $w_i$  of item *i* and latent position  $z_j$  of respondent j in the shared metric space. For 2pl model, the the item effect is assumed to have additional discrimination parameter  $\alpha_i$  multiplied by  $\theta_j$ :

$$
Y_{j,i} = \theta_j + \beta_i - \gamma ||z_j - w_i|| + e_{j,i}
$$

where the error  $e_{j,i} \sim N(0, \sigma^2)$ 

#### Value

lsirm2pl\_normal\_fixed\_gamma returns an object of list containing the following components:

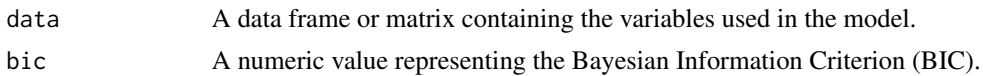

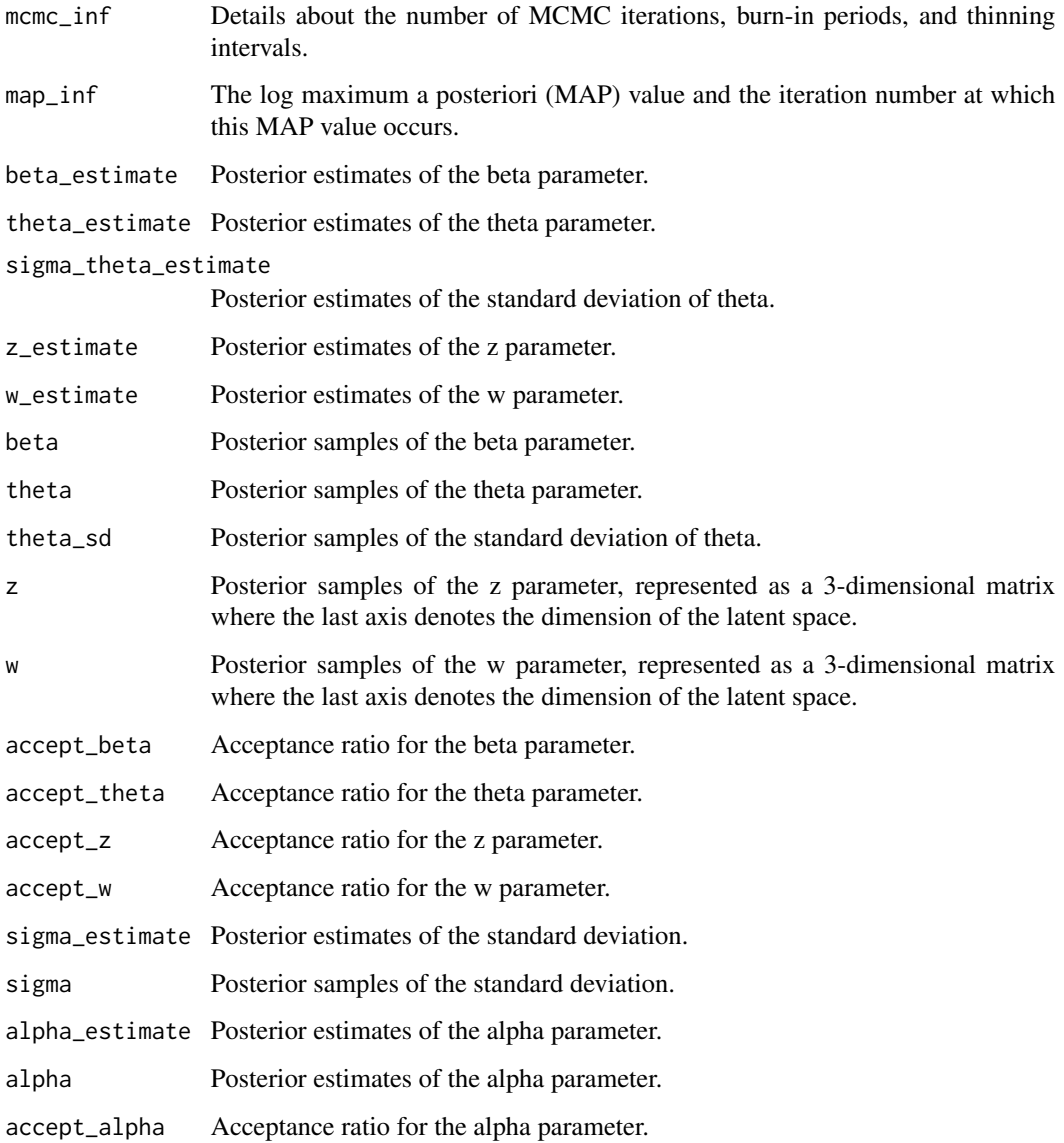

# Examples

```
# generate example (continuous) item response matrix
data \leq matrix(rnorm(500, mean = 0, sd = 1), ncol=10, nrow=50)
lsrm_result <- lsirm2pl_normal_fixed_gamma(data)
# The code following can achieve the same result.
lsirm_result <- lsirm(data ~ lsirm2pl(spikenslab = FALSE, fixed_gamma = TRUE))
```
<span id="page-93-0"></span>lsirm2pl\_normal\_fixed\_gamma\_mar

*2PL LSIRM fixing gamma to 1 with normal likelihood for missing at random data.*

#### Description

[lsirm2pl\\_normal\\_fixed\\_gamma\\_mar](#page-93-0) is used to fit 2PL LSIRM with gamma fixed to 1 for continuous variable in incomplete data assumed to be missing at random.

[lsirm2pl\\_normal\\_fixed\\_gamma\\_mar](#page-93-0) factorizes item response matrix into column-wise item effect, row-wise respondent effect and further embeds interaction effect in a latent space, while considering the missing element under the assumption of missing at random. Unlike 1PL model, 2PL model assumes the item effect can vary according to respondent, allowing additional parameter multiplied with respondent effect. The resulting latent space provides an interaction map that represents interactions between respondents and items.

#### Usage

```
lsirm2pl_normal_fixed_gamma_mar(
  data,
  ndim = 2,
  niter = 15000,
  nburn = 2500,
  nthin = 5,
  nprint = 500,
  jump_beta = 0.4,
  jump_{theta} = 1,
  jump_alpha = 1,
  jump_z = 0.5,
  jump_w = 0.5,
 pr_mean_beta = 0,
 pr_s d_beta = 1,
  pr\_mean\_theta = 0,
  pr_mean_alpha = 0.5,
 pr_sd_alpha = 1,
  pr_{a_{t}} theta = 0.001,
  pr_b_{theta} = 0.001,
 pr_a_eps = 0.001,
 pr_b_eps = 0.001,missing.val = 99,
  verbose = FALSE
```
# )

#### Arguments

data Matrix; a binary or continuous item response matrix for analysis. Each row represents a respondent, and each column contains responses to the corresponding

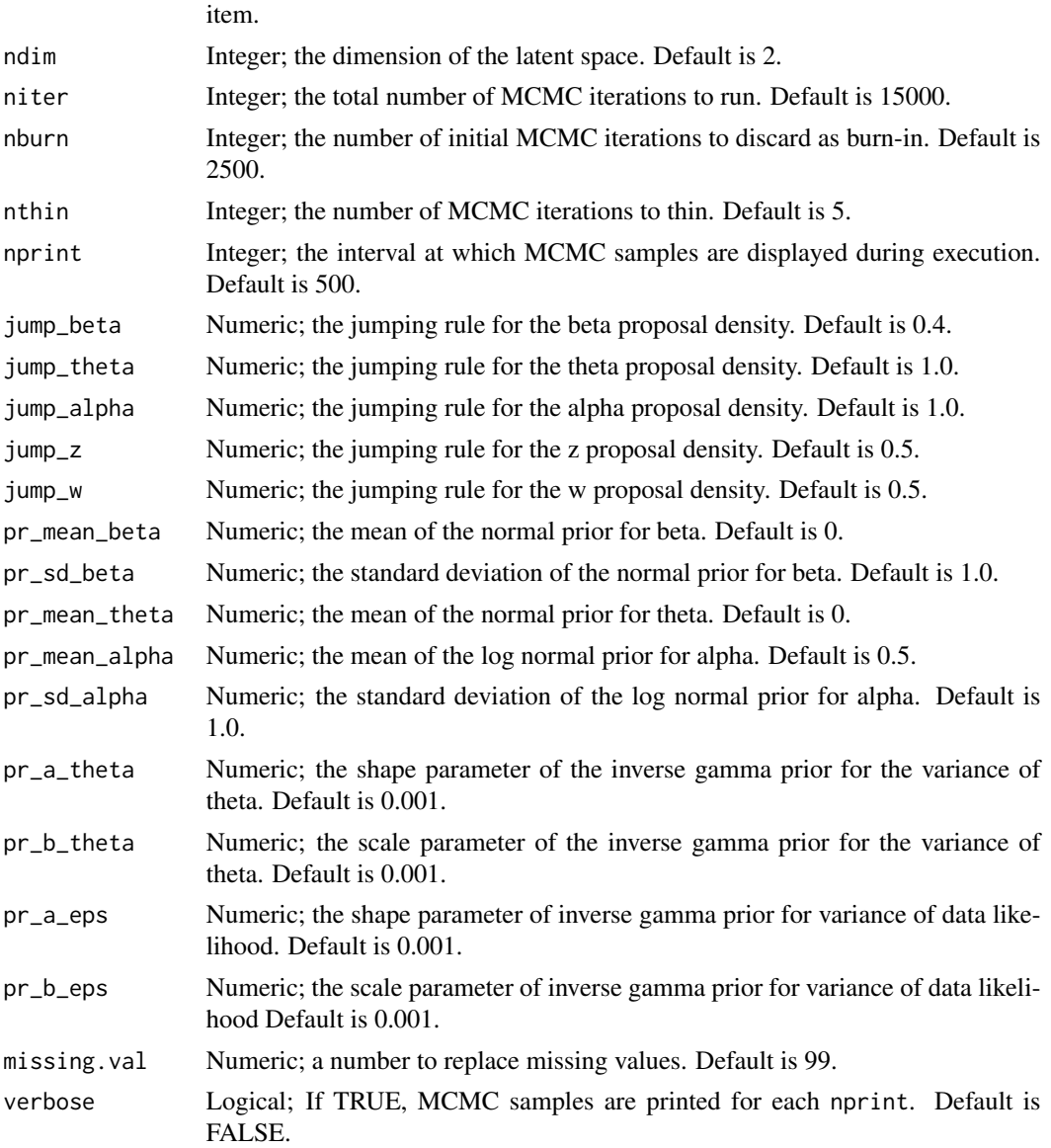

lsirm2pl\_normal\_fixed\_gamma\_mar models the continuous value of response by respondent j to item i with item effect  $\beta_i$ , respondent effect  $\theta_j$  and the distance between latent position  $w_i$  of item i and latent position  $z_j$  of respondent j in the shared metric space. For 2pl model, the the item effect is assumed to have additional discrimination parameter  $\alpha_i$  multiplied by  $\theta_i$ :

$$
Y_{j,i} = \theta_j + \beta_i - \gamma ||z_j - w_i|| + e_{j,i}
$$

where the error  $e_{j,i} \sim N(0, \sigma^2)$  Under the assumption of missing at random, the model takes the missing element into consideration in the sampling procedure. For the details of missing at random assumption and data augmentation, see References.

lsirm2pl\_normal\_fixed\_gamma\_mar returns an object of list containing the following components:

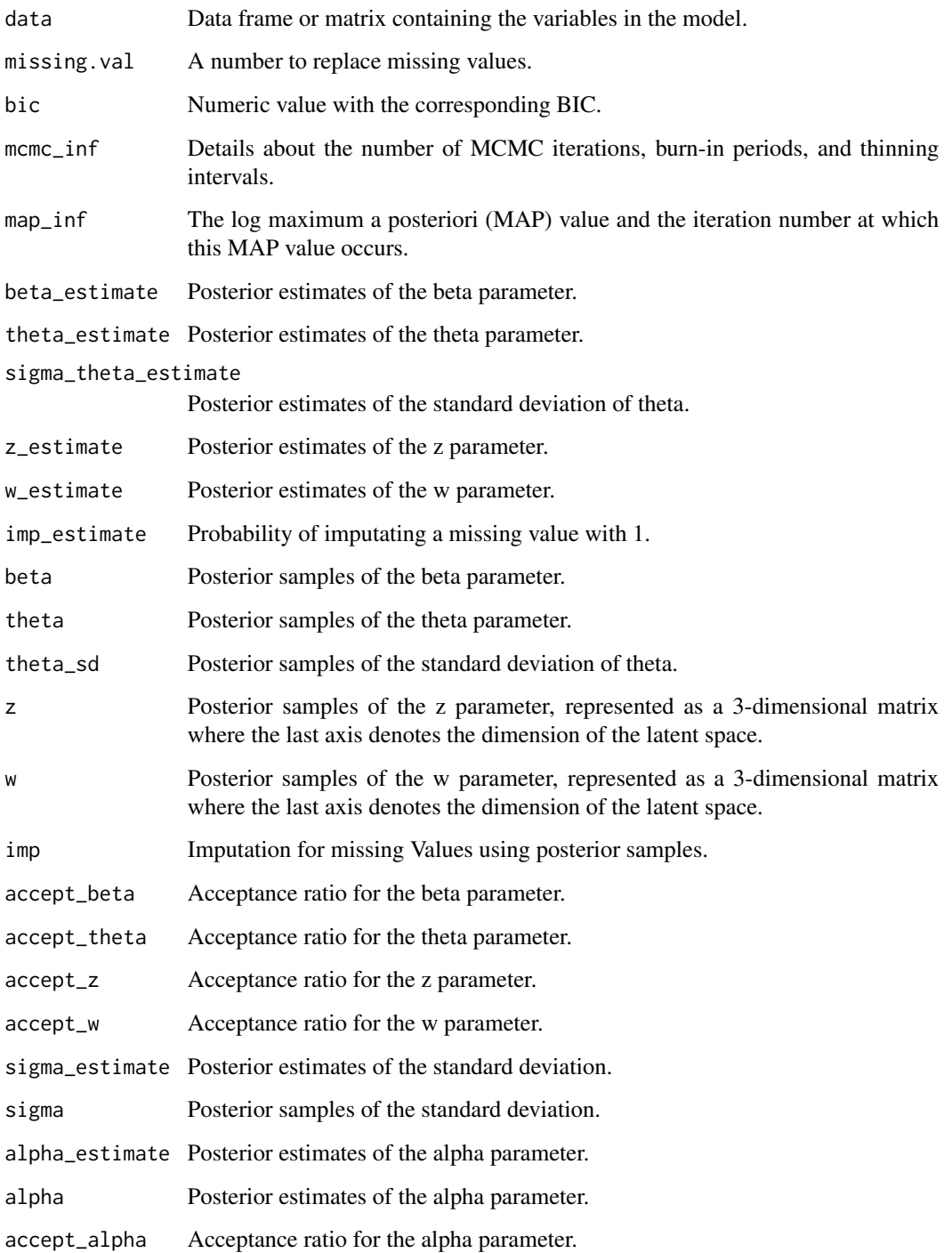

#### Examples

```
# generate example (continuous) item response matrix
data \leq matrix(rnorm(500, mean = 0, sd = 1), ncol=10, nrow=50)
# generate example missing indicator matrix
missing_mat \leq matrix(rbinom(500, size = 1, prob = 0.2), ncol=10, nrow=50)
# make missing value with missing indicator matrix
data[missing_mat==1] <- 99
lsirm_result <- lsirm2pl_normal_fixed_gamma_mar(data)
# The code following can achieve the same result.
lsirm_result <- lsirm(data ~ lsirm2pl(spikenslab = FALSE, fixed_gamma = TRUE,
                      missing_data = "mar"))
```
<span id="page-96-0"></span>lsirm2pl\_normal\_fixed\_gamma\_mcar

*2PL LSIRM fixing gamma to 1 with normal likelihood for missing completely at random data.*

#### **Description**

[lsirm2pl\\_normal\\_fixed\\_gamma\\_mcar](#page-96-0) is used to fit 2PL LSIRM with gamma fixed to 1 for continuous variable in incomplete data assumed to be missing completely at random.

[lsirm2pl\\_normal\\_fixed\\_gamma\\_mcar](#page-96-0) factorizes item response matrix into column-wise item effect, row-wise respondent effect and further embeds interaction effect in a latent space, while ignoring the missing element under the assumption of missing completely at random. Unlike 1PL model, 2PL model assumes the item effect can vary according to respondent, allowing additional parameter multiplied with respondent effect. The resulting latent space provides an interaction map that represents interactions between respondents and items.

#### Usage

```
lsirm2pl_normal_fixed_gamma_mcar(
  data,
  ndim = 2,
 niter = 15000,
  nburn = 2500,nthin = 5,
  nprint = 500,
  jump_beta = 0.4,
  jump_{theta} = 1,
  jump_alpha = 1,
  jump_z = 0.5,
  jump_w = 0.5,
```

```
pr\_mean\_beta = 0,
  pr_s d_beta = 1,
  pr\_mean\_theta = 0,
  pr\_mean\_alpha = 0.5,
  pr_sd_alpha = 1,
  pr_{a_{t}}theta = 0.001,
  pr_b_{theta} = 0.001,
  pr_a_eps = 0.001,pr_b_eps = 0.001,
  missing.val = 99,
  verbose = FALSE
\mathcal{L}
```
# Arguments

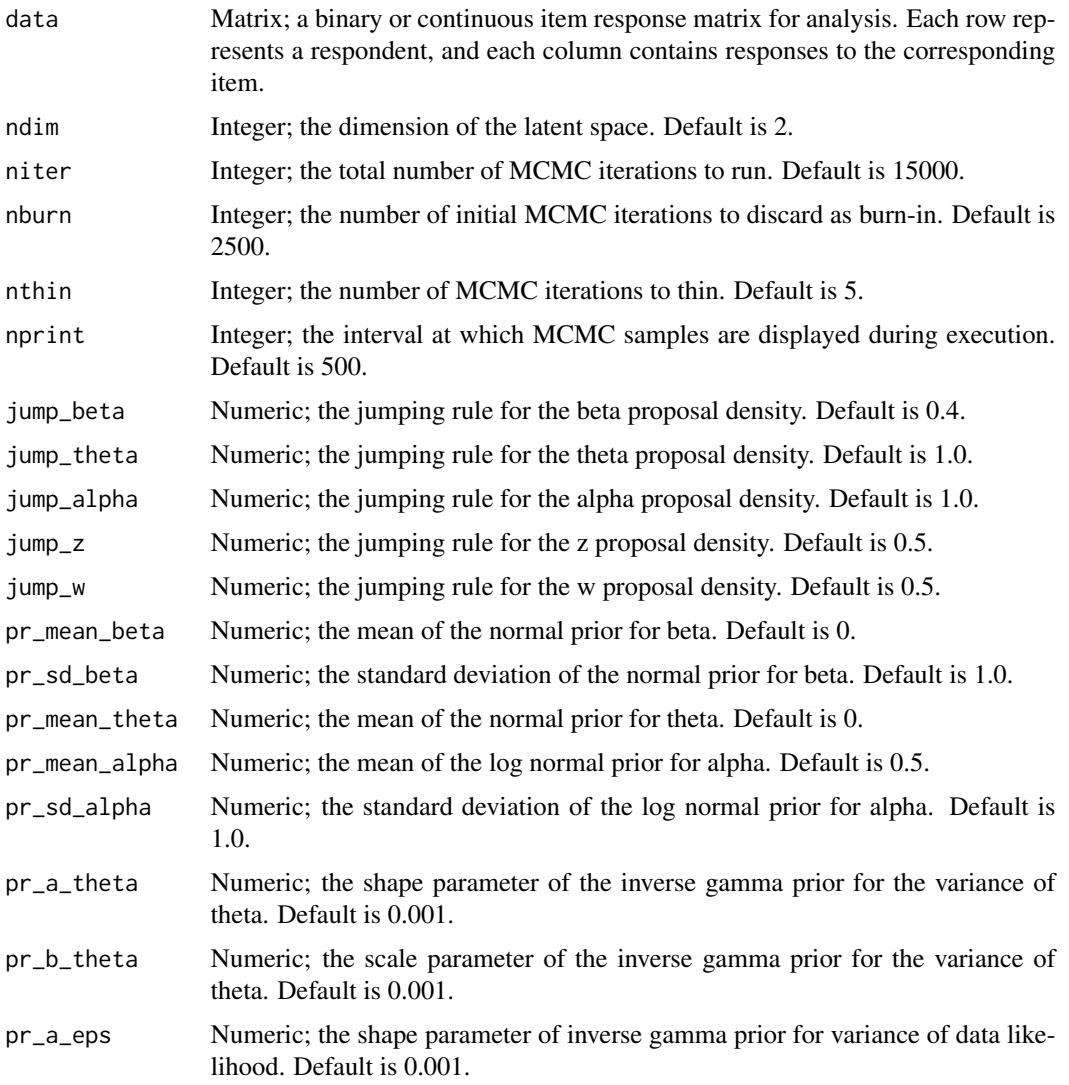

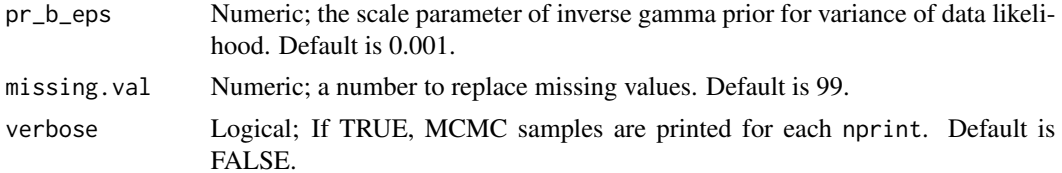

lsirm2pl\_normal\_fixed\_gamma\_mcar models the continuous value of response by respondent j to item *i* with item effect  $\beta_i$ , respondent effect  $\theta_j$  and the distance between latent position  $w_i$  of item i and latent position  $z_j$  of respondent j in the shared metric space. For 2pl model, the the item effect is assumed to have additional discrimination parameter  $\alpha_i$  multiplied by  $\theta_j$ :

$$
Y_{j,i} = \theta_j + \beta_i - \gamma ||z_j - w_i|| + e_{j,i}
$$

where the error  $e_{j,i} \sim N(0, \sigma^2)$  Under the assumption of missing completely at random, the model ignores the missing element in doing inference. For the details of missing completely at random assumption and data augmentation, see References.

#### Value

lsirm2pl\_normal\_fixed\_gamma\_mcar returns an object of list containing the following components:

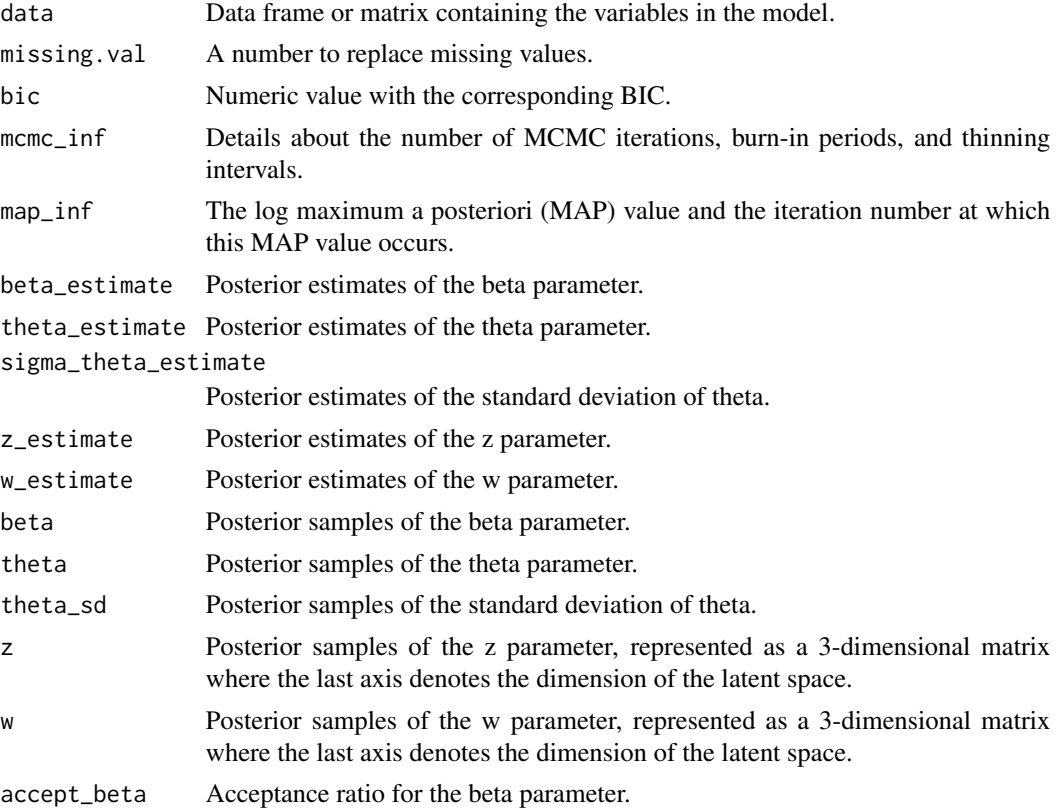

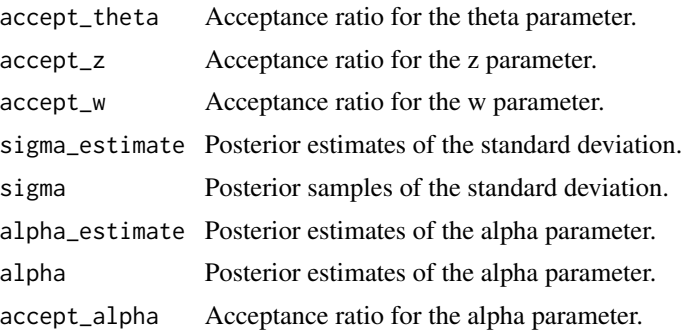

#### Examples

```
# generate example (continuous) item response matrix
data \leq matrix(rnorm(500, mean = 0, sd = 1), ncol=10, nrow=50)
# generate example missing indicator matrix
missing_mat \leq matrix(rbinom(500, size = 1, prob = 0.2), ncol=10, nrow=50)
# make missing value with missing indicator matrix
data[missing_mat==1] <- 99
lsirm_result <- lsirm2pl_normal_fixed_gamma_mcar(data)
# The code following can achieve the same result.
lsirm_result <- lsirm(data ~ lsirm2pl(spikenslab = FALSE, fixed_gamma = TRUE,
                     missing_data = "mcar"))
```
<span id="page-99-0"></span>lsirm2pl\_normal\_mar *2PL LSIRM with normal likelihood and missing at random data.*

## **Description**

[lsirm2pl\\_normal\\_mar](#page-99-0) is used to fit 2PL LSIRM for continuous variable in incomplete data assumed to be missing at random. [lsirm2pl\\_normal\\_mar](#page-99-0) factorizes item response matrix into column-wise item effect, row-wise respondent effect and further embeds interaction effect in a latent space, while considering the missing element under the assumption of missing at random. Unlike 1PL model, 2PL model assumes the item effect can vary according to respondent, allowing additional parameter multiplied with respondent effect. The resulting latent space provides an interaction map that represents interactions between respondents and items.

#### Usage

```
lsirm2pl_normal_mar(
 data,
 ndim = 2,niter = 15000,
```

```
nburn = 2500,nthin = 5,
nprint = 500,
jump_beta = 0.4,
jump_theta = 1,
jump_alpha = 1,
jump_gamma = 1,
jump_z = 0.5,
jump_w = 0.5,
pr_mean_beta = 0,
pr_sd_beta = 1,
pr\_mean\_theta = 0,
pr\_mean\_gamma = 0.5,
pr_s d_gamma = 1,
pr_mean_alpha = 0.5,
pr_sd_alpha = 1,
pr_{a_{t}} = 0.001,
pr_b_{theta} = 0.001,
pr_a_eps = 0.001,pr_b_eps = 0.001,
missing.val = 99,
verbose = FALSE
```
# Arguments

 $\mathcal{L}$ 

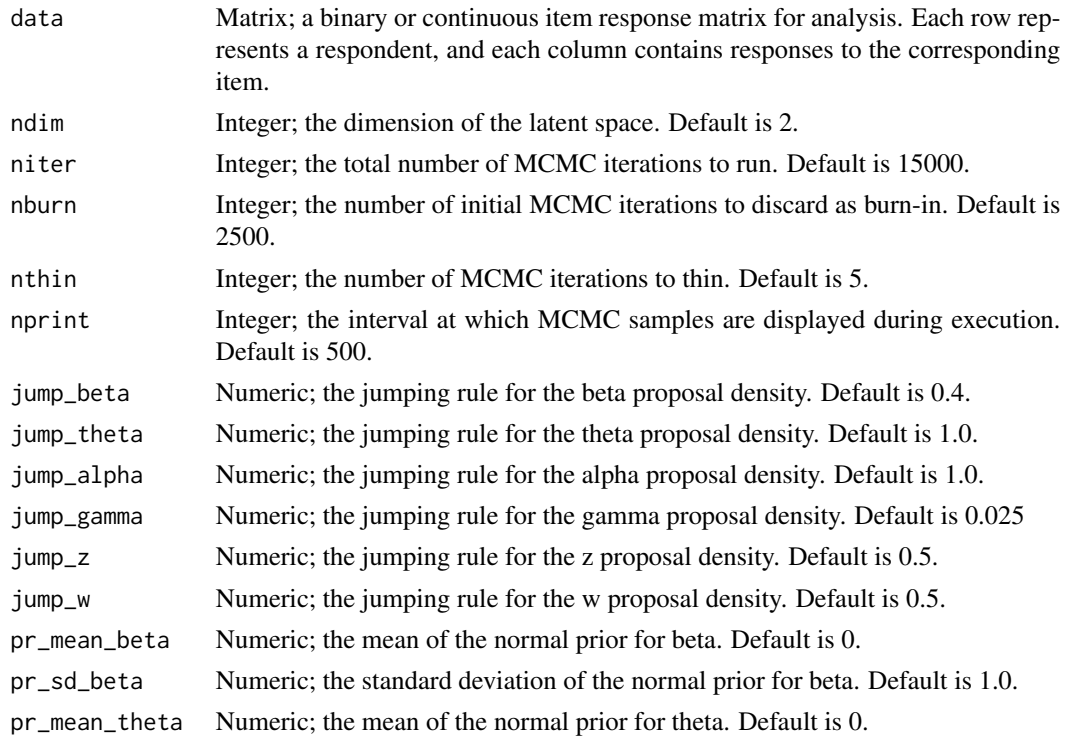

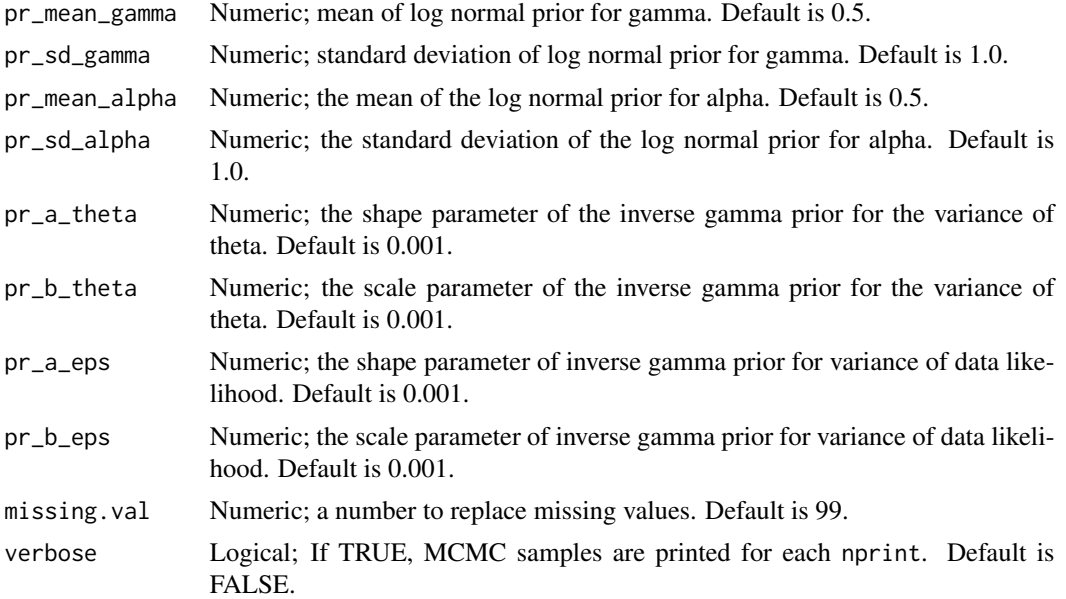

lsirm2pl\_normal\_mar models the continuous value of response by respondent  $j$  to item  $i$  with item effect  $\beta_i$ , respondent effect  $\theta_j$  and the distance between latent position  $w_i$  of item i and latent position  $z_j$  of respondent j in the shared metric space, with  $\gamma$  represents the weight of the distance term. For 2pl model, the the item effect is assumed to have additional discrimination parameter  $\alpha_i$ multiplied by  $\theta_i$ :

$$
Y_{j,i} = \theta_j + \beta_i - \gamma ||z_j - w_i|| + e_{j,i}
$$

where the error  $e_{j,i} \sim N(0, \sigma^2)$  Under the assumption of missing at random, the model takes the missing element into consideration in the sampling procedure. For the details of missing at random assumption and data augmentation, see References.

#### Value

lsirm2pl\_normal\_mar returns an object of list containing the following components:

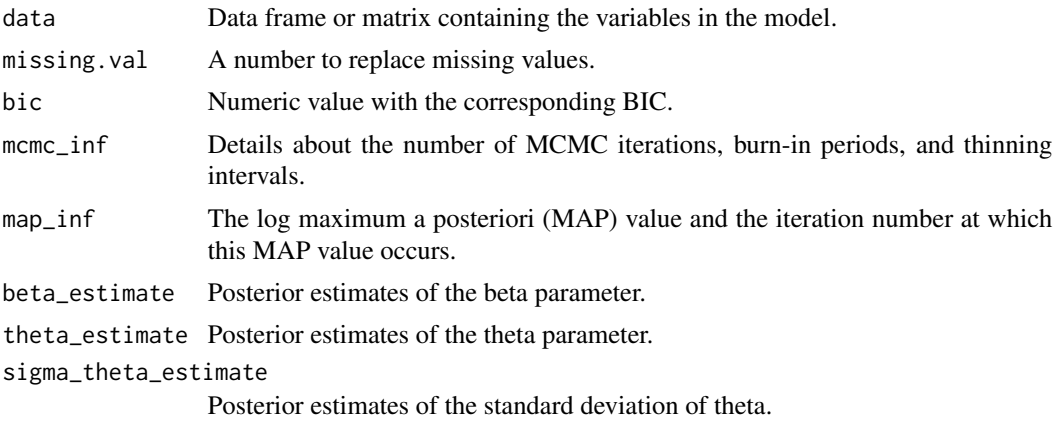

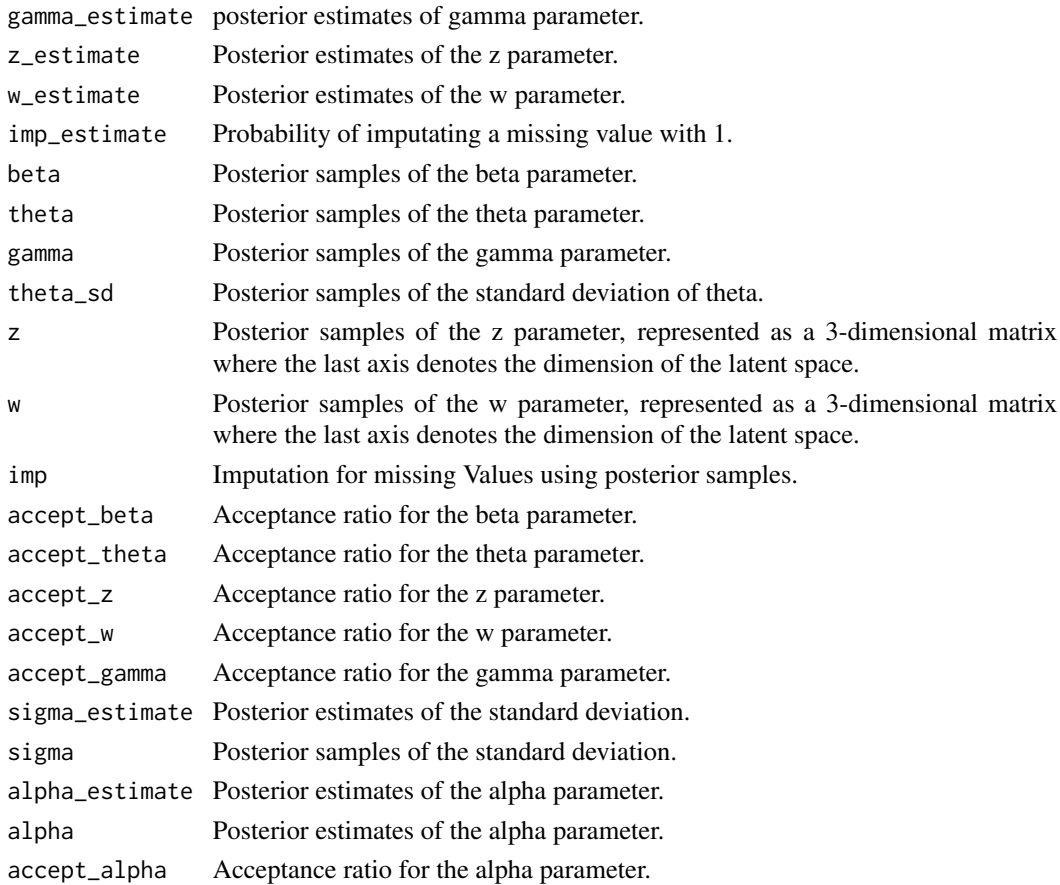

# References

Little, R. J., & Rubin, D. B. (2019). Statistical analysis with missing data (Vol. 793). John Wiley & Sons.

#### Examples

```
# generate example (continuous) item response matrix
data \leq matrix(rnorm(500, mean = 0, sd = 1), ncol=10, nrow=50)
# generate example missing indicator matrix
missing_mat \leq matrix(rbinom(500, size = 1, prob = 0.2), ncol=10, nrow=50)
# make missing value with missing indicator matrix
data[missing_mat==1] <- 99
lsirm_result <- lsirm2pl_normal_mar(data)
# The code following can achieve the same result.
lsirm_result <- lsirm(data ~ lsirm2pl(spikenslab = FALSE, fixed_gamma = FALSE,
                     missing_data = "mar"))
```

```
lsirm2pl_normal_mar_ss
```
*2pl LSIRM with normal likelihood and model selection approach for missing at random data.*

#### **Description**

[lsirm2pl\\_normal\\_mar\\_ss](#page-103-0) is used to fit 2pl LSIRM with model selection approach based on spikeand-slab priors for continuous variable in incomplete data assumed to be missing at random. [lsirm2pl\\_normal\\_mar\\_ss](#page-103-0) factorizes item response matrix into column-wise item effect, row-wise respondent effect and further embeds interaction effect in a latent space, while considering the missing element under the assumption of missing at random. Unlike 1pl model, 2pl model assumes the item effect can vary according to respondent, allowing additional parameter multiplied with respondent effect. The resulting latent space provides an interaction map that represents interactions between respondents and items.

#### Usage

```
lsirm2pl_normal_mar_ss(
  data,
  ndim = 2,
  niter = 15000,
  nburn = 2500,nthin = 5,
  nprint = 500,
  jump_beta = 0.4,
  jump_{theta} = 1,
  jump_alpha = 1,
  jump_gamma = 1,
  jump_z = 0.5,
  jump_w = 0.5,
  pr_mean_beta = 0,
 pr_s d_beta = 1,
 pr_mean_{theta = 0,pr\_spike\_mean = -3,
  pr\_spike\_sd = 1,
 pr\_slab_mean = 0.5,
  pr\_slab\_sd = 1,
 pr_mean_alpha = 0.5,
  pr_s d_alpha = 1,
 pr_a_eps = 0.001,pr_b_eps = 0.001,
  pr_{a}_theta = 0.001,
  pr_b_{theta} = 0.001,
 pr\_xi_a = 0.001,pr\_xi_b = 0.001,
  missing.val = 99,
```
verbose = FALSE

 $\mathcal{L}$ 

# Arguments

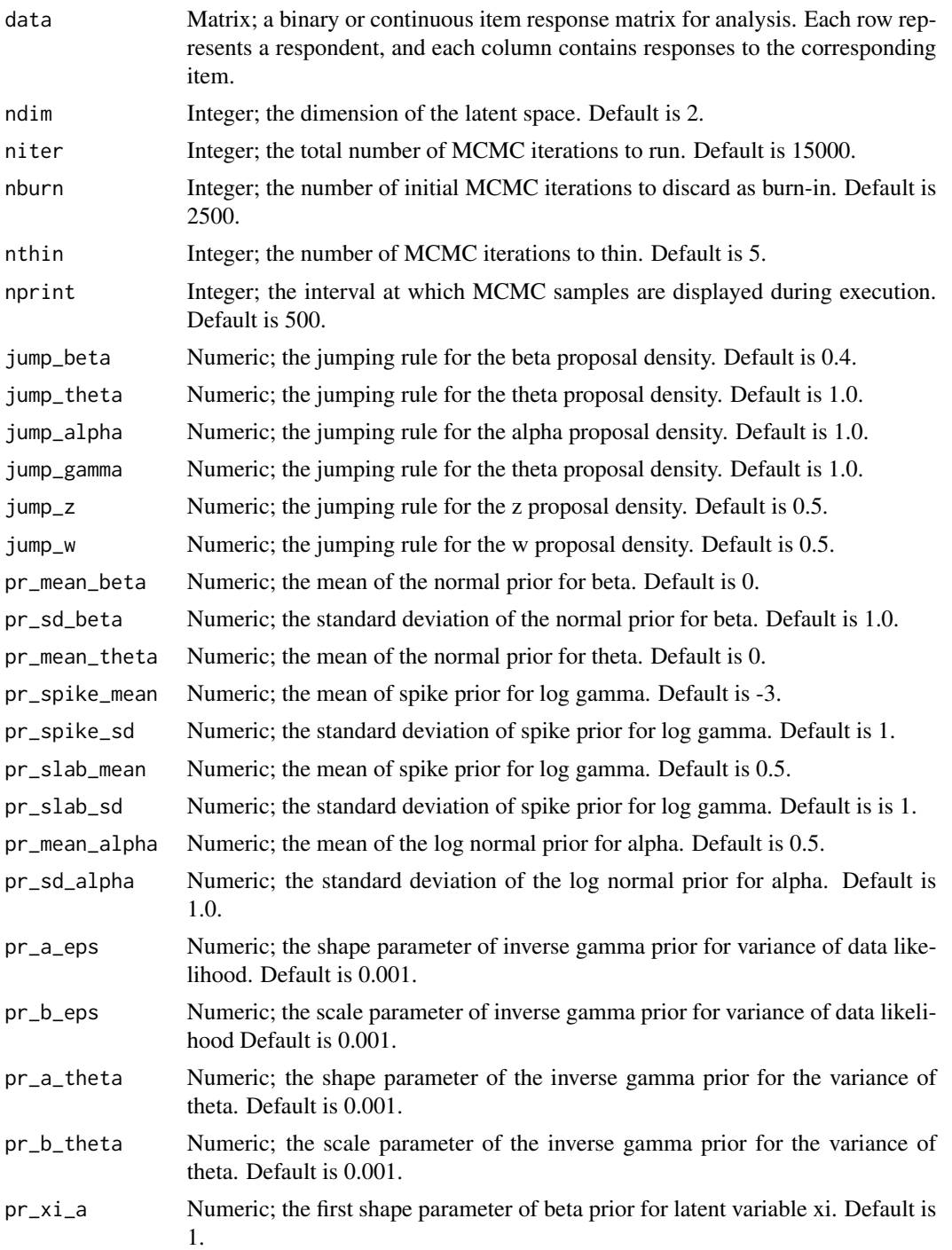

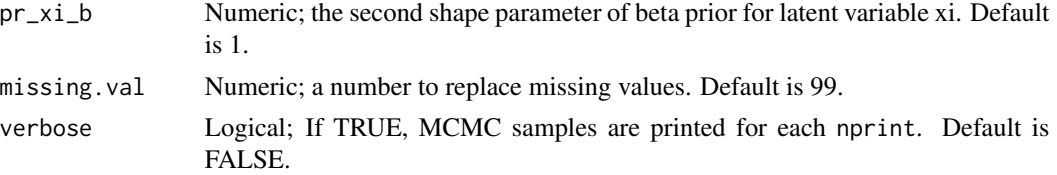

lsirm2pl\_normal\_mar\_ss models the continuous value of response by respondent j to item i with item effect  $\beta_i$ , respondent effect  $\theta_j$  and the distance between latent position  $w_i$  of item i and latent position  $z_j$  of respondent j in the shared metric space, with  $\gamma$  represents the weight of the distance term. For 2pl model, the the item effect is assumed to have additional discrimination parameter  $\alpha_i$ multiplied by  $\theta_i$ :

 $Y_{j,i} = \theta_j + \beta_i - \gamma ||z_j - w_i|| + e_{j,i}$ 

where the error  $e_{j,i} \sim N(0, \sigma^2)$  Under the assumption of missing at random, the model takes the missing element into consideration in the sampling procedure. For the details of missing at random assumption and data augmentation, see References. lsirm2pl\_normal\_mcar\_ss model include model selection approach based on spike-and-slab priors for log gamma. For detail of spike-andslab priors, see References.

## Value

lsirm2pl\_normal\_mar\_ss returns an object of list containing the following components:

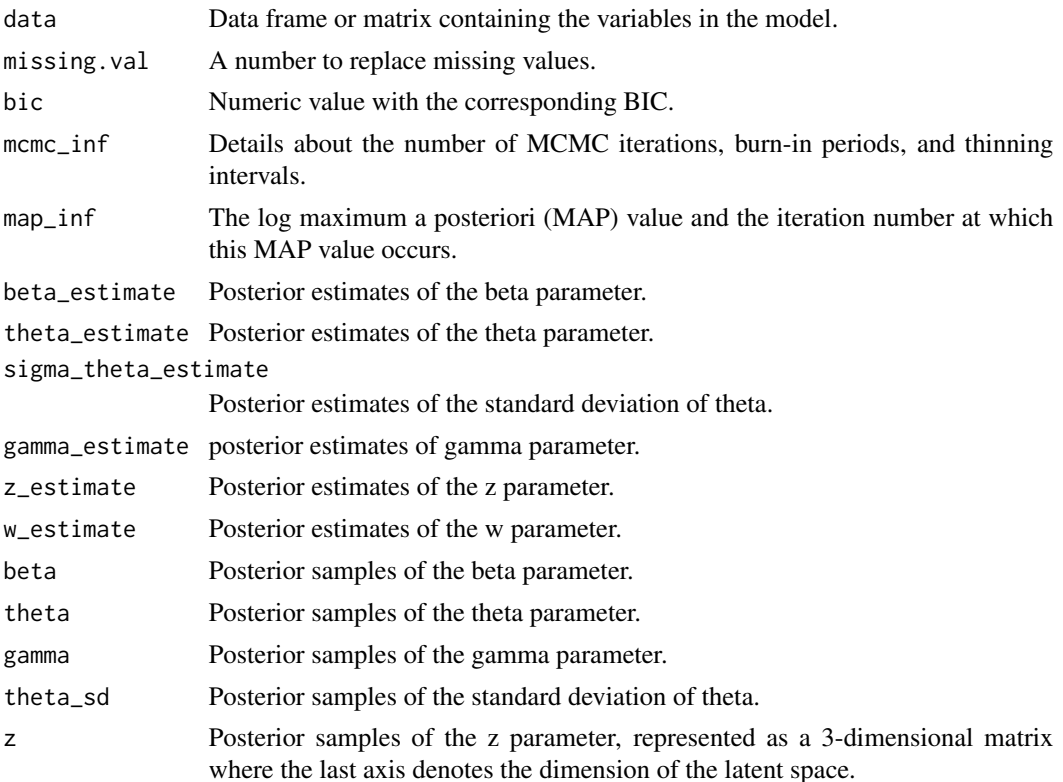

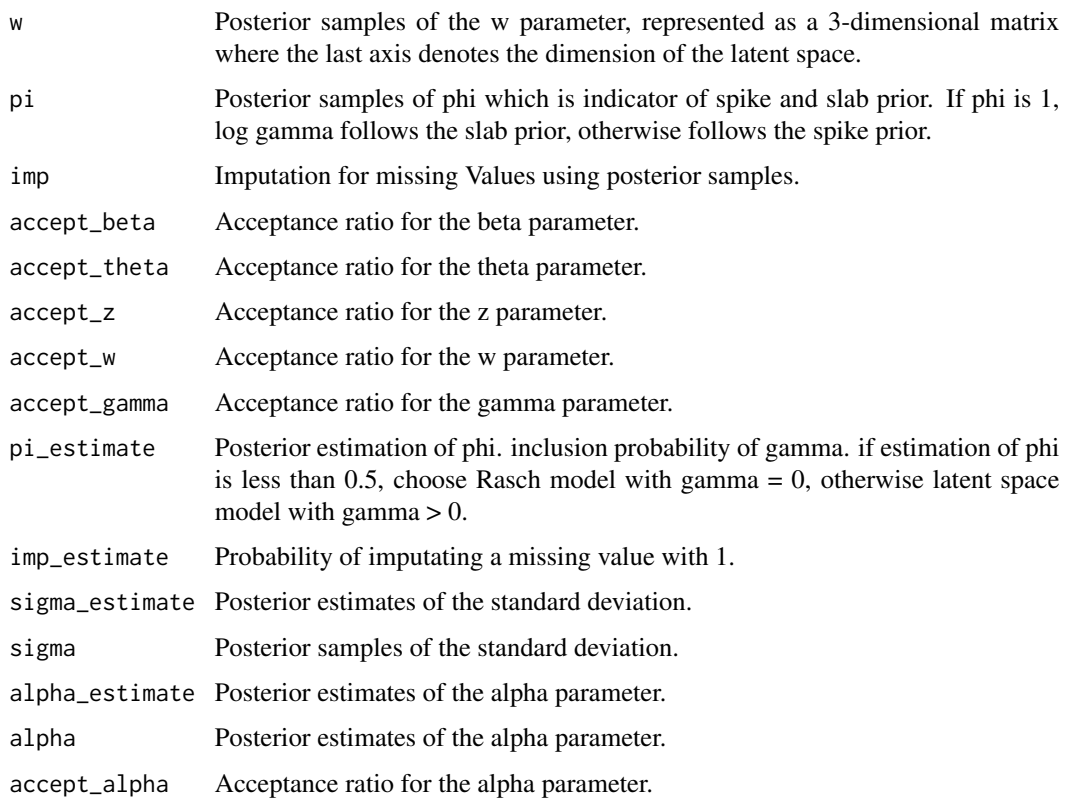

#### References

Little, R. J., & Rubin, D. B. (2019). Statistical analysis with missing data (Vol. 793). John Wiley & Sons. Ishwaran, H., & Rao, J. S. (2005). Spike and slab variable selection: Frequentist and Bayesian strategies. The Annals of Statistics, 33(2), 730-773.

#### Examples

```
# generate example (continuous) item response matrix
data \leq matrix(rnorm(500, mean = 0, sd = 1), ncol=10, nrow=50)
# generate example missing indicator matrix
missing_mat \leq matrix(rbinom(500, size = 1, prob = 0.2), ncol=10, nrow=50)
# make missing value with missing indicator matrix
data[missing_mat==1] <- 99
lsirm_result <- lsirm2pl_normal_mar_ss(data)
# The code following can achieve the same result.
lsirm_result <- lsirm(data ~ lsirm2pl(spikenslab = TRUE, fixed_gamma = FALSE,
                     missing_data = "mar"))
```
<span id="page-107-0"></span>lsirm2pl\_normal\_mcar *2PL LSIRM with normal likelihood and missing completely at random data.*

# Description

[lsirm2pl\\_normal\\_mcar](#page-107-0) is used to fit 2PL LSIRM for continuous variable in incomplete data assumed to be missing completely at random. Isirm2pl\_normal\_mcar factorizes item response matrix into column-wise item effect, row-wise respondent effect and further embeds interaction effect in a latent space, while ignoring the missing element under the assumption of missing completely at random. Unlike 1PL model, 2PL model assumes the item effect can vary according to respondent, allowing additional parameter multiplied with respondent effect. The resulting latent space provides an interaction map that represents interactions between respondents and items.

#### Usage

```
lsirm2pl_normal_mcar(
  data,
  ndim = 2,
  niter = 15000,
  nburn = 2500,nthin = 5,
  nprint = 500,jump_beta = 0.4,
  jump_{theta} = 1,
  jump_alpha = 1,
  jump_gamma = 1,
  jump_z = 0.5,
  jump_w = 0.5,
  pr\_mean\_beta = 0,
  pr_s d_beta = 1,
 pr\_mean\_theta = 0,
  pr\_mean\_gamma = 0.5,
  pr_s d_gamma = 1,
  pr_{mean_{alpha}} = 0.5,
 pr_sd_alpha = 1,
  pr_{a_{t}} theta = 0.001,
  pr_b_{theta} = 0.001,
 pr_a_eps = 0.001,pr_b_eps = 0.001,missing.val = 99,
  verbose = FALSE
)
```
# Arguments

data Matrix; a binary or continuous item response matrix for analysis. Each row represents a respondent, and each column contains responses to the corresponding
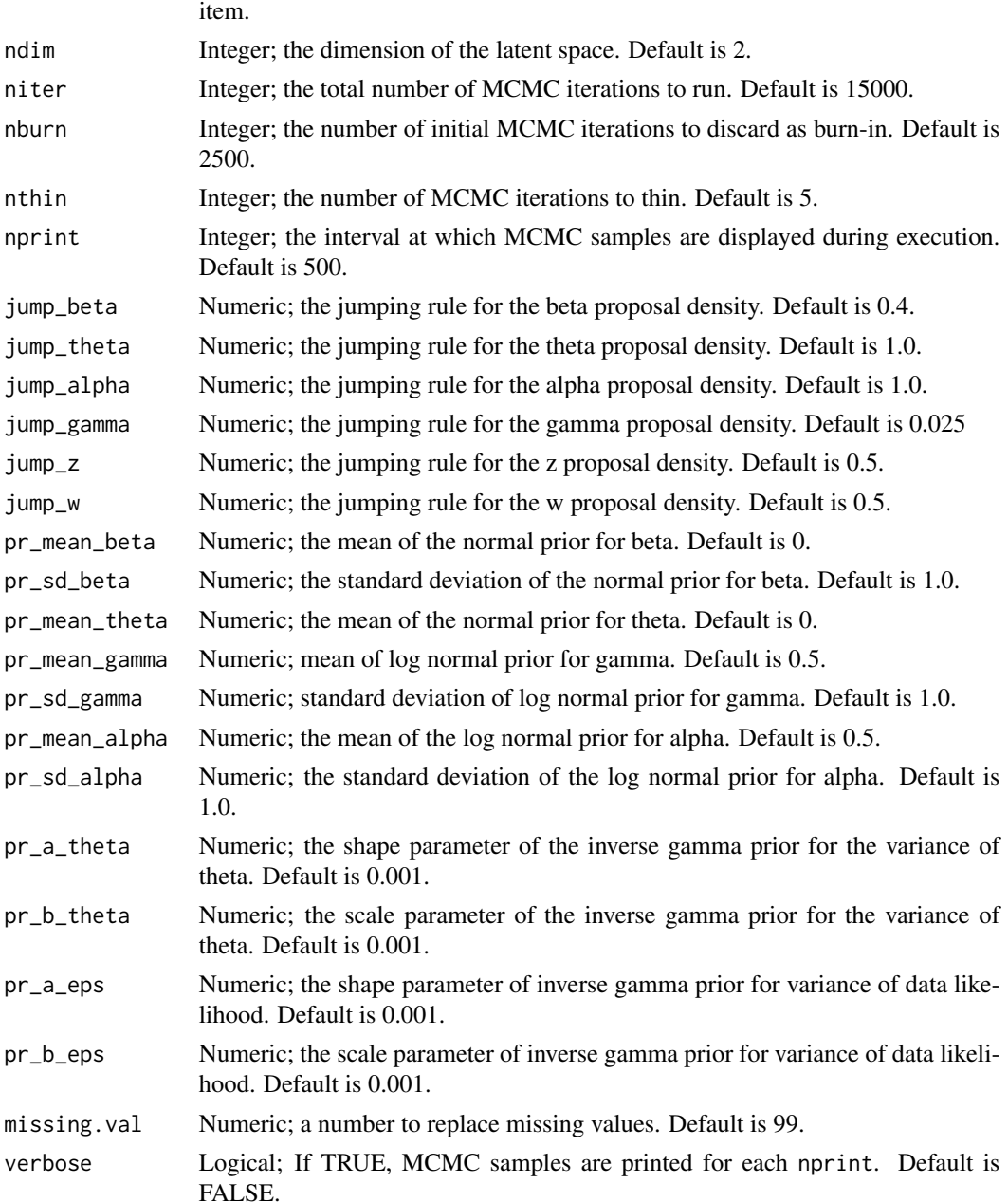

lsirm2pl\_normal\_mcar models the continuous value of response by respondent  $j$  to item  $i$  with item effect  $\beta_i$ , respondent effect  $\theta_j$  and the distance between latent position  $w_i$  of item i and latent position  $z_j$  of respondent j in the shared metric space, with  $\gamma$  represents the weight of the distance term. For 2pl model, the the item effect is assumed to have additional discrimination parameter  $\alpha_i$ multiplied by  $\theta_j$ :

 $Y_{j,i} = \theta_j + \beta_i - \gamma ||z_j - w_i|| + e_{j,i}$ 

where the error  $e_{j,i} \sim N(0, \sigma^2)$  Under the assumption of missing completely at random, the model ignores the missing element in doing inference. For the details of missing completely at random assumption and data augmentation, see References.

# Value

lsirm2pl\_normal\_mcar returns an object of list containing the following components:

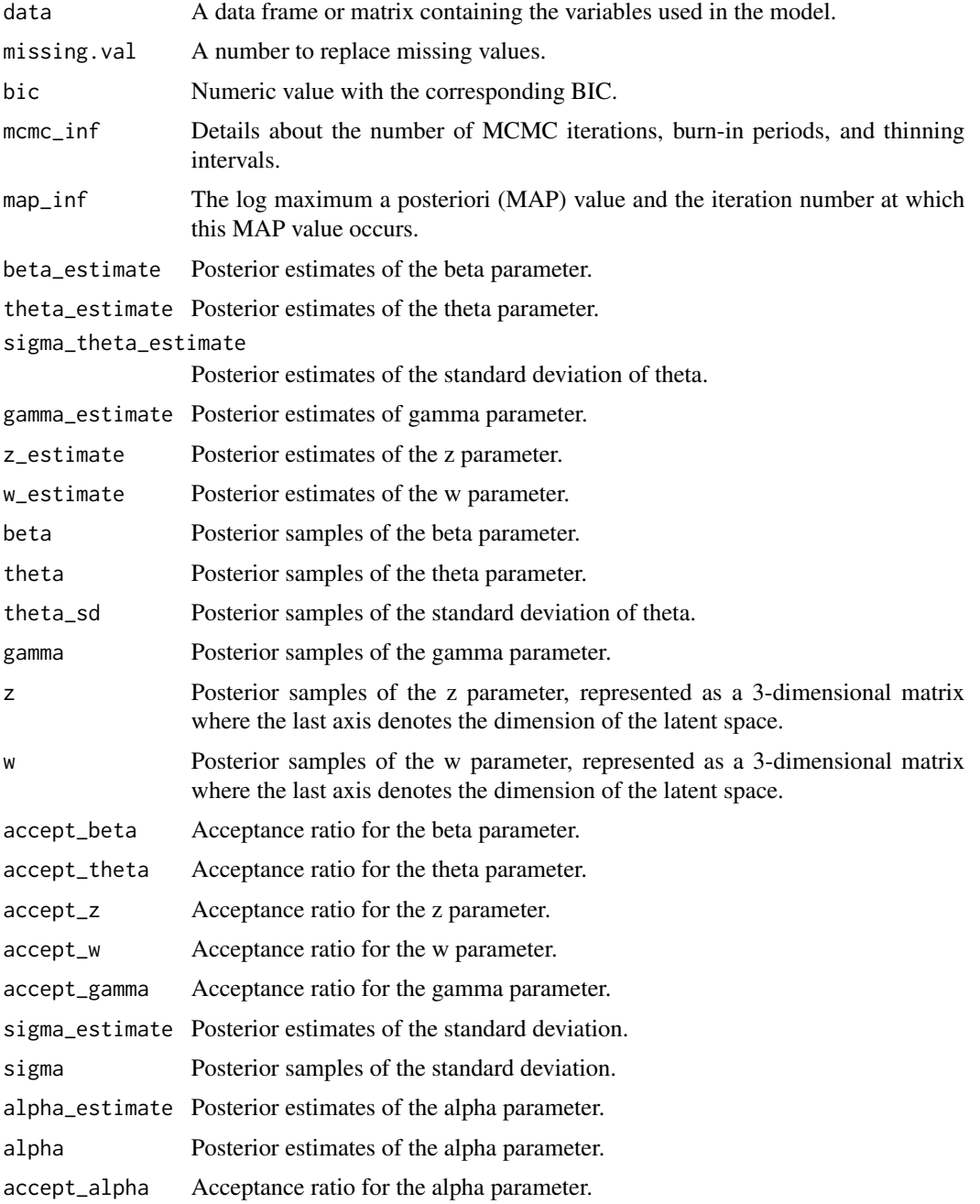

#### <span id="page-110-1"></span>References

Little, R. J., & Rubin, D. B. (2019). Statistical analysis with missing data (Vol. 793). John Wiley & Sons.

#### Examples

```
# generate example (continuous) item response matrix
data \leq matrix(rnorm(500, mean = 0, sd = 1), ncol=10, nrow=50)
# generate example missing indicator matrix
missing_mat \leq matrix(rbinom(500, size = 1, prob = 0.2), ncol=10, nrow=50)
# make missing value with missing indicator matrix
data[missing_mat==1] <- 99
lsirm_result <- lsirm2pl_normal_mcar(data)
# The code following can achieve the same result.
lsirm_result <- lsirm(data ~ lsirm2pl(spikenslab = FALSE, fixed_gamma = FALSE,
                      missing_data = "mcar"))
```
<span id="page-110-0"></span>lsirm2pl\_normal\_mcar\_ss

*2PL LSIRM with normal likelihood and model selection approach for missing completely at random data.*

#### **Description**

[lsirm2pl\\_normal\\_mcar\\_ss](#page-110-0) is used to fit 2PL LSIRM with model selection approach based on spikeand-slab priors for continuous variable in incomplete data assumed to be missing completely at random. [lsirm2pl\\_normal\\_mcar\\_ss](#page-110-0) factorizes item response matrix into column-wise item effect, row-wise respondent effect and further embeds interaction effect in a latent space, while ignoring the missing element under the assumption of missing completely at random. Unlike 1PL model, 2PL model assumes the item effect can vary according to respondent, allowing additional parameter multiplied with respondent effect. The resulting latent space provides an interaction map that represents interactions between respondents and items.

#### Usage

```
lsirm2pl_normal_mcar_ss(
  data,
  ndim = 2,
  niter = 15000,
  nburn = 2500,
  nthin = 5,
  nprint = 500,
  jump_beta = 0.4,
```

```
jump_{theta} = 1,
jump_alpha = 1,
jump_{gamma} = 1,
jump_z = 0.5,
jump_w = 0.5,
pr\_mean\_beta = 0,
pr_s d_beta = 1,
pr\_mean\_theta = 0,
pr\_spike\_mean = -3,
pr\_spike\_sd = 1,
pr\_slab_mean = 0.5,
pr\_slab\_sd = 1,
pr_mean_alpha = 0.5,
pr_s d_alpha = 1,
pr_a_eps = 0.001,pr_b_eps = 0.001,pr_{a_{t}} = 0.001,
pr_b_{theta} = 0.001,
pr\_xi_a = 0.001,pr\_xi_b = 0.001,
missing.val = 99,
verbose = FALSE
```
# Arguments

 $\mathcal{L}$ 

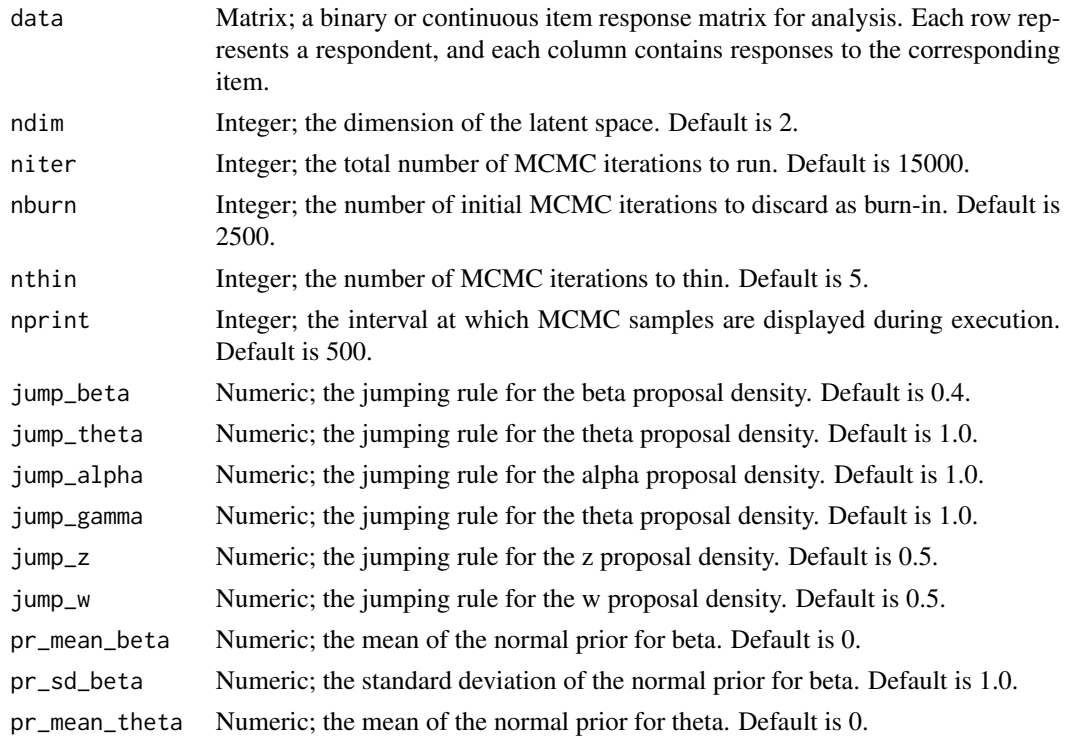

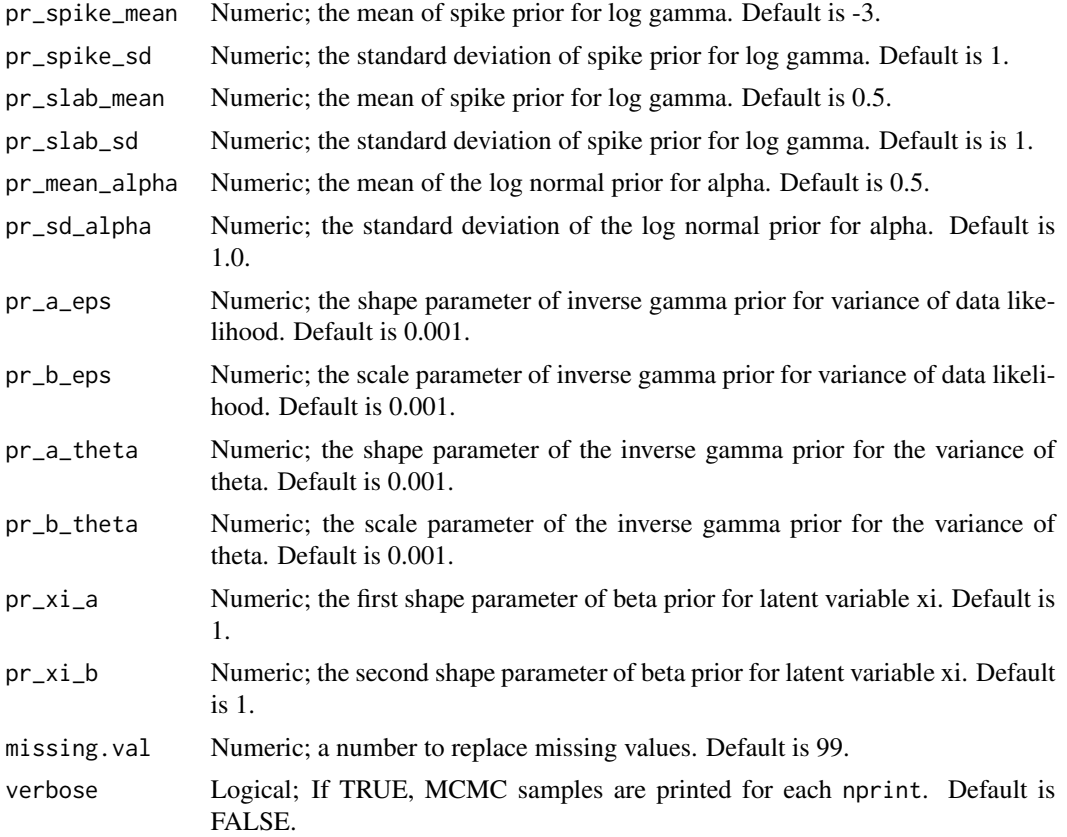

lsirm2pl\_normal\_mcar\_ss models the continuous value of response by respondent j to item i with item effect  $\beta_i$ , respondent effect  $\theta_j$  and the distance between latent position  $w_i$  of item i and latent position  $z_j$  of respondent j in the shared metric space, with  $\gamma$  represents the weight of the distance term. For 2pl model, the the item effect is assumed to have additional discrimination parameter  $\alpha_i$ multiplied by  $\theta_i$ :

$$
Y_{j,i} = \theta_j + \beta_i - \gamma ||z_j - w_i|| + e_{j,i}
$$

where the error  $e_{j,i} \sim N(0, \sigma^2)$  Under the assumption of missing completely at random, the model ignores the missing element in doing inference. For the details of missing completely at random assumption and data augmentation, see References. lsirm2pl\_normal\_mcar\_ss model include model selection approach based on spike-and-slab priors for log gamma. For detail of spike-andslab priors, see References.

#### Value

lsirm2pl\_normal\_mcar\_ss returns an object of list containing the following components:

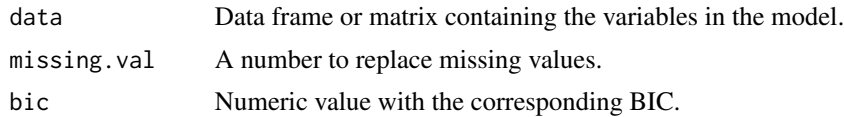

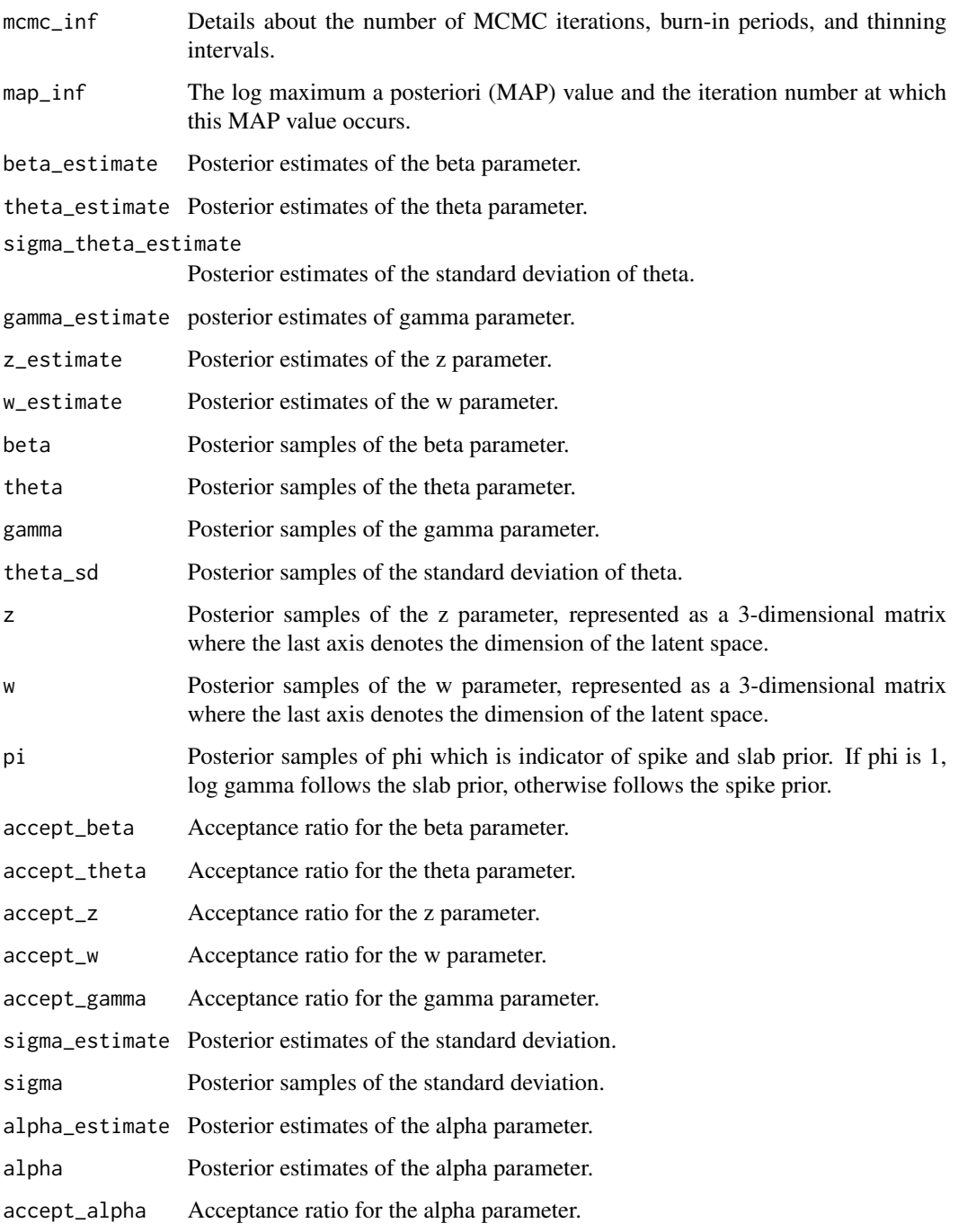

# References

Little, R. J., & Rubin, D. B. (2019). Statistical analysis with missing data (Vol. 793). John Wiley & Sons. Ishwaran, H., & Rao, J. S. (2005). Spike and slab variable selection: Frequentist and Bayesian strategies. The Annals of Statistics, 33(2), 730-773.

#### <span id="page-114-1"></span>lsirm2pl\_normal\_o 115

#### Examples

```
# generate example (continuous) item response matrix
data \leq matrix(rnorm(500, mean = 0, sd = 1), ncol=10, nrow=50)
# generate example missing indicator matrix
missing_mat \leq matrix(rbinom(500, size = 1, prob = 0.2), ncol=10, nrow=50)
# make missing value with missing indicator matrix
data[missing_mat==1] <- 99
lsirm_result <- lsirm2pl_normal_mcar_ss(data)
# The code following can achieve the same result.
lsirm_result <- lsirm(data ~ lsirm2pl(spikenslab = TRUE, fixed_gamma = FALSE,
                     missing_data = "mcar"))
```
<span id="page-114-0"></span>lsirm2pl\_normal\_o *2PL LSIRM with normal likelihood*

## Description

[lsirm2pl\\_normal\\_o](#page-114-0) is used to fit 2PL LSIRM for continuous variable. [lsirm2pl\\_normal\\_o](#page-114-0) factorizes item response matrix into column-wise item effect, row-wise respondent effect and further embeds interaction effect in a latent space. Unlike 1PL model, 2PL model assumes the item effect can vary according to respondent, allowing additional parameter multiplied with respondent effect. The resulting latent space provides an interaction map that represents interactions between respondents and items.

#### Usage

```
lsirm2pl_normal_o(
  data,
  ndim = 2,
  niter = 15000,
  nburn = 2500,
  nthin = 5,
  nprint = 500,
  jump_beta = 0.4,
  jump_{theta} = 1,
  jump_alpha = 1,
  jump\_gamma = 0.025,
  \text{jump}_z = 0.5,
  jump_w = 0.5,
  pr_mean_beta = 0,
  pr_s d_beta = 1,
  pr\_mean\_theta = 0,
  pr\_mean\_gamma = 0.5,
```

```
pr\_sd\_gamma = 1,
  pr_mean_alpha = 0.5,
 pr_sd_alpha = 1,
  pr_a_{theta} = 0.001,
 pr_b_\text{theta} = 0.001,
  pr_a_eps = 0.001,pr_b_eps = 0.001,verbose = FALSE
\mathcal{L}
```
# Arguments

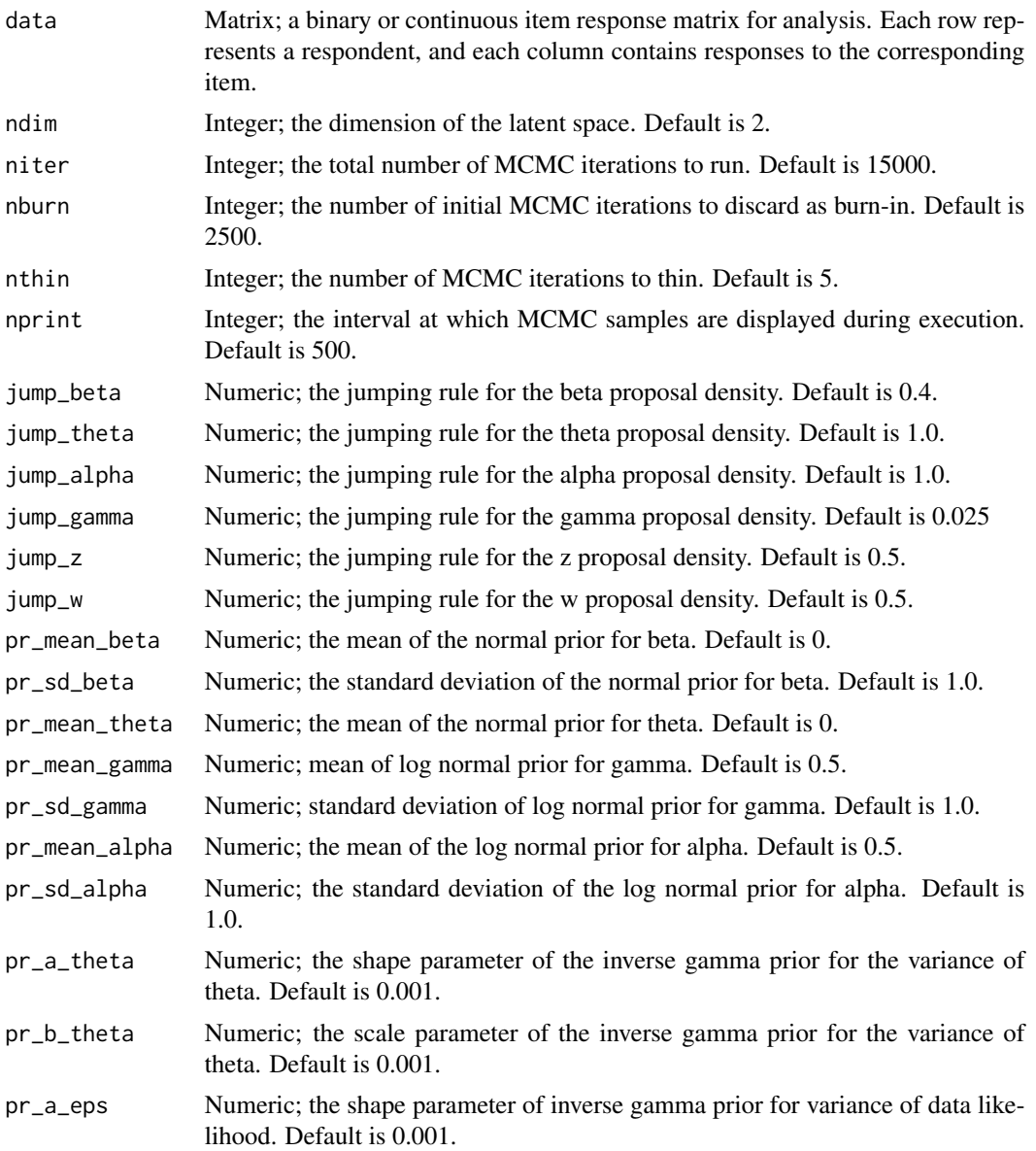

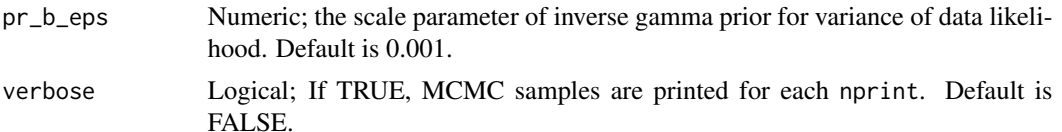

lsirm2pl\_normal\_o models the continuous value of response by respondent j to item i with item effect  $\beta_i$ , respondent effect  $\theta_j$  and the distance between latent position  $w_i$  of item i and latent position  $z_j$  of respondent j in the shared metric space, with  $\gamma$  represents the weight of the distance term. For 2pl model, the the item effect is assumed to have additional discrimination parameter  $\alpha_i$ multiplied by  $\theta_i$ :

$$
Y_{j,i} = \theta_j + \beta_i - \gamma ||z_j - w_i|| + e_{j,i}
$$

where the error  $e_{j,i} \sim N(0, \sigma^2)$ 

#### Value

lsirm2pl\_normal\_o returns an object of list containing the following components:

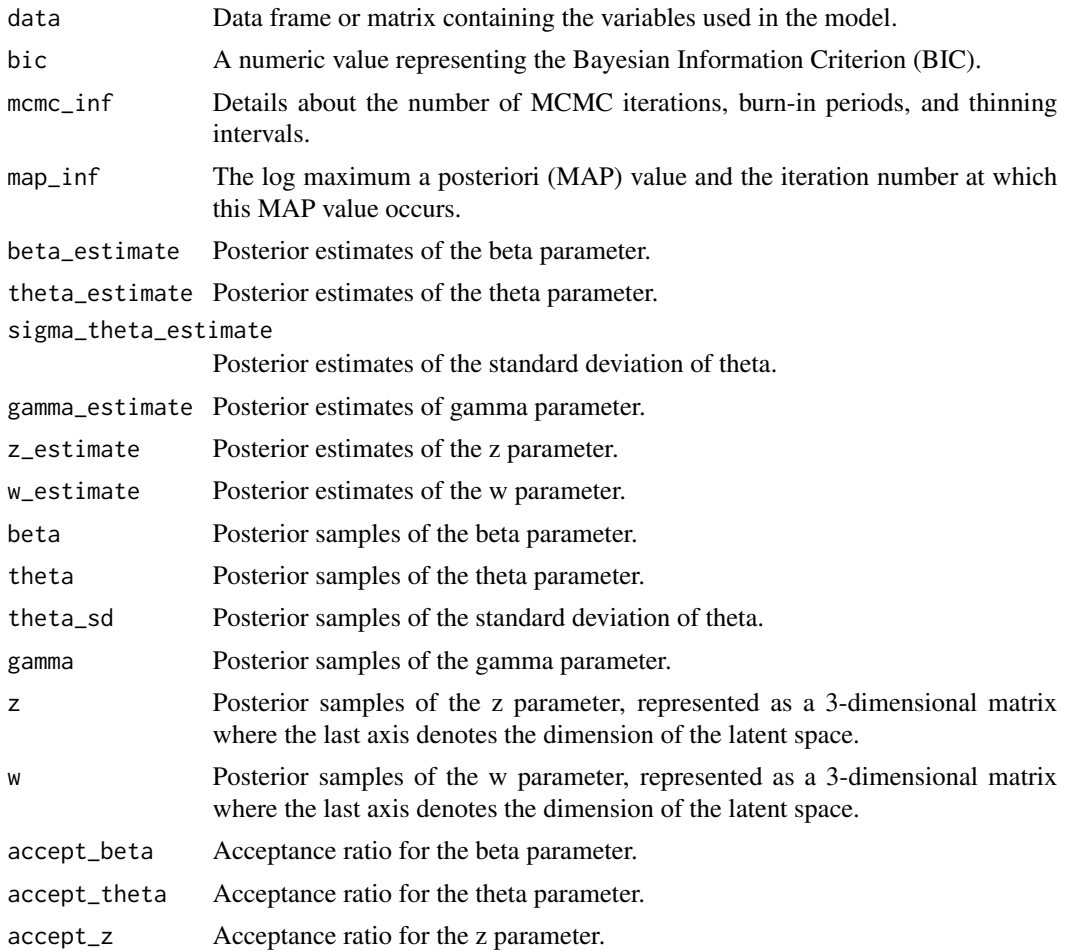

<span id="page-117-1"></span>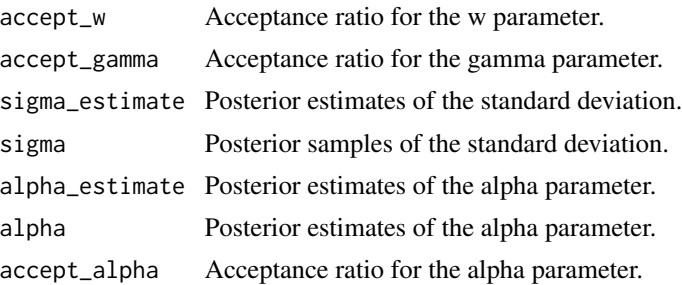

#### Examples

```
# generate example (continuous) item response matrix
data \leq matrix(rnorm(500, mean = 0, sd = 1), ncol=10, nrow=50)
lsirm_result <- lsirm2pl_normal_o(data)
```

```
# The code following can achieve the same result.
lsirm_result <- lsirm(data ~ lsirm2pl(spikenslab = FALSE, fixed_gamma = FALSE))
```
<span id="page-117-0"></span>lsirm2pl\_normal\_ss *2PL LSIRM with normal likelihood and model selection approach.*

#### Description

[lsirm2pl\\_normal\\_ss](#page-117-0) is used to fit 2PL LSIRM for continuous variable with model selection approach. [lsirm2pl\\_normal\\_ss](#page-117-0) factorizes item response matrix into column-wise item effect, rowwise respondent effect and further embeds interaction effect in a latent space. Unlike 1PL model, 2PL model assumes the item effect can vary according to respondent, allowing additional parameter multiplied with respondent effect. The resulting latent space provides an interaction map that represents interactions between respondents and items.

#### Usage

```
lsirm2pl_normal_ss(
  data,
  ndim = 2,
 niter = 15000,
  nburn = 2500,nthin = 5,
  nprint = 500,
  jump_beta = 0.4,
  jump_{theta} = 1,
  jump_alpha = 1,
  jump_{gamma} = 1,
  jump_z = 0.5,
  jump_w = 0.5,
  pr\_mean\_beta = 0,
```

```
pr_s d_beta = 1,
pr\_mean\_theta = 0,
pr_spike_mean = -3,
pr_spike_sd = 1,
pr\_slab_mean = 0.5,
pr\_slab\_sd = 1,
pr\_mean\_alpha = 0.5,
pr_sd_alpha = 1,
pr_a_eps = 0.001,pr_b_eps = 0.001,pr_{a_{t}} = 0.001,
pr_b_{theta} = 0.001,
pr\_xi_a = 0.001,pr\_xi_b = 0.001,verbose = FALSE
```
# Arguments

 $\mathcal{L}$ 

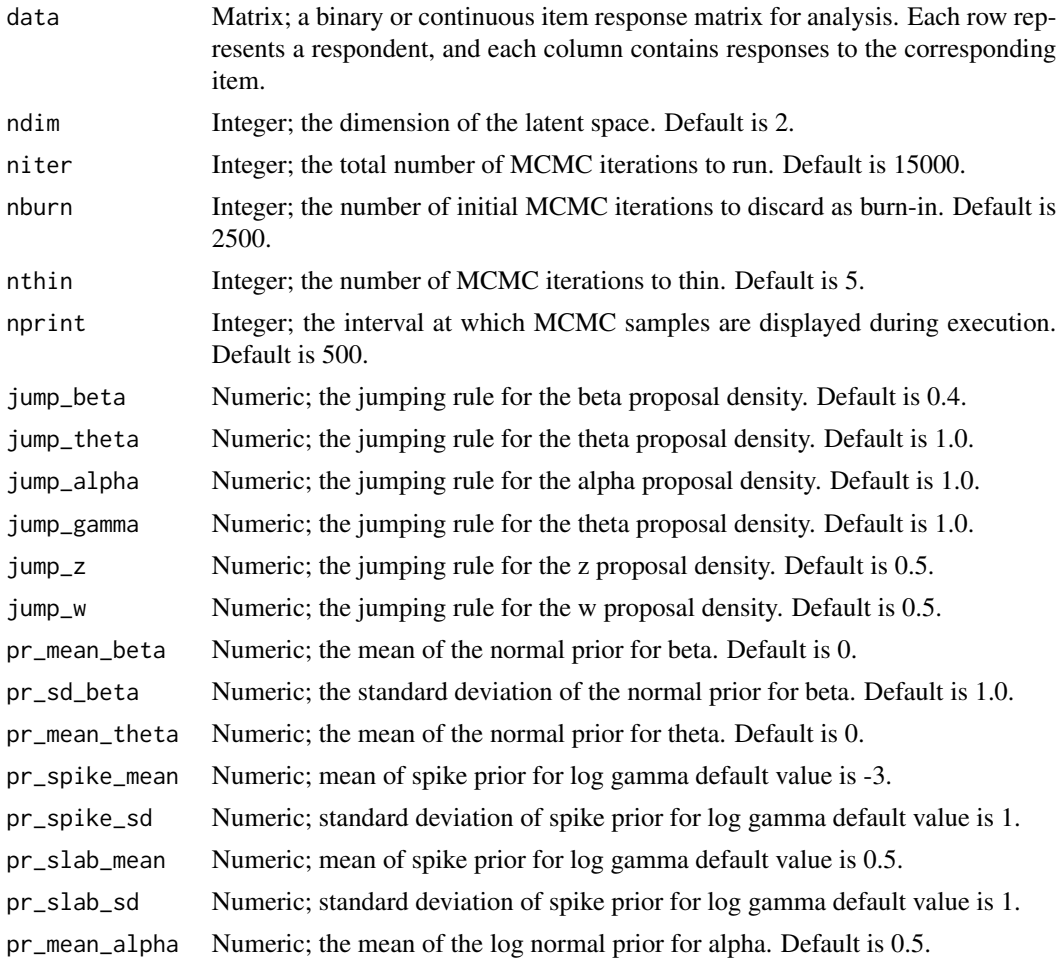

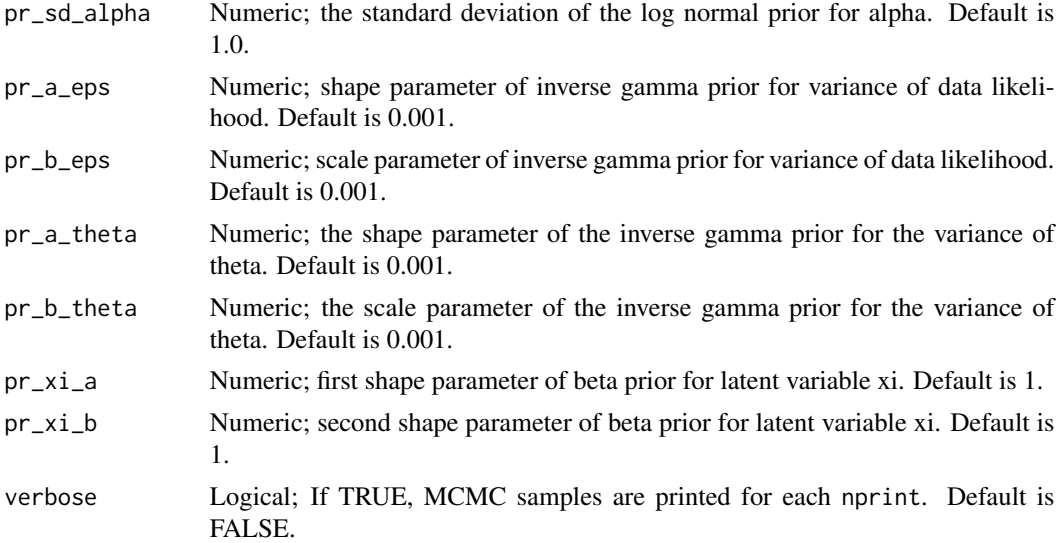

lsirm2pl\_normal\_ss models the continuous value of response by respondent  $j$  to item  $i$  with item effect  $\beta_i$ , respondent effect  $\theta_j$  and the distance between latent position  $w_i$  of item i and latent position  $z_j$  of respondent j in the shared metric space, with  $\gamma$  represents the weight of the distance term. For 2pl model, the the item effect is assumed to have additional discrimination parameter  $\alpha_i$ multiplied by  $\theta_i$ :

$$
Y_{j,i} = \theta_j + \beta_i - \gamma ||z_j - w_i|| + e_{j,i}
$$

where the error  $e_{j,i} \sim N(0, \sigma^2)$ . 1srm2p1\_noram1\_ss model include model selection approach based on spike-and-slab priors for log gamma. For detail of spike-and-slab priors, see References.

#### Value

lsirm2pl\_normal\_ss returns an object of list containing the following components:

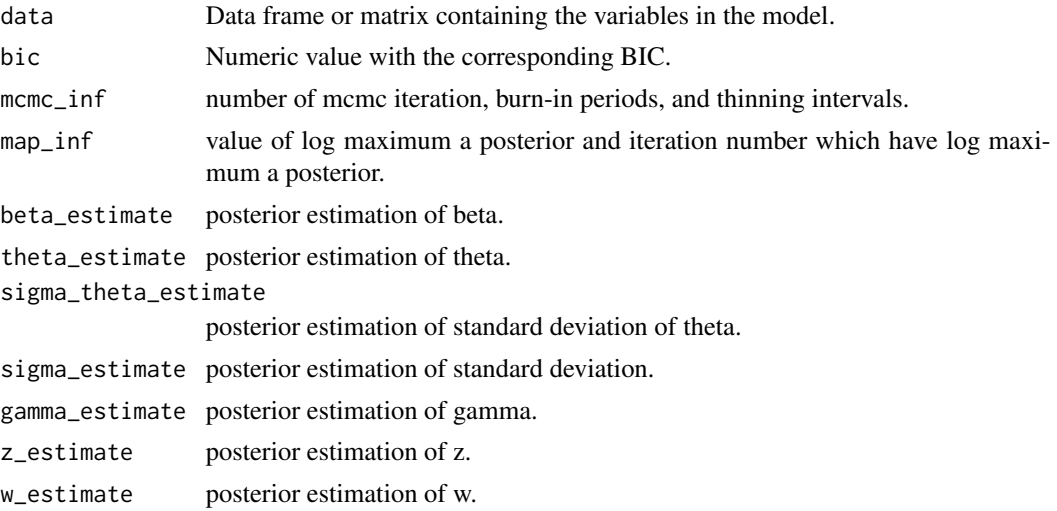

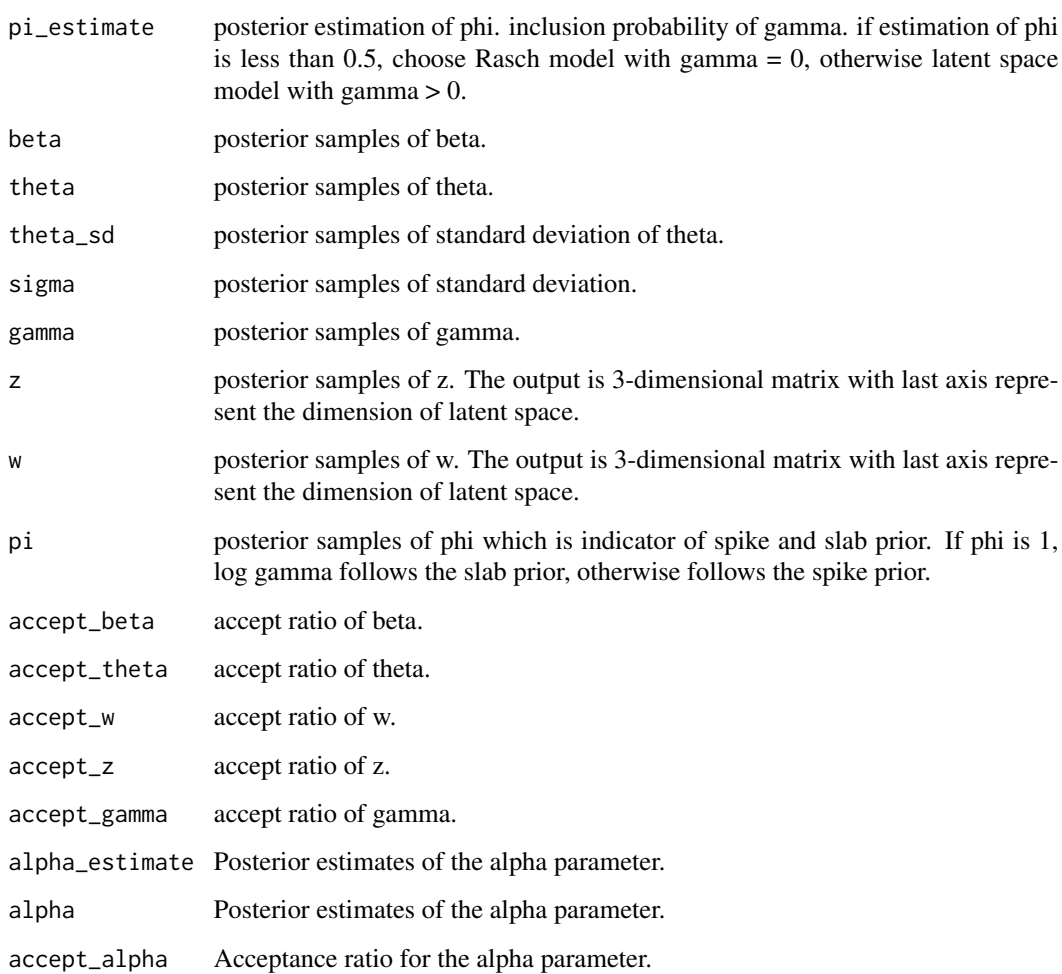

# References

Ishwaran, H., & Rao, J. S. (2005). Spike and slab variable selection: frequentist and Bayesian strategies. The Annals of Statistics, 33(2), 730-773.

```
# generate example (continuous) item response matrix
data \leq matrix(rnorm(500, mean = 0, sd = 1), ncol=10, nrow=50)
lsirm_result <- lsirm2pl_normal_ss(data)
# The code following can achieve the same result.
lsirm_result <- lsirm(data ~ lsirm2pl(spikenslab = TRUE, fixed_gamma = FALSE))
```
<span id="page-121-1"></span><span id="page-121-0"></span>lsirm2pl\_o *2PL LSIRM.*

#### Description

[lsirm2pl\\_o](#page-121-0) is used to fit 2PL LSIRM. [lsirm2pl\\_o](#page-121-0) factorizes item response matrix into column-wise item effect, row-wise respondent effect and further embeds interaction effect in a latent space. Unlike 1PL model, 2PL model assumes the item effect can vary according to respondent, allowing additional parameter multiplied with respondent effect. The resulting latent space provides an interaction map that represents interactions between respondents and items.

# Usage

```
lsirm2pl_o(
  data,
  ndim = 2,
 niter = 15000,
  nburn = 2500,
  nthin = 5,
  nprint = 500,jump_beta = 0.4,
  jump_theta = 1,
  jump_alpha = 1,
  jump_{gamma} = 0.025,
  jump_z = 0.5,
  jump_w = 0.5,
  pr\_mean\_beta = 0,
 pr_s d_beta = 1,
 pr_mean_{theta} = 0,
 pr\_mean\_gamma = 0.5,
 pr_s d_gamma = 1,
 pr_mean_alpha = 0.5,
 pr_sd_alpha = 1,
 pr_{a}_theta = 0.001,
 pr_b_{theta} = 0.001,
  verbose = FALSE
)
```
# Arguments

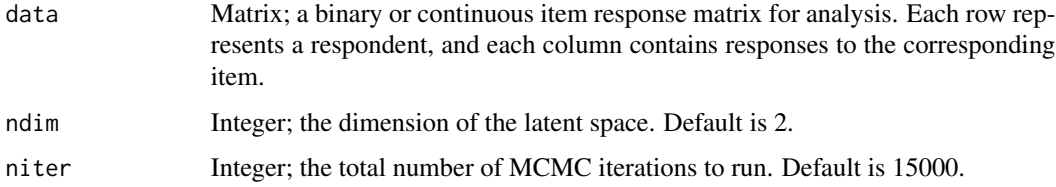

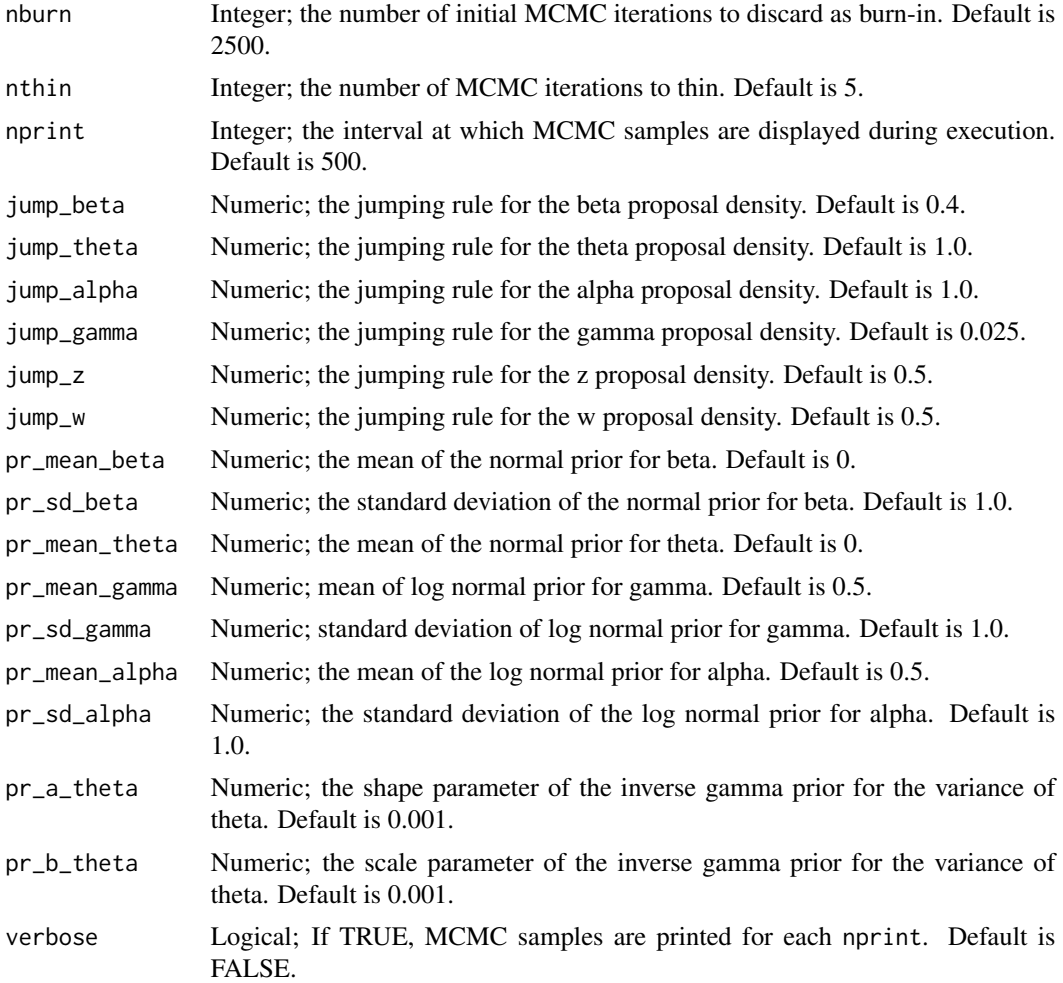

lsirm2pl\_o models the probability of correct response by respondent  $j$  to item  $i$  with item effect  $\beta_i$ , respondent effect  $\theta_j$  and the distance between latent position  $w_i$  of item i and latent position  $z_j$ of respondent j in the shared metric space, with  $\gamma$  represents the weight of the distance term. For 2pl model, the the item effect is assumed to have additional discrimination parameter  $\alpha_i$  multiplied by  $\theta_j$ :

$$
logit(P(Y_{j,i} = 1 | \theta_j, \alpha_i, \beta_i, \gamma, z_j, w_i)) = \theta_j * \alpha_i + \beta_i - \gamma ||z_j - w_i||
$$

## Value

lsirm2pl\_o returns an object of list containing the following components:

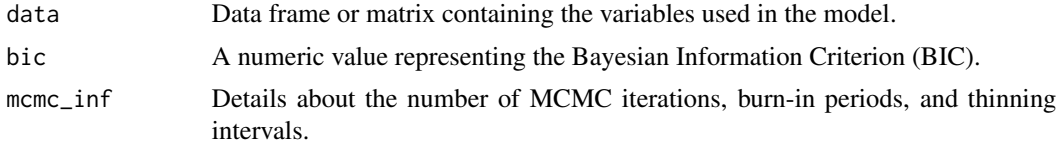

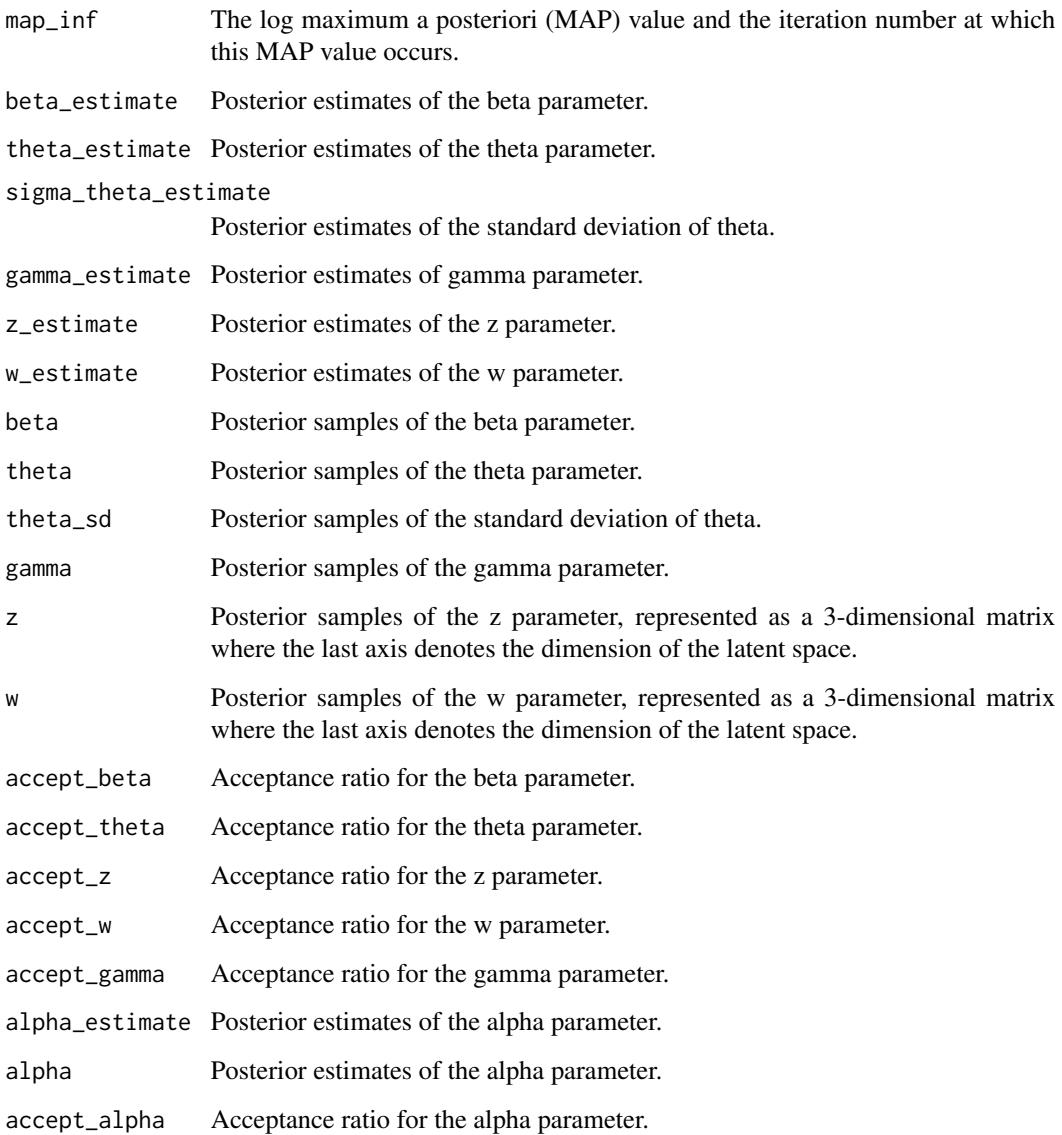

```
# generate example item response matrix
data \langle - matrix(rbinom(500, size = 1, prob = 0.5), ncol=10, nrow=50)
```

```
lsirm_result <- lsirm2pl_o(data)
```

```
# The code following can achieve the same result.
lsirm_result <- lsirm(data ~ lsirm2pl(spikenslab = FALSE, fixed_gamma = FALSE))
```
<span id="page-124-1"></span><span id="page-124-0"></span>

#### **Description**

[lsirm2pl\\_ss](#page-124-0) is used to fit 2PL LSIRM with model selection approach based on spike-and-slab priors. [lsirm2pl\\_ss](#page-124-0) factorizes item response matrix into column-wise item effect, row-wise respondent effect and further embeds interaction effect in a latent space. Unlike 1PL model, 2PL model assumes the item effect can vary according to respondent, allowing additional parameter multiplied with respondent effect. The resulting latent space provides an interaction map that represents interactions between respondents and items.

#### Usage

```
lsirm2pl_ss(
  data,
  ndim = 2,
  niter = 15000,
  nburn = 2500,
  nthin = 5,
  nprint = 500,
  jump_beta = 0.4,
  jump_{theta} = 1,
  jump_alpha = 1,
  jump_gamma = 1,
  jump_z = 0.5,
  jump_w = 0.5,
 pr_mean_beta = 0,
  pr_s d_beta = 1,
 pr_mean_{theta} = 0,
 pr\_spike\_mean = -3,
 pr_spike_sd = 1,
 pr\_slab_mean = 0.5,
  pr\_slab\_sd = 1,
 pr_mean_alpha = 0.5,
 pr_s d_alpha = 1,
  pr_{a}_theta = 0.001,
 pr_b_{theta} = 0.001,
 pr\_xi_a = 1,
 pr_xi_b = 1,
  verbose = FALSE
)
```
#### **Arguments**

data Matrix; a binary or continuous item response matrix for analysis. Each row represents a respondent, and each column contains responses to the corresponding item.

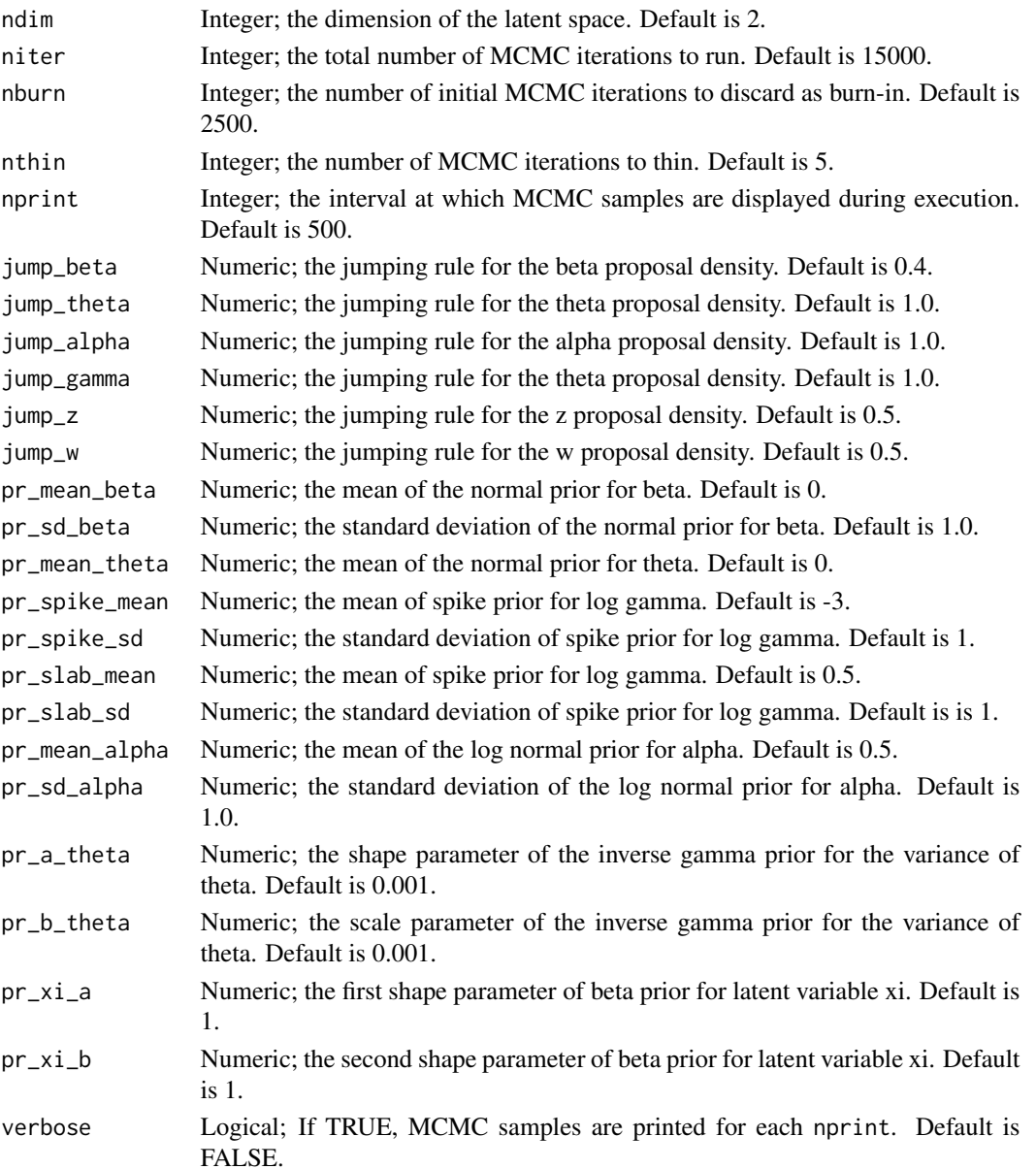

lsirm2pl\_ss models the probability of correct response by respondent  $j$  to item  $i$  with item effect  $\beta_i$ , respondent effect  $\theta_j$  and the distance between latent position  $w_i$  of item i and latent position  $z_j$ of respondent j in the shared metric space, with  $\gamma$  represents the weight of the distance term. For 2pl model, the the item effect is assumed to have additional discrimination parameter  $\alpha_i$  multiplied by  $\theta_i$ :

$$
logit(P(Y_{j,i} = 1 | \theta_j, \alpha_i, \beta_i, z_j, w_i)) = \theta_j * \alpha_i + \beta_i - \gamma ||z_j - w_i||
$$

lsirm2pl\_ss model include model selection approach based on spike-and-slab priors for log gamma. For detail of spike-and-slab priors, see References.

# lsirm2pl\_ss 127

# Value

lsirm2pl\_ss returns an object of list containing the following components:

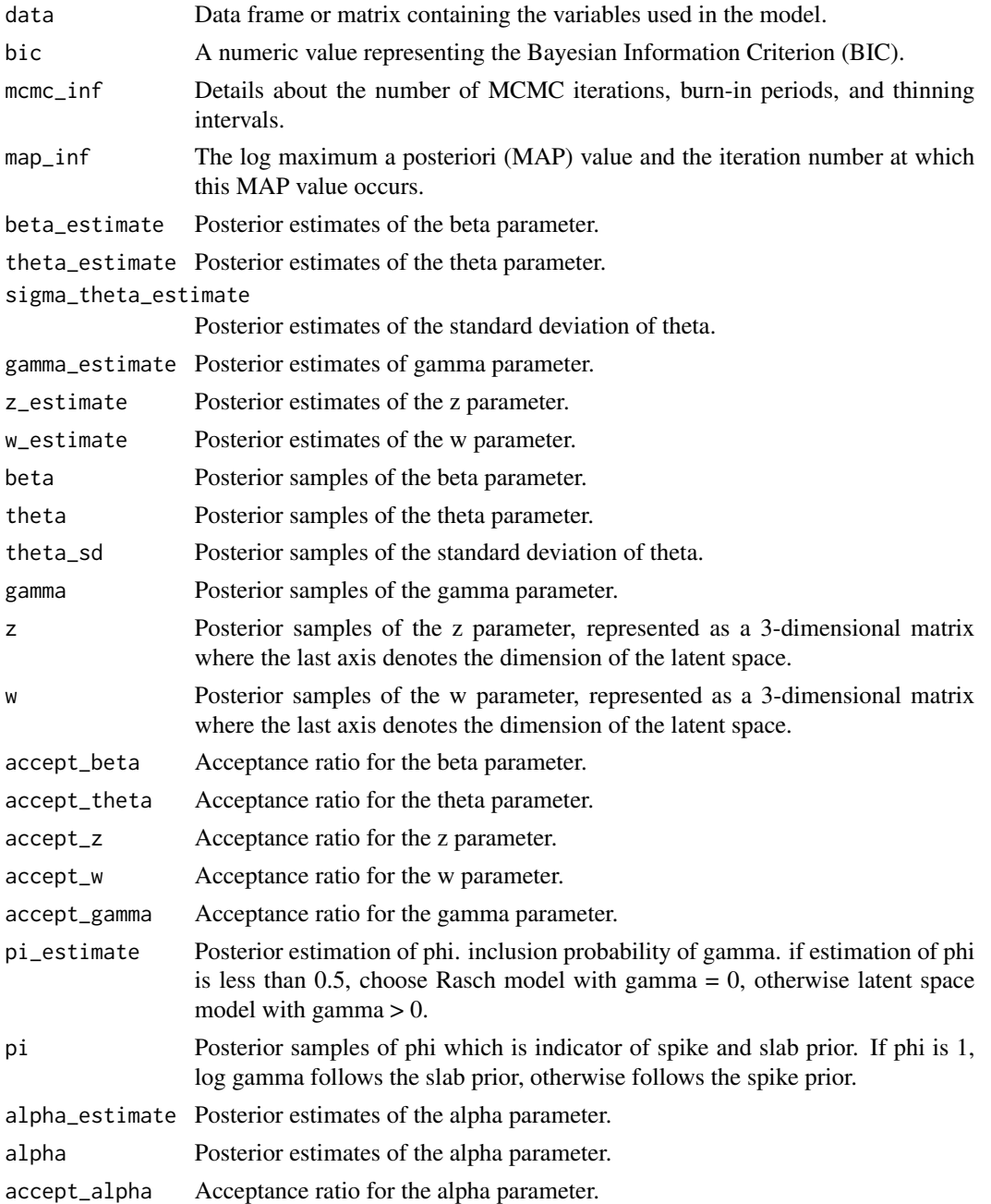

## References

Ishwaran, H., & Rao, J. S. (2005). Spike and slab variable selection: Frequentist and Bayesian strategies. The Annals of Statistics, 33(2), 730-773.

# Examples

```
# generate example item response matrix
data \leq matrix(rbinom(500, size = 1, prob = 0.5), ncol=10, nrow=50)
lsirm_result <- lsirm2pl_ss(data)
# The code following can achieve the same result.
lsirm_result <- lsirm(data ~ lsirm2pl(spikenslab = TRUE, fixed_gamma = FALSE))
```
<span id="page-127-0"></span>

onepl *1PL Rasch model.*

# Description

[onepl](#page-127-0) is used to fit 1PL Rasch model.

# Usage

```
onepl(
  data,
 niter = 15000,
 nburn = 2500,
 nthin = 5,
 nprint = 500,
  jump_beta = 0.4,
  jump_theta = 1,
 pr\_mean\_beta = 0,
 pr_s d_beta = 1,
 pr\_mean\_theta = 0,
 pr_a_{theta} = 0.001,
 pr_b_{theta} = 0.001)
```
# Arguments

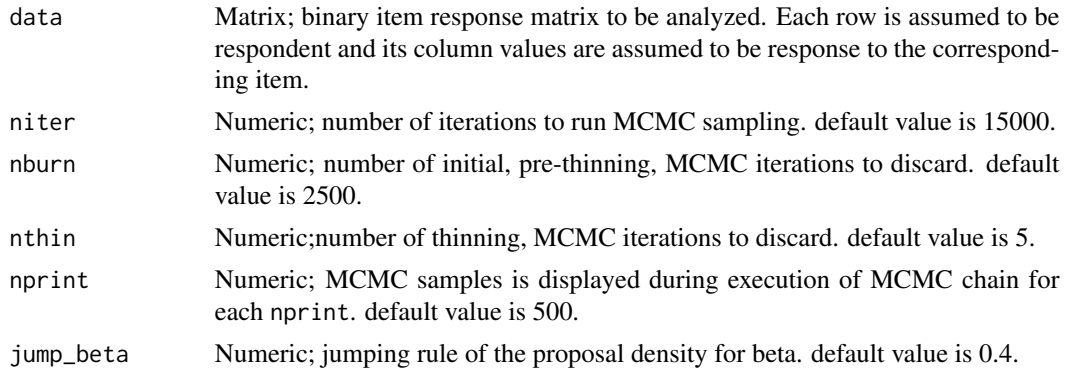

<span id="page-127-1"></span>

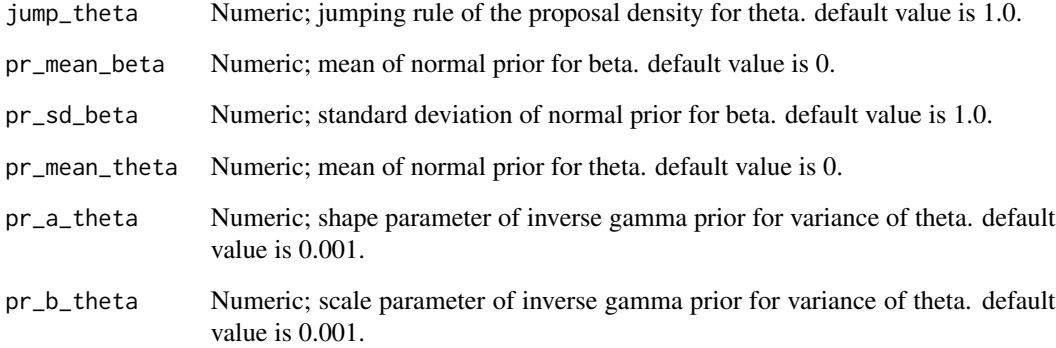

onepl models the probability of correct response by respondent  $j$  to item  $i$  with item effect  $\beta_i$ , respondent effect  $\theta_j$ :

$$
logit(P(Y_{j,i} = 1 | \theta_j, \beta_i)) = \theta_j + \beta_i
$$

# Value

onepl returns an object of list containing the following components:

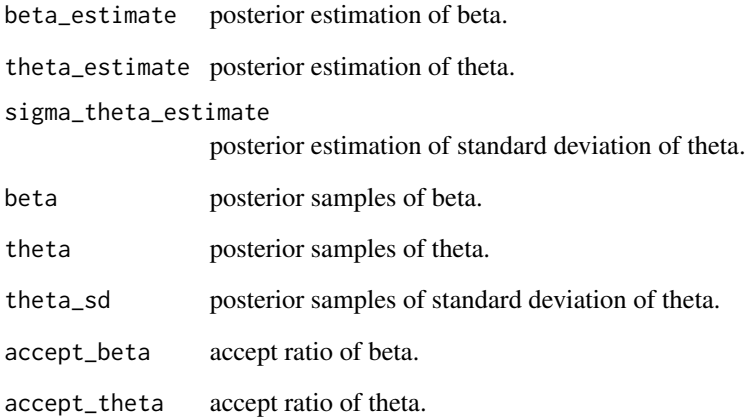

```
# generate example item response matrix
data \langle - matrix(rbinom(500, size = 1, prob = 0.5), ncol=10, nrow=50)
result <- onepl(data)
```
<span id="page-129-1"></span><span id="page-129-0"></span>plot *Plotting the interaction map or summarizing the parameter estimate of fitted LSIRM with box plot.*

# Description

[plot](#page-129-0) is used to plot the interaction map of fitted LSIRM or summarizing the parameter estimate of fitted LSIRM with box plot.

# Usage

```
plot(
 object,
  ...,
 option = "interaction",
 rotation = FALSE,
 cluster = NA,
 which.clust = "item",
  interact = FALSE,
  chain.idx = 1)
```
# Arguments

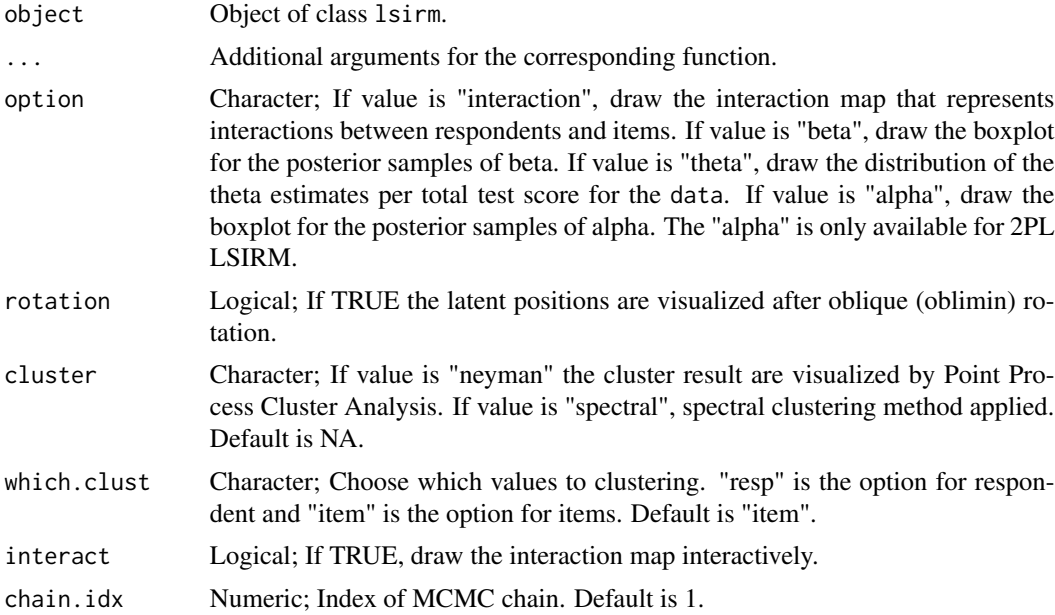

# Value

plot returns the interaction map or boxplot for parameter estimate.

# <span id="page-130-1"></span>print.summary.lsirm 131

# Examples

```
# generate example item response matrix
data \leq matrix(rbinom(500, size = 1, prob = 0.5), ncol=10, nrow=50)
lsirm_result <- lsirm(data ~ lsirm1pl())
plot(lsirm_result)
# use oblique rotation
plot(lsirm_result, rotation = TRUE)
# interaction map interactively
plot(lsirm_result, interact = TRUE)
# clustering the respondents or items
plot(lsirm_result, cluster = TRUE)
```
<span id="page-130-0"></span>print.summary.lsirm *Print the summary the result of LSIRM*

#### Description

[print.summary.lsirm](#page-130-0) is used to print summary the result of LSIRM.

#### Usage

```
## S3 method for class 'summary.lsirm'
print(x, \ldots)
```
#### Arguments

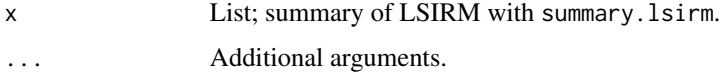

# Value

print.summary.lsirm return a summary of LSIRM.

```
# generate example item response matrix
data \leq matrix(rbinom(500, size = 1, prob = 0.5), ncol=10, nrow=50)
lsirm_result <- lsirm(data ~ lsirm1pl())
summary(lsirm_result)
```
<span id="page-131-0"></span>

#### Description

[summary](#page-0-0) is used to summary the result of LSIRM.

# Usage

```
## S3 method for class 'lsirm'
summary(object, chain.idx = 1, estimate = "mean", CI = 0.95, ...)
```
# Arguments

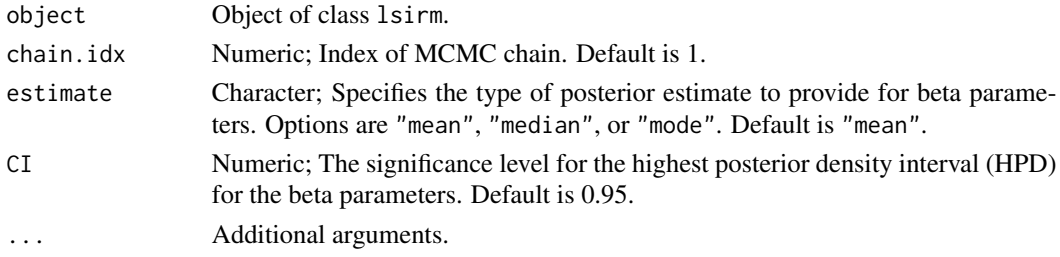

#### Value

summary. 1sirm contains following elements. A print method is available.

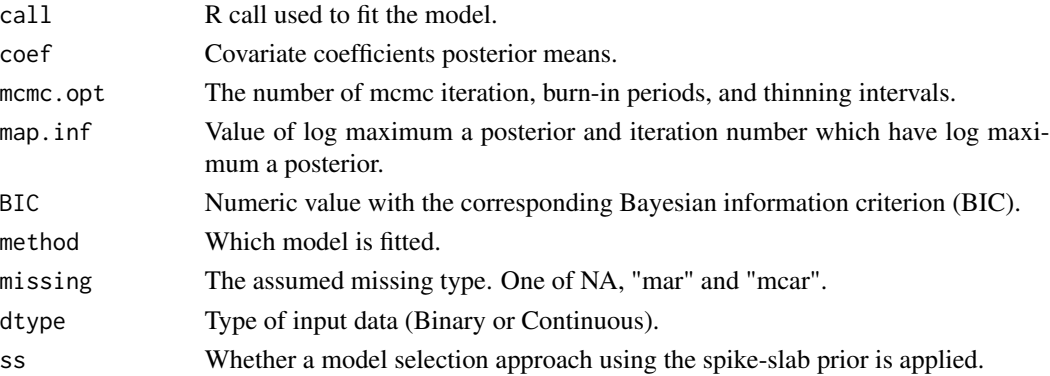

```
# generate example item response matrix
data \leq matrix(rbinom(500, size = 1, prob = 0.5), ncol=10, nrow=50)
# 1PL LSIRM object
lsirm_result <- lsirm(data ~ lsirm1pl())
summary(lsirm_result)
```
<span id="page-132-1"></span>

#### Description

TDRI dataset is the answer to Inductive Reasoning Developmental Test of 1,803 Brazilians with age varying from 5 to 85 years.

#### Usage

data(TDRI)

#### Format

A binary matrix with 1,803 rows and 56 columns.

# Details

It presents data from 1,803 Brazilians (52.5% female) with age varying from 5 to 85 years ( $M =$ 15.75; SD = 12.21) that answered to the Inductive Reasoning Developmental Test – IRDT, with 56 items designed to assess developmentally sequenced and hierarchically organized inductive reasoning.

#### Source

[https://figshare.com/articles/dataset/TDRI\\_dataset\\_csv/3142321](https://figshare.com/articles/dataset/TDRI_dataset_csv/3142321)

<span id="page-132-0"></span>twopl *2PL Rasch model.*

#### Description

[twopl](#page-132-0) is used to fit 2PL Rasch model. Unlike 1PL model, 2PL model assumes the item effect can vary according to respondent, allowing additional parameter multiplied with respondent effect.

#### Usage

twopl( data, niter = 15000,  $nburn = 2500$ ,  $nthin = 5$ ,  $nprint = 500$ ,  $jump_beta = 0.4$ ,  $jump_{theta} = 1$ , jump\_alpha = 1,

```
pr\_mean\_beta = 0,
 pr_s d_beta = 1,
 pr\_mean\_theta = 0,
 pr_mean_a1pha = 0.5,
 pr_sd_alpha = 1,
 pr_{a_{t}}theta = 0.001,
 pr_b_{theta} = 0.001)
```
# Arguments

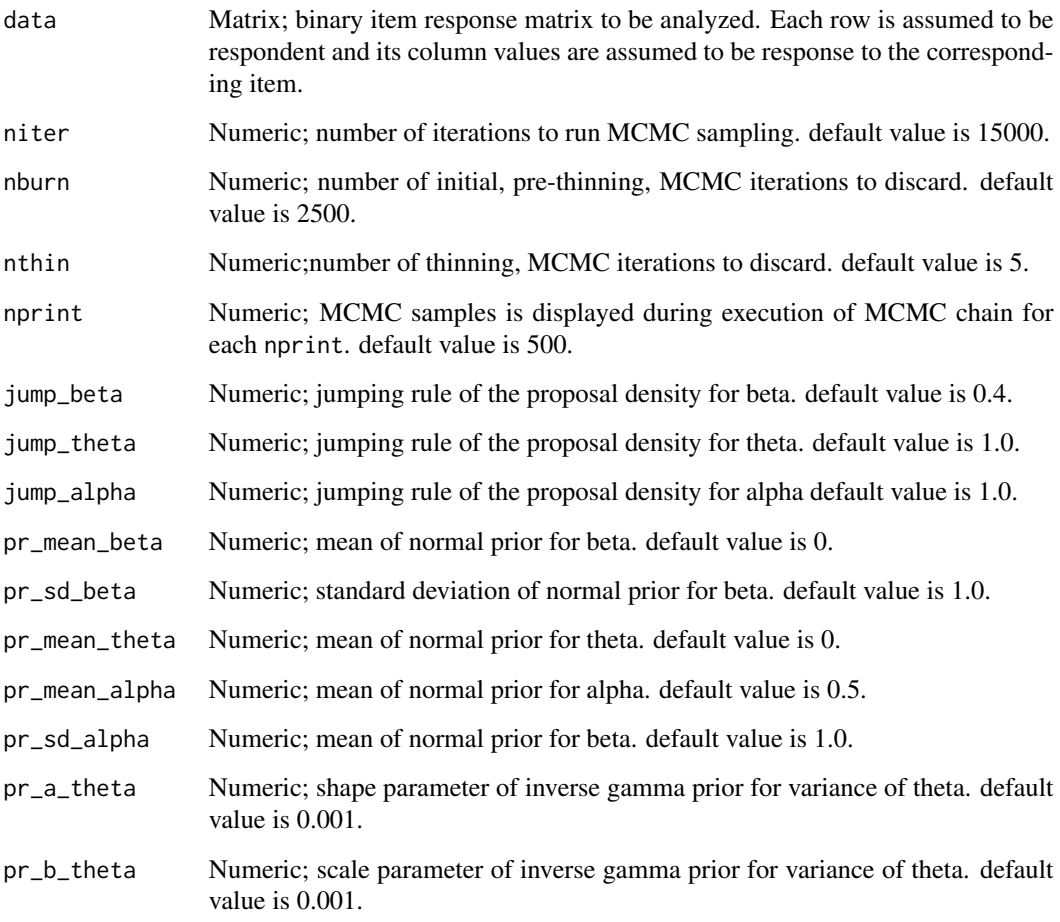

## Details

twopl models the probability of correct response by respondent j to item i with item effect  $\beta_i$ , respondent effect  $\theta_j$ . For 2pl model, the the item effect is assumed to have additional discrimination parameter  $\alpha_i$  multiplied by  $\theta_j$ :

$$
logit(P(Y_{j,i} = 1 | \theta_j, \beta_i, \alpha_i)) = \theta_j * \alpha_i + \beta_i
$$

twopl two states of the states of the states of the states of the states of the states of the states of the states of the states of the states of the states of the states of the states of the states of the states of the st

# Value

twopl returns an object of list containing the following components:

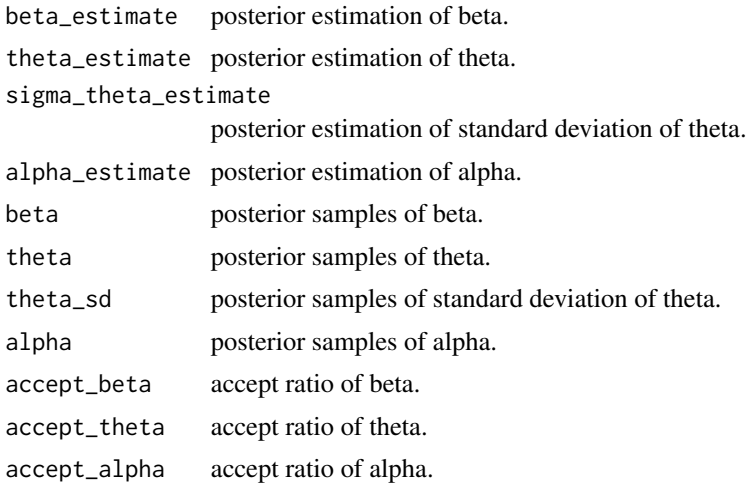

```
# generate example item response matrix
data \leq matrix(rbinom(500, size = 1, prob = 0.5), ncol=10, nrow=50)
result <- twopl(data)
```
# Index

BFPT, [3](#page-2-0)

```
diagnostic, 3
gof, 4, 4
lsirm, 5, 5
lsirm.formula, 6, 6
lsirm12pl, 6
lsirm1pl, 5, 7, 7
lsirm1pl_fixed_gamma, 9, 10, 10
lsirm1pl_fixed_gamma_mar, 9, 12, 12
lsirm1pl_fixed_gamma_mcar, 9, 15, 15
lsirm1pl_mar, 8, 9, 18, 18
lsirm1pl_mar_ss, 9, 21, 21
lsirm1pl_mcar, 8, 9, 24, 24
lsirm1pl_mcar_ss, 9, 27, 27
lsirm1pl_normal_fixed_gamma, 9, 30, 30
lsirm1pl_normal_fixed_gamma_mar, 9, 33,
         33, 67
lsirm1pl_normal_fixed_gamma_mcar, 9, 36,
         36
lsirm1pl_normal_mar, 9, 39, 39
lsirm1pl_normal_mar_ss, 9, 42, 42
lsirm1pl_normal_mcar, 9, 46, 46
lsirm1pl_normal_mcar_ss, 9, 49, 49
lsirm1pl_normal_o, 8, 9, 53, 53
lsirm1pl_normal_ss, 9, 55, 55
lsirm1pl_o, 9, 59, 59
lsirm1pl_ss, 8, 9, 61, 61
lsirm2pl, 5, 64, 64
lsirm2pl_fixed_gamma, 67, 68, 68
lsirm2pl_fixed_gamma_mar, 67, 71, 71
lsirm2pl_fixed_gamma_mcar, 67, 74, 74
lsirm2pl_mar, 66, 67, 77, 77
lsirm2pl_mar_ss, 67, 80, 80, 87
lsirm2pl_mcar, 66, 67, 84, 84
lsirm2pl_mcar_ss, 67, 87
lsirm2pl_normal_fixed_gamma, 67, 91, 91
lsirm2pl_normal_fixed_gamma_mar, 94, 94
```
lsirm2pl\_normal\_fixed\_gamma\_mcar, *[67](#page-66-0)*, *[97](#page-96-0)*, [97](#page-96-0) lsirm2pl\_normal\_mar, *[67](#page-66-0)*, *[100](#page-99-0)*, [100](#page-99-0) lsirm2pl\_normal\_mar\_ss, *[67](#page-66-0)*, *[104](#page-103-0)*, [104](#page-103-0) lsirm2pl\_normal\_mcar, *[67](#page-66-0)*, *[108](#page-107-0)*, [108](#page-107-0) lsirm2pl\_normal\_mcar\_ss, *[67](#page-66-0)*, *[111](#page-110-1)*, [111](#page-110-1) lsirm2pl\_normal\_o, *[66,](#page-65-0) [67](#page-66-0)*, *[115](#page-114-1)*, [115](#page-114-1) lsirm2pl\_normal\_ss, *[67](#page-66-0)*, *[118](#page-117-1)*, [118](#page-117-1) lsirm2pl\_o, *[67](#page-66-0)*, *[122](#page-121-1)*, [122](#page-121-1) lsirm2pl\_ss, *[66,](#page-65-0) [67](#page-66-0)*, *[125](#page-124-1)*, [125](#page-124-1) onepl, *[128](#page-127-1)*, [128](#page-127-1)

```
plot, 130, 130
print.summary.lsirm, 131, 131
```

```
summary, 132
summary.lsirm, 132
```

```
TDRI, 133
twopl, 133, 133
```